SY26-3827-2 File No. S370-30

# **Systems**

1

ă

 $\sim$ 

 $\sim 10^{-10}$ 

# **OS/VS2 Open/Close/EOV Logic**

Release 3.7

 $\bar{\mathcal{A}}$ 

Includes the Following Selectable Units:

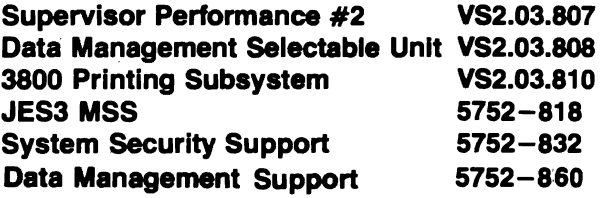

# **PREFACE**

This publication describes the internal logic of the Open, Close, and End-of-volume  $(O/C/EOV)$  components of the VS2 operating system. It is intended for people supporting these components who require detailed information about the functions performed, the data areas used, and the methods used to determine the nature and cause of problems encountered when executing the functions.

This book is divided into the following sections:

"Introduction." The introduction describes the relationships between the  $O/C/EOV$  components and the rest of the system control program. The introduction also summarizes the functions performed by the O/C/EOV components.

"Method of Operation." Method of operation diagrams (also called HIPO diagrams) describe the functions performed. The diagrams summarize the functions and the extended descriptions that accompany each diagram provide additional details and refer to the object modules executed during the performance of the function.

"Program Organization." Module flowcharts show flow of control among the  $O/C/EOV$  object modules by indicating the entries to and exits from each object module of the O/C/EOV components.

"Directory." A list of the O/C/EOV object modules is presented in alphameric sequence, along with cross-references to the diagrams and charts on which each object module is described or referred to. An object-module-to-Ioad-module cross-reference is also provided.

"Data Areas." This section presents lists of the fields of key system control blocks modified by each object module, as well as description of the contents of certain key fields. A schematic diagram showing the relationships among the work areas and control blocks used by the  $O/C/EOV$  components is also included in this section.

"Diagnostic Aids." A cross-reference table of the abnormal termination (ABEND) system codes, the internal codes associated with each system code, the message associated with each system code, and informational messages is presented in this section. This section also presents lists of the  $O/C/EOV$ object modules executed under a number of typical conditions. How to use the problem determination and diagnostic routines is also described.

"Appendix A: Open and Close Processing of Spooled SYSIN/SYSOUT Data Sets." An appendix is provided to describe the subsystem open and close access method executors.

## **Prerequisite Reading**

To effectively use this book, you should be familiar with the information contained in the reference manuals discussed in the following paragraphs.

*OS/VS Data Management Services Guide,* GC26-37S3, summarizes the  $O/C/EOV$  processes, relative to the macros used, in the section "Opening and Closing a Data Set." To become familiar with the user's exit routines exercised during  $O/C/EOV$  processing (the standard user label routines, the DCB and EOV exit routines, the DCB ABEND exit routine, and the block-count routine) see the section "Exits to Special Processing Routines."

You should be familiar with the options of the OPEN, CLOSE, and FEOV macro instructions as described in *OS/VS Data Management Macro Instructions, GC26-3793, and with the EOV, RDJFCB, OPEN TYPE=J, and* DEBCHK macros described in *OS/VS2 System Programming Library: Data Management,* GC26-3S30.

You should also be familiar with *OS/VS Tape Labels,* GC26-3795 which describes (1) the contents of standard (SL and AL) labels, (2) the purpose and logic of standard and nonstandard label processing routines, as well as the processing of nonlabeled (NL) tapes and those for which you specify that label processing be bypassed (BLP), and (3) the options available in tape processing.

You should understand how the job control language options affect the processing provided by O/C/EOV (concatenating input data sets, overiding label processing, etc.), as described in *OS/ VS2 JCL,* GC2S-0692.

If you are interested in debugging an  $O/C/EOV$  problem, you should be familiar with OS/VS2 System Programming Library: Debugging Handbook, Volume I, GC2S-070S, and Volume 2, GC2S-0709 (both volumes can be ordered as GBOF-S211), and *OS/VS2 System Programming Library: Service Aids,* GC2S-0674. The *Debugging Handbook* includes descriptions of the contents of system work areas and control blocks, such as the DCB, the DEB, and the DSAB. The O/C/EOV main work area and the where-to go table are included in *OS/VS2 Data Areas,* SYBS-0606 (available only on microfiche). The *OS/VS Message Library: VS2 System Messages,*  I GC3S-IOO2, and *OS/VS Message Library: VS2 System Codes,* GC3S-100S,

are needed to determine the cause of failures associated with specific messages and codes.

If you want to determine the functions provided by the  $O/C/EOV-DADSM$ recovery routines, you should understand the system recovery concept, presented in *OS/VS2 System Programming Library: Supervisor,*  GC2S-062S.

# l,.. **Related Reading**

 $\bullet$ 

Information on the components of the operating system that transfer control to and receive control from  $O/C/EOV$  appears in the following publications:

- *OS/VS2 BDAM Logic,* SY26-3831
- *OS/VS BTAM Logic,* SY27-7246
- *OS/VS2 DADSM Logic,* SY26-3828
- , *OS/VS2 System Logic Library,* Volumes 1 through 7, SY28-0713 through SY28-0719 (all seven volumes can be ordered as SBOF-821O)
- *OS/VS Graphics Access Method Logic,* SY27-7240
- *OS/VS2 ISAM Logic,* SY26-3833
- *OS/VS2 SAM Logic,* SY26-3832
- OS/VS TCAM Logic, SY30-2049
- *OS/VS2 Virtual Storage Access Method (VSAM) Logic,* SY26-3825
- *OS/VS2 I/O Supervisor Logic,* SY26-3823
- *OS/VS2 VTAM Logic,* SY28-0621
- *OS/VS2 VIO Logic,* SY26-3834

### **Selectable Unit Prerequisites**

 $\tilde{\mathbf{x}}$ 

- MVS Supervisor Performance #2, VS2.03.807, SN26-0823 TNL is prerequisite to SN26-0841
- Data Management Selectable Unit VS2.03.808, SN26-0823 TNL is prerequisite to SN26-0843
- 3800 Printing Subsystem, VS2.03.81O, TNL SN26-0823 is prerequisite to SN26-0846.
- JES3 MSS, 5752-818, TNL SN26-0823 is prerequisite to SY26-3865.
- System Security Support, 5752-832, TNL SN26-0823 and Selectable Unit Newsletters SN26-0841 and SN26-0843 are prerequisites to SY26-3870.

 $\mathcal{L}(\mathcal{L}(\mathcal{L}))$  and  $\mathcal{L}(\mathcal{L}(\mathcal{L}))$  . The contribution of the contribution of

 $\label{eq:2.1} \frac{d\mathbf{r}}{d\mathbf{r}} = \frac{d\mathbf{r}}{d\mathbf{r}} \frac{d\mathbf{r}}{d\mathbf{r}} \frac{d\mathbf{r}}{d\mathbf{r}} \frac{d\mathbf{r}}{d\mathbf{r}} \frac{d\mathbf{r}}{d\mathbf{r}} \frac{d\mathbf{r}}{d\mathbf{r}} \frac{d\mathbf{r}}{d\mathbf{r}} \frac{d\mathbf{r}}{d\mathbf{r}} \frac{d\mathbf{r}}{d\mathbf{r}} \frac{d\mathbf{r}}{d\mathbf{r}} \frac{d\mathbf{r}}{d$ 

 $\label{eq:2.1} \mathcal{L}(\mathcal{L}) = \mathcal{L}(\mathcal{L}) \mathcal{L}(\mathcal{L}) = \mathcal{L}(\mathcal{L}) \mathcal{L}(\mathcal{L})$ 

 $\varphi_{\rm{eff}}$ 

 $\bullet$ 

# **CONTENTS**

 $\ddot{\phantom{0}}$ 

 $\ddot{\phantom{a}}$ 

Ϊ.

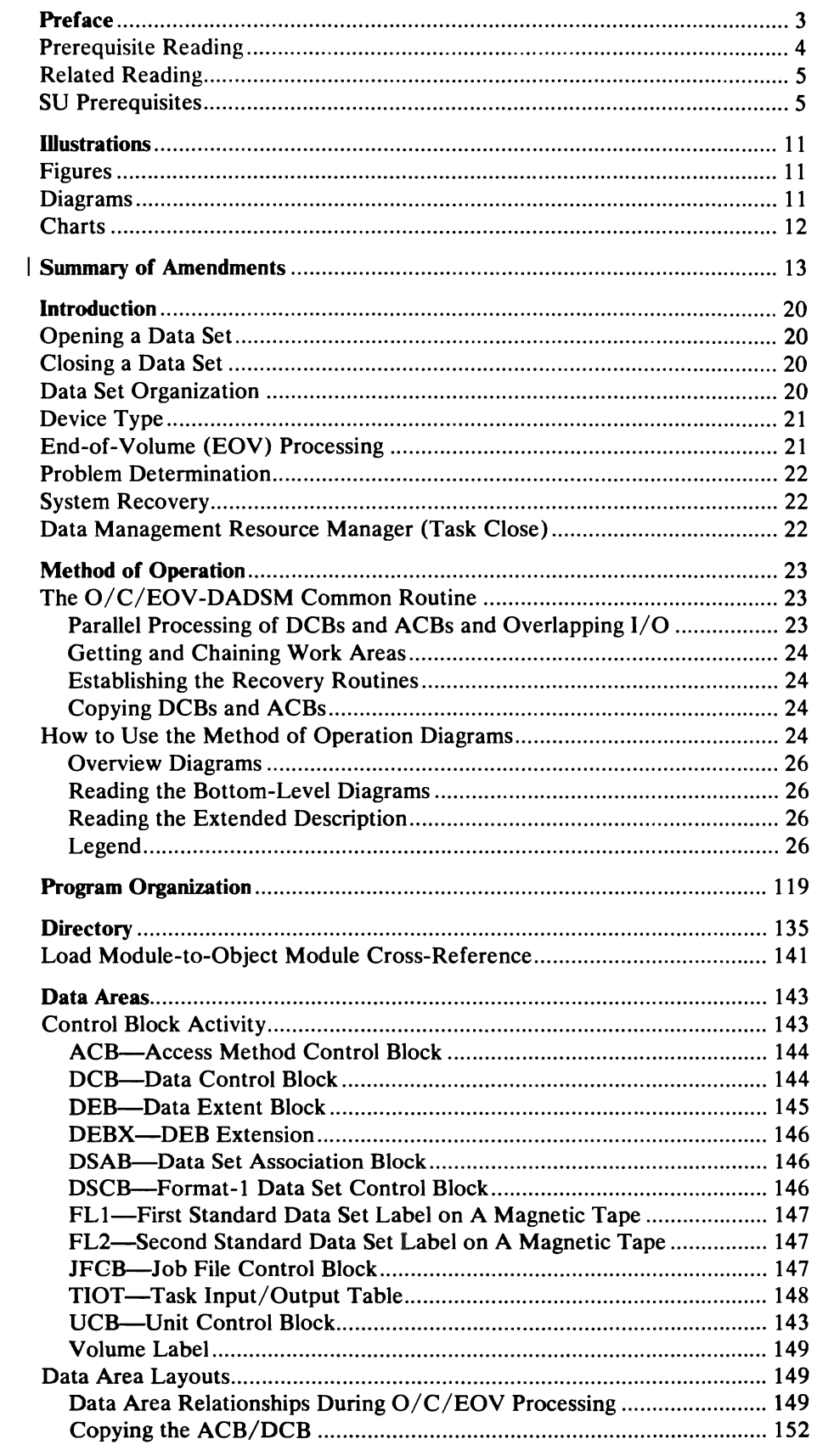

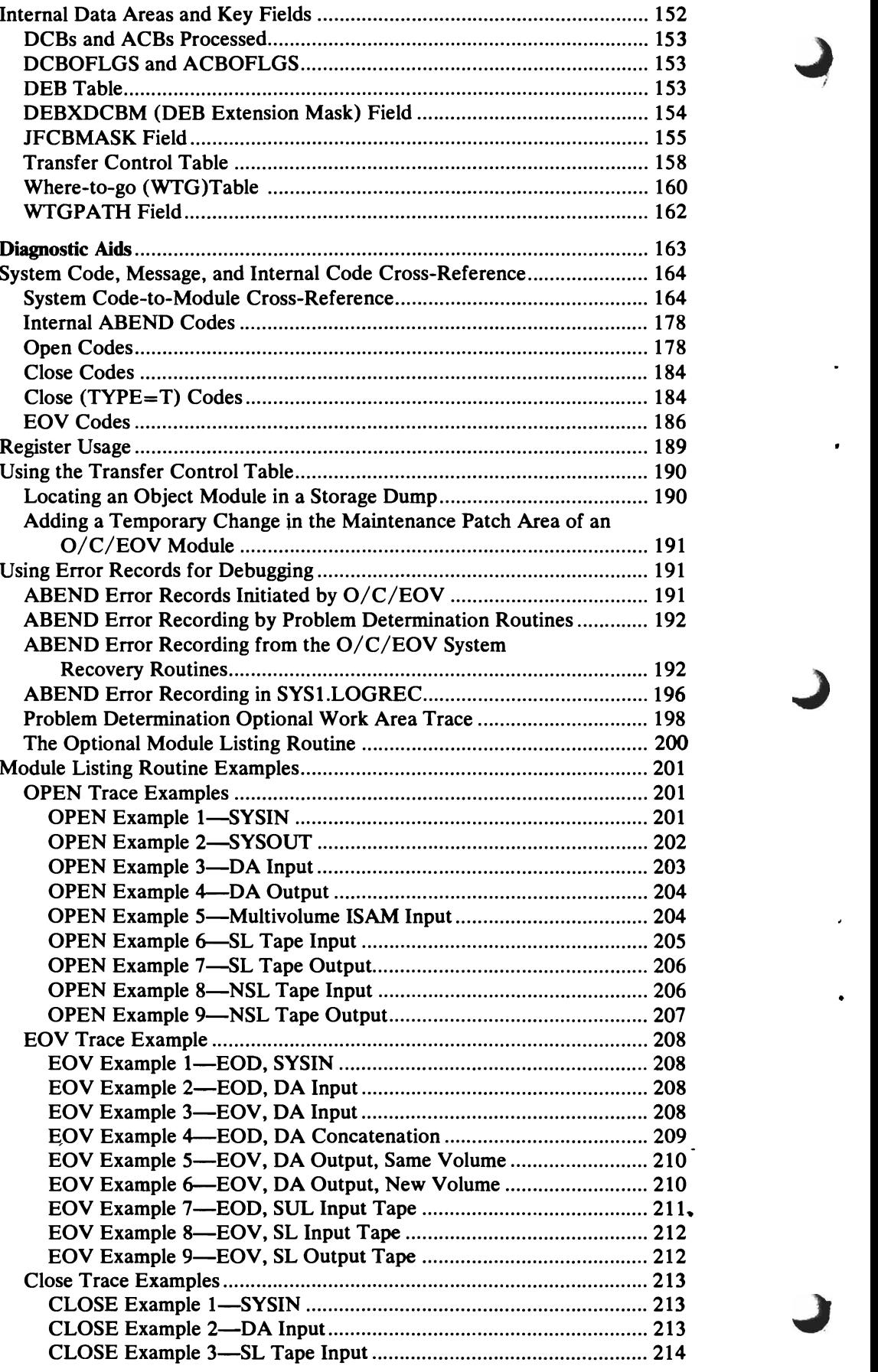

÷.

 $\ddot{\phantom{0}}$ 

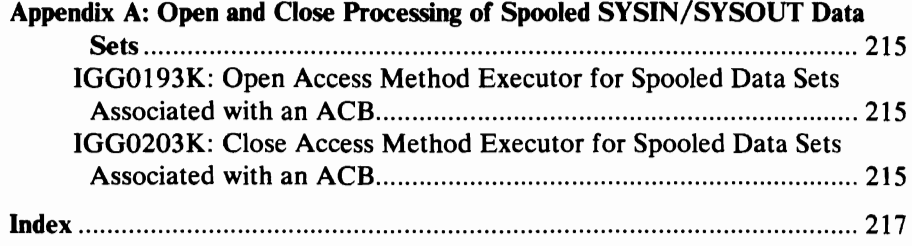

 $\overline{\mathbb{C}}$ 

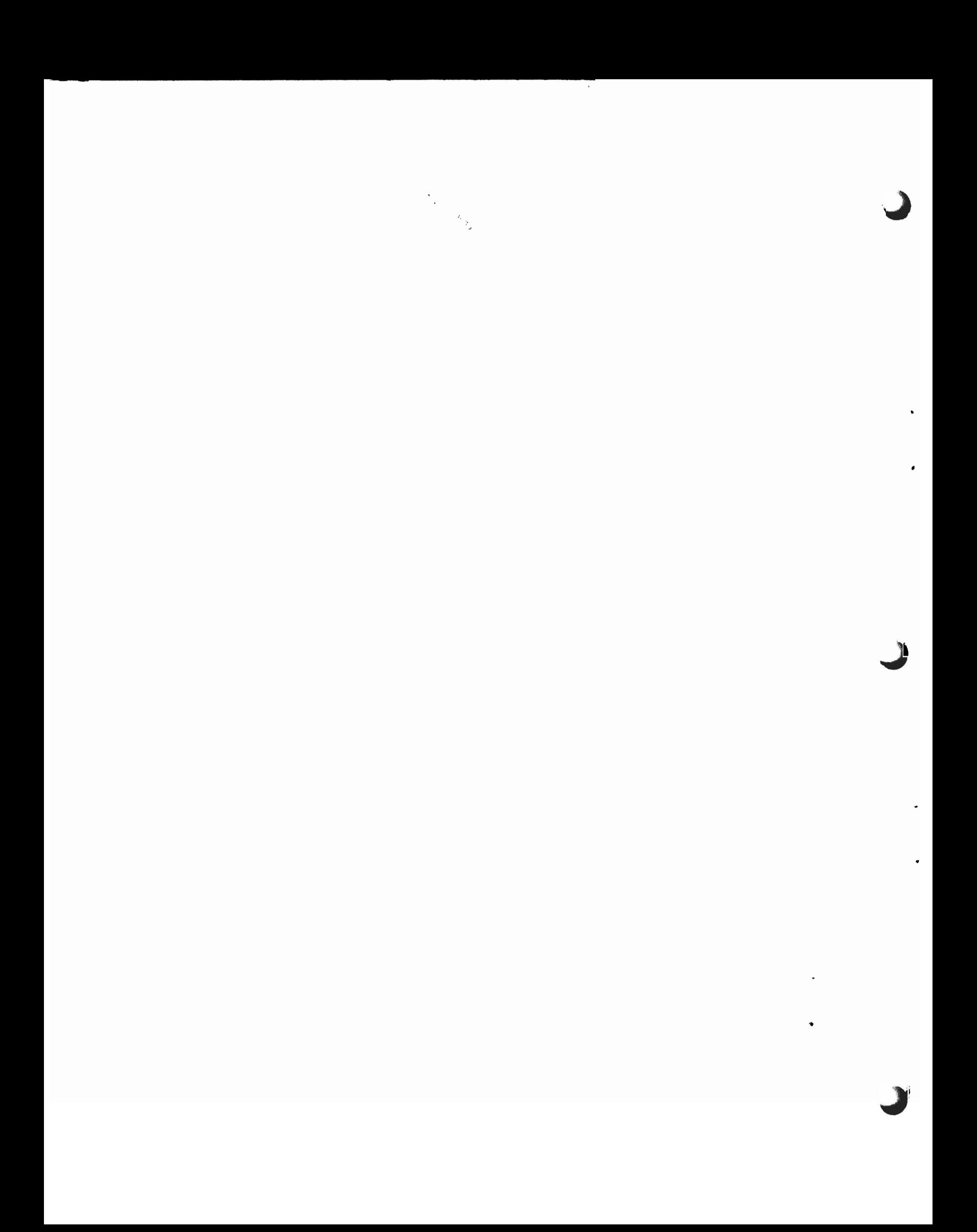

# **ILLUSTRATIONS**

<sup>I</sup>**Figures** 

 $\ddot{\phantom{a}}$ 

 $\mathbb{Z}^2$ 

 $\blacktriangleright$ 

 $\mathcal{A}$ 

 $\bar{\rm{r}}$ 

 $\mathbf{I}$ 

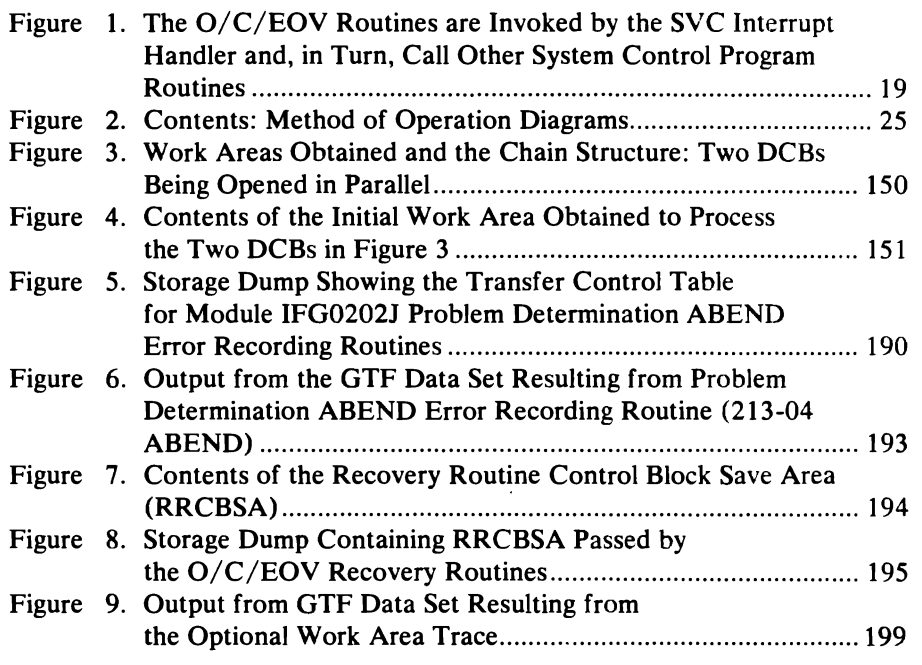

**Diagrams** 

 $\sim 10^{-1}$ 

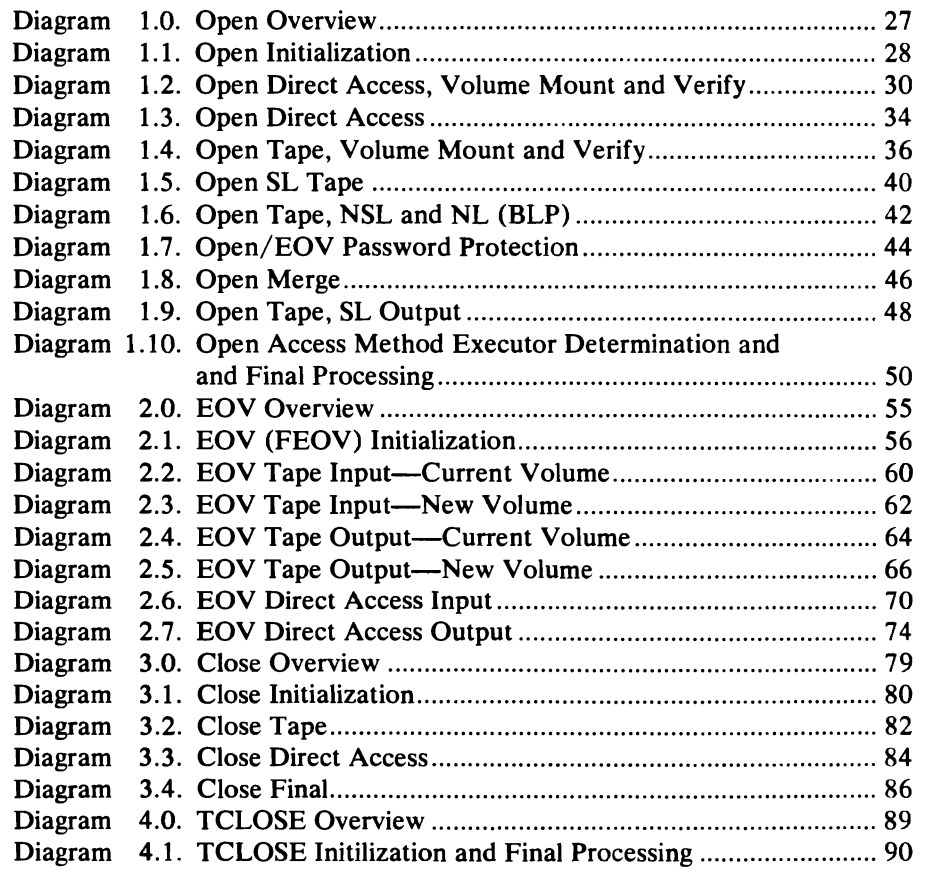

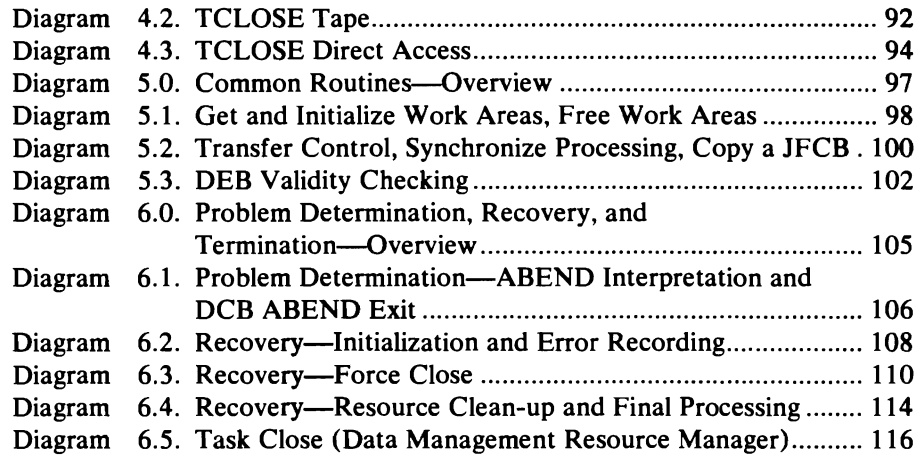

# **Charts**

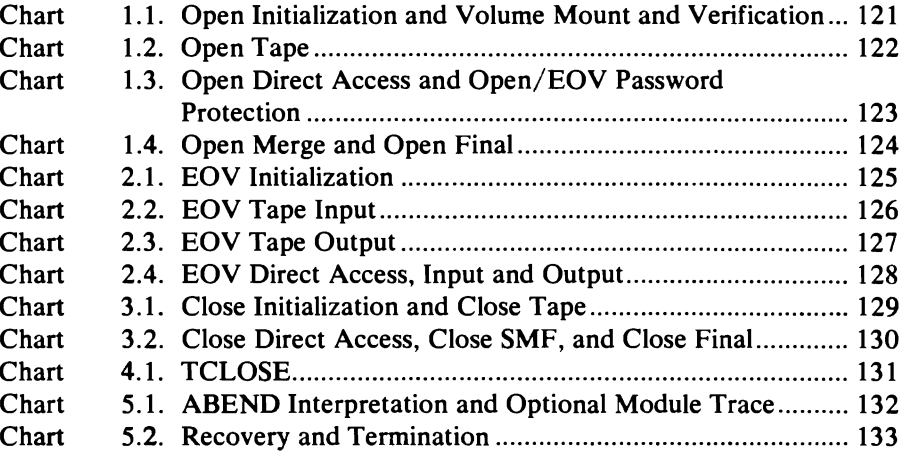

# **SUMMARY OF AMENDMENTS**

## **Document Changes**

*August, 1978* 

 $\mathbb{Z}$ !

> This revision incorporates the information formerly contained in technical newsletter (numbered SN26-0823), Selectable Unit Newsletters (numbered SN26-0841, SN26-0843, and SN26-0846), and Selectable Unit Supplements (numbered SY26-3865, SY26-3870, and S026-6007).

# **OS/VS2 MVS Data Management Support Selectable Unit (5752-860)**

*New Programming Support* 

A common pass/bypass function is provided in SCRATCH and RENAME. HSM will use this function while copying and restoring data sets to migration storage from public storage and vice versa.

**OS/VS2 MVS System Security Support Selectable Unit (5752-832)** 

*New Programming Support* 

The Resource Access Control Facility (RACF) supports RACF-protected nondirect-access data sets.

# **OS/VS2 MVS JES3 3850 MSS Selectable Unit (5752-818)**

### *New Programming Support*

The IBM 3850 Mass Storage System (MSS) is supported with this selectable unit (SU).

# **OS/VS2 MVS Data Management Selectable Unit (VS2.03.808)**

*New Programming Support* 

Open/Close/Eov supports OASO data sets protected by the Resource Access Control Facility (RACF) by controlling access for input and output to these data sets.

 $\left\langle \psi_{\alpha} \right\rangle$ 

# 3800 Printing Subsystem Selectable Unit (VS2.03.810)

### *New Programming Support*

The IBM 3800 Printing Subsystem is supported with this selectable unit. Information on the 3800 is provided for planning purposes only, until the product is available.

# Supervisor Performance No.2 Selectable Unit (VS2.03.807)

### *New Programming Support*

Supervisor performance enhancements have been made to some of the Open/Close/EOV modules.

## Release 3.7

### *Technical Changes*

Improvements have been made to the description of standard-label tape processing.

Look-ahead mounting is bypassed for MSS volumes.

## Release 3

### *New Programming Support*

The IBM 3850 Mass Storage System (MSS) is supported with this release. Information on MSS is provided for planning purposes only until the system is available.

J

### *Other Technical Changes*

VT AM (Virtual Telecommunications Access Method) is now fully supported by the Open/Close/EOV modules.

A new module, IFG0558X, has been added to take a checkpoint if checkpoint at EOV has been specified.

# Release 2

 $\blacktriangledown$ (

### **Data Set Security Improvements**

In general, the  $O/C/EOV$  routines were modified for this release to ensure that these routines process according to their original design and at the same time ensure system integrity and data set security.

Several data set security problems that existed in earlier VS systems have been eliminated in this release:

- Label processing and the attendant data set protection could be inadvertently or maliciously bypassed in certain situations in earlier releases. Label processing can no longer be bypassed in these situations, unless bypass label processing is specified, which should be controlled by each installation's reader procedure.
- During Open processing in earlier releases, a complete direct-access volume might be searched when a format-l DSCB is being sought. The search has been limited to the extent containing the VTOC for this release.
- In earlier releases, Open, Close, and EOV routines made modifications to DCBs and ACBs in the user's storage. For this release, the DCB is copied into storage with a system storage protection key, thereby averting malicious and inadvertent modifications to the DCB. This copy of the DCB is used only during  $O/C/EOV$  processing. Each time an exit is taken to an exit routine provided by the problem program, the copy is written over the DCB in user storage. At the conclusion of  $O/C/EOV$  processing, the copy of the DCB in protected storage is freed, before control is returned to the caller. The access method processing routines (READ, WRITE, GET, PUT, etc.) continue to use the DCB in user storage.
- In earlier releases, problem programs using the EXCP access technique could gain unauthorized access to data sets using the EXCP appendages loaded by the Open routines. Open now verifies that every appendage loaded is authorized by the installation.
- Earlier releases inadvertently allowed simultaneous opening and scratching of a data set by different tasks under certain circumstances. It is no longer possible to scratch an open data set.
- In earlier releases, data sets could be read or written by user exit routines during volume switching in EOV and during volume disposition processing in Close and TCLOSE. It was possible to use the DEB associated with the data set for which volumes were being switched or repositioned. In this release, attempts by a user to initiate I/O using this DEB will result in abnormal termination of the user's task (system code of 16E).

### *Storage Protection Key Implementation*

The VS2 release 2 system control program uses storage protection keys to protect sensitive data from the user. The storage protection key designation is keys 0 through 7 for system use and keys 8 through 15 for programs executing in problem program state.

The  $O/C/EOV$  routines execute using a PSW that has a storage protection key of 5, called *data management key.* O/C/EOV routines obtain virtual storage for work areas and some control blocks (for example, the DEB and the DEB extension) in key 5 storage.

### *System Recovery Routines*

Recovery routines have been added to the O/C/EOV components to ensure that the system control program does not fail when errors occur in the O/C/EOV and DADSM components. These routines are entered under all abnormal termination conditions encountered in the O/C/EOV components. Their function is to release all storage obtained and free resources acquired during O/C/EOV processing and to attempt to restore the DCBs and ACBs to closed status.

### *Resource Manager Routine (Task Close)*

A data management resource manager called *Task Close* has been added to the O/C/EOV components to close open data sets and to release all resources held in connection with these data sets. This resource manager is called by the termination manager during task and address space termination, normal and abnormal.

### *Opening and Closing VIO Data Sets*

Changes have been made to the Open and Close routines to process virtual input/output (VIO) data sets. These changes involve using the equivalent of a format-1 DSCB that resides in the scheduler work area (SWA) in operations formerly using a format-l DSCB residing in a volume table of contents.

### *Dynamic Deallocation 0/ Data Sets*

Changes were made to the Close component to allow problem programs to release data sets and devices dynamically at the time the data set is closed, rather than releasing them normally at task termination. This requires the use of a new system control block, the DSAB, throughout  $O/C/EOV$  processing, and further requires that the data extent block (DEB) be extended. The DEB extension is acquired and initialized during Open processing.

### *VTAM Data Sets*

Data sets using the virtual telecommunications access method (VTAM) can be created and processed under VS2. O/C/EOV components recognize the VT AM data set organization and transfer control to the VT AM Open and Close routines. VT AM is not included in the initial release of OS/VS2. The VT AM information is provided here for planning purposes.

#### *Job Entry Subsystem Support*

Open and Close executors have been added in this release to establish an interface with the job entry subsystems, JES2 and JES3.

In OS MVT releases and in VS2 release 1, SYSIN and SYSOUT data sets were created by the reader-interpreter. When opened by the user, these data sets were accessed like any other sequential data set on a direct-access device. Open and Close invoked SAM executors and EOV extended SYSOUT data sets as if they were any other direct-access data set.

In VS1 and in this release of VS2, the job entry subsystem uses the ACB-RPL interface, which requires opening and closing both the user's DCB and an ACB for the spooled (SYSIN/SYSOUT) data set. The DCB is used as a compatibility interface between the job entry subsystem and the user's

program, and the ACB is used by the job entry subsystem in reading and writing the spooled data sets.

In addition, in VS2 release 2, ACBs for SYSIN and SYSOUT data sets are opened and closed using subsystem executors to establish the interface the job entry subsystems uses to read and write the spooled data sets. These executors are documented in the appendix of this manual.

### *Performance Improvements: Packaging and Related Changes*

..

The O/C/EOV object modules have been packaged in large load modules. This was done so the XCTL macro instructions (SVC 7) used by the O/C/EOV routines could be replaced by branch instructions, thereby improving performance. The GETMAIN and FREEMAIN macro instructions (SVC 10) issued by the  $O/C/EOV$  routines were replaced by linkage for branch entry to the system routines that obtain and free virtual storage. Note that SVC 7 and 10 will no longer appear in the SVC trace table entries resulting from execution of the O/C/EOV routines.

Note also that the informational messages (mount and demount messages, etc.) are now issued using only one multiple-line WTO macro instruction, instead of two single-line WTO macro instructions.

 $\bullet$ 

 $\label{eq:2.1} \frac{1}{\left\| \left( \frac{1}{\sqrt{2}} \right)^2 \right\|_{\infty}^2} \leq \frac{1}{\sqrt{2}} \sum_{i=1}^{\infty} \frac{1}{\sqrt{2}} \left( \frac{1}{\sqrt{2}} \right)^2 \leq \frac{1}{\sqrt{2}} \sum_{i=1}^{\infty} \frac{1}{\sqrt{2}} \left( \frac{1}{\sqrt{2}} \right)^2 \leq \frac{1}{\sqrt{2}} \sum_{i=1}^{\infty} \frac{1}{\sqrt{2}} \left( \frac{1}{\sqrt{2}} \right)^2 \leq \frac{1}{\sqrt{2}} \sum_{i$ 

 $\mathcal{L}_{\text{max}}$  $\ddot{\phantom{0}}$ 

# **INTRODUCTION**

The Open, Close, and End-of-volume (O/C/EOV) routines are type 4 supervisor call (SVC) routines that reside in SYSl.LPALIB. All members on SYS1.LPALIB are made resident in virtual storage in the pageable portion of the link pack area (PLPA) when the system is initialized.

A problem or system program executes the Open, Close, and EOV routines by issuing a macro instruction (for example, OPEN, CLOSE, EOV, or FEOV) whose expansion includes an SVC instruction. Execution of the SVC instruction causes control to be passed to the SVC second-level interruption handler (SLIH), which passes control to the appropriate SVC routine. Figure 1 illustrates the relationship between the programs that issue the  $O/C/EOV$ SVCs, the interruption handler of the supervisor, and the system services requested by the O/C/EOV routines.

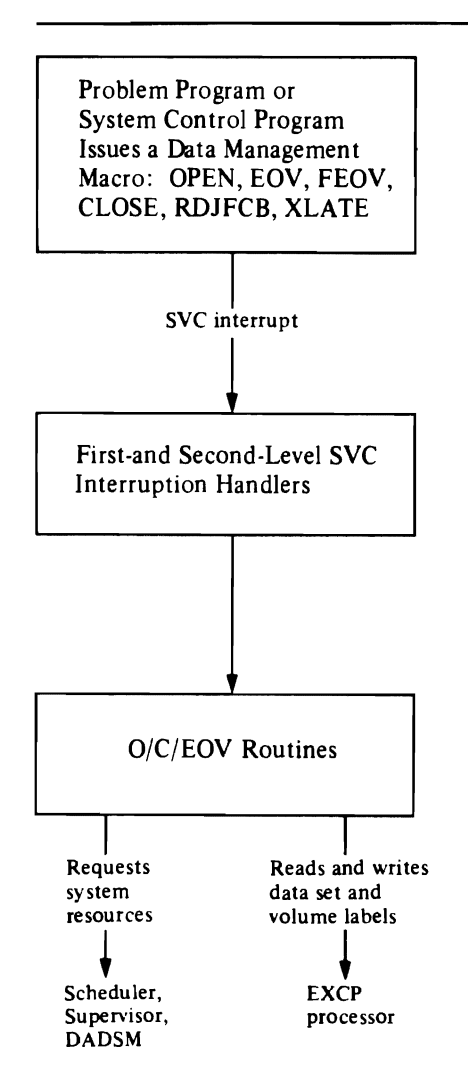

Figure I. The O/C/EOV Routines Are Invoked by the SVC Interrupt Handler and, in Turn, Call Other System Control Program Routines

# **Opening a Data Set**

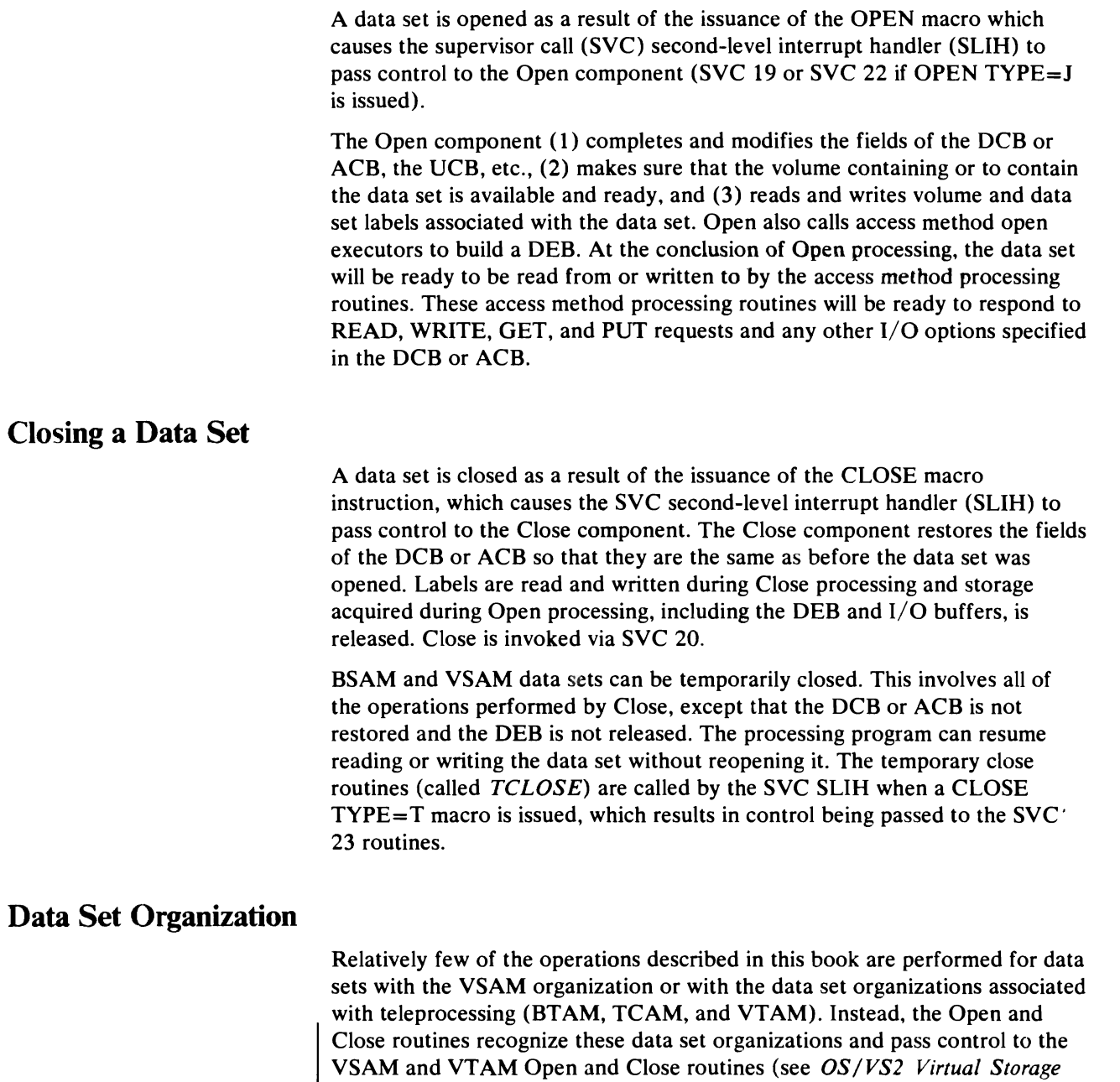

of these routines).

 $\ddot{\phantom{0}}$ 

*Access Method (VSAM) Logic* and *OS/VS2 VfAM Logic* for descriptions

J

20 OS/YS2 Open/Close/EOY Logic

## Device Type

 $\overline{\mathbf{C}}$ 

L

The processing performed by the Open and Close components depends upon the type of device the data set being opened and closed resides on. SYSIN and SYSOUT data sets require very little processing since they reside on unit record devices before or after they are spooled by the job entry subsystem: no volume mounting is required, and since no labels are allowed, no label processing is necessary. Data sets on direct-access and magnetic tape volumes require the most processing by Open and Close. In the "Method of Operation" and "Program Organization" sections the Open and Close routines are grouped and presented based on the media on which the data set to be processed resides.

## End-of-Volume (EOV) Processing

The primary function of the EOV component is to make it possible for problem programs to process multivolume sequential data sets without knowing when the end of one volume is reached and processing begun on the next volume.

Input Data Sets: When an input data set is being read and the access method READ or GET routine senses that end-of-data has been reached on a given volume (as described by the DEB), these routines issue the EOV macro instruction to determine whether the end of the data set has been reached or merely the end of a segment of the data set has been reached. EOV responds by (1) giving control to the user's EODAD routine if the end-of -data has been reached or (2) getting the next segment (volume or member of a concatenation) of the data set ready to process.

Output Data Sets: When an output data set is being written on a secondary-storage medium (direct-access or magnetic tape volume), and the access method PUT or WRITE routine senses that the end of the space on the volume has been reached, the PUT or WRITE routine issues the EOV macro instruction to get more space on which to finish writing the data set. When direct-access data sets are being written, the EOV routines will obtain space on the same volume, or, if necessary, on a different volume. Additional space for magnetic tape data sets is always obtained on a new volume.

Concatenating Input Data Sets: The EOV component also makes it possible to read two or more data sets using the same DCB or ACB. When end-of-data is reached on the first data set, the EOV component makes sure that the volume containing the next data set to be read is mounted, verifies the data set labels, and positions the volume to be read.

Data sets on different media (e.g., magnetic tape and direct-access volumes) can also be concatenated using the EOV functions. These kinds of concatenations are referred to as *concatenation of data sets with unlike characteristics* and include any data sets that require different DCBs, lOBs, or channel programs. The concatenation is achieved by closing the DCB and reopening it. EOV calIs the Close component which, when complete, calls Open. AlI SYSIN data sets are processed as if they had unlike characteristics.

The EOV component is invoked by the SVC SLIH as a result of the issuance of either the EOV (SVC 55) or FEOV (SVC 31) macro instruction.

As with Open and Close, very little processing is done for VSAM EOV requests and EOV processing is not supported for the data set organizations associated with teleprocessing, BTAM, TCAM, and VTAM. EOV

immediately gives control to the VSAM EOV routines, which do not return control when complete; instead VSAM EOV returns to the VSAM access method routine that issued the EOV macro.

 $\boldsymbol{\Sigma}$ 

 $\mathcal{A}_{\frac{1}{2}}$ 

### **Problem Determination**

The Problem Determination routines gather information about abnormal termination conditions associated with determinate errors that arise during Open, Close, or EOV processing. The information (data area and control block contents) is gathered and written to the GTF data set. Procedures for invoking these routines appears in the "Diagnostic Aids" section.

## **System Recovery**

Recovery routines are included with the O/C/EOV routines to ensure that a system failure does not result from an error encountered during O/C/EOV processing.

The purposes of these routines are (1) to release all resources acquired by the  $O/C/EOV$  routines in behalf of the failing task; (2) to attempt to return all DCBs and ACBs being processed to closed status (called *force closing* the data sets); and (3) to provide diagnostic information about the failure.

The O/C/EOV recovery routines are invoked by the recovery/termination manager (R/TM) via the extended STAE (ESTAE) interface, as described in *OS/VS2 System Programming Library: Supervisor.* 

The DADSM routines use the same recovery routines to release resources and provide diagnostic information.

# **Data Management Resource Manager (Task Close)**

Task Close is called by the recovery/termination manager (R/TM) to free all of the system resources associated with open data sets which were acquired on behalf of a terminating task. Task Close is called during normal and abnormal termination of both tasks and address spaces. Although the functions performed depend on the conditions under which Task Close was called, the operations usually performed are to close DCBs and ACBs and pass control to access method resource management routines so they can do likewise.

# **METHOD OF OPERATION**

..

This section consists of method of operation diagrams, prefaced with information about how to read the diagrams. The paragraphs that follow describe the functions of the O/C/EOV-DADSM service routine, IFG019RA. This description is included to provide general information about how the O/C/EOV routines use the service routine, which is necessary in understanding how the  $O/C/EOV$  routines do their job.

# **The O/C/EOV-DADSM Service Routine**

The IECRES macro is issued by the  $O/C/EOV$  and DADSM modules to link to the O/C/EOV-DADSM service routine, IFG019RA. The service routine provides several functions:

- Transferring control to achieve parallel processing of DCBs and ACBs during Open and Close processing, and overlapping of I/O operations with other O/C/EOV processing.
- Getting and chaining work areas.
- Establishing the recovery routine address to receive control if an abnormal termination condition arises during O/C/EOV or DADSM processing.
- Copying DCBs and ACBs from the user's storage to protected storage and from protected storage back to the user's storage.

The functions performed by the service routine depend on the operands coded in the lECRES macro. Some of the operands used most often are discussed below; Diagrams 5.1 and 5.2 describe the service routine. Note that IFG019RA is sometimes referred to in the source code as the *resident routine.* 

### *Parallel Processing of DeBs and A CBs and Overlapping I/O*

L

More than one DCB/ ACB address may be coded in an OPEN or CLOSE macro instruction. To provide for parallel processing of the DCBs and ACBs during such a concurrent open or close, the service routine (IFG019RA) synchronizes the processing of the control blocks and transfers control in a manner that allows each DCB or ACB to be processed by each module. The SYNCH and LOAD operands of the lECRES macro are issued by the O/C/EOV modules to achieve parallel processing. The service routine uses the module names passed in the WTG table to determine which O/C/EOV module is to receive control next.

The WAIT operand of the lECRES macro is used by the Open and Close modules to overlap I/O with concurrent processing of other DCBs or ACBs in a parallel open or close. When I/O is required, for example, to read a DSCB, the module that issues the EXCP macro to initiate the I/O follows the EXCP macro with an IECRES WAIT instruction. This allows continued processing of any other DCB or ACB being processed in parallel.

### *Getting and Chaining Work Areas*

The GET operand of the IECRES macro is issued to link to the service routine to obtain virtual storage for the work areas used by the  $O/C/EOV$ and DADSM routines. More than one work area is required for many of the functions performed, and the work areas are obtained, as needed, at different stages of the processing. To make it easy to locate and release the work areas, the service routine forward-and-backward chains all of the work areas obtained for a given request.

### *Establishing the Recovery Routine*

At the same time the first block of virtual storage is obtained for a given O/C/EOV or DADSM request, the service routine issues an ESTAE macro to establish the address of the routine that is to get control from the recovery/termination manager  $(R/TM)$  if an abnormal termination condition arises in subsequent processing. The service routine also ensures that the recovery routine is loaded.

### *Copying DCBs and A CBs*

To avert malicious and inadvertent access to one user's data sets by another unauthorized user, the  $O/C/EOV$  routines process a copy of the user's DCB in protected storage. Another of the functions provided by the service routine is copying the user's DCB/ ACB into protected storage during initialization. The service routine also copies the modified DCB back to the user's storage at the conclusion of processing (and whenever a user's exit routine is given control).

# **How to Use the Method of Operation Diagrams**

Figure 2 is an index to help you find the diagrams or group of diagrams that you're interested in by name.

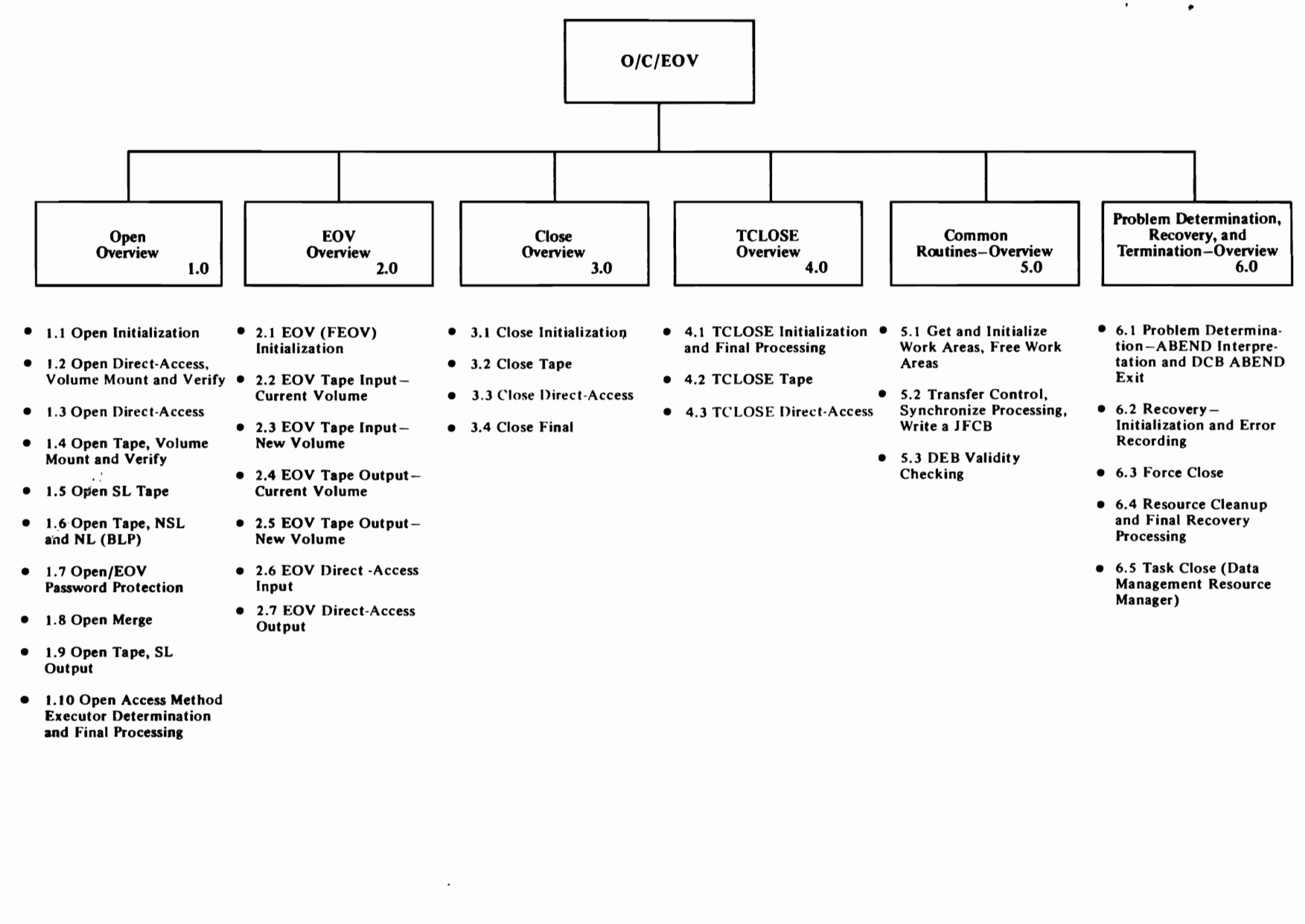

Diagrams 1.0, 2.0, 3.0, 4.0, 5.0, and 6.0 relate input and output (on the left and right of each diagram, respectively) to the process steps in the center block of the overview diagram. The numbers on the process steps of these diagrams are the diagram numbers of subordinate diagrams. The processing steps in the overview diagrams summarize the processing that is described in the subordinate (bottom-level) diagram.

### *Reading the Bottom-Level Diagrams*

These diagrams relate processing steps to the input and output they use. The input—control blocks, register contents, records read from  $I/O$  devices—is on the left. Input is what the processing steps use. The processing steps in the center block describe the function of a routine or series of routines in the source code. Each processing step is preceded by a number that is keyed to the extended description on the facing page. The processing block also shows flow of control using the on-page and off-page connectors described in the legend. The output of the processing steps consists of modified control blocks, register contents, and records written to I/O devices. The nature of the use of the input-for reference, virtual storage moved from one location to another, or records read into virtual storage from  $I/O$  devices—is determined from the type of data arrow used. The arrows and their meanings are described in the legend. Similarly, control block modification, register settings, and records written to I/O devices in the output block is determined from the arrow type associated with the output.

#### *Reading the Extended Description*

The extended descriptions provide more detail about a processing step. They also identify a processing step with the object modules and labels within these object modules where you can find the source code. Each processing step has a number that corresponds with a number in the extended description.

The bold characters preceding the paragraphs of the extended description—for example, IGC0001I—are the object module names (and microfiche names) of the source code modules in which you can find the implementation of the functions. The characters in brackets following the paragraphs of the extended description-for example, [OIN85000]-are labels in the source code.

### *Legend*

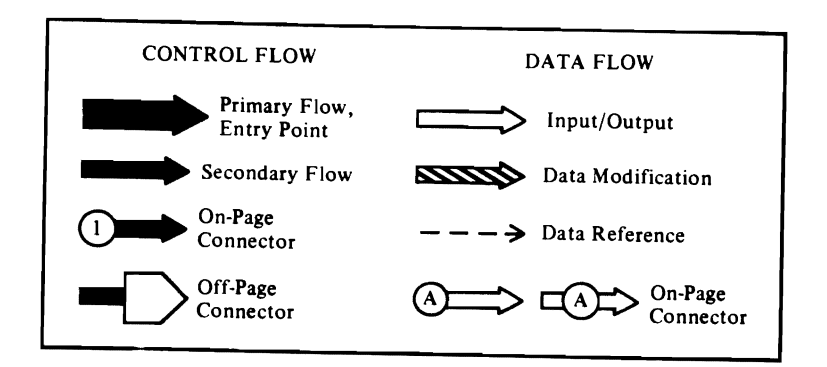

# **Diagram 1.0. Open Overview**

 $\overline{\mathcal{C}}$ 

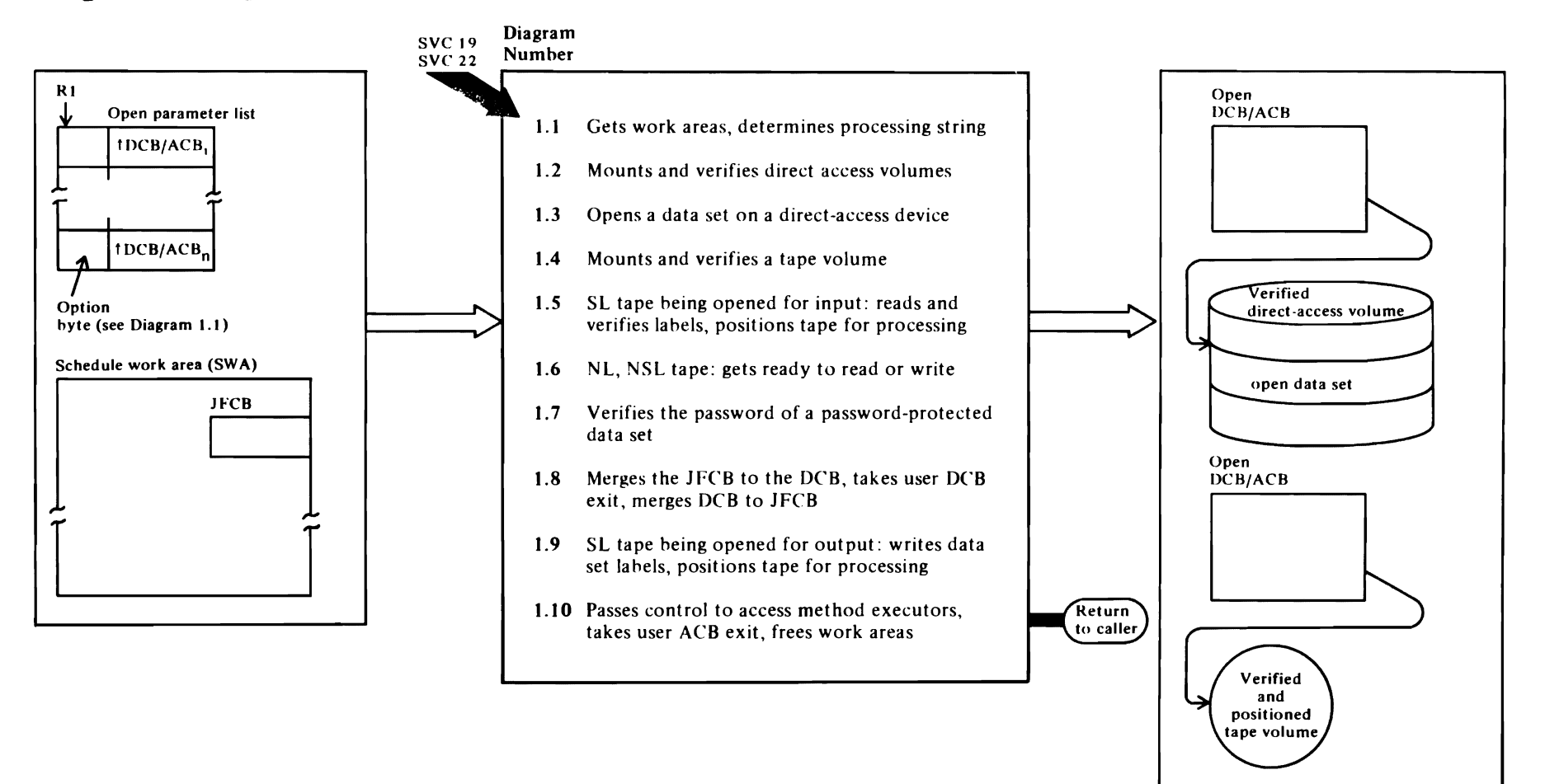

 $\mathbf{r}$ 

~

# Diagram 1.1. Open Initialization

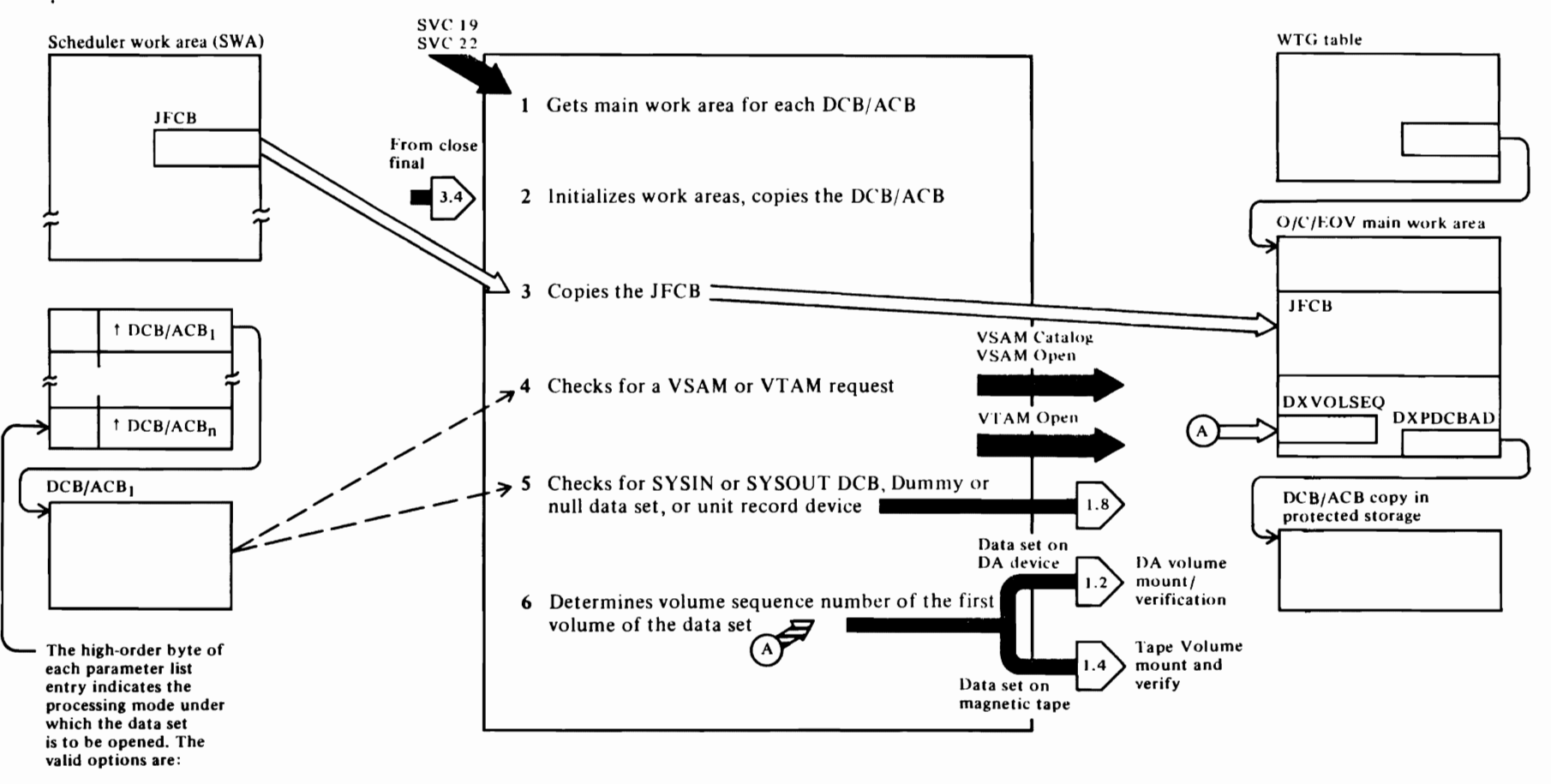

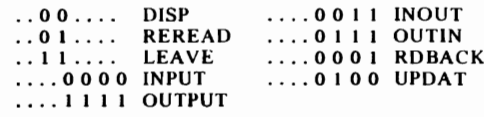

The last entry in the parameter list is indicated by the high-order bit being set to 1.

#### Diagram 1.1. Open Initialization

Steps 1, 2, and 3 can be entered either via SVC 19 or SVC 22, OPEN or OPEN, TYPE=J. These steps are repeated here to relate the functions to the modules and labels of both the OPEN and OPEN. TYPE=J source code.

#### **IGC0001I-OPEN (SVC 19)**

1 This function is entered from the SVC second-level interrupt handler (SLIH) via SVC 19 (the OPEN macro). [IGC0001I]

Virtual storage is gotten for the base prefix. WTG table, and associated work areas. The prefix and WTG table are initialized for this OPEN request. See "Data Area Relationships During O/C/EOV Processing" for an example of the work areas obtained and how they are chained during open processsing. See Diagram 5.1 for details concerning the establishment of work areas via the IECRES GET.PREFIX=WTG macro. This macro call also establishes the address of the recovery routine, IFG0RR0A (see Diagram 6.3). For details concerning the use of the WTG table, see "WTG Table." [OIN00000]

Virtual storage for a O/C/EOV main work area is obtained for each valid entry in the parameter list. The parameter list entries can represent (1) DCBs specifying an access method or EXCP request or (2) ACBs for a VSAM data set. a VSAM or system catalog, a spooled (SYSIN or SYSOUT) data set, or a VTAM data set. The way each type of DCB and ACB is identified is described in "DCBs and ACBs Processed." [OIN10225]

- 2 This routine is a second entry point to the Open function, entered from Close when data sets with unlike characteristics (also called *unlike attributes*) are being concatenated. To concatenate data sets with unlike characteristics, it is necessary to modify the characteristics contained in the DCB. These DCB fields are modified by closing the DCB and reopening it. Each work area, except those gotten for VSAM catalogs, will be initialized with the control blocks needed to read data set labels, etc., and indicators will be set in the ACB or DCB to show that an open for the data set is in process. This routine also issues the IECRES INIT macro to copy the DCB/ACB from the user's storage to protected storage. [IGC01011]
- The JFCB for the data set being opened will be copied 3. from the scheduler work area (SWA) to the O/C/EOV main work area. [OIN11670]

If none of the data sets represented by the entries in the DCB/ACB parameter list can be opened, the WTG table and associated work areas are freed and control is returned to the caller. [OIN1300]

#### **IGC0002B-OPEN TYPE=J (SVC 22)**

- 1 This function is entered from the SVC second-level interrunt handler (SLIH) via SVC 22 (OPEN macro.  $TYPE=J$ ). See OS/VS2 System Programming Library: Data Management for a description of the uses of the RDJFCB and OPEN TYPE=J macros. A WTG table is gotten and initialized for this request. [IGC0002B]
- 2 Virtual storage is obtained for an O/C/EOV main work area for each DCB and valid ACB in the parameter list (VSAM and VTAM ACBs are not valid because OPEN TYPE=J is not supported). A DEB/DCB, IOB, and ECB are initialized in each work area for reading data set labels, etc. This routine also issues the IECRES INIT macro to copy the DCB/ACB from the user's storage to protected storage. [OIN21300]
- 3 The user's JFCB is copied from the area pointed to by the X'07' entry in the DCB exit list to the O/C/EOV main work area. Direct access data set names are enqueued upon and, to maintain data set security, the system's JFCB for the data set is read in and compared with the user-supplied JFCB to verify that no fields have been modified by the user that would violate the integrity of the system or the security of the data set. [OIN21450]

If none of the data sets represented by the entries in the parameter list can be opened, the WTG table is freed and control is returned to the caller.

#### **IGC00011**

4 Checks the ACB to determine whether a VSAM or master catalog is being opened and, if so, transfers control to the VSAM catalog routine, IFG0191X (see OS/VS2 Catalog Management Logic), [OIN13200]

#### **IFG0193A**

Obtains virtual storage for a DEB extension for all ACBs and DCBs being processed, except for SYSIN/SYSOUT DCBs (the DEB extension is obtained for the associated ACB). Initializes the DEB extension. [OIN32800]

If a VTAM ACB is being opened, this routine transfers control to the VTAM open string, the first load of which is IFG0192F. [OIN32820]

Checks the JFCB to determine whether a VSAM data set is being opened and, if so, transfers control to VSAM open module IFG0192A (see OS/VS2 Virtual Storage Access Method (VSAM) Logic). [OIN32930]

If the open option is OUTINX or EXTEND. IFG0193A saves the JFCDISP flags, sets the JFCDISP to MOD, and changes the open option to OUTIN (when OUTINX is specified) or to OUTPUT (when **EXTEND** is specified).

Checks the DCB and JFCB to determine whether an ISAM data set is being opened to be processed using the VSAM-ISAM compatibility interface, and, if so. transfers control to the VSAM open module IFG01921 (see OS/VS2 Virtual Storage Access Method (VSAM) Logic). [OIN33200]

 $\overline{\mathbf{5}}$ Checks for spooled ACB or DCB (a SYSIN or SYSOUT data set) and, if present, transfers control to the Open merge function. [OIN32937]

Checks the TIOT DD entry for the data set to determine whether it is a dummy data set or a data set on a unit record device and, if so, transfers control to the Open merge function. [OIN33800]

6 The remaining device types and data set organizations (excluding those in steps 4 and 5) require volume verification and perhaps volume mounting. Before control is transferred to the volume mount and verification function, this routine determines the volume sequence number of the first volume of the data set to be mounted, using the volume sequence number in the JFCBVLSQ field and the disposition specified in the DISP operand of the DD statement. The sequence number of the first volume to be mounted is saved in the DXVOLSEO field of the O/C/EOV main work area. For physical sequential data sets, this number must be less or equal to the number of volume serial numbers specified in the DD statement; this prevents attempts to read JFCB extensions that don't exist, and also prevents processing nonspecific (scratch) requests for any but the first volume of the data set. [OIN34660]

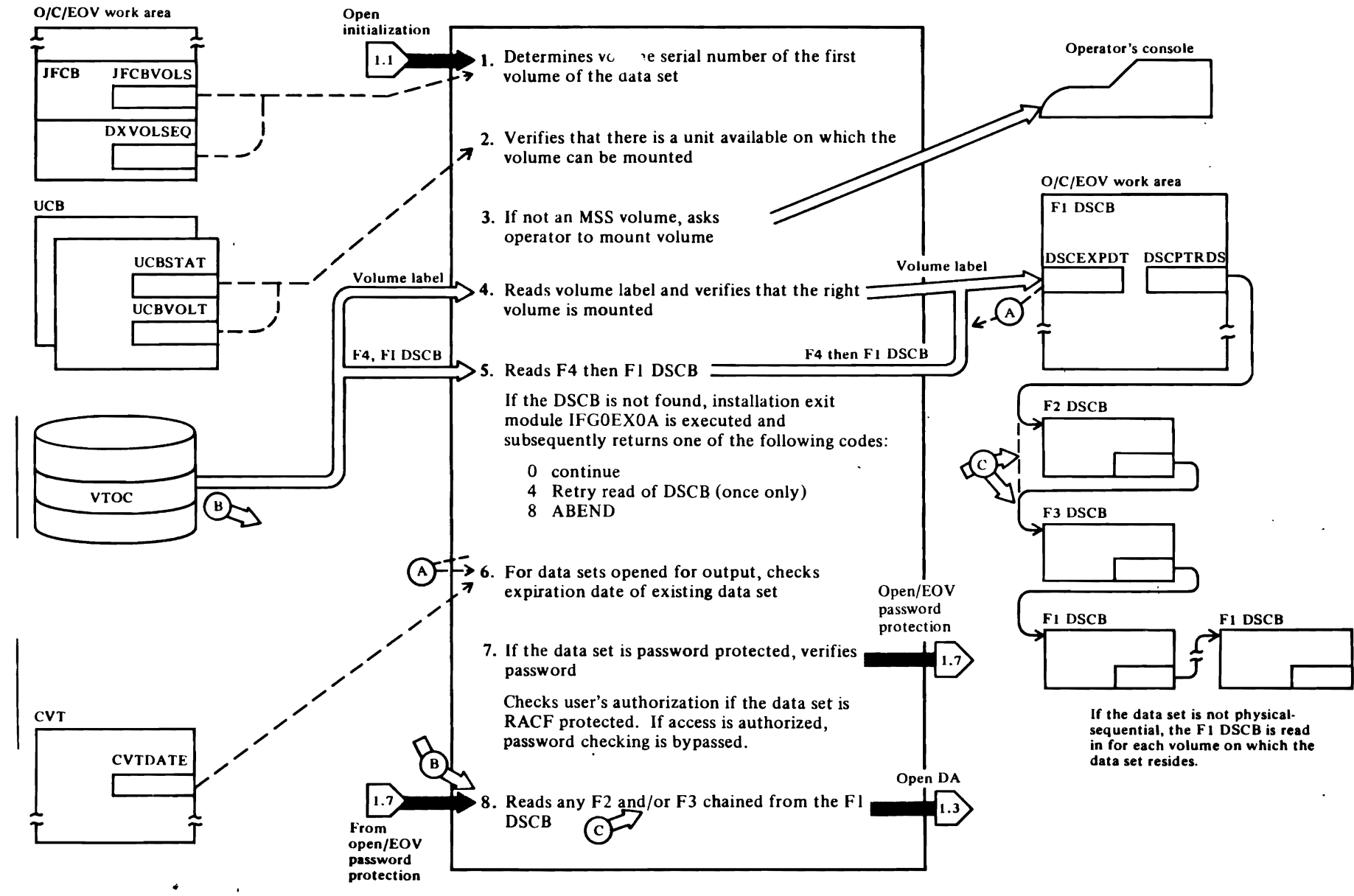

# Diagram 1.2. Open Direct-Access, Volume Mount and Verify

#### Diagram 1.2. Open Direct Access, Volume Mount and Verify

#### IFGOI94A

 $\overline{C}$ 

This routine uses the volume sequence in the DXVOLSEO field of the O/C/EOV work area in conjunction with the volume serial numbers in the JFCB and JFCB extension to determine the volume serial number of the next volume to be processed (the *new* volume), referred to in the source code as volume *n.* If another volume is to be processed after the *new*  volume, this routine determines its serial number also so that a look-ahead mount message can be issued to the operator to mount this volume. The volume serial number of volume  $n-1$  is also saved if that volume is to be demounted. [VUS03300] However, the look-ahead mount is bypassed for all MSS volumes. [VUS06500]

For nonspecific requests (requests for scratch volumes), the characters SCRTCH are passed to the message issuing and volume verification routines in the DXVOLSR2 field. [VUS04OOO]

Physical sequential data sets:

Physical sequential data set organizations include BSAM, QSAM, and BDAM create. Data sets being accessed using the EXCP access technique are also considered to have physical sequential organization. This routine finds the volume serial number of the first and second volumes to be mounted. These volumes are referred to as volume *n* and volume *n+ I* in the source code. [VUS03300]

#### IFGOt94J

When a look-ahead mount message is required to tell the operator to mount the next volume (volume *n+J)*  of a physical sequential data set, this routine issues message IEC501E. No verification is made that volume *n+1* has been mounted until end-of-volume is reached on volume *n.* The look-ahead mount is bypassed for all MSS volumes.

#### IFGOt94A

ISAM, BDAM, and concatenated BPAM data sets:

This routine finds the volume serial number of the first volume to be mounted. For multivolume and concatenated data sets, this routine is reentered after each volume is mounted and verified to determine the next volume serial number so that all volumes can be

mounted in parallel. [VUS03220] However, the look-ahead mount is bypassed for all MSS volumes. [VUS06500]

r

2 Checks the UCB entries in the TlOT to determine whether a unit allocated to this task can be used to mount the volume. [VUS05000]

Checks the available units for one that is compatible with the volume to be processed. [VUS08000]

Increments the data management count in the UCBDMCT of the unit to be used to indicate that the unit is in use. [VUS05400]

#### IFGOI94J

3 When a volume must be demounted in order to mount the required volume, this routine issues the IEC502E message to the operator unless it is a MSS volume. If a MSS volume is being demounted, the ICBMNTDE TYPE=DMNT macro is issued to demount the volume without operator intervention. [WTOOI900]

Issues message IEC501 A to the operator to tell him that a specific volume is to be mounted on a specific device. If the request is to mount a MSS volume, the WTO message is bypassed. The ICBMNTDE TYPE=MNT macro is issued to mount the volume without operator intervention. [WT002000]

If the volume to be mounted is being opened for a TSO task, a message is sent to the TSO terminal user to indicate that operator action is required regarding his data set. [WT008800]

If the volume to be mounted or demounted is a MSS volume, no WTO message is issued. A SVC 126 is issued which processes the mount or demount request without operator intervention. The SVC is called by issuing the ICBMNTDE macro. Any error detected results in a 413 ABEND. [WTOO8900, WTOO8950]

#### **IFG0194C**

4 If the volume was not already mounted, this routine reads the volume label (cylinder 0, track 0, record 3) into the O/C/EOV main work area. [DAMVOlOO]

If the wrong volume is detected, the volume is rejected and this routine retries the read when another volume is ready.

If the volume mount/demount request is for a MSS volume and not a SCRATCH request, it is considered a hardware error and results in a 413 ABEND for OPEN, or a 737 ABEND for EOV. [DAMVOI12]

Moves the address of the VTOC from the volume label to the UCB. [DAMV0120]

Verifies that the correct volume is mounted. [DAMV0200]

S Reads the format-4 DSCB for the volume, then the format-l DSCB for the data set into the O/C/EOV main work area. [DAMVIOIO]

For  $VIO$  data sets, this routine moves the format-1 DSCB maintained in the scheduler work area (SWA) to the O/C/EOV main work area. [DAMV0290]

For nonphysical-sequential data sets, checks for an ascending volume sequence number in the format-l DSCB. [DAMV2300]

If the DSCB is not found, installation exit module IFGOEXOA is executed and subsequently returns one of the following codes:

o continue 4 Retry read of DSCB (once only) 8 ABEND

#### IFGOI94A

For data sets being opened for output or for modification (D1SP=MOD), the last volume of the data set is mounted first, unless a sequence number was provided in the DD statement (the JFCBVLSQ field will contain this sequence number). If the last track of the data set is not on the last volume of the data set, a search of the other volumes, beginning with the first volume of the data set, is made to find the end of the data set. [VUS02500]

#### IFGOI94C

6 When an existing data set is being opened for output, this routine checks to verify that the expiration date in the format-l DSCB has passed. [DAMV241O]

#### IFGOI94J

When the expiration date has not passed, this routine writes message IEC507D to see if the operator wants to override the expiration date for the data set. [WT003000]

r

, , ۰

#### **IFGOI94C**

7 This routine checks for data sets that are password protected, and when such a data set is detected, it passes control to the Open/EOV password function (Diagram 1.7) to verify the password. [DAMV2500] r *r:.* 

If security bypass is not authorized, this routine checks the caller's authorization to access a RACF-protected data set. If the format-I DSCB indicates that the data set is RACF-protected, the RACHECK macro is issued to determine the caller's authorization. If the caller is authorized to access the data set, password checking is bypassed. If the caller is not authorized to access the RACF-protected data set, the job terminates with an ABEND. If the data set was not RACF-protected, password checking occurs (unless security bypass is authorized). [DAMV2500, DAMV4500]

8 This routine gets virtual storage, chains it from the O/C/EOV work area, and reads in format-2 and format-3 DSCBs. Format-2 DSCBs exist for ISAM data sets, and format-3 DSCBs are used for every data set that has more than three extents on a volume. [DAMV3000]

#### **IFGOI94C**

- 8 This routine checks for data sets that are password protected, and when such a data set is detected, it passes control to the Open/EOV password function (Diagram 1.7) to verify the password. [DAMV2500]
- 9 This routine gets virtual storage, chains it from the O/C/EOV work area, and reads in format-2 and format-3 DSCBs. Format-2 DSCBs exist for ISAM data sets, and format-3 DSCBs are used for every data set that has more than three extents on a volume [DAMV3000]

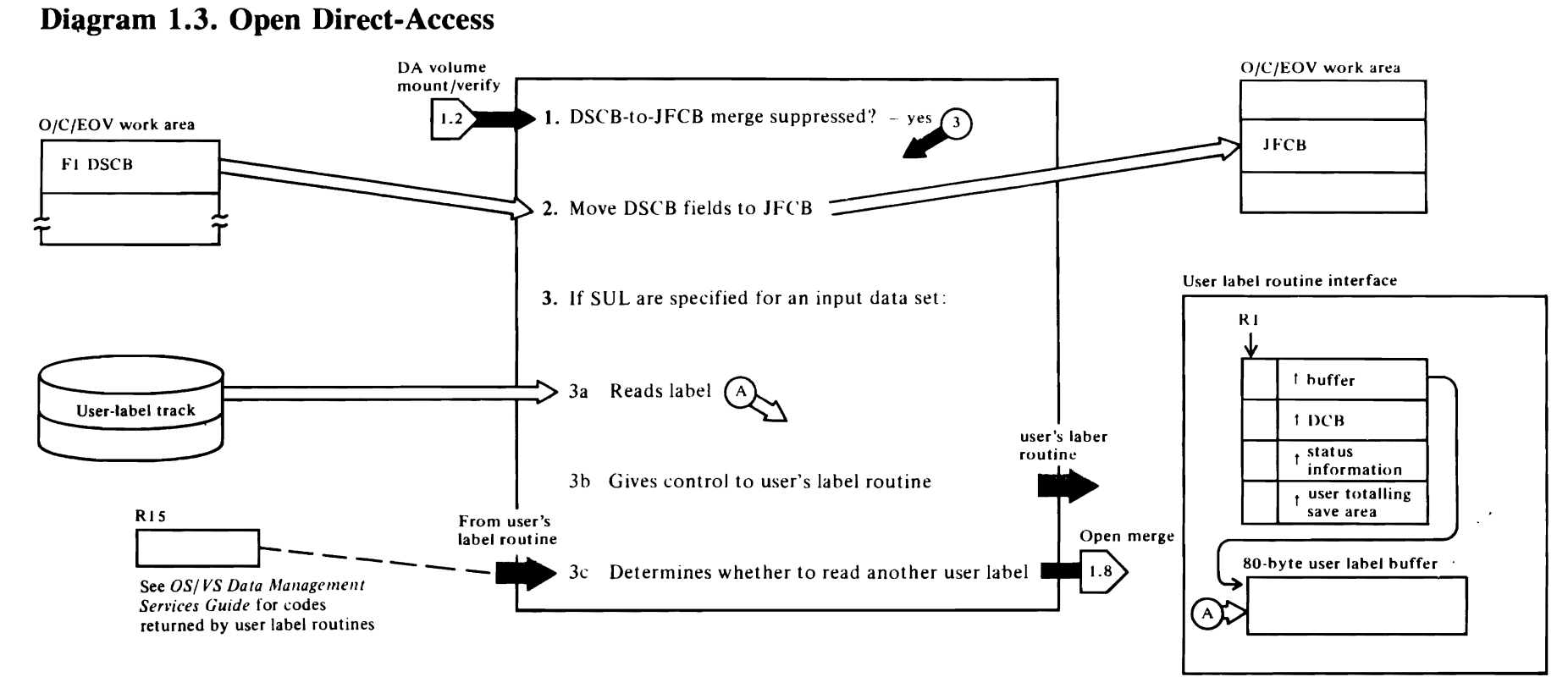

 $\mathbf{r}$ 

#### Diagram 1.3. Open Direct Access

#### IFGOl9SA

 $\overline{\mathcal{C}}$ 

This function is entered from the volume mount and verification function after the first volume of the data set or a specified volume containing the data set has been mounted, its lahel verified, and the format-I DSCB for the data set has been read into the O/C/EOV main work area. (Format-2 and format-3 DSCBs will also have heen read in if they exist for the data set on this volume.)

At entry this routine determines whether a VTOC is heing opened (indicated hy the presence of a format-4 DSCB in the work area, rather than a format-I DSCB). If a VTOC is being opened, the merging of the DSCB into the JFCB is skipped, and control is immediately transferred to the JFCB-to-DCB merge function (sec Diagram 1.8). [IFGOI95A]

This routine determines whether the caller has requested that the format-I DSCB fields not be moved (merged) into the JFCB, The caller of OPENJ can suppress merging by setting the JFCBTSDM field to X·04'. [ODAI1800]

2 If the DSCB-to-JFCB merge has not been suppressed, the following fields will he merged if they were not supplied in the JFCB: RECFM, KEYLEN, DSORG, LRECL, RKP, BFALN, BLKSIZE (unless ISAM load mode is specified in the DCB), and OPTCD. The JFCBMASK field is modified to indicate which fields in the JFCB have been modified with information from the format-I DSCR. [ODAI4600]

#### IFGOl9SJ (alias for IFGOSS4L)

- 3 This routine examines each DCB in the parameter list and the JFCBLTYP field of each associated JFCB to determine whether user lahels are to he processed for input data sets. (Output user lahcls will he written after the JFCB-to-DCB merge and after the user's DCB exit has been taken). [IFG0554L]
- 3a This routine is entered when user labels are to he read and verified hy the user for a direct access data set heing opened for input. This routine gets virtual storage to read the lahels into, reads in the first label, and transfers control to the user's label routine identified in the DCB exit list, if there is an active entry. When he has verified the lahel, the user returns a code in register 15 to indicate wh~ ,her another label should he read or whether lahel processing is complete. [ODA20200]

Reads lahel, moves it into the user's label huffer, copies the DCB being used by Open (the DCR copy) into the user's storage, transfers control to the user's label routinc, and verifies the DEB when the user returns control. [ULSYNCH]

r·

*r:* 

~

3c Examines contents of register 15 to determine whether to read another lahel, write an updated label, or terminate label processing. [ULT130]

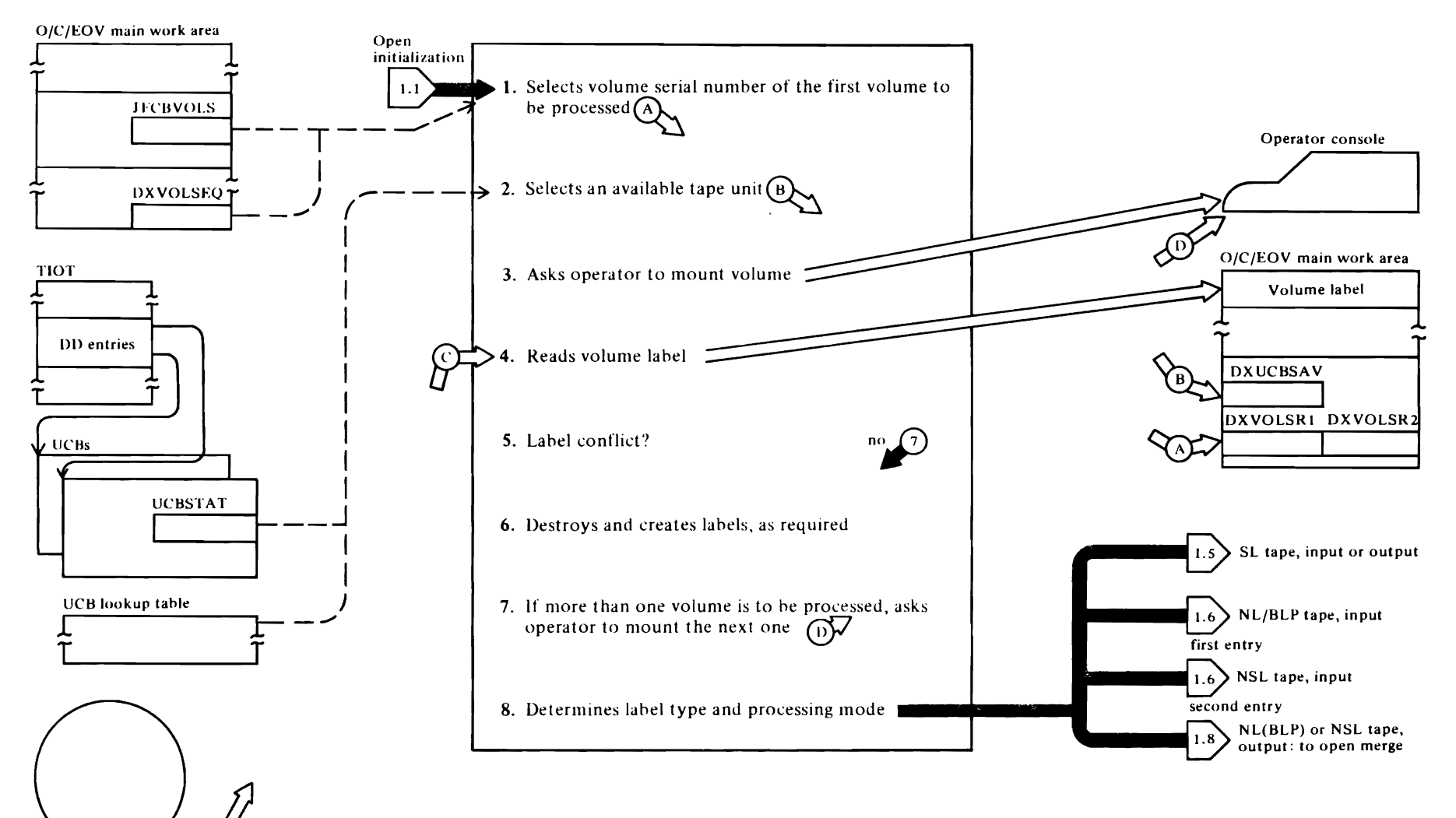

# Diagram 1.4. Open Tape, Volume Mount and Verify
# Diagram 1.4. Open Tape, Volume Mount and Verify

# IFGOt94A

r

- This function is entered from the Open initialization function when it has been determined that a tape data set is to he opened. Using the volume sequence number (DXVOLSEQ field) to determine how many volumes the data set to be processed resides on, this routine searches the JFCB and its extension to find the first volume (referred to as volume *n* in the source code>. If multiple volumes are being processed. the volume serial numher of the next volume (referred to as volume  $n+1$  in the source code) is also determined so that a look·ahead mount message can be issued to the operator. If VOL=REF was specified in the DD statement. this routine reads in the referenced list of volume serial numhers and selects the first volume to he processed, which is the volume represented by the last volume serial numher in the list. [VUS03300]
- 2 Finds a tape unit allocated to this task that is available for use with the selected volume (note that the volume may already he mounted). [VUS05120]

For nonspecific (scratch) requests, this routine puts the volume serial number of the volume to be used in the JFCB and calls the QMNGRIO routine to copy the JFCB to the SWA. [VUS06000]

# IFGOt94J

3 If the volume is not mounted, this routine issues message IEC501A to the operator requesting that he mount the volume. [WT002000]

# IFGOt94F

The validity of a specification of PROTECT=YES is tested.

This routine attempts to read the first record on the tape and determine which of the following label types is heing processed: standard label (SL), ASCII standard label (AL), or unlaheled (NL). The label type specified in the JFCBLTYP field is checked to ensure that the correct label type has heen read. An NL tape is assumed to he a nonstandard labeled (NSL) tape if JFCBLTYP specifies NSL, in which case, no volume verification is attempted. If BLP is specified in the JFCBLTYP field, volume verification is bypassed. Each installation must ensure that this option is not misused. This can be done by authorizing a reader

procedure that will accept the LABEL=BLP operand of the DO statement. [TMV02300]

r

RACF authorization to the verified AL or SL tape is checked. If defined, and authorized, sets DEBXDSSI indicating RACF defined.

5 Several types of label, density, and mode conflicts can occur during volume verification. *OS/VS Tape Labels*  describes these conflicts and their resultant actions. This routine checks for these conflicts. [TMV02300)

# IFGOt93C

6 This object module, IFGOI93C, performs the same function as IFG0553C. If this routine has not been replaced by an installation-supplied label editor routine (which must be named OMODVOLl), it performs the label editing function. It is entered when label and density conflicts are encountered during volume verification. The type of label or density conflict is indicated in the JFCBMASK+5 field. An installation-supplied OMODVOLI routine can resolve the conflict and reset the appropriate bit, or can reject the volume by setting the high·order bit in the UCBDMCT field of the UCB. OMODVOLI is entered in key 0 and is passed the address of the copy of the DCB in protected storage. The address of the DCB is passed in register 2. OMODVOL1 must return to IGGOI90A, which is an alias for IFGOI93D. Reference information concerning the label editor routines is provided in *OS/VS Tape Labels.*  [OMOOlOOO)

# IFGOI93D

This routine is called by the user's OMODVOLI routine or by IFGOI93C, the standard label editing routine. [DSLOOOOO]

When a standard label is to be destroyed, this routine reads labels until a HDR I label has been read in. [DSLOlIOO]

Checks RACF ALTER authorization to the volume. If authorized, bypasses password check. If not authorized, requests that another volume be mounted. If not defined, performs password check.

Checks the HDR I label for a password-protected data set, and if such a data set is encountered, issues an error message to the operator. then requests that another volume be mounted. [DSL08200]

Checks expiration date, and if the expiration date has not passed, issues a message to the operator to get permission to ignore the expiration date. [DSL03000]

~

 $\mathbf{C}$ 

Issues a message to the operator requesting permission to destroy the label. [DSL05000)

Checks the HDR2 label to ensure that the existing data set is not an existing checkpoint data set. If it is, issues a message to the operator. [DSL06500)

Writes a tape mark over the standard volume label to destroy the label, then determines from the JFCBLTYP field which type of label is requested. Sets UCBTFLI accordingly. [DSL07000]

If tape is RACF defined and the user is authorized. deletes RACF definition of the volume.

# IFGOl93E

Entered when a standard label is to be created, this routine issues a message to the operator to ask him to specify the volume serial number and owner of the data set. [CSLOIOOO)

Check RACF ALTER authorization to volume. Abnormally terminate if not authorized to specific request. Reissue operator message if not authorized to nonspecific request. Continue if volume not RACF defined. SET DEBXDSSI bit if authorized and continue.

Verifies operator's specification and completes the label. Translates EBCDIC to ASCII for AL tapes. [CSl03500]

Rewinds the tape to load point and writes the label. Writes a tape mark after HDR I label. [CSlO4OOO]

# IFGO I 94J

7 If more than one volume is being processed, and the second volume is not mounted, this routine issues the look-ahead mount message (IEC501E) for the next volume to be processed. No verification is made that volume *n+1* has been mounted until EOV is readied on volume *n+ I.* [WTOO2500]

# IFGOI94A

8 When the volume has been mounted and verified, labels accepted, and a look-ahead mount message issued. this routine transfers control to the routine, determined during Open initialization, that will handle the specified label type and processing mode (input or

 $\mathcal{L}^{\text{max}}_{\text{max}}$ 

 $\omega_{\rm{eff}}$ 

 $\bar{\mathcal{L}}$ 

۰

 $\bullet$ 

 $\bullet$ 

 $\bullet$ 

output): SL tape, input or output, Diagram 1.5; NL<br>(BLP) tape input, Diagram 1.6, first entry; NSL tape, input, Diagram 1.6, second entry; NL (BLP) or NSL<br>tape, output, Diagram 1.8.

 $\mathcal{L}$ 

# Diagram 1.5. Open SL Tape

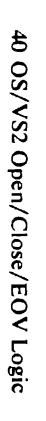

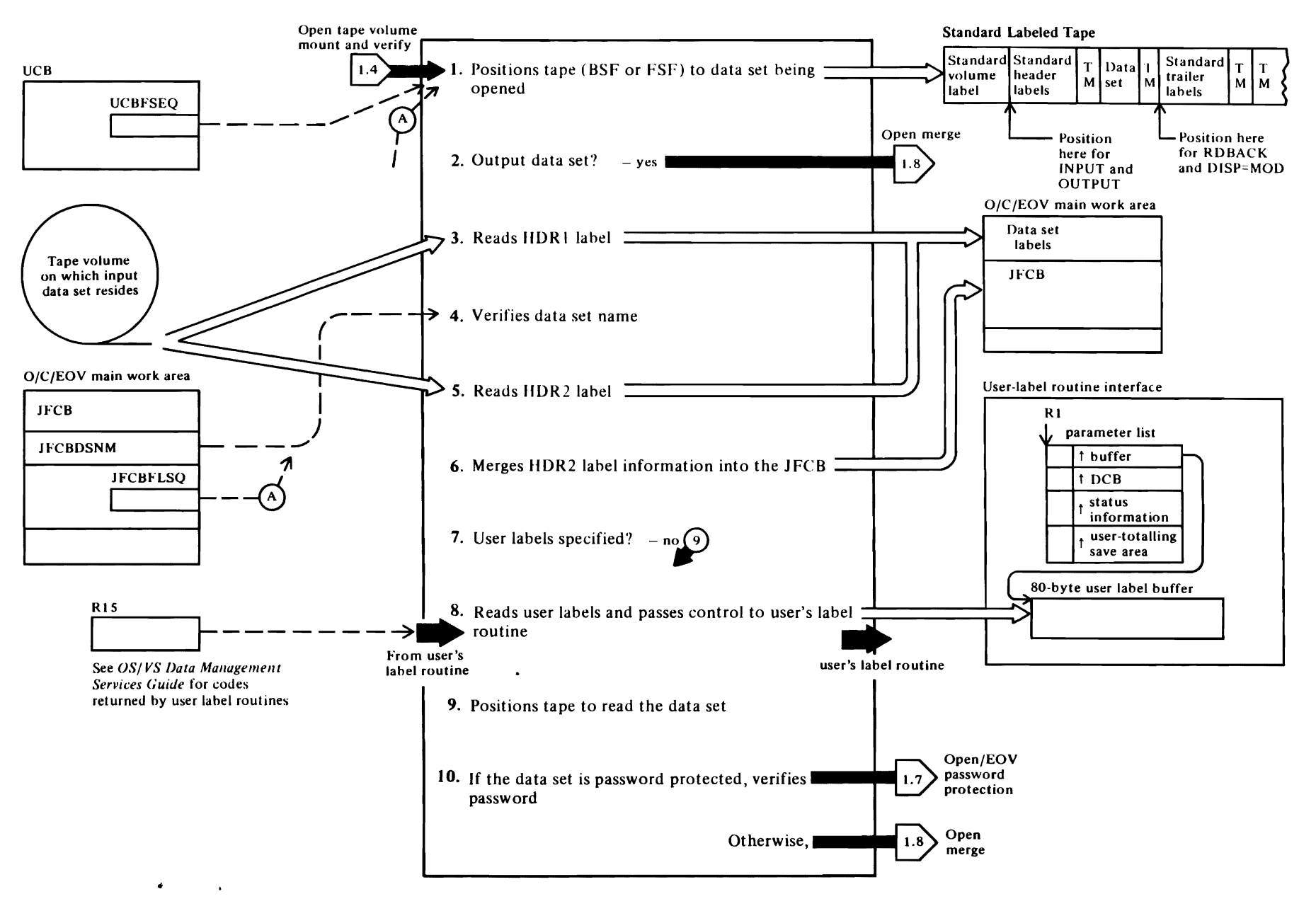

# Diagram 1.5. Open SL Tape

# IFGOl958

1 This function is entered from the tape volume mount and verification function when it has been determined that the tape volume has standard labels (AL, AUL, SL, or SUL). The volume serial number will have been verified. The tape may be being opened for input or output.

The block count in the DCB (DCBBLKCT) is zeroed in all DCBs except EXCP DCBs, which don't have the device-dependent portion of the DCB. [OTA25200]

This routine ensures (I) that checkpoint data sets reside only on password-protected volumes and  $(2)$ that non-checkpoint data sets are not written on volumes that contain checkpoint data sets. [OTA25400]

If the file sequence number in the UCB (UCBDMCT) . is zero. the file sequence must be obtained from the first header label. The file sequence number and count are set to one in case there is a tape mark instead of an HDRI label. [OTA25480]

The tape is positioned to the start of the file for input and output. The tape is positioned to the end of the file for RDBACK and output DISP=MOD. [OTA26 100]

When positioning to the start of the file, the tape is rewound if the tape starts at the desired file sequence. [OTA26850]

When opening for output to file I, UCBFSEQ is set to I. lOT A26700]

The tape is backspaced or forward spaced files according to the relationship of UCBFSEQ and JFCBFSEQ.

If the HDR I label of the desired file is passed while spacing to the end of the data set, the DSNAME is checked so that any ABEND or DISP=MOD previous volume recovery can save an average of 8 minutes it might take to space to the trailer labels. [OTA26910]

Trailer labels are checked for EOV labels while forward spacing files or if no spacing is done. Encountering an EOV label causes the next volume to be used instead of the current one. [OTA26920]

2 Tests the option byte in the open parameter list to determine whether the data set is being opened for output or OUTIN. If either of these options is specified, standard label processing is performed after the Open merge function. See the Open merge and the Tape, SL output label functions, Diagrams 1.8 and 1.9, respectively. [OTA27000]

 $\mathbf{r}$ 

3 Reads the label at which the volume is positioned. For input data sets this will be the HDR I label. For data sets being opened for DlSP=MOD or to be read backward, this will be the EOVI or the EOFI label. [OTA27 100]

This routine ensures (I) that checkpoint data sets reside only on password-protected volumes and (2) that non-checkpoint data sets are not written on volumes that contain checkpoint data sets. [OTA25400]

# IFG0195H

4 Compares the last 17 characters of the data set name field of the JFCB (JFCBDSNM) with the data set identifier field in the HDR1 label. [OTA28500]

If they do not match and the data set is a generation data set, the tape may have been created under DOS. [OTA28800]

After the DSNAME has been verified, the block count is moved from the label to the DCB (DCBBLKCT). (This is only done if the label read is a trailer label and, in the case of an EXCP DCB, the device-dependent section of the DCB is present.) [OTA29300]

For data sets being opened for input then output (INOUT), this routine checks the expiration date, and if it is not passed, asks the operator to specify whether or not the volume can be used. [OTA29500]

# IFG0195K

5 Reads HDR2 label and verifies that it is the expected label type. [OTA31400]

If the HDR2 label indicates that a checkpoint data set is being opened, this routine turns on the indicator in the DSAB that identifies it as a checkpoint data set. [OTA32 I 00]

- 6 If the JFCBTSDM switch, which indicates whether the label is to be merged into the JFCB, is not set, the RECFM, blocking attribute, CCTYPE, BLKSIZE, LRECL, tape recording technique, and BUFOF are merged into their counterpart fields in the JFCB that contain zeros. [OTA32300]
- 7 Checks to see if user labels are specified. [OTA33900]

# IFG0195N  $\cdot$

8 Checks to see if the user's DCB points to an active user label exit routine. For DD statements specifying DISP=MOD, the exit must be an active user trailer (UTL) exit; for data sets be opened for input, the user header label (UHL) exit must be active. [OTA35000]

 $($ 

Gets storage and reads user labels into it: translates ASCII labels to EBCDIC; verifies that they are user labels; moves labels into the user's buffer and transfers control to the user to verify the labels. When control is returned, this routine continues to read labels, one at a time until eight labels have been read or until the user indicates, using a return code in register 15, that no more need be read. [OTA35700]

Copies the DCB in protected storage to user's storage before passing control to the user's label routine. [OTA37400]

- 9 When all labels have been read, this routine repositions the tape to the beginning of the data (to the end of the data for DlSP=MOD). [OTA36700]
- 10 If the data set is password-protected, this routine transfers control to the Open password-protection function (Diagram 1.7), which, when the password has been successfully supplied, passes control to the Open merge function. If the data set is not password-protected, control is passed immediately to the Open merge function. [OTA37000]

r

# Diagram 1.6. Open Tape, NSL and NL(BLP)

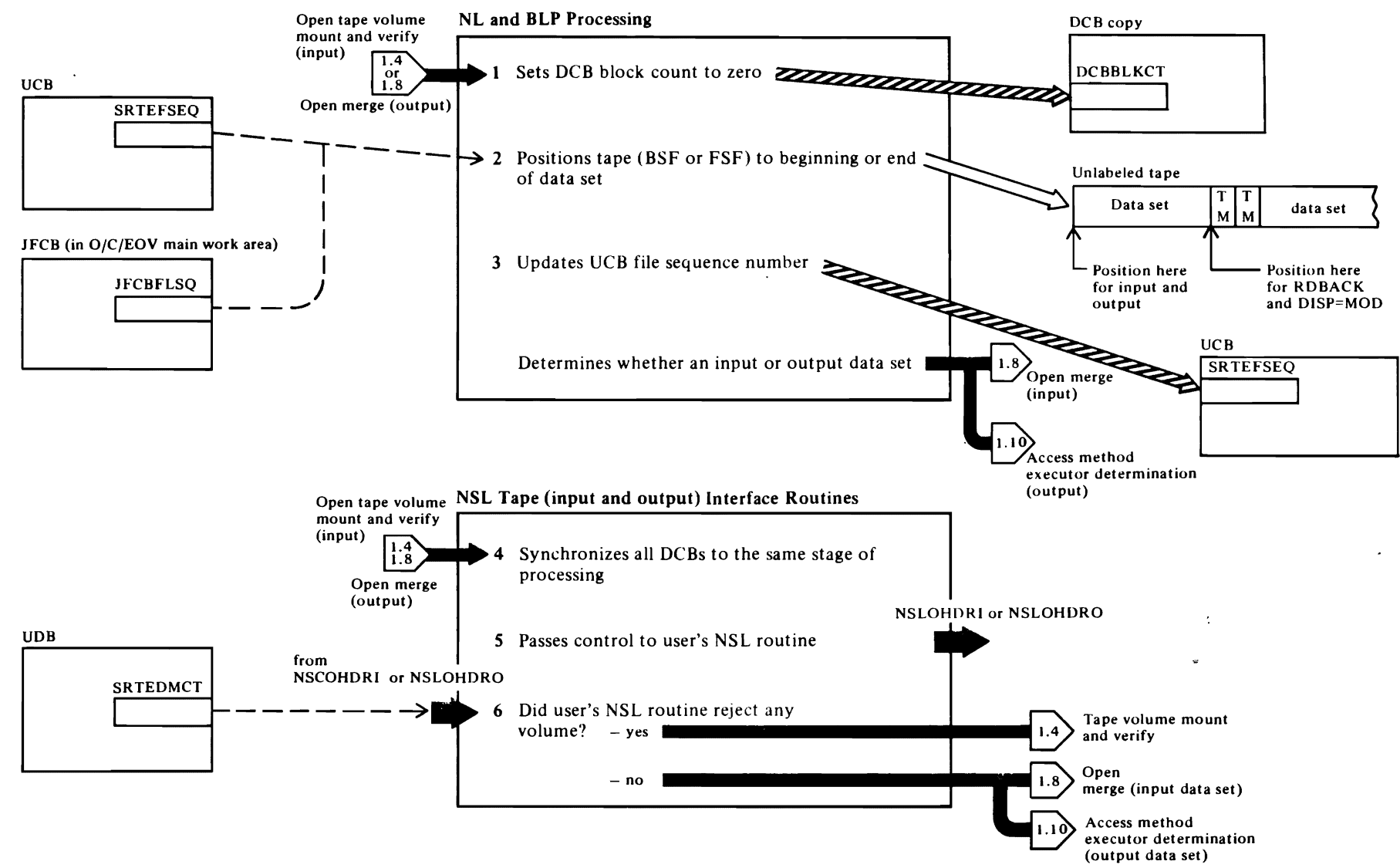

 $\,\mathsf L\,$ 

 $\blacktriangleright$ 

 $\bullet$ 

# Diagram 1.6. Open Tape, NSL and NL (BLP)

# IFG019SC

 $\overline{\mathcal{C}}$ 

When the label processing requested is no label (NL) or bypass label processing (BLP), this routine is entered after the correct tape volume has been mounted and/or verified. Sets the block count to zero in the copy of the user's DCB. [OTA50100]

 $\sim$ 

~

Sets the file sequence number and count to one in the UCB if they are currently set to zero. [OTA50200]

2 The tape positioning done for NL and BLP data sets depends on (I) the setting of the JFCB and UCB file sequence numbers (the JFCBFLSQ field indicates the sequence number of the data set to be processed on the tape and the SRTEFSEQ field of the UCB contains the sequence number of the data set to which the device is currently positioned) and (2) whether the data set is being opened (a) for input or output or (b) to be read backward or updated (DISP=MOD). [OTA50600]

#### IFG019SD for Input Data Sets IFGOI96Q for Output Data Sets

- 4 This routine is entered when a tape volume with a nonstandard label has been mounted. Parallel DCB processing is synchronized, register 5 is sct to point to the DCB parameter list. and control is transferred to NSLOHDRI for input data sets or NSLOHDRO for output data sets. [OTA60100] [OTA70100]
- 6 When control is returned from NSLOHDRI or NSLOHDRO, this routine checks to see if any of the mounted volumes were rejected. If so, control is passed to the tape volume mount and verification routine to attempt to get the right volume mounted. NSLOHDRI and NSLOHDRO set the UCBDMCT Field to X'SO' to indicate rejection. [OT A60500] [OTA70800]

# Diagram 1.7. Open/EOV Password Protection

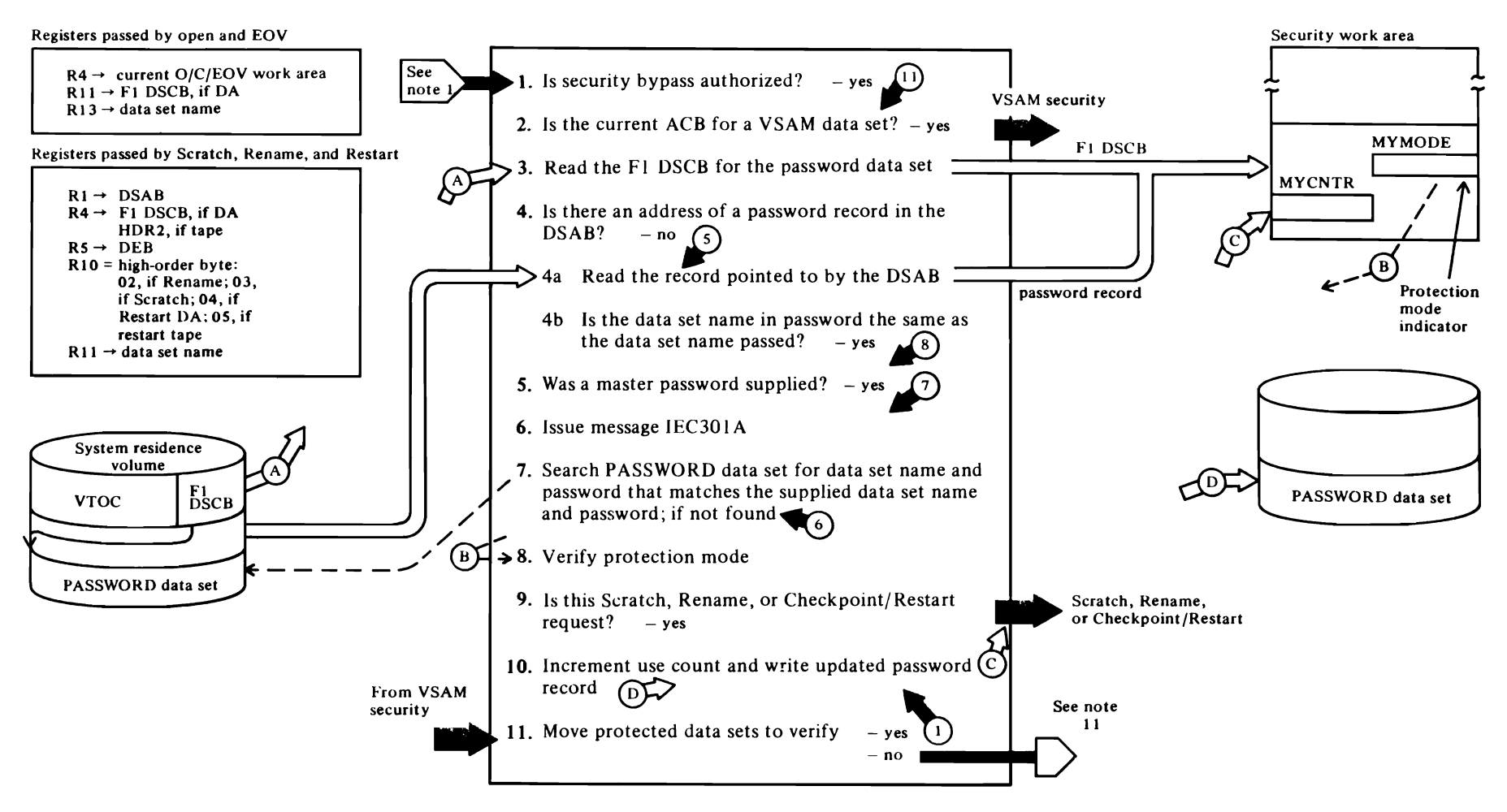

*r* 

This function is entered to verify that the prohlem program requesting access to a data set is authorized to process a password-protected data set in the mode that he is requesting (i.e., to read from or write to the data set). This function is entered from: Direct Access Volume Mount and Verification (lFGOI94C): Standard Lahel Tape Positioning. Input. ami Output (IFGOI9SN. IFGOI95K. and IFGOI96N. respectively): and EOV Tape Input. New Volume (IFG0553Hl. It is also entered from the Scratch and Rename components of DADSM (see *OS/VS2 DADSM Logic).* and from Checkpoint/Restart (sec *OS/VS2 Checkpoint/Reslarl Logic)* to verify that the task heing restarted still has access to the password-protected data sets. For tape data sets (only SL tapes can he password protected). this function is entered afler the tape volume and lahel have heen verified and other security checks (expiration date. file protection ring) have heen passed. For SL output tapes this function is called after open merge processing. For SL input tapes, this function is called hefore open merge processing.

#### IFG0195T for Open and EOV requests SECLOADA for Scratch, Rename, and Restart requests

1 These routines check the JSCBSWT1 field of the JSCB to determine whether password protection processing can be bypassed. [OEPO1000 or SRP01000]

This routine checks the caller's authorization to access a data set that is RACF-protected if security bypass is not authorized. If the format-1 DSCB indicates that the data set is RACF-protected. the RACHECK macro is issued to determine the caller's authorization. If the caller is authorized to access the data set, password checking is bypassed. Otherwise, the job terminates with an ABEND. If the data set is not RACF-protected. password checking occurs (unless security bypass is authorized). If the tape volume has been shown to be RACF-protected, password checking is bypassed.

These routines next get a fetch-protected work area for used by the password-protection routines and initialize it.

# IFGOl9SV

2 If the format-I DSCB represents a VSAM data space, control is transferred to VSAM Security (IDAOI92G) to ensure security protection for each data set in the data space. [T AS02000]

3 This routine reads the format-4 DSCB, determines the extents of the VTOC, then reads the format-I DSCB of the PASSWORD data set into the security work area. [T AS03000]

r

- 4a This routine checks the DSAB to see if the address of a password record is in the DSABPTTR field; if so, this routine enqueues on the data set name of the PASSWORD data set and reads the record from the PASSWORD data set pointed to by the current DSAB in the DSABPTTR field into the security work area. [T AS04000]
- 4b If the data set name in the password record is the same as the name of the password-protected data set. this routine verifies that the protection mode indicator in the password record is compatible with the processing mode indicated in the option hyte of the DCB parameter list for this data set. If they are compatible, this routine indicates successful password processing. increments the use count in the password record. and writes it back to the PASSWORD data set. then returns to the Open. EOV, DADSM. or Checkpoint/Restart function that called. [T AS04S00]
- *5* If the password record pointed to by the DSABPTTR does not contain the same data set name as the password-protected data set. this routine checks for the presence of a master password in the TSBPSWD field of the TSB. The TSB exists only for TSO tasks. [TAS05000]

# READPSWD

6 Issues a message to the operator or the TSO terminal to get the password. One retry is made to allow for operator error. If the correct password is not supplied, a 913 ABEND is issued using the DMABCOND interface to the prohlem determination routines. [05Q41000]

# IFGOl9SU

- 7 This routine searches the PASSWORD data set for the matching DSNAME concatenated with the password supplied hy the operator or TSO terminal user. If the password record containing the matching DSNAME and password is found. the record is read into the security work area. [PCROIOOO]
- If the search is successful, the protection-mode indicator in the password record (which can indicate a read-only data set or a data set that can be hoth read and written to) is compared with the use mode of the data set (from the option byte of the current DCB

parameter list entry). If the protection-mode indicator is incompatible with the user's processing mode (for example, the user is opening the data set for output, but the protection-mode indicator allows reading only), a 913 ABEND is issued. [PCR01100]

 $\epsilon$ 

# **SECLOADA**

9 For Scratch or Rename requests, the security work area is freed and control is returned to Scratch or Rename. [SRP09000]

# IFGOl9SU

10 If the processing mode (input or output) is compatible with the protection mode, (read-only, read-and-write), the use count in the password record is increased hy one, the updated record is written to the PASSWORD data set and the PASSWORD data set is dequeued. The address of the password record is put in the DSABPTTR field of the DSAB. [PCR02000]

# IFGOI9ST

II When all of the data sets represented in the DCB/ ACB parameter list have been verified, control is passed to the Open or EOV calling routine named in Step I. [OEP09000]

# <sup>~</sup>**Diagram 1.S. Open Merge**

•

 $\mathcal{L}$ 

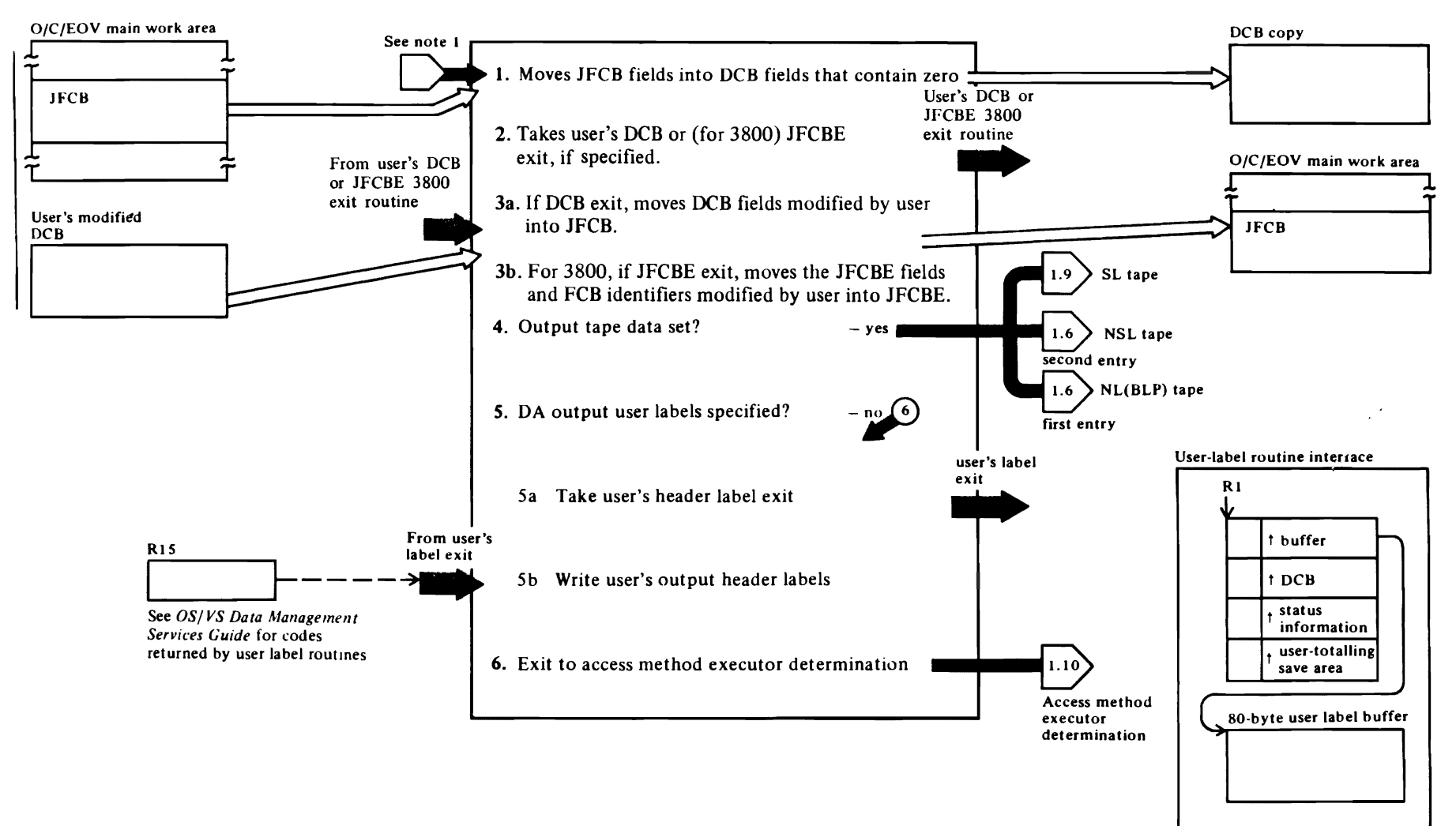

 $\blacktriangledown$ 

# Diagram 1.S. Open Merge

1 This function is entered by all of the callers of Open, except those opening VSAM or VT AM data sets. It is entered after Open initialization for SYSIN, SYSOUT, and dummy data sets (Diagram 1.1); it is entered following volume mounting and verification and SL input processing for data sets on tape and direct-access devices (Diagram 1.3); it is entered after label processing (Diagrams I.S and 1.6) for input data sets on tape; it is entered after volume mounting and verification for output data sets on tape (Diagram 1.4); and it is entered after password processing (Diagram 1.7) for password-protected data sets.

# IFGOt96J

Tests for graphics and teleprocessing DCBs. Different fields are merged for these DCBs. [OMG 11600]

Determines, based on data set organization, which fields should be merged from the JFCB to the DCB. For all access methods, OPTCD, RECFM, BLKSIZE, DEN. BFTEK or BFALN, BUFL, and BUFNO are merged. For ISAM, BDAM, and SAM data sets, additional fields are merged. A record of the fields merged is kept in the JFCBMASK field. [OMG 15000]

# IFGOt96K

For graphics and telecommunications DCBs, such as those representing the TCAM line group or the TCAM message queue, this routine moves the OPTCD, RECFM, DEN, BFTEK-BFALN, BUFL, and BUFNO in the JFCB into the fields of the DCB that contain zeros. [OMG25000]

# IFGOt96L

For a TSO task opening for input (INPUT, INOUT, RDBACK, or UPDAT), this routine sets up LRECL and BLKSIZE in the DCB, if not specified by the user. [JFG0196L]

2 If the user has specified that control be given to his DCB exit routine, the DCB in protected storage is copied into the user's storage and control is transferred to the user's DCB exit routine. This exit allows the problem program to modify the DCB before the reverse merge (DCB-to-JFCB) is made. When control is returned, the user's DCB is copied into protected storage so that his modifications will be reflected in the DCB used by Open. [OMG30600]

If the user has specified that control be given to his JFCBE exit routine, storage in the user's protection key is ohtained, and the JFCBE is copied to it from the SWA, and control is passed to the user's JFCBE exit routine. If the user's JFCBE exit routine requests that the JFCBE be updated, the user·s copy is copied to the SWA. The JFCBE is the JFCB extension for the 3800.

 $For YIO$  data sets, this routine turns off the write-verify bit in the DCBOPTCD field of the DCB. Write-verification is not necessary for VIO data sets. [OMG31300]

This routine checks for requests to open a VTOC for modification. For these requests, the caller's authorization to update VTOCs is verified via the TESTAUTH macro instruction. [OMG32200]

# IFGOt96M

- 3 All appropriate fields of the JFCB are merged unconditionally when a data set is being opened for OUTPUT or OUTIN. Only the fields that contain zeros are merged when the data set is being opened for INPUT, INOUT. or RDBACK. [OMG44800]
- 4 Checks for a tape data set being opened for output, determines label processing required, and transfers control accordingly. For tape input data sets, label processing was done previously. [OMG46860]

# IFGOt96P (alias for IFG0555J)

5 For direct-access data sets with user labels, this routine passes control to the user's output header label routine if there is one marked as active in the DCB exit list. Before control is transferred to the user's routine, the DCB in protected storage is copied to the user's storage. The user's label routine builds output user labels and returns control. [ULSYN6P]

When control is returned from the user's label routine, this routine writes user labels or terminates label processing, based on the contents of register 15 passed by the user's label routine. [ULSYNCH3]

# **Diagram 1.9. Open Tape, SL Output**

 $\sim$ 

 $\tilde{e}$ 

/Close/EOV Logic

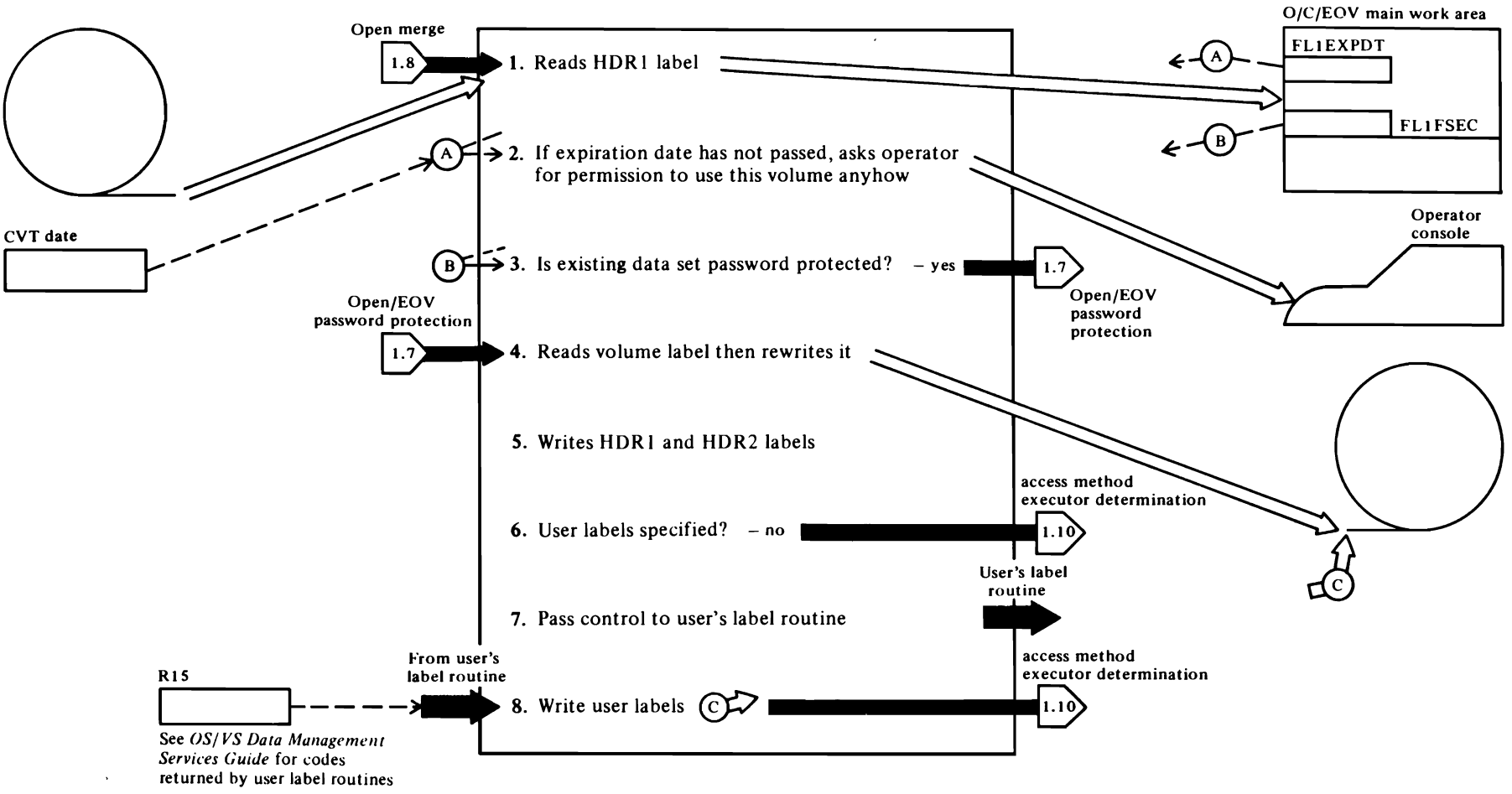

 $\overline{\mathbf{C}}$ 

 $\blacktriangledown$ 

# Diagram 1.9. Open Tape, SL Output

This function is entered to complete standard label processing for tape data sets being opened for output. It is entered after the tape has been positioned to the HDR I lahel. It is entered after the merge processing (JFCB-to-DCB, user's DCB exit, and DCB-to-JFC8) so that the user can be sure that the DCB and JFCB arc updated hcfore using information from these blocks in the user labels.

#### IFGOI96N

 $\overline{\mathcal{C}}$ 

Reads HDR I lahel, verifies that it is a HDR I label, and translates ASCII labels to EBCDIC. [OTA38300]

This routine finds the 17 or fewer characters in the JFCBDSNM field and compares them to the HDRI data set name field. [OT A37850]

#### IFGOI96Q

2 Checks current date (from CVT) with the expiration date specified in the HDR1 label. [OTA41100]

#### IFGOI94J

If the expiration date has not passed, this routine writes the IEC507D message to the operator to get permission to usc the data set anyhow.

# I FGO 196Q

If the operator docs not want to use the current data set, this routine returns to the volume mount and verification routines (IFGOI94A) to see if another volume can be mounted. [OT A42800]

- 3 Determines whether the current data set is password protected. Since the new data set is being opened for output, the current data set will be destroyed. Before destroying the current data set, this routine passes control to the Open/EOY password-protection function to verify that the current data set can be destroyed. [OT A41600]
- 4 This routine receives control either (1) when the current data set on the volume is not password protected or (2) when the password has been verified. It reads the current volume label, updates it as required, using information from the UCB, and writes the new volume label.  $[OTA41800]$

#### IFGOI96T

5 If PROTECT=YES was specified, the tape volume is defined to RACF and the PROTECT=YES indicator in the JFCB is set to zero. The DEB extension is set to indicate the current volume is RACF-defined.

r

 $\epsilon$ 

~

Using information from the UCB for the unit and TIOT and JFCB for the data set, this routine constructs the HDR1 and HDR2 labels and writes them on the volume. Contents of the HDR I and HDR2 labels is described in *OS/VS Tape Labels.*  [OTA43100]

6 Determines whether user labels are specified for the data set. If not, goes to the access method executor determination function. [OTA45300]

# IFGOI96U

- 7 If the user's DCB exit list contains an active UHL address, this routine gets virtual storage in which the user's labels will be constructed, builds the user label routine interface, copies the DCB from protected storage to user storage and transfers control so that the user can construct a label. [OT A46300]
- 8 When control is returned from the user's UHL routine, this routine determines whether to write the label or to terminate user label processing, based on the contents of register 15 passed by the UHL routine. The codes are described in *OS/VS Data Management Services Guide.* [OTA46900]

When all labels have been written, this routine writes a tapemark after the last label, frees virtual storage gotten for user label processing, and transfers control to the access method executor determination function. [OTA47600]

When eight labels have been written, or when the user indicates that no more labels are to be written, this routine transfers control to the access method executor determination function. [OT A47ROO]

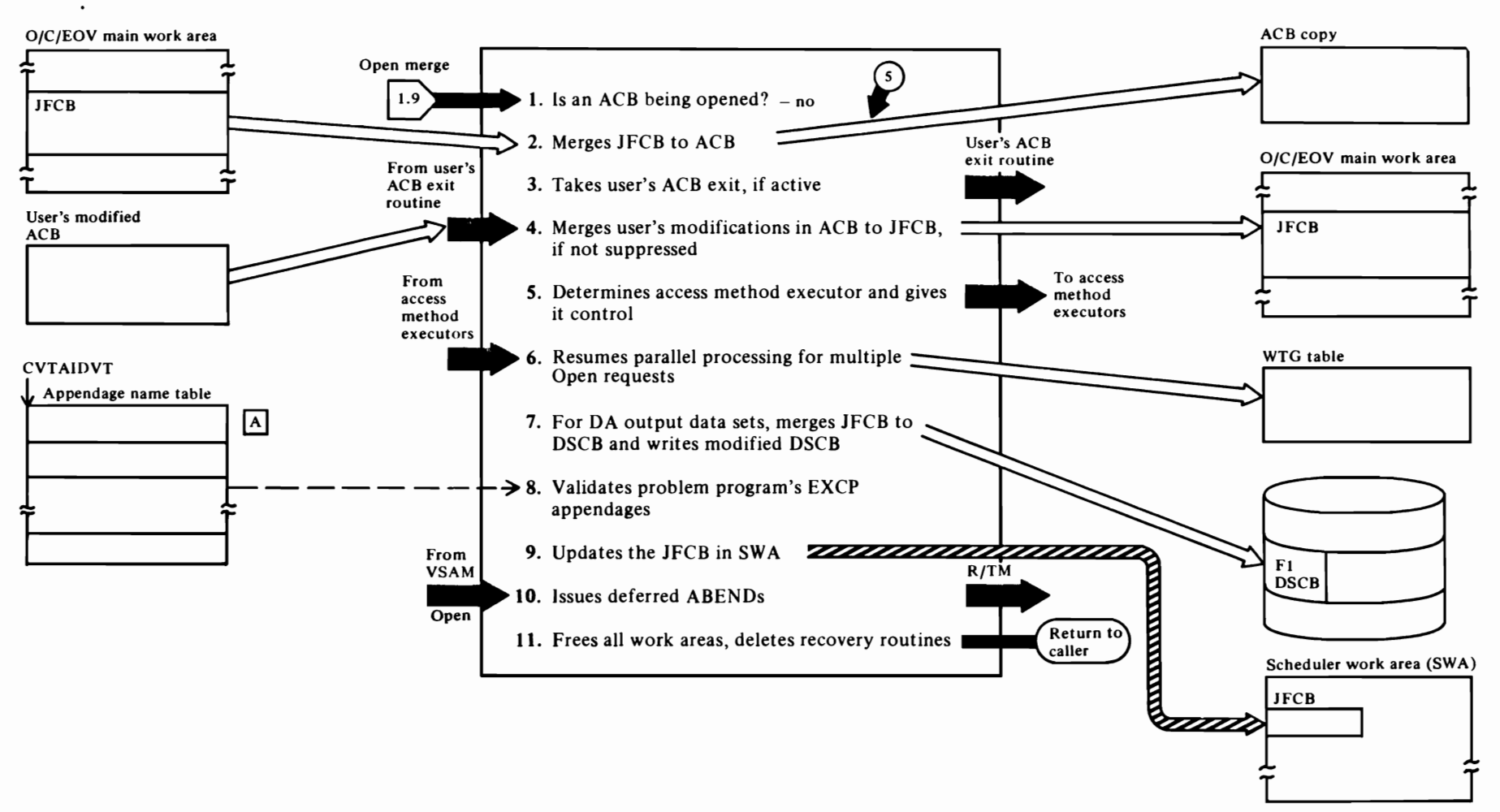

 $\overline{\phantom{a}}$ 

# **Diagram 1.10. Open Access Method Executor Determination and Final Processing**

•

 $\blacksquare$ 

 $\mathbf{c}$ 

# Diagram 1.10. Open Access Method Executor Determination and Final Processing

This function is entered following the JFCB-to-DCB and DCB-to-JFCB merges and after label processing is complete.

# IFG0196V

r

This routine determines which access method executor routines are to receive control, based on (I) whether a DCB or an ACB is being opened and (2) the DSORG and MACRF of the data set to be processed. The control block type, DSORG, and MACRF represented by each parameter list entry are examined and the module ID of the appropriate open executor is entered in the WTG table. [OMG92000]

For VTAM ACBs, no access method processing is necessary. The WTG entry for VT AM ACBs is set to zeros. [OMG91200]

Parallel processing for multiple DCBs and ACBs is suspended in this routine, to be resumed when the last access method executor returns control to IFGOl96W (alias IGGOI90S), the access method return routine. The access method executors also use the WTG table (I) to determine which DCB to process next and (2) to transfer control to the appropriate access method executor string.

- 2 For SYSIN and SYSOUT ACBs the CCTYPE, LRECL, BLKSIZE, and RECFM fields of the JFCB are merged into the corresponding fields of the ACB that contain zeros. [OMG90450]
- 3 If an ACB exit routine has been provided and is active, this routine copies the ACB from protected storage to the user's storage and transfers control to the user's ACB exit routine, so that the user can modify the ACB before beginning to process the data set. When control is returned to this routine, the user's ACB is copied hack into protected storage. [OMG90495j
- 4 The JFCBTSDM field is tested to determine whether the user wants to merge from his ACB to the JFCB. If he wants the merge, this routine merges CCTYPE, LRECL, BLKSIZE, and RECFM. [OMG90520]
- 5 Puts an access method executor ID in the WTG table entry for each DCB, copies the DCB or ACB from protected storage to the user's storage, and when all parameter list entries have been processed, transfers control to the first open executor in the WTG table. \ 'hen each open access method executor string completes the processing of a DCB or ACB, it

transfers control to the module identified in the next WTG table entry. The last entry in the WTG table is the module name of the access method executor return routine, IFGOI96W (alias IGGOI90S). See Chart 1.2 of the "Program Organization" section for a list of the access method executor modules that can receive control from Open. [OMG90580j

 $\mathbf{r}$ 

# IFGOI96W, whose alias is IGGOI90S

6 This routine reestablishes the WTG table entries so that parallel processing of multiple-DCB open requests can be resumed. [OFNOO4OO]

If the access method executors did not chain the DEB extension from the DEB, this routine does so. [OFNOO900]

7 For output data sets on direct access devices represented by a DCB, this routine merges JFCB fields into the format-I DSCB. The fields merged are OPTCD, RECFM, KEYLEN, DSORG, BLKSIZE, LRECL, and RKP. The merge is performed for (I) OUTPUT and OUTIN options, (2) the UPDAT option if DSORG=DA in both the DSCB and JFCB, (3) if DSORG=IS and load mode is being used. [OFN20000]

If the format-I DSCB has been modified during open processing, this routine writes it back to the VTOC. [OFN22000]

# IFGOI96X

8 When the DCB specifies that the EXCP access technique is being used (MACRF=E) and appendages are specified, this routine determines whether the problem program is authorized (i.e., executing in a system storage key (key 0 through 7), or authorized under APF). If authorized, this routine enters the appendage IDs in the AVT. If not authorized, it compares the IDs with the list of authorized appendages contained in the IEAAPPOO member of SYSl.PARMLlB before entering the appendage IDs in the AVT. The IEAAPPOO member is read into a storage area called the EXCP appendage name table during system initialization. [OFN41200j

Restores the Open option byte in each entry of the Open parameter list for DCBs that are still being opened. [OFN50000]

If the JFCDlSP flags were saved by IFGOl93A (see Diagram 1.1), IFGOl96X restores the JFCDISP flags.

# $[A]$  Format of EXCP appendage name table

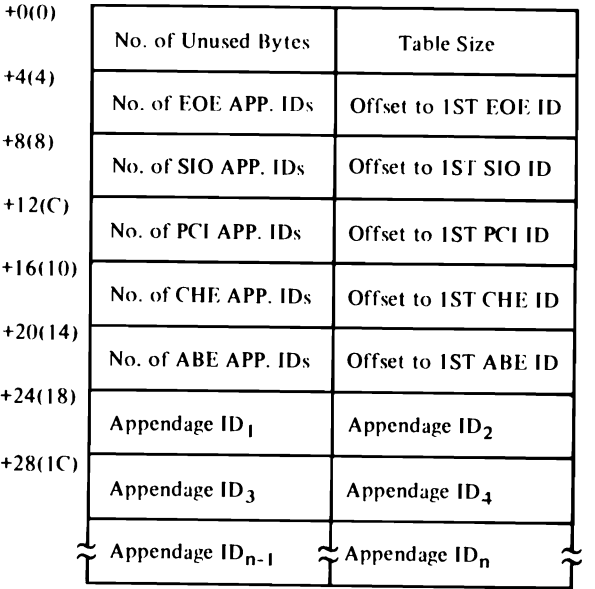

r

9 Updates the JFCB in the scheduler work area (SWA). This is done so that any modification made to the JFCB during Open processing will be reflected when trailer labels are written at EOV or Close or when the data set is reopened. [OFN50000]

# IFG0198N

10 The VSAM open string returns to this module when it has completed VSAM open processing. Only portions of the Open initialization and final processing are performed for VSAM data sets.

This routine sets a bit in the DSAB to indicate an open data set and increments the use count in the DSABOPCT field. [OFN7381O]

This routine restores the option byte of each parameter list entry of each *DCBI* ACB that is no longer being opened. [OFN70000]

Synchronizes processing of all DCBs and ACBs to this point in processing. [OFN70400j

Modifies the DSABOPCT field of the DSAB for the data set to indicate that it is open and modifies the

DSABs of data sets opened for input or update. [OFN738JO]

r

If a checkpoint data set security interface exists, this routine updates the DCB/ ACB in the caller's storage to the status of the DCB in protected storage and moves the address of the security interface error routine into the READ, WRITE, and CHECK routine address locations in the DCB. [OFN73930]

 $\mathcal{C}$ 

~

If an abnormal termination has been deferred by the user's DCB ABEND exit routine so that the balance of a multiple open could be completed, this routine issues the ABEND macro to transfer control to the VS2 recovery/termination manager (R/TM). See *OS/VS2 Scheduler and Supervisor Logic* for a description of the R/TM function. [OFN75400]

**11** Frees virtual storage obtained for all work areas obtained in previous processing, loads a return code in register 15, and returns to caller. [OFN76400]

 $\bar{z}$ 

 $\mathcal{L}(\mathcal{L})$  and  $\mathcal{L}(\mathcal{L})$  . The set of the set of  $\mathcal{L}(\mathcal{L})$  $\label{eq:2.1} \frac{1}{\sqrt{2}}\left(\frac{1}{\sqrt{2}}\right)^{2} \frac{1}{\sqrt{2}}\left(\frac{1}{\sqrt{2}}\right)^{2} \frac{1}{\sqrt{2}}\left(\frac{1}{\sqrt{2}}\right)^{2} \frac{1}{\sqrt{2}}\left(\frac{1}{\sqrt{2}}\right)^{2} \frac{1}{\sqrt{2}}\left(\frac{1}{\sqrt{2}}\right)^{2} \frac{1}{\sqrt{2}}\left(\frac{1}{\sqrt{2}}\right)^{2} \frac{1}{\sqrt{2}}\left(\frac{1}{\sqrt{2}}\right)^{2} \frac{1}{\sqrt{2}}\left(\frac{$ 

 $\label{eq:2.1} \mathcal{L}(\mathcal{A}) = \mathcal{L}(\mathcal{A}) = \mathcal{L}(\mathcal{A})$ 

 $\mathcal{L}^{\text{max}}_{\text{max}}$  and  $\mathcal{L}^{\text{max}}_{\text{max}}$ 

 $\ddot{\phantom{0}}$ 

 $\omega_{\rm{eff}}$  $\bullet$  .

# $\Gamma$  (1)  $\Gamma$  (1)  $\Gamma$  **Diagram 2.0. EOV Overview**

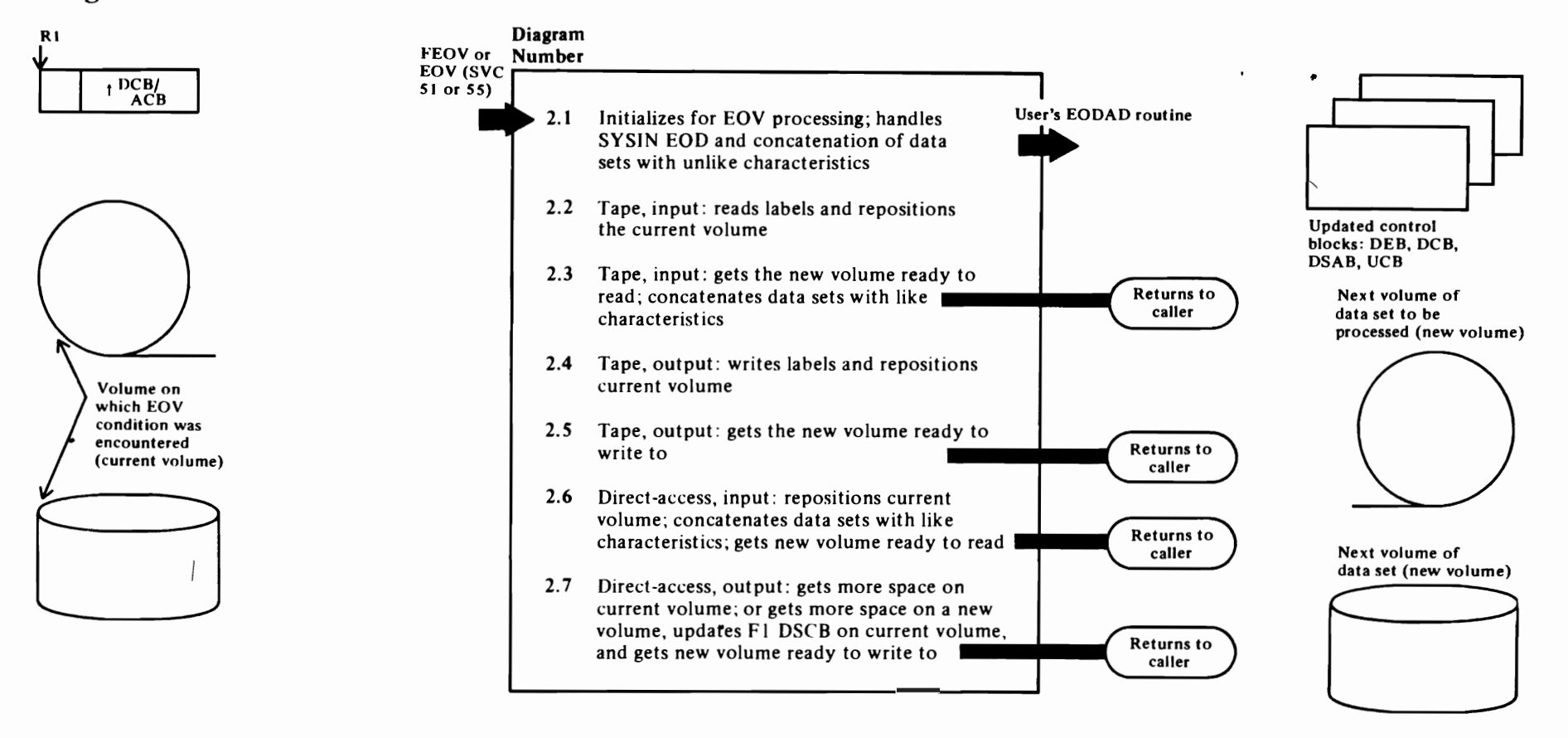

 $\bullet$ 

# **Diagram 2.1. EOV (FEOV) Initialization**

26 OS/NS2 Ober/Close/EOA Logic

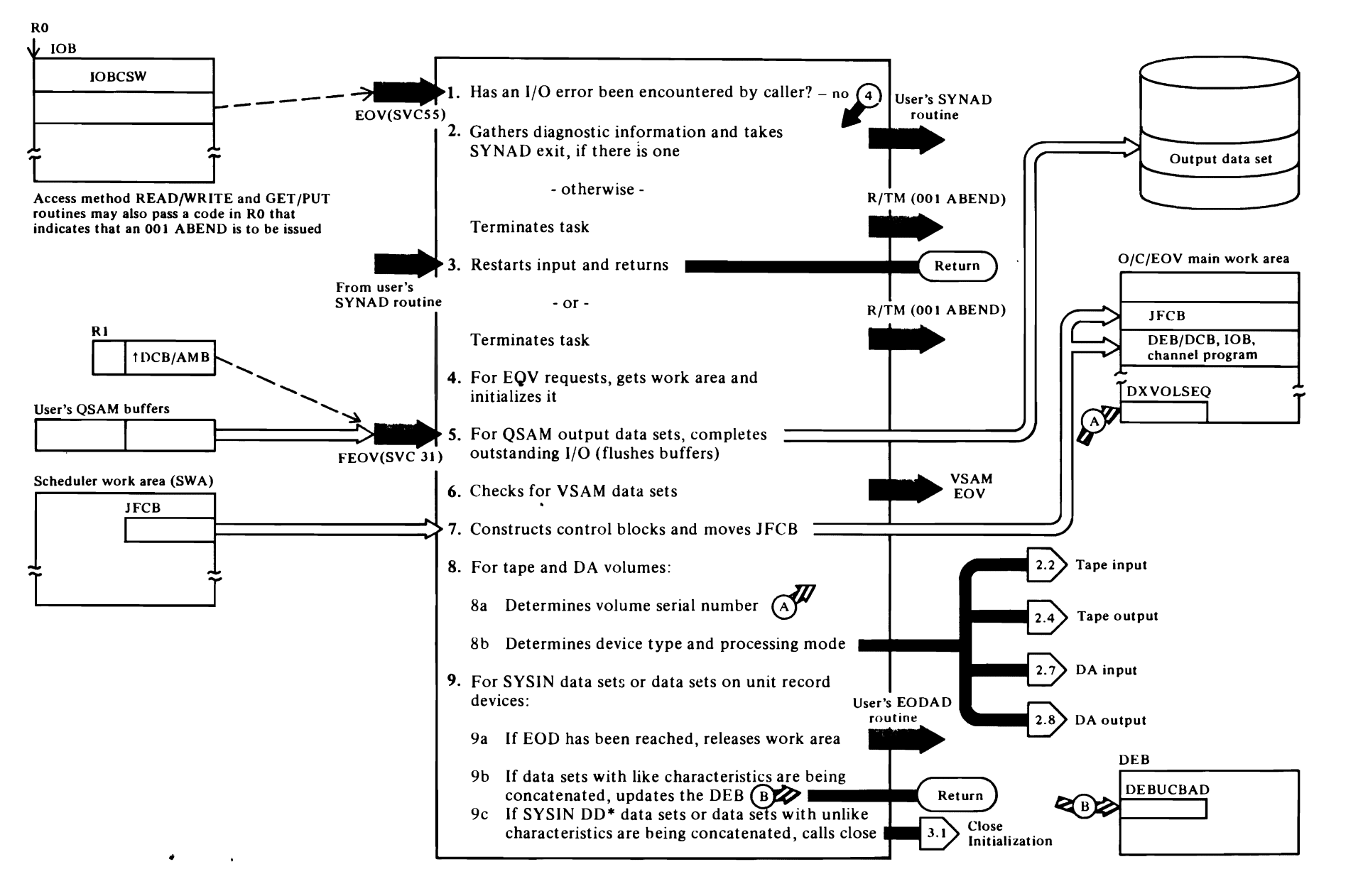

 $\begin{array}{ccc} \begin{array}{ccc} \hline \hline \hline \hline \hline \hline \hline \hline \end{array} & \begin{array}{ccc} \hline \hline \hline \hline \end{array} & \begin{array}{ccc} \hline \hline \hline \end{array} & \begin{array}{ccc} \hline \hline \end{array} & \begin{array}{ccc} \hline \hline \end{array} & \begin{array}{ccc} \hline \end{array} & \begin{array}{ccc} \hline \end{array} & \begin{array}{ccc} \hline \end{array} & \begin{array}{ccc} \hline \end{array} & \begin{array}{ccc} \hline \end{array} & \begin{array}{ccc} \hline \$ 

# Diagram 2.1. EOV (FEOV) Initialization

r

The EOV component is entered from the SVC second-level interruption handler (SLlH) as a result of the EOV or FEOV macro instructions, which expand to issue an SVC 55 and SVC 31, respectively. The EOV macro instruction (SVC 55) is issued by the BSAM and QSAM processing routines and by other programs using the EXCP access technique (I) to get the next volume of a multivolume data set mounted, (2) to get the next data set ready to process when two or more input data sets are being concatenated(see *OS/VS2 JCL* for a definition of concatenation of data sets), and (3) to obtain more space to continue writing an output data set. SVC 55 is also used by the SAM, BDAM, and ISAM processing routines to pass control to the user's SYNAD routine and to issue a system 001 ABEND (permanent I/O error).

The primary purpose of the EOV macro is to (1) indicate an end-of-data condition so that the problem program's end-of-data (EODAD) routine will receive control on input and (2) to assure that the next volume of a physical-sequential data set is mounted, verified, and ready to read from or write to. It is used for this purpose by all of the system access method routines that process sequential data sets: BSAM, QSAM, and VSAM.

No EOV processing is provided for VSAM data spaces or data sets in the descriptions of the EOV functions that follow. See *OS/VS2 Virtual Storage Access Method (VSAM) Logic* for descriptions of how the EOV condition is handled for VSAM data sets.

The FEOV (force EOV) macro instruction (SVC 31) is used by programs processing physical sequential data sets to get the next volume mounted, verified, and ready to process.

# 1GC0005E-EOV (SVC 55)

This routine is entered for four purposes: (I) to ahnormally terminate a task (steps 2 and 3); (2) to gather diagnostic information to pass to the user's SYNAD routine (step 2); (3) to restart I/O operations in response to the return code passed from the user's SYNAD routine, (step 3); and (4) to process an EOF  $\cup$ . EOV condition (step 4). At entry to the EOV/SYNAD function, a test is made to determine whether the caller of EOV is entering to abnomally terminate a task. Two ways are used to terminate a task: if the caller passes  $X'00001000'$  in register 0, a message is issued and an ABEND macro with an 001 system code is issued by IFG055I D; for other system codes, the DMABCOND macro is used to call the EOV ABEND interpretation routine (JFG0550P)

before issuing the ABEND (see Diagram 6.1). See also *OS/VS2 SAM Logic* for descriptions of the routines that issue the EOV macro to abnormally terminate a task, to obtain diagnostic information, and to signal EOV and EOF.

r

This routine tests the 10BCSW unit exception bit to determine whether a permanent I/O error has been encountered by the calling routine. If not, EOV processing commences at step 4. If, however, an I/O error has been encountered, this routine continues to step 2 to gather diagnostic information or to terminate the task. [EINOl200]

# IFG05518

- 2 When the access method routine issues an EOV macro because a permanent I/O error has been encountered, this routine determines whether the user has provided a SYNAD routine. If a SYNAD routine is active, this routine sets codes in register 0 and register I (see *OS/VS Data Management Macro Instructions* for the codes passed) then exits to the access method routine that issued the SVC 55. If no SYNAD routine is provided and the data set is being processed using BSAM, an immediate 001 ABEND is issued. If OSAM is being used, the error option specified by the user is used (see step 3). [EIN05700]
- 3 When the user's SYNAD routine returns control to the access method routine, the access method routine issues another EOV macro, and this routine is given control. This routine will restart I/O operations if: (I) the data set is being read (an input data set) and (2) if the access method is QSAM, the *accept* or *skip* option is coded in the DCBEROPT field. Otherwise, IFG0551D is given control to issue an 001 ABEND. [EIN06600]

# IFG0551D

Builds a message containing job name, step name, etc., and issues the ABEND. [EIN08400]

# IGCOOO5E

4 Gets O/C/EOV main work area, initializes it, and copies user's DCB into protected storage. Note that VSAM (VS2 Master) catalog requests make use of an AMB instead of an ACB. The AMB is obtained in protected storage and therefore need not be copied. [EINOI700]

If end-of-data was reached for a BPAM data set (DSORG=PO), this routine passes control to the user's EODAD routine, or if no EODAD routine was supplied, abnormally terminates the task. [EIN02200]

 $\mathbf C$ 

#### IGCOOO3A-FEOV (SVC 31)

5 This routine is entered via SVC 31 (FEOV macro instruction) to get the next volume of a data set mounted, verified, and ready to process. FEOV is not supported for SYSIN, SYSOUT, dummy, VSAM or VTAM data sets; requests for FEOV processing for these kinds of data sets result in an immediate return to the caller. [EIN03200]

Gets O/C/EOV main work area, initializes it, and copies the user's DCB into protected storage. [EIN03420]

For QSAM data sets opened for output (or update), this routine ensures that all I/O requests against the DCB have been completed. [EIN03650]

# IFG0551F

6 If the EOV request was issued for a VSAM catalog  $(AMBDSORG=X''0008," AMBID=X''40," and$ AMBINFL= $X''10''$ , this routine transfers control to IFG0550Y to provide the JFCB for the catalog. IFG0550Y returns to this routine. If a VSAM data set is being processed, but is not a VSAM master or user catalog, this routine copies the JFCB from the SWA to the O/C/EOV main work area. [EIN 10800]

If the EOV request is for a VSAM data set (or for a VSAM catalog), this routine transfers control to IFG0557 A, the first load of the VSAM EOV component. Unlike Open and Close processing, VSAM EOV does not return to this EOV component when it has completed processing the EOV request for the VSAM data space, because only one ACB/DCB at a time is processed with each issuance of the EOV macro. [EINI1251]

7 This routine constructs a DEB/DCB and lOB to be used in subsequent I/O operations, such as reading and writing the DSCB, writing tape marks, labels, end-of-file marks, etc. This routine also copies the JFCB for the data set from SWA to the O/C/EOV main work area. A PURGE macro instruction is issued to halt any I/O scheduled or started using the current DEB. This DEB is disconnected from the user's DCB and connected to the DCB copy. Hence, if an attempt is made to start I/O against this DEB, the DEB validity check will fail and a 16E ABEND will result. At conclusion of EOV processing, the DEB is reconnected to the user's DCB if the EOD has been

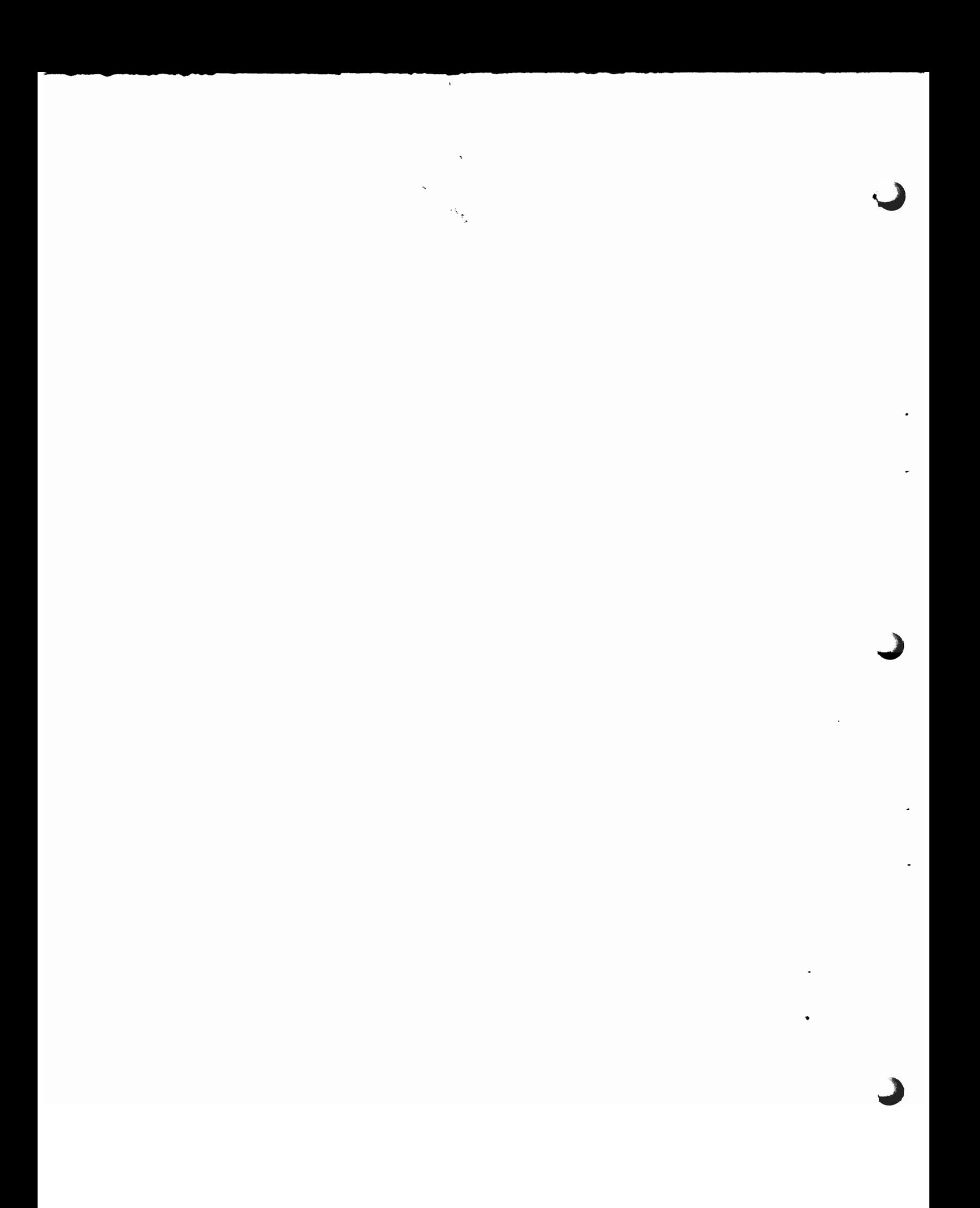

reached, or the DEB is released if EOV or EOD wIth concatenation conditions are encountered. [EIN11250]

If user-totaling has been specified, this routine adjusts the count in the user-totaling save area so that it reflects the last record on the volume (for EOV conditions) or the last record of the data set (for EOF conditions). [EIN 11800]

# IFGOSSIH

 $\overline{\bigcap}$ 

Sa For data sets on tape and direct-access devices, this routine examines the volume serial numbers in the JFCBVOLS field, looking for the volume serial number that matches the volume serial number in the UCB associated with the volume on which the EOF or EOV condition was encountered. As many as five volume serial numbers are contained in the JFCB and as many as 15 more in each JFCB extension. [EINI3600]

When the volume serial number is located, its relative position in the JFCB is saved in the DXVOLSEQ field of the main work area to indicate which volume of the data set is currently being processed. [EIN 13700]

8b This routine determines the next EOV function based on device type and on whether the data set is opened for input or output. For data sets on tape, determines label type. [EIN 15600]

#### IFGOSS2X

 $\mathcal{P}_a$ . This routine is entered when (1) EOD is reached for a SYSIN data set or a data set on a unit record device and (2) no concatenation is in progress. This routine first releases the work areas obtained in previous EOV processing, then alters the old PSW to transfer control to the users's EODAD routine. [ECM60500]

9b Data sets with like characteristics are those that can be processed correctly using the same DCB, lOB, and channel program. This means, generally, that the DCB must be opened for physical-sequential  $\frac{32}{12}$  processing, and that the device type, record format,<br>and blocksize of the data sets must be the same. Not<br>also that concatenated SYSIN data sets are treated a<br>if they were data sets with unlike characteristics and blocksize of the data sets must be the same. Note also that concatenated SYSIN data sets are treated as if they were data sets with unlike characteristics.

# <sup>~</sup>IFGOSSIF

Copies the JFCB for the next data set in the concatenation from the SWA to the O/C/EOV main work area. [EIN 11250]

# IFGOS51H

Determines that module IFG0552X is to receive control when SYSIN data sets are being processed. [EIN 155500]

r

('

# IFGOSS2X

For concatenated, like data sets on unit record devices, this routine puts a UCB address in the DEB. This lJCB address represents the unit from which the next data set of the concatenation will be read. [ECM61600j

Data sets on tape and DA devices with like characteristics are concatenated as shown in the EOV tape input and direct-access input functions (Diagrams 2.2 and 2.6l.

9c If the data sets have unlike characteristics or the current or next data set in the concatenation is a SYSIN data set, this routine passes the address of the current DCB in register I, along with the work areas, to the second entry point in the initial load of the Close component (see Diagram 3.1). At the conclusion of Close processing of the current DCB, the Close final function passes control to the second entry point in the first load of the Open component (see Diagram 1.1) to reopen the DCB with the characteristics of the new data set. [ECM61900]

#### IFGOSSIL

This routine is entered when the sequential access methods (BSAM or QSAM) are being used. Reschedules any I/O requests that were purged during previous EOV processing; primes buffers, if required. Exits to the calling routine, a QSAM synchronizing routine or a BSAM check routine. [EIN02290]

# Diagram 2.2. EOV Tape Input—Current Volume

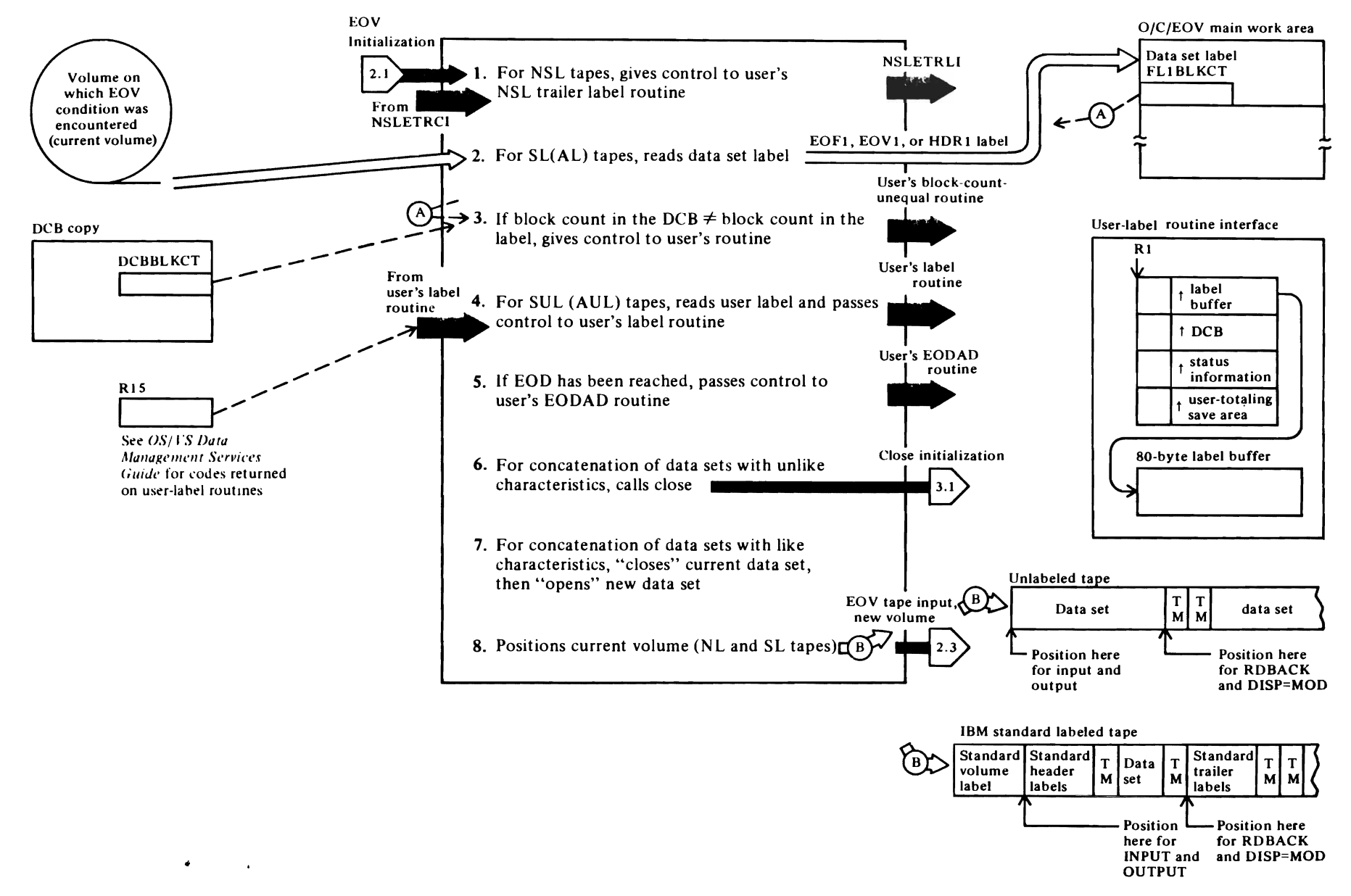

# Diagram 2.2. EOV Tape Input-Current Volume

When an input data set on a tape device is being processed, this function is entered to handle labels and positioning of the volume on which the EOV or EOF condition was encountered (this volume is called the *current* volume). When this function is completed, the next volume to be processed (called the new volume) must be mounted, verified, and positioned to be read.

# IFG0551H

 $\overline{C}$ 

A test is made to determine whether NSL processing is to be deferred until the data set is closed. If not, an exit is taken to the user's EOV input trailer label processing routine, NSLETRLI. Before transferring control to NSLETRLI, the copy of the DCB in protected storage is copied into the user's storage, [EIN I 5950]

# IFG0552R

- 2 This routine is entered to read the EOFI or EOVI (HDR I if the tape is being read backward) label and verify that the block count in the DCB is equal to the block count in the label. [ETI04OO]
- 3 If the block count in the DCB is not equal to the block count in the data set label, this routine copies the DCB in protected storage to the user's storage and takes the exit to the user's block-count-unequal routine.

# IFG0553B (alias for IFG0202H)

If data set activity is being monitored, this routine constructs a type-14 SMF record and writes it to the SMF data set. [CCM02040]

# IFG0552T

4 If the data set has standard user labels (SUL or AUL), this routine is called to read in the labels and pass control to the user's label routine so that the labels can be verified. [ETI04I00]

Positions tape to the logical end-of-file or end-of-volume: after the tape mark that delimits the user trailer labels if the tape was being read forward, or at load point if the tape was being read backward. [ETI05900]

Determines whether EOF or EOV condition was encountered for this request. [ET106100]

#### IFG0552X

5 This routine is entered when EOV has been reached and there is no more to read. This routine releases the work areas obtained in previous processing, then transfers control to the user's EODAD routine. **[ECM60500]** 

 $\mathsf{\Gamma}$ 

6 If the data sets with unlike characteristics are being concatenated, this routine passes the address of the current DCB in register I, along with the work areas obtained during previous EOV processing to the second entry point in the initial load of the Close component (see Diagram 3.1). At the conclusion of Close processing of the current DCB, the Close final function passes control to the second entry point in the first load of the Open component (see Diagram 1.1) to reopen the DCB with the characteristics of the new data set. [ECM61900]

# IFG0552V

- 7 When a data set concatenation (like characteristics) is in process, this routine puts the pointer to the next DSAB in the O/C/EOV main work area, and puts the new DSAB/TIOT pointer in the DEB extension. [ETII1200]
- 8 If only one tape unit is allocated to the data set or if the unit on which a volume of the data set is to be mounted is not ready, no positioning is done. [ETI08500]

If a positioning option was coded in the FEOV or OPEN macro, this routine positions the current tape according to the option specified. The FEOV options and the resultant action are: "REWIND," rewind the tape, and "LEAVE," position to the logical end of the data set (the first record of the data set if it was being read backward, or the last record of the data set if it was being read forward). The OPEN positioning options are: "REREAD," position to the logical beginning of the data set, and "LEAVE," position to the logical end of the data set. [ETI08700]

If neither FEOV or OPEN positioning options were specified, the disposition specified or implied in the DD statement is used to position the data set. [ETII 0500]

During tape positioning, the UCB file sequence number and count are increased by one each time a tape is positioned to the end of the data set (following trailer labels). [ET111500]

Decreases data management count by 1 (sets it to 0), then determines whether ( I) data sets are being

concatenated or (2) an EOV condition is being processed. [ETI11000]

 $($ 

# IFG055tF

Copies the JFCB for the new data set in the concatenation into the O/C/EOV main work area. [EIN11250]

# IFG055tH

Copies the volume sequence number in the JFCB (JFCBVLSQ) to the O/C/EOV main work area (DXVOLSEQ) so that the new volume can be verified or mounted and verified (see Diagram 2.2). [ETII3700]

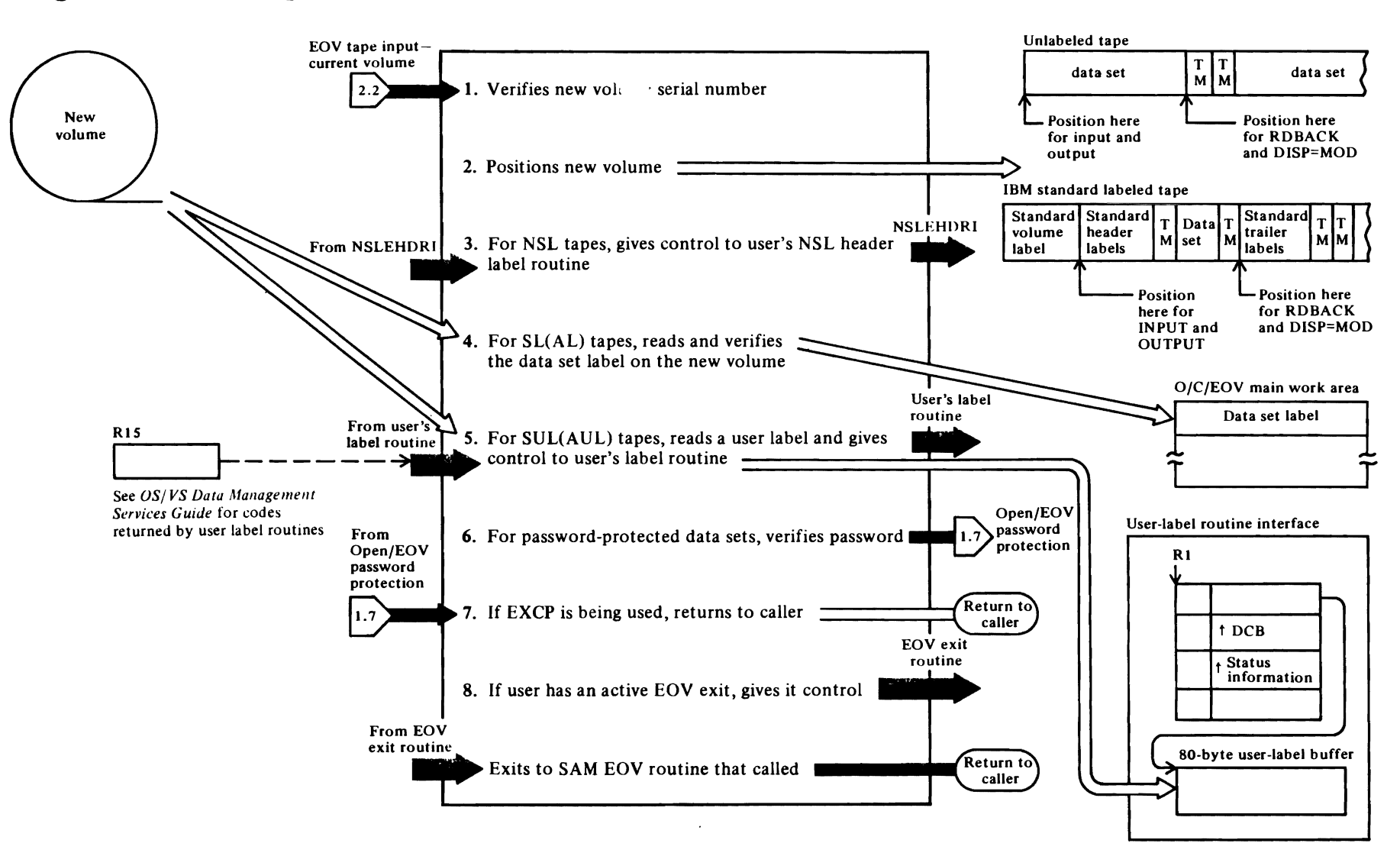

# Diagram 2.3. EOV Tape Input—New Volume

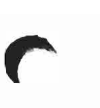

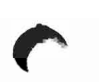

# Diagram 2.3. End-of-Volume, Tape Input-New Volume

This function is entered at the conclusion of processing of the volume on which the EOV or EOF condition was encountered, the *current* volume (from Diagram 2.2).

# IFG0554A (alias for IFG0194A)

1 This routine is entered during EOV processing to (I) ensure that the second and subsequent volumes of multivolume tape data sets are mounted and (2) when data sets on tape are being concatenated, to verify or mount and verify the the first volume of the second and subsequent data sets of the concatenation, Using the volume sequence number (DXVOLSEQ field), which has been changed to indicate that the next volume is to be processed. this routine searches the JFCB and its extension to find the volume to be mounted next (referred to as volume *n* in the source code. If multiple volumes are being processed, the volume serial number of the next volume (referred to as volume  $n + l$  in the source code) is also determined so that a look-ahead mount message can be issued to the operator. [VUS03300]

Finds a tape unit allocated to this task that is available for use with this volume (note that the volume may already be mounted). Adds one to the data management count in the UCBDMCT field of the UCB to indicate that the unit has been selected. [VUS05 I 20]

# IFGOSS4J (alias for IFGOI94J)

If the volume is not mounted, this routine writes a message to the operator requesting that he mount the volume. [WT002000]

#### IFG0554F (alias for IFG0194F)

This routine attempts to read the first record on the tape and determines which of the following label types is being processed: standard label (SL), ASCII standard labcl (AL), or unlabeled (NL). The lahel type specified in the JFCBLTYP field is checked to ensure that the correct label type has been read. An NL tape is assumed to be a nonstandard labeled (NSL) tape if JFCBL YTP specifics NSL, in which case volume verification is bypassed. Note: each installation must ensure that this option is not misused; this is done by authorizing a reader procedure that accepts DD statements specifying LABEL=BLP. [TMV02300]

RACF authorization to the verified AL or SL tape is checked. If defined and authorized, sets DEBXDSSI indicating RACF-defined.

# IFGOSS4A (alias for rFG0194A)

The JFCB is updated in the scheduler work area (SWA) when a new volume is accepted.

# IFGOSS4J (alias for IFGOI94J)

If more than two volumes are being processed, and volume *n+* I is not mounted, this routine issues the look-ahead mount message (IEC501E) for the next volume to be processed. No verification that the volume is mounted is made until end-of-volume is reached for the preceding volume. [WT002500]

When volume *n* has been mounted and verified, labels accepted, and look-ahead mount message issued, this routine determines label type and processing mode (input or output) and transfers control accordingly.

# IFGOSSJF

- 2 Positions the tape to the logical beginning of the data set, according to the direction in which the tape is being read, forward or backward. If the tape has standard labels, tries to get to the HDR I (EOVI if reading backward) label. [ETI18700]
- J For data sets with nonstandard labels, this routine copies the DCB from protected storage to the user's storage and transfers control to the NSLEHDRI routine to verify the labels. (If the volume is rejected by NSLEHDRI based on the content of the labels, the volume mount and verification function, step I, is reentered to try to get the right volume mounted.) [ETI21200]
- 4 Reads the label at which the tape is positioned and verifies that it is HDR I or EOVI label as expected for the direction in which the tape is being read. [ET123 100]

Compares the data set name in the JFCB (last 17 characters) with the data set name in the label just read. [ETI23700]

S If user labels are specified in the JFCB, and a user label exit is active in the DCB exit list, this routine gets storage for the user's labels and reads them in, one at a time, passing control each time, to the user's label routine so the labels can be verified. [ETI24600]

Before control is passed to the user's label routine, the DCB in protected storage is copied to the user's storage. [ETI25200]

When user label processing is complete, this routine positions the new volume to the first record of the data set on this volume (last record if the tape is being read backward). [ETI26100]

# IFGOSSJH

- 6 If the data set is password protected, determines the protection mode of the data set. If an EOV condition is being processed, the password may have already been verified during open processing of the first volume. If a concatenation is in process, the password will have to be verified for each data set in the concatenation that is password protected. [ETI28600]
- 7 The address of the new UCB is put in the DEB and the DEBVLSQ field is modified using the contents of the DXVOLSEO in the O/C/EOV main work area. EOV tape input processing is now complete. This routine determines whether to release the work areas and return to the caller (EXCP access technique being used) or to transfer control to the SAM EOV executor, IFG0551L (sequential access method being used). [ETJ30300]

# IFGOSSIL

8 This routine is entered when the sequential access methods (BSAM or QSAM) are being used. If CHKPT=EOV is specified, control is passed to IFG0558X, which takes a checkpoint and then returns. If the user's DCB exit list contains an active EOV exit routine address, the EOV exit routine is given control. [EIN21400]

Reschedules any I/O requests that were purged during previous EOV processing; primes buffers, if required. Exits to the calling routine, a QSAM synchronizing routine or a BSAM check routine. [EIN02290]

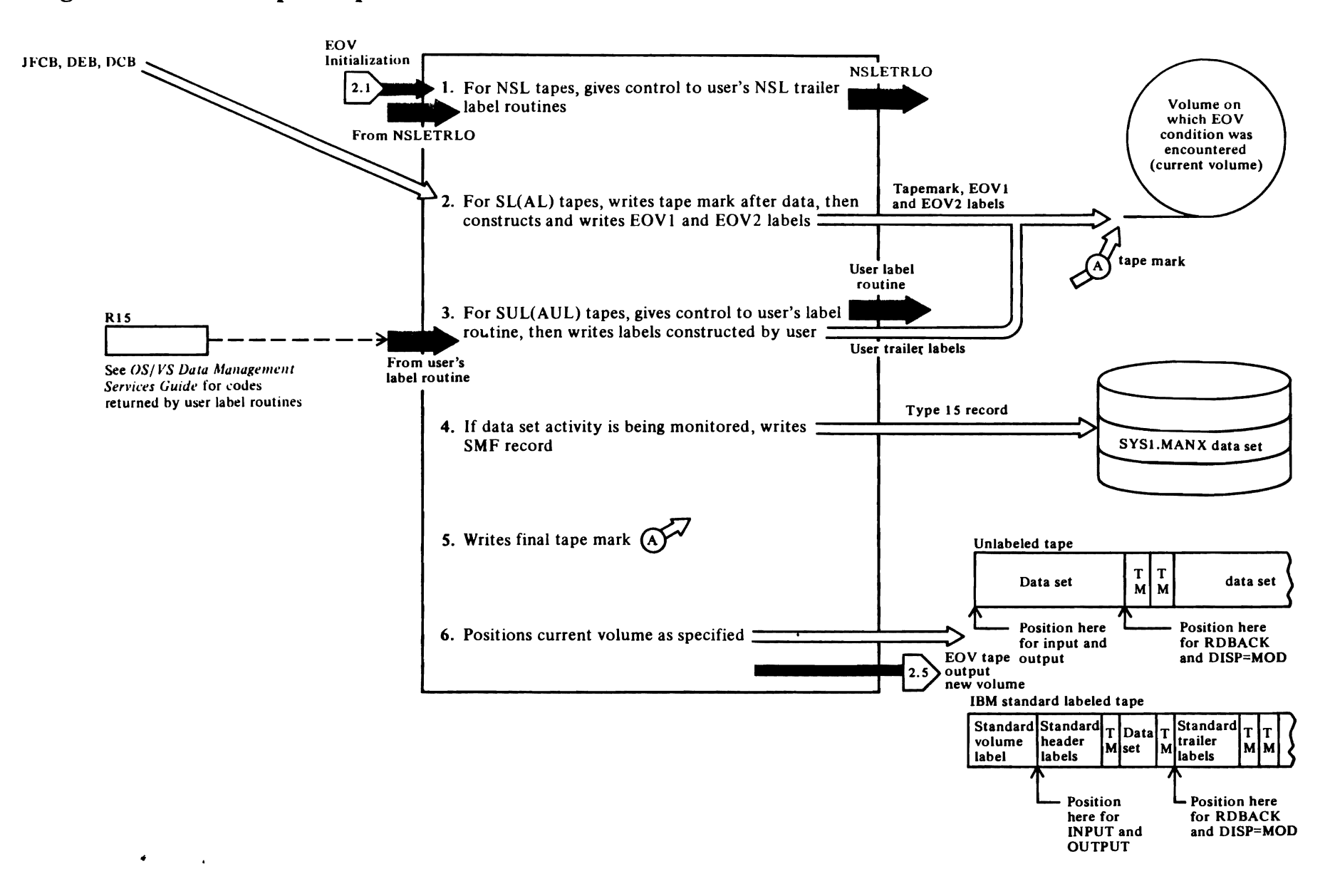

# Diagram 2.4. EOV Tape Output—Current Volume

# Diagram 2.4. EOV Tape Output--Current Volume

When an output data set on a tape device is being processed, this function is entered to write tape marks and labels and reposition the tape that was being processed when the EOV condition was encountered.

# 1FG0551H

r

t If nonstandard labels are specified, this routine copies the DCB in protected storage to the user's storage and passes control to the user's NSL output trailer label processing routine, NSLETRLO. Steps 2 and 3 of this function are not executed for NSL tapes; however, a final tapemark will be.written when control is returned from NSLETRLO. [EINI6500]

# IFG055IP

- 2 Writes a tape mark to delimit the last record of the
- data on the tape. This tape mark precedes the EOVI label if an  $SL$  tape is being written.  $[IFG0551P]$

Constructs the EOVI label using information in the JFCB, DEB, and DCB. [ETOOO200]

Writes EOVI label. [ETOOI400]

# IFG055tR

Constructs the EOV2 label using information from the JFCB, DCB, and TIOT. [ET002000]

Writes EOV2 label. [ETO03000]

3 When user labels (SUL or AUL) are to be written, this routine gets a buffer in which the user's label routine is to construct the labels, establishes the interfaces, copies the DCB from protected storage to the user's storage, and transfers control to the user's label routine. When control is returned, this routine responds to the contents of register 15, which indicates whether to write another user label or to continue with the next step. [ET003400]

# IFG0553B (alias for IFG0202H)

4 If data set activity is being monitored, this routine builds and writes a type 15 SMF record to the SMF data set. [CCM02040]

# IFG0551T

5 For all but NSL tapes, this routine writes a final tape mark to delimit the labels or the da' , on the current volume. [ET005100]

6 This routine determines whether a positioning option (REREAD, REWIND, or LEAVE) was specified. If so, the volume is positioned accordingly. [ET005700]

r

 $\mathbf{r}$ 

~

When the tape has been positioned, this routine adds one to the file count and file sequence number in the UCB (UCBFSCT), then sets the data management count (UCBDMCT) to zero. Processing is complete on the current volume. This routine now adds one to the volume sequence number (DXVOLSEQ) in the O/C/EOV work area to tell the volume mount/verify routines which volume is to be processed next. [ET006300]

This function passes control to the EOV tape ouptut, new volume function (Diagram 2.5).

yeth.

# Diagram 2.5. EOV Tape Output-New Volume

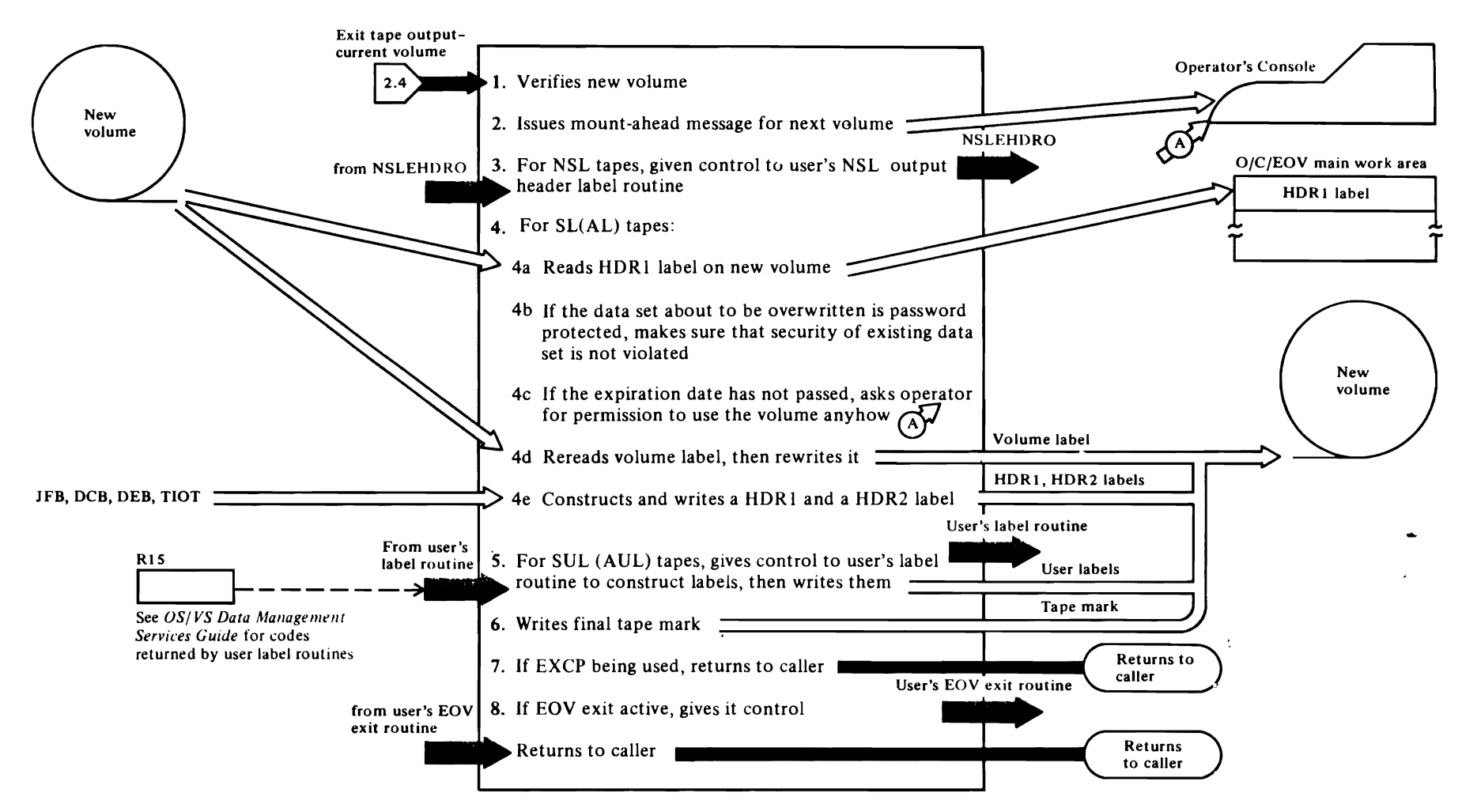

 $\blacktriangledown$ 

~

**C** 

# Diagram 2.5. EOV, Tape Output-New Volume

This function is entered after labels have been written on the current volume and the current volume has been positioned for subsequent processing. A look-ahead mount message will have been issued at the time the data set was opened, so the new volume may already be mounted.

# IFG05S4A (alias for IFGOI94A)

 $\mathbf{r}$ 

I This routine uses the volume sequence in the DXVOLSEQ field of the O/C/EOV work area in conjunction with the volume serial numbers in the JFCB and JFCB extension to determine the volume serial number of the next volume to be processed (the *new* volume), referred to in the source code as volume *n.* If another volume is to be processed after the *new*  volume, this routine determines its serial numher also so that a look-ahead mount message can be issued to the operator to mount this volume. The volume serial number of volume  $n-l$  is also saved if that volume is to he demounted. (VUS03300]

Finds a tape unit allocated to this task that is available for usc with this volume (note that the volume may already be mounted). [VUSOSI20]

Finds a unit that is compatible with the volume being mounted. [VUS08000]

#### IFG0554J (alias for IFGOI94J)

If the volume is not mounted, this routine writes a message to the operator requesting that he mount volume *n.* [WT002000]

#### WG0554F (alias for IFGOI94F)

This routine attempts to read the first record on the tape and determines which of the following label types is heing processed: standard lahel (SL), ASCII standard label (AL), or unlabeled (NL). The label type specified in the JFCBLTYP field is checked to ensure that the correct label type has been read. An NL tape is assumed to be a nonstandard laheled (NSL) tape if JFCRL YTP specifics NSL, in which case volume verification is bypassed. Each installation must ensure that this option is not misused. This can be done hy authorizing a reader procedure that accepts DD statements that specify LABEL=BLP. [TMV02300]

RACF authorization to be verified AL or SL tape is checked. If defined and authorized, sets DEBXDSSI indicating RACF-defined.

Several types of label, density, and mode conflicts can occur during volume verification. *OS/VS Tape Labels*  describes these conflicts and their resultant actions. This routine checks for these conflicts. [TMV02300]

r

#### IFG0553C (EMODVOL1)

This object module performs the same functions as IFGOl93C (OMODVOLl). If this routine has not been replaced by an installation-supplied label editor routine (which must be named EMODVOLl), it performs the label editor functions. It is entered when label and density conflicts are encountered during volume verification. The type of lahel or density conflict is indicated in the JFCBMASK+S field. An installation-supplied EMODVOLI routine can resolve the conflict and reset the appropriate bit or the EMODVOLI routine can reject the volume by setting the high-order bit in the UCBDMCT field of the UCB. EMODVOLI is entered in key 0 and is passed the address of the copy of the user's DCB in protected storage. The address of the copy of the DCB is passed in register 2. EMODVOLI routines must return to IGG0550P. Reference information concerning the label editor routines is provided in *OS/VS Tape Labels.*  [OMOOIO()O]

# IFG05530 (alias for IFGOI93D)

This routine can be called by the user's EMODVOLI routine or by IFG0553C, the standard label editing routine. [DSLOOOOO]

When a standard lahel is to be destroyed, this routine reads labels until a HDR I label has heen read in. [DSLOIIOO]

Checks RACF ALTER authorization to the volume. If authorized, hypasses password check. If not authorized, requests that another volume be mounted. If not defined, performs password check.

Checks the HDR1 label for password-protected data set, and if one is encountered, issues an error message to the operator, then requests that another volume he mounted. [DSLOR200]

Checks expiration date, and if the expiration date has not passed, issues a message to the operator to get permission to ignore the expiration date. [DSL03000]

Isslies a message to the operator requesting permission to destroy the label. [DSL05000]

Checks the HDR2 label to ensure that the existing data sct is not an existing checkpoint data set. If it is, issues a message to the operator. [DSL06500]

~

 $\sum_{i=1}^{n}$ 

Writes a tape mark over the standard volume label to destroy the label, then sets UCBTFLI accordingly. [DSL07000]

If tape is RACF-defined, deletes RACF definition of the volume.

#### IFG0553E (alias for IFG0193E)

Entered when a standard label is to be created, this routine issues a message to the operator to ask him to specify the volume serial number and owner of the data set. [CSLOIOOO]

Verifies operator's specification and completes label. Translates EBCDIC to ASCII for AL tapes. [CSL03500j

Check RACF ALTER authorization to volume and consistency to previous volume. Abnormally terminate if not authorized to specific request. Reissue operator message if not authorized to nonspecific request. Continue if volume not RACF-defined. Set DEBXDSSI bit, if authorized, and continue.

Rewinds tape to load point and writes label. Writes tape mark after HDR I label. [CSL04000]

# IFG0554A (alias for IFGOI94A)

When the volume has been mounted and verified, labels accepted, and look-ahead mount message issued. this routine determines label type and processing mode (input or output) and transfers control accordingly.

#### IFG0554J (alias for IFGOI94J)

2 If more than one volume is being processed, and the second volume is not mounted. this routine issues the  $look$ -ahead mount message (IEC501E) for the next volume to be processed. No verification that the volume is mounted is made until end-of-volume is reached for the preceding volume. [WT002S00]

# IFG05528

3 Copies the DCB from protected storage to the user's storage and transfers control to NSLEHDRO. [ETOIS200]

 $\hat{\boldsymbol{\beta}}$ 

 $\bullet$ 

- 4a This routine is entered to process an SL tape. The label following the volume label is read and a test is made to verify that it is a HDR I lahel. [ETOI5ROO]
- 4b If the existing data set on the new volume is password protected, this routine makes sure that the security of the the existing data set will not he violated when it is overwritten. If the overwriting would violate the password protection. (that is to say, if the data set has a read-only protection mode indicator, it cannot be written on), control is passed to the volume mount and verification routines to ask the operator to mount another volume. [ETOI6200]

# IFG0554J (alias for IFGOI94.J)

 $\Gamma$ 

4c If the expiration date has not passed, this routine writes the IEC507D message to the operator to get permission to overwrite the data set. [WT003000]

# 1FG0552B

- 4d Rewinds the tape to load point. Constructs a new volume label using inforamtion in the JFCB and the UCB, then writes the label. [ETO 17100]
- If the previous volume was RACF-protected, the present volume is defined to RACF as part of the same volume profile as the previous volume.

#### $\overline{1}$ IFG0552D

4e Using information from the JFCB, this routine constructs a HDR I label and writes it. (ETOI8900]

#### IFG0552F

Using information from the JFCB. DCB. and TIOT. this routine constructs an HDR2 label and writes it. [ET020400]

- 5 If user labels are requested and the DCB exit list contains an active output user-label routine entry. this routine gets a buffer in which the user will construct user header labels, copies the DCB from protected storage to the user's storage, and transfers control to the user's exit routine. When control is returned, this routine responds to the code passed in register 15, either writing the label or discontinuing user label processing. [ET021700]
- 6 Writes tape mark after the labels (after the data on nonlabeled tape). [ET021800]
- 7 If the EXCP access technique is being used, this routine releases the work areas obtained in previous

processing and returns to the routine that issued the EOV or FEOV macro. [ET026650]

r

r

•

#### IFG0551L

8 This routine is entered when the sequential access methods (8SAM or QSAM) are being used. If CHKPT=EOV is specified. control is passed to IFG055RX, which takes a checkpoint and returns. If the user's DCB exit list contains an active EOV exit routine address, the EOV exit routine is given control. [EIN21400]

Reschedules any I/O requests that were purged during previous EOV processing; primes buffers, if required. Returns control to the issuer of the EOV macro, a QSAM synchronizing routine or a BSAM check routine. [EIN02290]

# Diagram 2.6. EOV Direct-Access Input

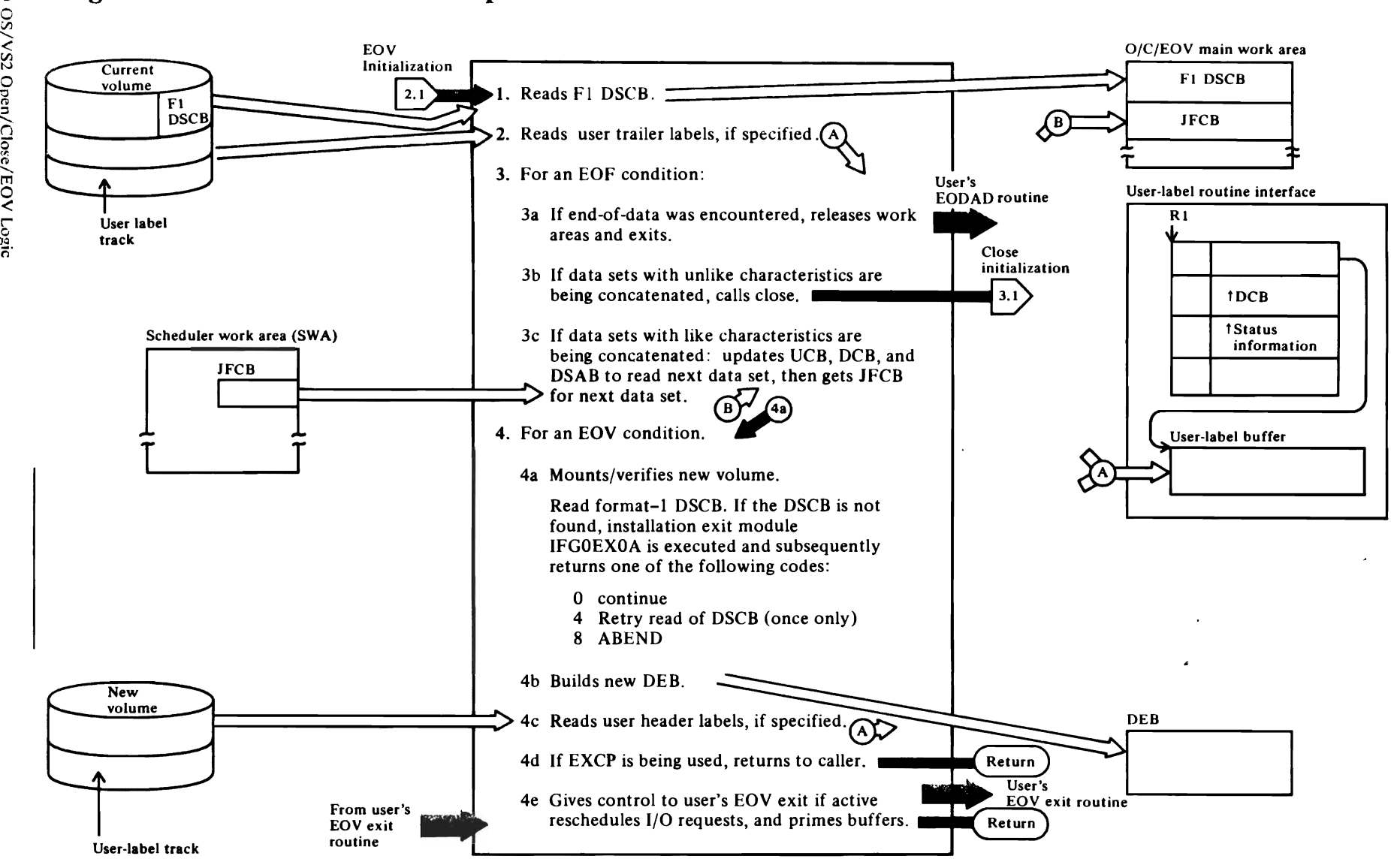

~

 $\overline{\mathbf{C}}$ 

 $\mathbf{C}$ 

# Diagram 2.6. EOV, Direct-Access Input

This function is entered from the EOV initialization function when an end-of-volume condition is encountered while processing an input data set on a direct-access device. The EOV condition means that (I) EOD has been reached; (2) the current data set is part of a concatenation of two or more data sets and EOD has been reached on one of the data sets; (3) a multivolume data set is being processed and EOV has been reached on one of the volumes; or (4) a mulitvolume data set is being processed and an FEOV macro was issued to get the next volume (or the next data set of a concatenation) ready to process.

# IFG0553P

-r"

This routine reads the format-I DSCB for the data set if (I) user trailer labels are to be processed or (2) a data set on which the records may span volumes is being read for updating or (3) if the format-I DSCB is needed to determine whether this volume contains the last track written to the data set. This routine also determines whether SMF records should be written. [EDfOO200]

For VIO data sets, this routine copies the format-I DSCB maintained in the scheduler work area (SWA) into the O/C/EOV main work area. [EDIOI250]

# 1FG0554L

2 This routine is entered when user labels are to be read and verified by the user for a direct access data set being opened for input. This routine gets virtual storage to read the labels into, reads in the first label, and transfers control to the user's label routine identified in the DCB exit list, if there is an active entry. When he has verified the label, the user returns a code in register IS to indicate whether another label should be read or if label processing is complete. [IFG0554L]

Reads label, moves it into the user's label buffer, copies the DCB being used by EOV (the DCB copy) into the user's storage, and transfers control to the user's label routine. [ULSYNCH]

Examines contents of register 15 to determine whether to read another label, write an updated label, or terminate label processing. [ULT130]

# IFG0553B (alias for IFG0202H)

If an SMF type-14 record is required (data set activity is being monitored by SMF), this routine builds JFCB

and device independent DCB/DEB segment of the SMF record. [CCM02100]

r

# IFG02021

Completes DCB/DEB segment, builds UCB segment, and issues the SMFWTM macro to write the record to the SMF data set. [CCM02520]

# IFG0551X

- 3 The following steps (3a, 3b, and 3c) deal with the end-of-file (EOF) condition. The EOF condition can result from reaching end-of-data (EOD) while processing concatenated data sets (steps 3b and 3c) or from reading end-of-data with no more to read (step 3a).
- 3a This routine is entered when EOV has been reached and there is no more to read. This routine releases the work areas obtained in previous processing, then transfers control to the user's EODAD routine. [ECM60500]
- 3b If the data sets have unlike characteristics or the current or next data set in the concatenation is a SYSIN data set, this routine passes the address of the current DCB in register I, along with the work areas obtained during previous EOV processing to the second entry point in the initial load of the Close component (see Diagram 3.1). At the conclusion of Close processing of the current DCB, the Close final function passes control to the second entry point in the first load of the Open component (see Diagram 1.1) to reopen the DCB with the characteristics of the new data set. [ECM61900]
- 3c: This routine is entered when concatenation of data sets with like characteristics is in process. Decrements data management count in the UCB (UCBDMCT field) to indicate that this unit will no longer be used to process the data set. [ECM61320]

If a  $Y<sub>1</sub>Q$  data set is being processed and the UCBDMCT field (the data management count of DCBs open to the data set) is zero, this routine issues the WICLOSE macro to indicate that the data set is no longer being used by this task. [ECM61340]

Updates the pointer to the DSAB in the O/C/EOV main work area (DXDSABAD), and in the DEB extension (DEBXDSAB). Updates the TIOT entry pointer in the DCB (DCBTIOT). [ECM61450]

# IFG0551F

Copies the JFCB for the new data set in the concatenation to the O/C/EOV main work area. [EIN11250]

r

# IFG0551H

Moves the volume sequence number in the JFCB (JFCBVLSQ) to the O/C/EOV main work area (DXVOLSEQ) so that the new volume can be verified or mounted and verified.

#### IFG0554A

- 4 This step is entered under two conditions: (I) from step 1 (IFG0553P) when an end-of-volume condition has been encountered and the next volume is to be mounted/verified and (2) from step 3c (JFG0551 H) to get the next volume of a data set concatenation mounted/verified.
- 4a This routine uses the volume sequence in the DXVOLSEQ field of the O/C/EOV work area in conjunction with the volume serial numbers in the JFCB and JFCB extension to determine the volume serial number of the next volume to be processed (the *new* volume), referred to in the source code as volume *n.* If another volume is to be processed after the *new*  volume, this routine determines its serial number also so that a look-ahead mount message can be issued to the operator to mount this volume. The volume serial number of volume  $n-1$  is also saved if that volume is to be demounted. [VUS03300]

Finds a unit allocated to this task that is available for use with this volume (note that the volume may already be mounted). [VUS05120]

# IFGOl94J

If the volume is not mounted, this routine writes a message to the operator requesting that he mount the volume. If the request is to mount a MSS volume, the WTO message is bypassed. The ICBMNTDE TYPE=MNT macro is issued to mount the volume without operator intervention. [WT002000]

# IFG0554C (alias for IFGOl94C)

Reads the volume label (cylinder 0, track 0, record 3) into the O/C/EOV main work area. [DAMVOlOO]

 $\ddot{\phantom{0}}$ 

 $\langle \hat{a} \rangle$ 

 $\bullet$
If the volume mounted is not the one requested and if the volume is a MSS volume and not a scratch request, it is considered a hardware error and results in a 413 ABEND for OPEN, or a 737 ABEND for EOV. [DAMVOl20]

Moves address of the VTOC from the volume label to the UCB. [DAMYOl20]

Verifies that the correct volume is mounted. [DAMY0200]

 $\mathcal{L}$ 

If the MSS virtual volume is on a JES3-managed unit, then an SSOB parameter is built and the IEFSSREQ macro is issued to set up the volume for JES3 control.

Reads the format-4 DSCB for the volume, then the format-I DSCB for the data set into the O/C/EOV main work area. [DAMY 1050]

If the format-I DSCB is not found, installation exit module IFGOEXOA is executed and subsequently returns one of the following codes:

0 continue 4 Retry read of DSCB (once only) 8 ABEND

For RACF: This routine checks the user's authorization to access a RACF-protected data set. For an output PS data set at EOV, this routine checks to ensure that the data set on the subsequent volume is consistent with the RACF definition for the data set on the previous volume.

This routine checks for data sets that are password protected, and when such a data set is detected, calls the Open/EOY password function to verify the password. (DAMV2504]

This routine gets virtual storage, chains it from the O/C/EOY main work area, and reads in format-3 DSCBs. [DAMY3000]

#### IFGOSS3X

4b When the new volume has been mounted and verified, this routine deletes the DEB containing the extents from the old volume and builds a new DEB containing the extents from the format-I and format-3 DSCR from the new volume. If a data set spanning volumes is being updated, the old DEB is saved and its address is saved in DCBIODAD. Updates the DEBYOLSEQ field using the contents of DXYOLSEQ in the O/C/EOY main work area. [IFG0553X]

For physical sequential data sets which reside on MSS volumes, the ICBACREL TYPE=ACQ macro is issued to acquire space on virtual DASD for the extents of the data set. [EDI10720]

*r* 

."

#### IFGOSS4L

4c This routine is entered when user header labels are to be read and verified by the user for a direct access data set being opened for input. This routine gets virtual storage to read the labels into, reads in the first label, and transfers control to the user's label routine identified in the DCB exit list, if there is an active entry. When he has verified the label, the user returns a code in register 15 to indicate whether another label should be read or if label processing is complete. [IFG0554L]

Reads label, moves it into the user's label buffer, copies the DCB being used by Open (the DCB copy) into the user's storage, transfers control to the user's label routine, and verifies the DEB when the user returns control. [ULSYNCH]

Examines contents of register 15 to determine whether to read another label, write an updated label, or terminate label processing. [ULT130]

#### IFGOSS3Z

If members of partitioned (BPAM) data sets are being concatenated using BSAM or QSAM, this routine issues a BLDL macro and puts the absolute address (CCHHR) of the member in the DCBFDAD field. [EDII 1500]

4d If the EXCP access technique is being used, this routine frees the work areas obtained in previous processing copies the DCB in protected storage to the user's storage and returns to the caller of EOY. [EDIII725]

#### IFGOSSIL

4e This routine receives control when an access method  $(BSAM or QSAM)$  is being used. If CHKPT=EOV is specified, control is passed to IFG0558X, which takes a checkpoint and then returns. This routine passes control to the user's EOY exit routine if there is an active address in the DCB exit list, resets all indicators showing the EOV condition in the DCB, schedules any pending I/O requests, and passes control to the the routine that issued the SYC 55 (EOY macro), a QSAM synchronizing routine or a BSAM check routine.

# Diagram 2.7. EOV Direct-Access Output

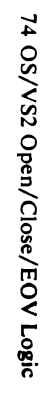

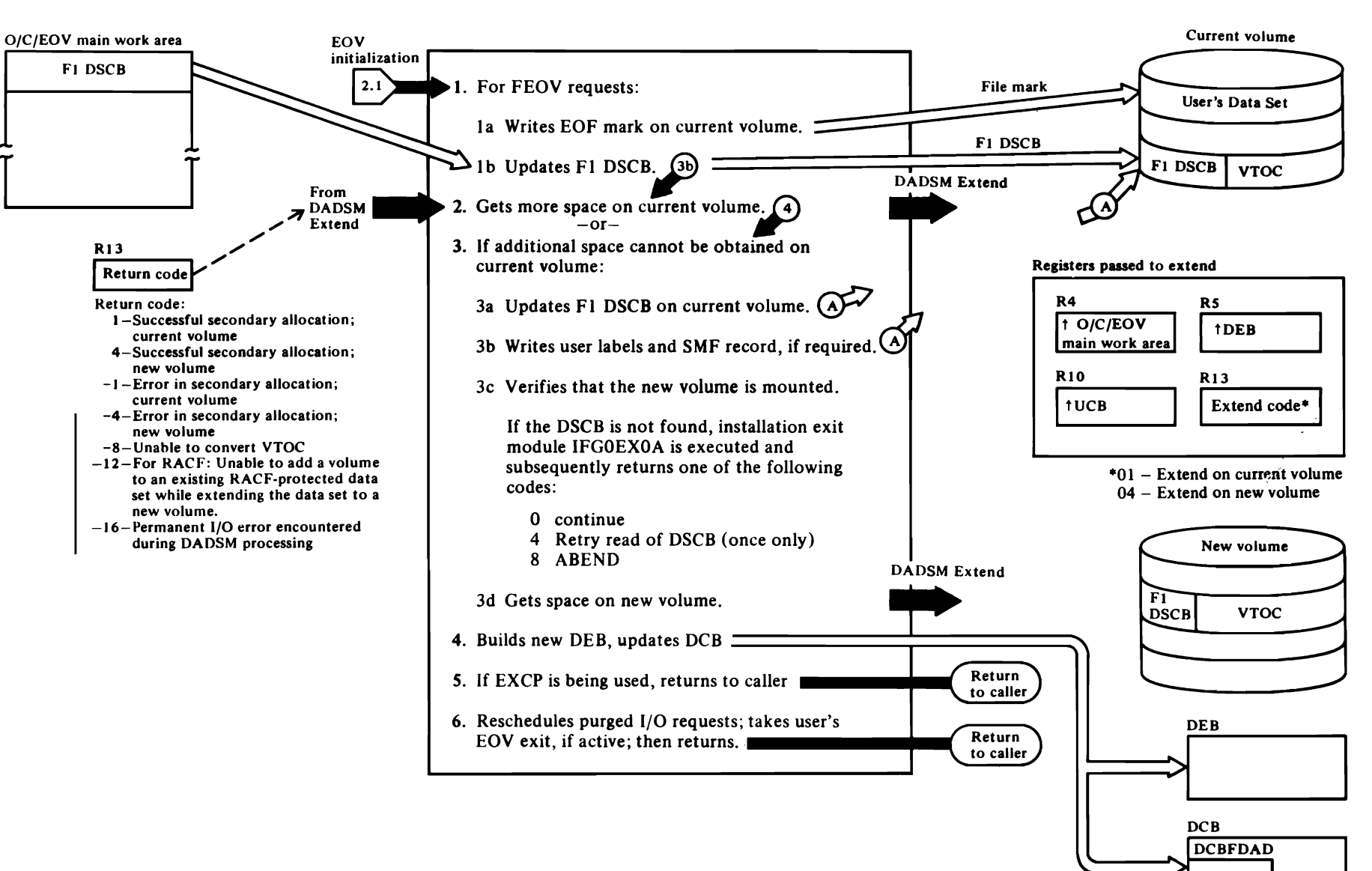

#### Diagram 2.7. End-of-Volume, Direct-Access Output

This function is entered from EOV initialization when an output data set on a direct-access device was being processed and an EOV condition was raised, either as the result of an EOV macro or an FEOV macro. The EOV condition means that the space allocation was not sufficient to hold the data set on the current volume. This function first tries to get space allocated to the data set on the current volume, and if that is not successful, gets space on a new volume. When the EOV condition results from an FEOV macro, space will be obtained on a new volume if a new volume is specified.

#### **IFG0554N**

- 1 Steps 1a and 1b are executed only when an FEOV macro is issued or when a program using the EXCP access technique issues an EOV macro.
- 1a Writes a file mark to delimit the data set on the last track of the data set, unless it won't fit, in which case. it is written on the next track. If there is no next track on the volume, the file mark is written on the first track of the next extent of the data set, unless the current extent is the last, in which case, no file mark is written. [EDO00500]
- **1b** Reads the format-1 DSCB into the O/C/EOV main work area. [EDO01700]

For VIO data sets, copies the format-1 DSCB from the scheduler work area (SWA) to the O/C/EOV main work area. [EDO01600]

Converts the CCHHR of the last track to a TTR and puts it in the DSCLSTAR field of the format-1 DSCB. Puts the number of bytes remaining on the last track of the extent in DSCTRBAL. Turns off the last-volume indicator (DSCDSIND). [EDO01800]

Writes the updated DSCB back to the VTOC. For VIO data sets, copies the DSCB back to the SWA. **[EDO01950]** 

#### **IFG0554P**

2 This routine is entered from EOV initialization when an EOV macro is issued. This routine calls the DADSM Extend routine to get additional space, equal to the secondary quantity (JFCBSQTY), on the current volume. When control is passed to the DADSM Extend routine, register 13 is set to 1 to

indicate that space is to be acquired on the current volume. [EDO02900]

When the DADSM Extend routine return to this routine, having acquired new space on the current volume, this routine reads the undated format-1 DSCB (and the format-3 DSCB if there is one). [EDO04000]

3 If the data set disposition (JFCBIND2) indicates a disposition of OLD or MOD, or if a new volume is required because the current volume doesn't have enough space available for the secondary allocation or if the volume already contains 16 extents of the data set, this routine sets up to complete processing on the current volume (write labels, write SMF data set activity records, etc.) before getting additional space on a new volume. [EDO03515]

#### **IFG0554Z**

3a Reads the format-1 DSCB from the VTOC of the current volume, updates the DSCLSTAR and **DSCTRBAL** fields and resets the last-volume indicator (DSCDSIND), then writes the updated DSCB back to the VTOC. [EDO14550]

#### **IFG0555B**

3b Gets a buffer for building user labels, makes sure that a user label track has been allocated, copies the DCB from protected storage to the user's storage, and gives control to the user's label building routine. When control is returned, this routine writes the label or discontinues label processing as specified by the user via register 15. [IFG0555B]

#### IFG0553B (alias for IFG0202H)

If an SMF type 15 record is required (data set activity is being monitored by SMF), this routine builds the JFCB segment and device-independent segment of the SMF record. [CCM02100]

#### **IFG02021**

Completes DCB/DEB segment, builds UCB segment, and issues the SMFWTM macro to write the record to the SMF data set. ICCM025201

#### **IFG0554P**

3c This routine calls the volume mount/verification routines to mount and verify or merely verify that a new volume is available. [EDO03550]

#### **IFG0554A**

This routine uses the volume sequence in the DXVOLSEO field of the O/C/EOV main work area in conjunction with the volume serial numbers in the JFCB and JFCB extension to determine the volume serial number of the next volume to be processed (the new volume), referred to in the source code as volume  $n$ . If another volume is to be processed after the new volume, this routine determines its serial number also so that a look-ahead mount message can be issued to the operator to mount this volume. [VUS03300]

Finds a unit allocated to this task that is available for use with this volume (note that the volume may already be mounted). [VUS05120]

#### IFG0554J (alias for IFG0194J)

If the volume is not mounted, this routine writes a message to the operator requesting that he mount the volume. If the request is to mount a MSS volume, the WTO message is bypassed. The ICBMNTDE TYPE=MNT macro is issued to mount this volume without operator intervention. [WTO02000]

#### IFG0554C (alias for IFG0194C)

Reads the volume label (cylinder 0, track 0, record 3) into the O/C/EOV main work area. [DAMV0100]

I If the volume mounted is not the one requested and if the volume is a MSS volume and not a scratch request. it is considered a hardware error and results in a 413 ABEND for OPEN, or a 737 ABEND for EOV. **[DAMV0112]** 

Moves address of the VTOC from the volume label to the UCB. [DAMV0120]

Verifies that the correct volume is mounted. [DAMV0200]

If the MSS virtual volume is on a JES3-managed unit, then an SSOB parameter list is built and the IEFSSREO macro is issued to set up this volume for JES3 control.

If the DSCB is not found, installation exit module IFG0EX0A is executed and subsequently returns one of the following codes:

0 continue 4 Retry read of DSCB (once only) 8 ABEND

 $\sim 10^{-1}$ 

 $\ddot{\phantom{0}}$ 

#### 1FG0554T IFG0555H

This routine is entered if a new volume needs to be mounted but no demountable unit can be found. If the DCB is not BSAM or QSAM with a B37 ABEND exit active (X'OS' in high order byte of the DCB exit list), a B37 ABEND is issued.

If the DEB has 16 extents (which indicates that it is not possible to attempt to extend the data set on the current volume), the format-I DSCB is read and the DSCLST AR and DSCTRBAL fields are updated, the last-volume bit (DSCDSIND) is set, and the DSCB is rewritten; all the BSAM/QSAM lOBs are updated to no longer indicate an end~f-volume condition. The lOBs are set to indicate an I/O error so that this B37 condition will not be detected again. If Close called EOV or if there is no SYNAD address specified, an 001 ABEND is issued. Otherwise EOV exits to the caller, which should result in a subsequent EOV call when the SYNAD exit will be taken.

If the DEB has less than 16 extents, the user's B37 ABEND exit is taken. A return code of 0, passed by the user's B37 ABEND exit routine, means that some action was taken by the user that should allow that data set to be extended on the current volume; IFG0554P is given control. If a return code of 2 is passed, the format-I DSCB is updated and a B37 ABEND is issued. If a return code of 1 is passed, the DSCLSTAR and DSCTRBAL fields of the format-I DSCB are updated, the last volume bit is set in DSCDSIND, and the DSCB is written to the VTOC; then the lOBs are updated to indicate that a permanent I/O error has been encountered. [IFG0554T]

#### IFG0554P

3d When the new volume has been mounted and verified, and space has not been allocated on the new volume, this routine passes control to the DADSM Extend routine to get additional space on the new volume. Register 13 is set to 4 to indicate to the DADSM Extend routine that the space is to be acquired on a new volume. [ED002900]

#### IFG0554C (alias for IEF0194C)

If the MSS virtual volume is on a JES3-managed unit, then an SSOB parameter list is built and the IEFSSREQ macro is issued to set up this volume for JES3 control.

 $t \sim r$ 

This routine is entered, after the DSCB has been read on the new volume, or after additional space has been acquired, to free the old DEB and construct a new one that contains the new extents. The old DEB is removed from the TCB-DEB chain and the new DEB added. Its address is added to the job step's DEB table. [ED022700]

(".

Updates the DCBFDAD to the beginning of the new extent. [ED023300]

If any of the new DEB extents exist on MSS virtual volumes, the ICBACREL TYPE=ACQ macro is issued to acquire the space on a virtual volume. [ED024120]

5 If the EXCP access technique, this routine frees the work areas obtained in previous processing and returns to the routine that issued the EOV macro. [ED024900]

#### IFG0555J

When a space has been acquired on a new volume, this routine writes user header labels (UHL) on the user-label track, if they are required. A buffer is acquired in which the user label can be constructed, the DCB in protected storage is copied to the user's storage and control is passed to the user's label building routine. When control is returned, this routine writes the UHL or terminates processing, based on the code passed in register 15. [IFG0555J]

#### IFG055tL

6 This routine is entered when the sequential access methods (BSAM or QSAM) are being used. If  $CHKPT = EOV$  is specified, control is passed to IFG0558X, which takes a checkpoint and then returns. If the user's DCB exit list contains an active EOV exit routine address, the EOV exit routine is given control. [EIN21400]

Reschedules any I/O requests that were purged during previous EOV processing; primes buffers, if required, then returns to the issuer of the EOV or FEOV macro. [EIN02290]

فت

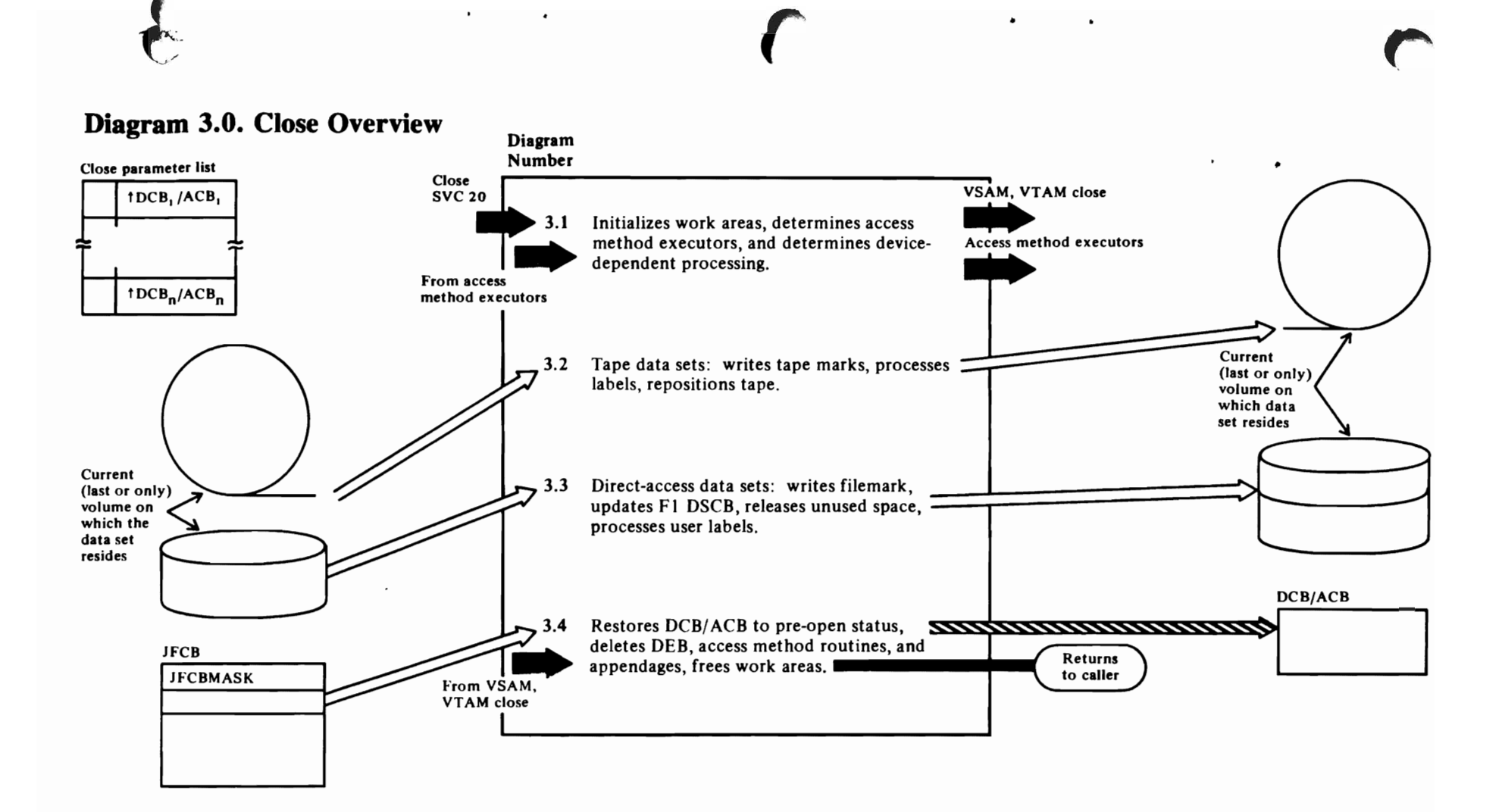

# Diagram 3.1. Close Initialization

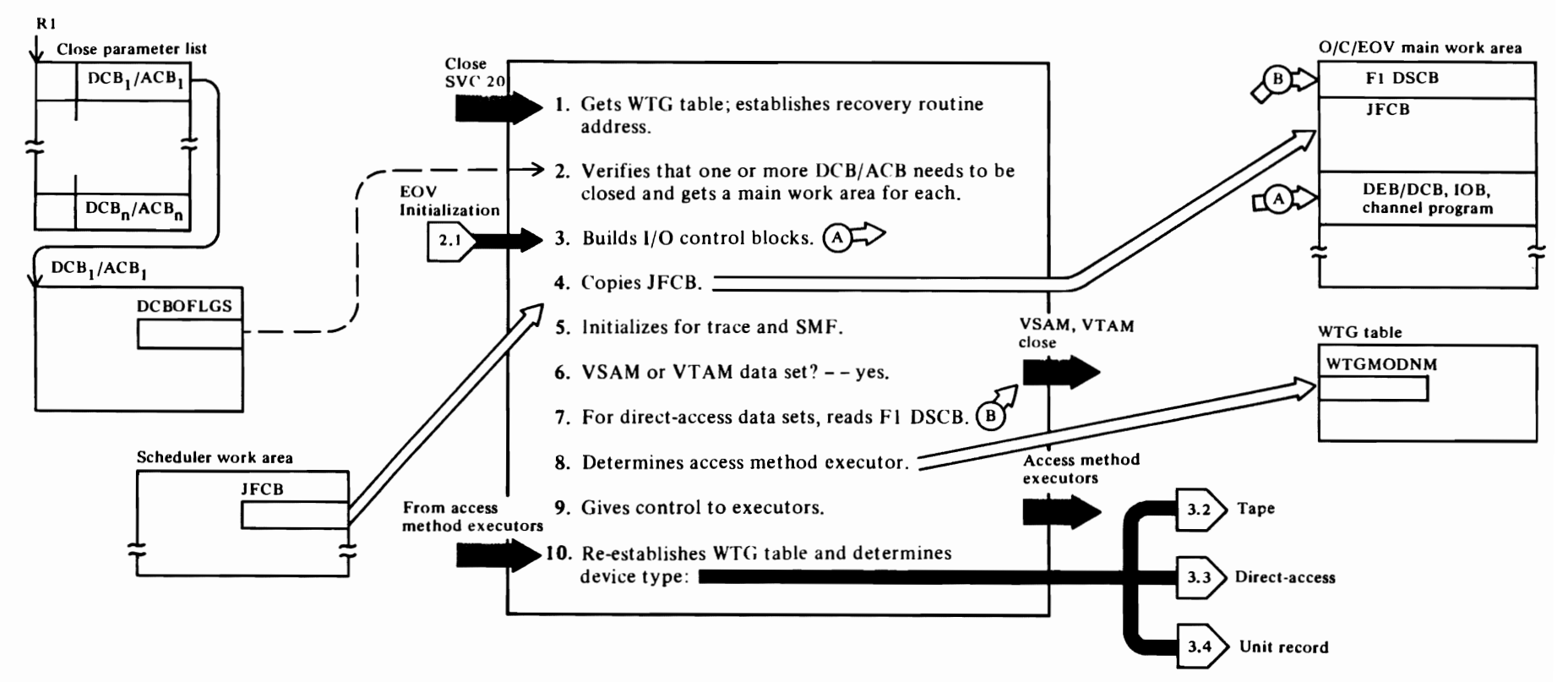

#### Diagram 3.1. Close Initialization

*t,* 

The Close initialization function is entered from the SVC second-level interrupt handler when SVC 20 is issued. Close initialization is also entered from EOV at Step 3, below, when EOD is reached on a data set being concatenated with another data set with different (unlike) characteristics.

#### IGCOOO2O-CLOSE (SVC 20)

- This routine gets a WTG table and associated work areas for this close request. See "Data Area Layouts" in the "Data Areas" section for an example of the manner in which work areas are obtained and chained during close processing. [IGCOOO20]
- 2 Checks the open, busy, and lock bits in the DCB/ ACB OFLGS field to see if the DCB/ ACB can be closed (lock and open bits on, busy bit off). An O/C/EOV main work area is needed for each ACB/DCB that can be closed. [CINOOIOA]

Gets virtual storage for an O/C/EOV main work area for each ACB/DCB in the Close parameter list that passes the previous test. The address of each O/C/EOV work area is stored in the WTG table, the work area is initialized, and the DCB/ ACB is copied into'protected storage (the IECRES INIT macro is used to copy the DCB/ ACB and, at the same time, lurn on the busy bit in DCBOFLGS). [CINOOI05]

- If the open, busy, and lock bits are on and the access method is not VSAM or BTAM, this routine verifies that a DEB on the TCB-DEB chain points to the right DCB or ACB. [CINOO6IO]
- 3 This routine is entered from EOV (1) when volumes with unlike attributes are being concatenated for processing; and (2) when the user has specified in his DCB ABEND exit routine that he wants to ignore an error associated with EOV processing of a DCB.

This routine is entered to restore the DCB to closed status, before reopening the DCB to reflect the unlike attributes of the next data set to be processed in the concatenation. [JGCOI020]

Builds a DEB/DCB in the O/C/EOV main work area. These control blocks will be used in subsequent I/O operations (reading DSCBs and labels, writing tapemarks, etc.). [CIN00860]

For data sets being processed using the EXCP access technique (MACRF=E) and for DCBs associated with a task being abnormally terminated, this routine purges any outstanding requests for input or output;

the I/O halt option of the PURGE macro is specified (see *OS/VS2 System Programming Library: Data Management* for a description of the PURGE macro). [CINOO900]

*r* 

#### IFG0200V

- 4 Copies the JFCB for the data set from the scheduler work area (SWA) to the O/C/EOV main work area. For catalog requests, control is passed to IFG0200N to move the JFCB (see *OS/VS2 Catalog Management Logic).* [CIN02300]
- 5 This routine checks to see if the system management facility (SMF) is being used to write type-14 and -15 records to the SMF data set; if so, sets an indicator that causes the appropriate record to be written whenever necessary in subsequent processing. [CIN02550]
- 6 This routine checks for an ACB representing a VT AM data set and when one is encountered, transfers control to the VT AM close function, whose entry point is IFG0200U (see *OS/VS2 VTAM Logic).* For ACBs representing VSAM data sets, control is transferred to the VSAM close function (entry point is IFG0200T), and for DCBs associated with ISAM programs that are to process VSAM data sets, control is passed to IFG0200S, the VSAM-ISAM compatibility interface. [CIN02600]
- 7 For direct-access data sets with standard user labels, this routine reads the format-I DSCB into the O/C/EOV main work area. [CIN03600]

For VIO data sets, instead of reading the format-l DSCB from a VTOC, this routine copies the format-I DSCB maintained in the scheduler work area (SWA) to the O/C/EOV main work area. [CIN03900]

#### IFG0200W

8 The access method executor routine that is to receive control is determined. The access method executor to receive control for data sets on unit record and tape devices is determined based on (1) the data set organization, whether it is a TSO task closing the data set, or whether the task is being abnormally terminated; and (2) the type of device the data set resides on. An access method executor ID is entered in the WTG table for each entry in the Close parameter list. module names for these executors are shown as exits in the module flowchart for IFG0200W (see Chart 3. I), No executors are required to close dummy

data sets or data sets being processed using the EXCP access technique. [CIN04400]  $\epsilon$ 

 $\blacksquare$ 

For data sets on direct access devices, this routine determines the access method executor that should receive control. This is done for each entry in the Close parameter list. The executor to receive control depends on data set organization (TCAM, SAM, ISAM, BDAM, etc.) [CIN05100]

For SYSIN and SYSOUT data sets, this routine determines whether the request is represented by an ACB or a DCB. DCBs are processed by passing control to a routine that translates the DCB request to an ACB request and issues a second CLOSE macro against the ACB it constructed during Open processing, causing the Close routines to be reentered to close the ACB (see *OS/VS2 SAM Logic* for a description of the SYSIN-SYSOUT DCB executor, IGG020IW). [CIN0541O]

9 When an entry in the WTG table has been specified for each member of the Close parameter list, this routine gives control to the first access method executor identified in the first WTG table entry. A complete list of the Close access method executors that can receive control is shown in Chart 3.1. rCIN05600]

#### IFG0200Y (alias IGG0200F and IGG0200G)

10 When control is returned from the access method close executors. this routine determines which Close function is to receive control. based primarily on the type of device on which the data set resides. Other considerations include whether the data set was opened for input or output and the type of labels used for direct-access and tape data sets. When the next Close function has been determined, a module ID is again put in the WTG table. This is done for each entry in the parameter list, which concludes the Close initialization function. The next function to receive control can be Close Tape (Diagram 2.2), Close DA (Diagram 2.3), or Close Final (Diagram 2.4). [CIN06100]

### Diagram 3.2. Close Tape

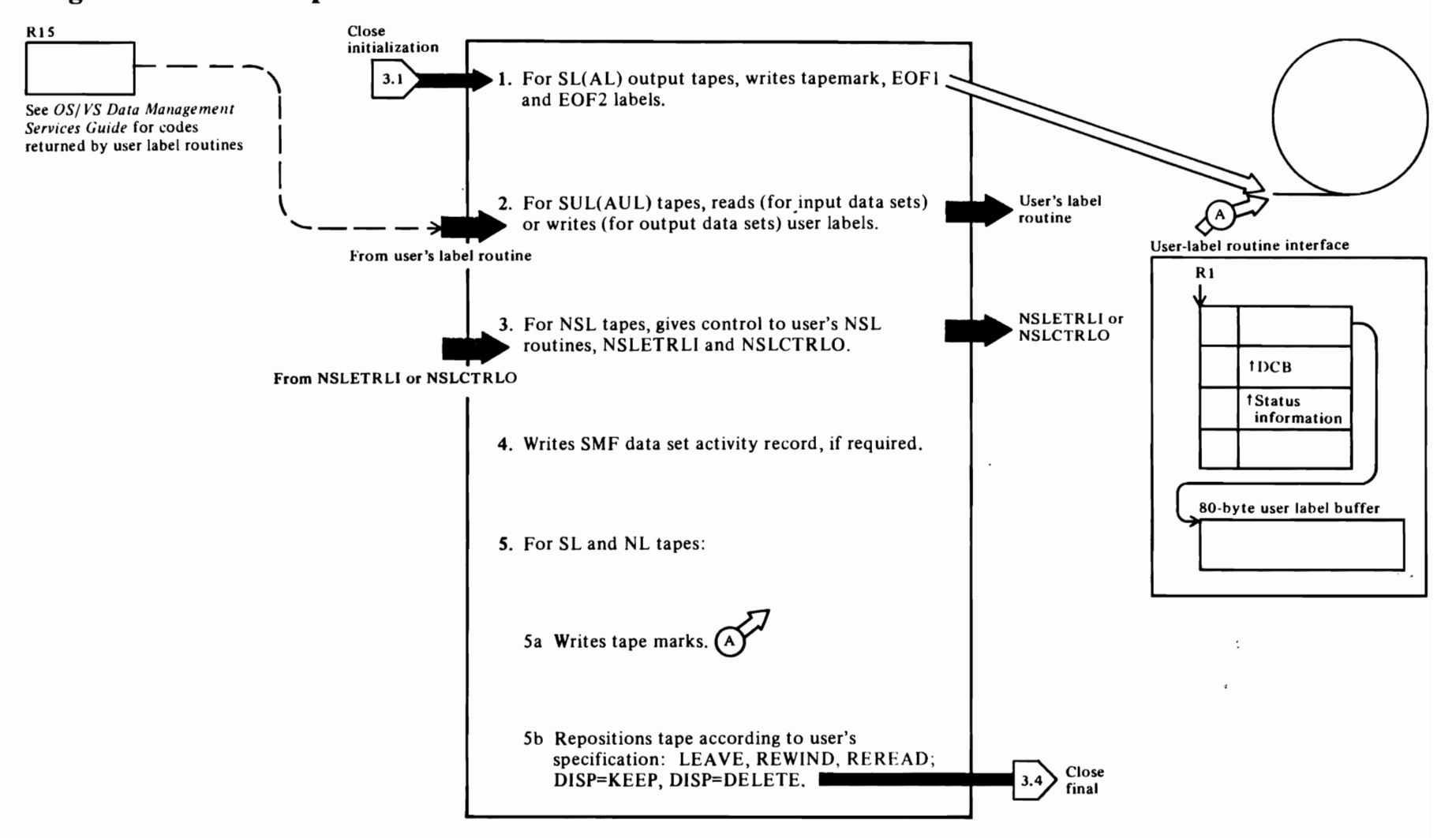

#### **Diagram 3.2. Close Tape**

This function is entered from the Close initialization function when a data set on tape is being closed. All label types are processed in this function, with exits to the user's label routine exits.

#### IFG0200Z

 $\ell$ 

1 This routine writes a tapemark and EOF1 and EOF2 labels for output data sets. Information for the lahels is gathered from the JFCB, TlOT, DCB, and UCB. If AL is specified, the lahels are translated to ASCII before they are writtcn. Additional information on standard and user lahels can he found in *OS/VS Tape Labels.* [CTA00200]

#### IFG0202A

2 For both input (label processing deferred from EOV to EOF) and output data sets on tape, this routine processes user labels (SUL and AUL) if (I) the JFCBL TYP field indicates their presence and (2) the user's DCB exit list contains an active entry for user lahels. If an output data sct is being closed, a cleared huffer is passed to the user's program, in which he can construct a user lahel. For deferred lahel processing, the user lahel is read into the huffer hefore it is passed to the user's program. [CTA036001

Refore passing control to the user's lahel routine, this routine copies the DCB from protected storage into the user's storage. [CTA06100]

When control is returned from the user's lahel processing routine, the DCBOFLGS field is updated from the user's storage to protected storage. Then the contents of register 15 are examined to determine whether the user wants to continue to process labels. [CTA0380v]

#### IFG02028

J This routine is entered when the JFCB for a data set on tape indicates thc presence of nonstandard lahels (NSU.

If NSL processing was deferred from end-of-data until the data set is closed this routine transfers control to NSLETRLI, the user installation's EOV trailer label routine. so that he can process the lahels and position to another data set on the tape or dispose of the volume. The DCB in protected storage is copied to the user's storage before control is passed. [CCM00500]

This routine transfers control to NSLCTRLO so the user can write nonstandard trailer labels on output data sets, and position the tape or dispose of the volume. Note: no positioning is done by the system control program for NSL tapes. [CCM00700]

r

 $\overline{C}$ 

For NSL data sets, error statistics hy volume (ESV) are written. [CCMOI200j

#### IFG0202H

4 If a System Management Facility (SMF) type 14 or 15 record is required (data set activity is being monitored hy SMF), this routine:

Builds JFCB and device independent DCB/DEB segment of the SMF record. [CCM02100]

Completes DCB/DEB segment and builds UCB segment. [CCM05050j

Issues SMFWTM macro instruction to write the record to the SMF data set. [CCM04700j

#### IFG0202F

- Sa This routine positions tape volumes according to the close option specified hy the user and updates the UCB accordingly. For unlaheled tape (NL specified in the DO statement), tape marks arc written after the data. For standard laheled tapes, tapemarks are written after the trailer labels. If REREAD is specified and the data set is the first one on the volume. the tape is rewound. If the data set is not the first one on the volume, four backspace files (BSF) and one forward space file (FSF) are issued to position to the heginning of a standard laheled tape; if the tape is not laheled, only two BSFs are required. [CTA06850]
- 5b If none of the Close options (LEAVE, REREAD, REWIND. or DISP) arc specified, DlSP is assumed, and the TIOESTTA field (byte 2 of the TIOT DD entry for the data set) is examined to determine the disposition action required. [CTAOR900j

If KEEP is indicated for a reserved data set or if REWIND is indicated, the tape is rewound and the rewind bit (bit 3 in the UCBWGT field) is set to indicate to the scheduler component that no rewind is necessary. If the tape is to he unloaded, a demount message will he issued. [CT A09100j

## Diagram 3.3. Close Direct-Access

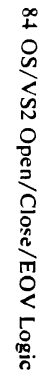

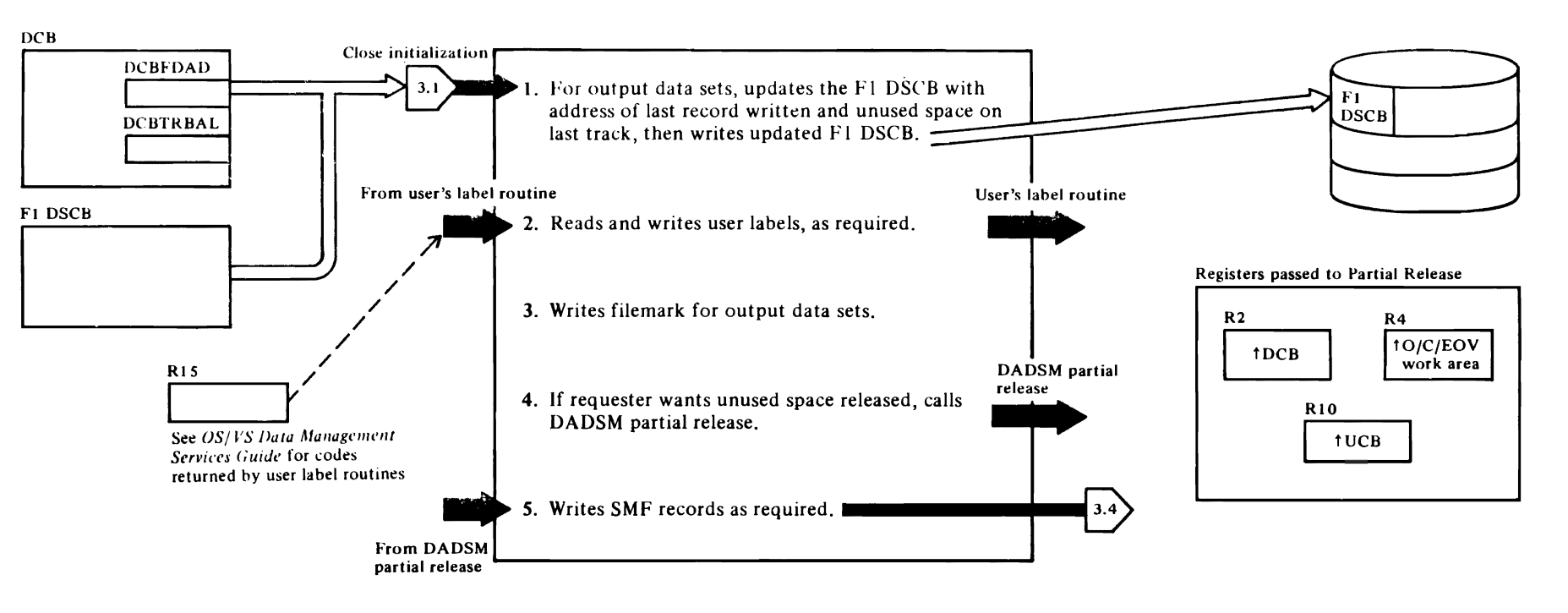

 $\bullet$ 

 $\bullet$ 

This function is entered from the Close initialization function when a data set on a direct-access device is being closed. Steps I, 3, and 4 are performed only for output data sets, while steps 2 and 5 are always performed, whether an input or output data set is being closed.

#### IFG0200Y (alias IGG0200F and IGG0200G)

This routine is entered to close output data sets on a direct-access device. If the format-I DSCB has not yet been modified during Close processing, it is read in again. The actual device address in the DCBFDAD field is converted to TTR format and put in the format-1 DSCB. The track balance field (DSCTRBAU, the last-track-written field (DSCLSTAR), and the last-volume indicator are updated. For partitioned data sets, the directory count (DSCBCDBL) is also updated. This routine then determines the next module ID and puts the ID in the WTG table entry. [CIN07700j

#### IFG0201R

 $\left\{ \cdot\right\}$ 

This routine writes the updated format-1 DSCB to the VTOC; if the user has requested that the unused portion of an output data set be released, the updated format-! DSCB will be written by the DADSM Partial Release routine (see step 4, below). [CDAOO2!5)

For\_VIO data sets, this routine copies the format-1 DSCB from the O/C/EOV main work area back to the scheduler work area (SWA). [COAOO215)

Only the first volume of multivolume data sets contain user labels. Therefore, if the current volume of the data set is not the first volume, this routine must find the first volume and read in the format-I DSCB from that volume. If the first volume is not mounted, no user labels will be written. (CDA01300]

#### **IFG0202C**

2 This routine is entered if user labels are required for a data set opened for input or update. Trailer labels are read and passed to the user's label processing routine which is pointed to by the exit list in the DCB. If updating is necessary, this routine writes the user's updated labels when control is returned from the user's label routine. [CDA02500j

#### IFG0202D

This routine is entered if user labels are required for data sets opened for output. Control is passed to the user's label routine to format the labels. When control is returned, the labels are written by this routine on the user-label track associated with the data set [CDA05200]

r

 $\overline{r}$ 

~

#### IFG0202E

- 3 This routine is entered to write an end-of-file mark to mark the end of a physical-sequential, output data set. If no space remains in the last extent allocated to the data set, no file mark is written. [CDA066OO]
- 4 If unused space is to be released from an output data set before the data set is closed, this routine transfers control to the DADSM Partial Release routine. IGG020PI (see OS/VS2 DADSM Logic). When control is returned from the DADSM Partial Release routine. a check is made for errors encountered during release processing. [CDA07840)

#### IFG0202H

S If an SMF type-140r-15 record is required (data set activity is being monitored by SMF). this routine builds JFCB and device independent DCB/DEB segment of the SMF record. [CCM02I00j

#### IFG02021

Completes DCB/DEB segment. [CCM02520}

Builds UCB segment. [CCM02770)

Builds ISAM extension. [CCM03650]

Issues the SMFWTM macro to write the record to the SMF data set. [CCM05300)

## Diagram 3.4. Close Final

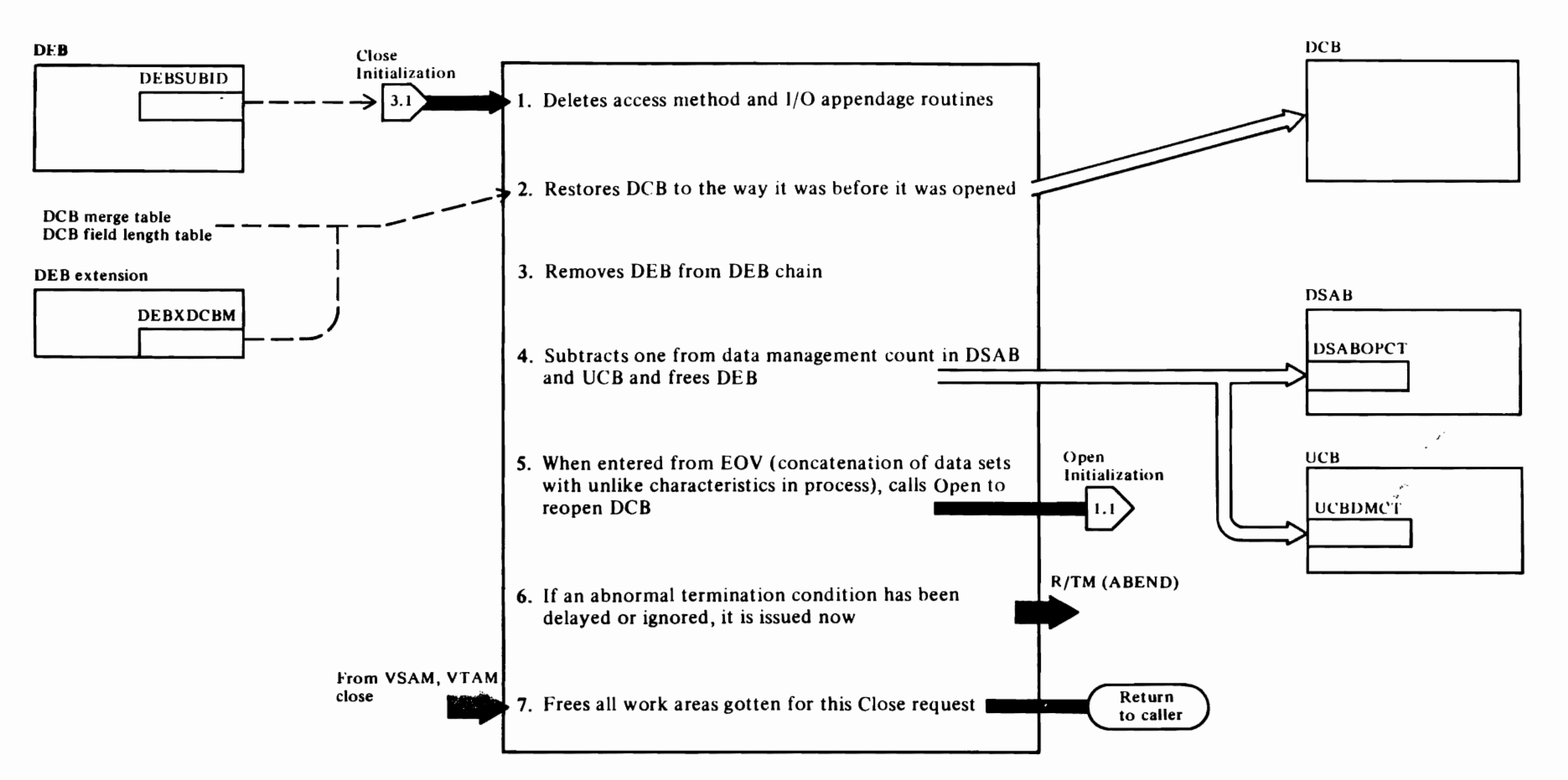

#### Diagram 3.4. **Close Final**

f  $\mathcal{N}$  and  $\mathcal{N}$ 

This function is entered at the conclusion of the device dependent processing when data sets on tape and direct-access volumes are being closed. It is also entered from the Close initialization function when SYSIN, SYSOUT, and dummy data sets are being closed. The VT AM and VSAM Close components also return to this function at step 7.

#### **IFG020lJ**

Frees the error recovery procedure (ERP) work areas and user totalling save area. [CFNOO500]

Using the list of access method processing routines and their appendages that appears in the DEBSUBID field of the DEB, this routine deletes the routines to indicate that one or more of the tasks associated with each DCB are no longer using these routines. [CFNOIOOO]

2 This routine restores some of the fields of the DCB to the setting they had before the JFCB was merged into the DCB during Open processing. The OPTCD. BFTEK. BFALN (HIARC bits 0 and 5 are not restored), DEVT and DVTBL fields for direct-access DCBs are restored. For TCAM DCBs with DSORG=TX or TO, the BUFMAX, PCI, RESERVE. BUFSIZE. and THRESH fields are restored to O. if they had been merged from the JFCB during Open processing. [CFNOI200]

#### **IFG0202K**

J Removes the DEB for this data set from the TCB-DEB chain for the task.

This routine searches the DSAB(s) associated with the data set and decrements the count of the number of DCBs or ACBs currently open to the data set. [CFN06I72]

4 The data management count (UCBDMCT field) is the count of DCBs open to a data set on a particular unit. This count is decremented by one in each UCB that represents a unit with a volume of the data set mounted. [CFN0I300]

Turns off the busy bit and open bit (unless errors have occurred while processing an ACB) in the DCBOFLGS filed. [CFN06610]

#### **IFG0202L**

5 Checks for concatenation of data sets with unlike attributes; this condition indicates that EOV has requested this close operation. This routine transfers control to Open to reopen the DCB with the appropriate attributes. An O/C/EOV main work area is passed to Open. [CFN07900]

r

 $\bullet$ 

6 If the user has specified in his DCB ABEND exit routine that an abnormal termination condition that arose during Close processing be delayed or ignored. the ABEND is issued now. [CFN08080]

Sets the return code in register IS for return to the routine that issued the CLOSE macro. [CFN07600]

If the user specified that his data set be freed at the time it is closed (rather than at task termination), this routine calls the dynamic allocation component so that the data set, volume. and unit can be deallocated. They will be deallocated if the data set, volume. or unit is not otherwise in use. [CFN08015]

17 Issues the IECRES FREE macro. which frees the work areas obtained to process the request. Returns control to the caller. [CFN08100]

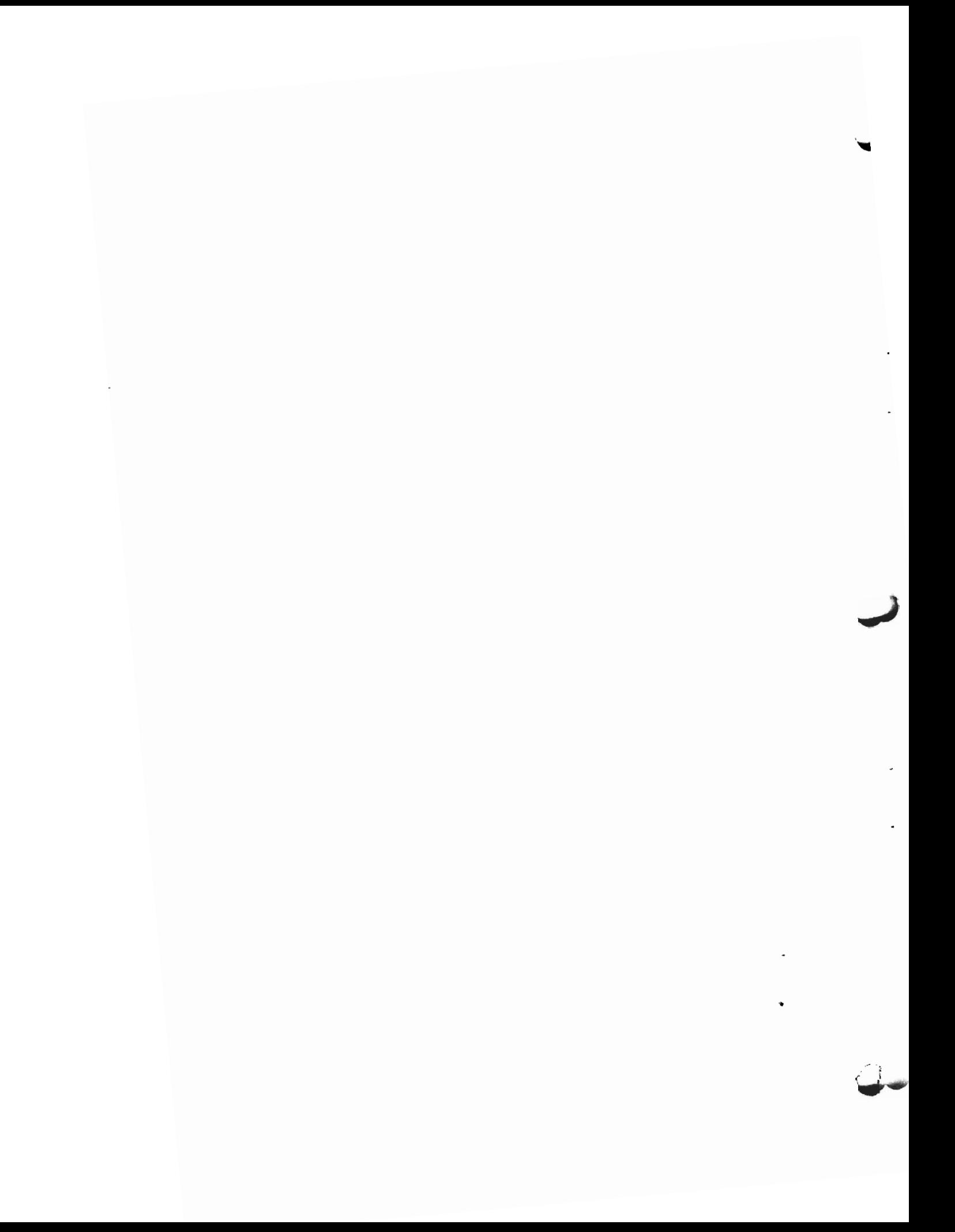

# Diagram 4.0. TCLOSE Overview

 $\lambda$ 

 $\mathbf{r}$ 

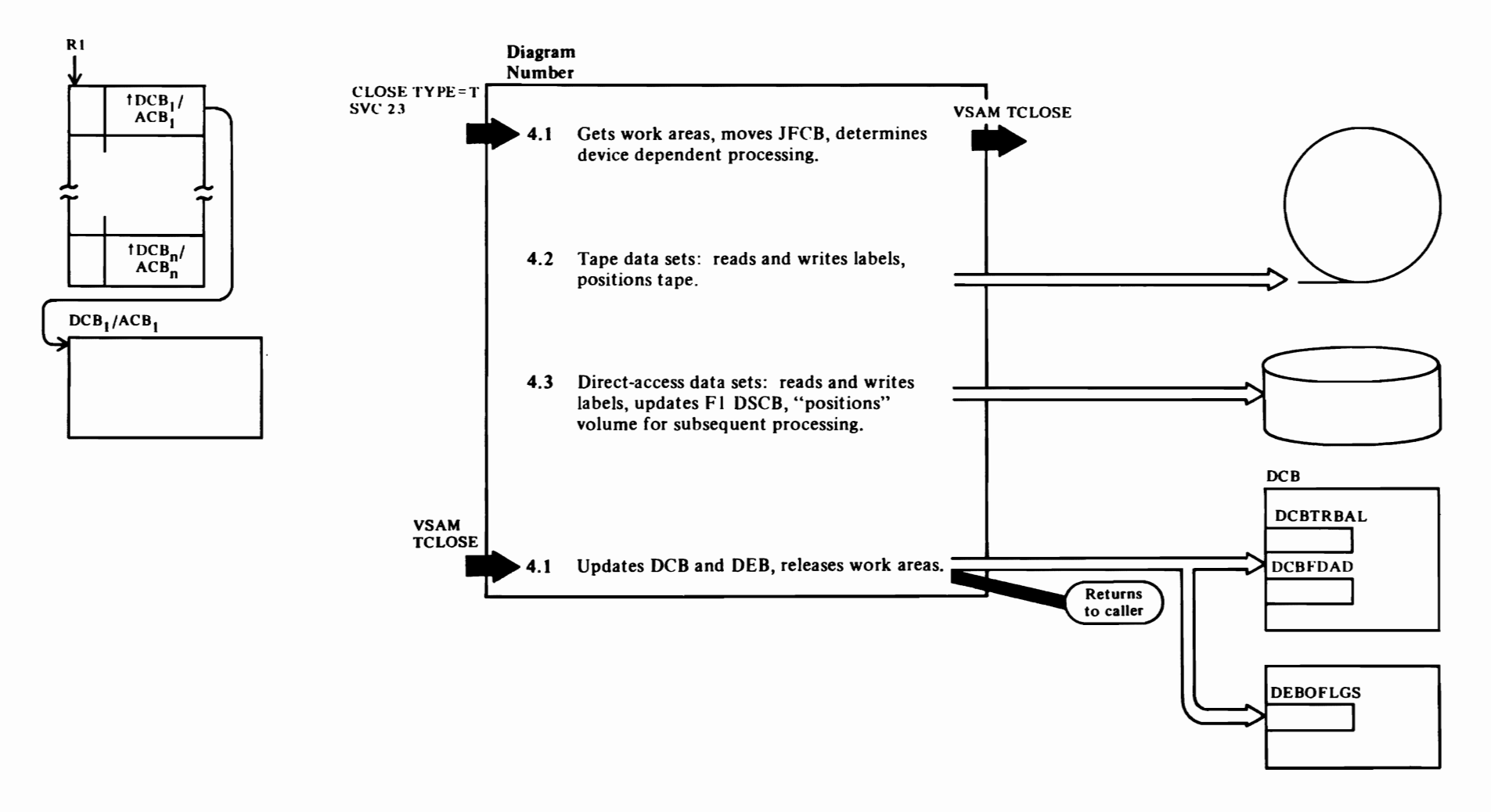

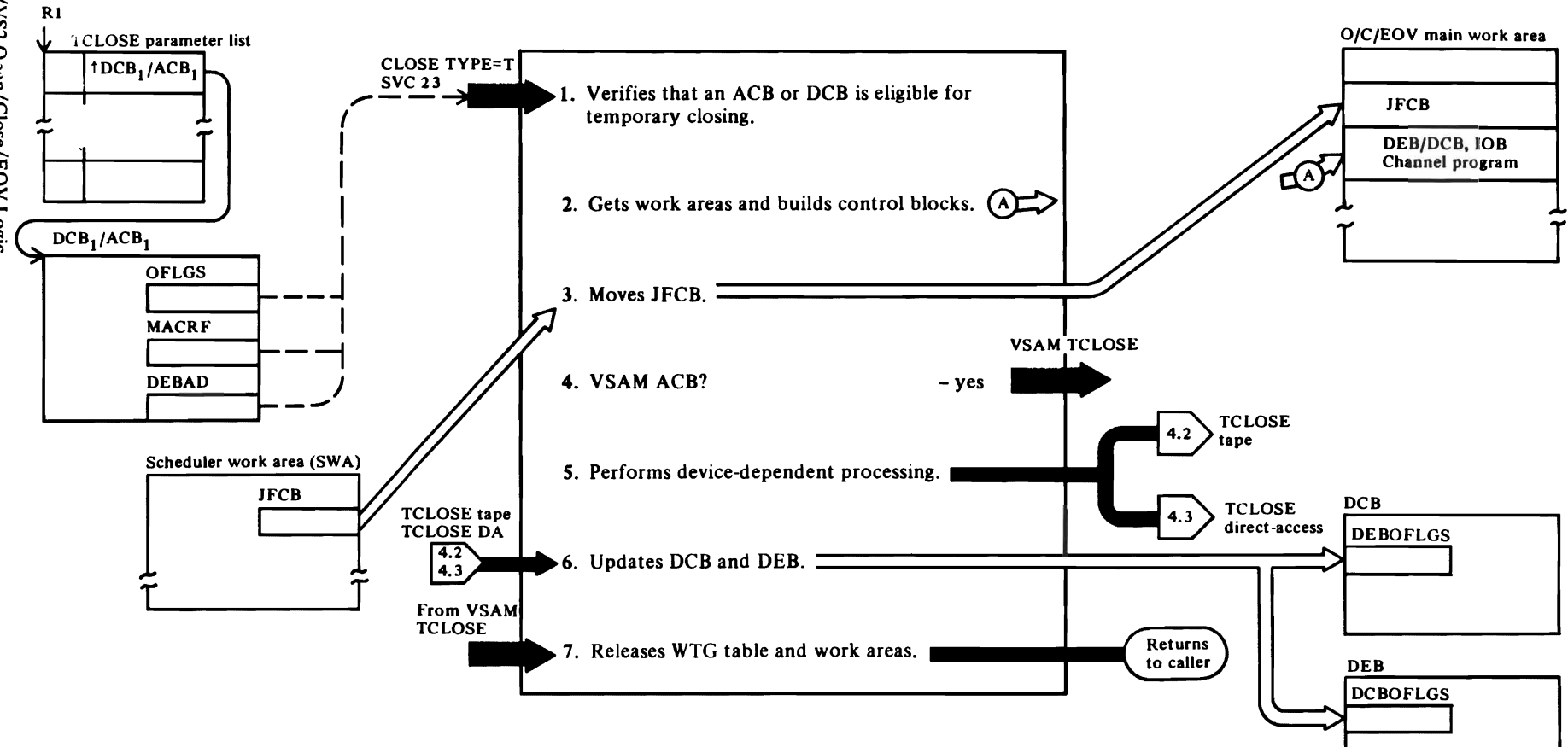

### Diagram 4.1. TCLOSE Initialization and Final Processing

 $\Lambda$ 

 $\bullet$ 

#### Uiagram 4.1. TCLOSE Initialization

t  $\cup$ 

This function is entered from the SVC second-level interrupt handler when SVC 23 is issued. SVC 23 results from the expansion of a CLOSE macro instruction when  $TYPE=T$  is coded. TYPE=T indicates that a data set being processed using BSAM or VSAM is to retain its open status while its labels are being processed, and it is to be repositioned for the next processing phase. Temporary close processing is not supported for SYSIN or SYSOUT data sets or for any access method except BSAM or VSAM. This function checks for ACBs representing VSAM data sets and transfers control to the VSAM TCLOSE component to process these ACBs (see *OS/VS2 Virtual Storage Access Method (VSAM) Logic).*  The VSAM TCLOSE component returns to the TCLOSE final function (IFG0232Z), to ensure parallel processing of the DCBs included in a multiple TCLOSE that consists of both VSAM ACBs and BSAM DCBs.

#### IGC0002C-CLOSE, TYPE=T (SVC 23)

This routine, the first load of TCLOSE, gets virtual storage for a WTG table and associated work areas. An entry of the WTG table is used for each DCB and ACB in the parameter list. See "Data Area Layouts" for a description of the work areas obtained and how the work areas are chained. [IGCOOO2C]

For each parameter list entry, this routine checks the lock and open bits of the OFLGS field of the DCB or ACB. If both bits are set to I, it is assumed that the DCB/ACB is to be temporarily closed and processing is continued. If no DCB/ ACB in the parameter list has both bits on, control is immediately returned to the caller. [TCMOO500]

2 When all the tests in step I are successful, this routine gets an O/C/EOV main work area for each valid parameter list entry and copies the user's DCB into protected storage. [TCMOO575]

If a checkpoint data set is being temporarily closed, frees the copy of the user's DCB and copies the protected checkpoint DCB into protected storage. [TCBOO580]

Initializes the work area by building a DEB, DCB, lOB, and channel program in it. These control blocks are needed to read DSCBs, process labels, and to position data sets. [TCM06500]

Issues a PURGE macro instruction specifying the quiesce I/O option to purge outstanding I/O requests. (See *OS/VS2 System Programming Library: Data Management* for a description of the use of the

PURGE macro.) The purge is not necessary for VSAM data sets. [TCM07000]

r

 $\overline{r}$ 

- 3 This routine moves the JFCB associated with each DCB from the scheduler work area (SWA) to the O/C/EOV main work area for that DCB. It is not necessary to move the JFCB for VSAM ACBs. [TCM07600]
- 4 If the data set being temporarily closed is a VSAM data set, this step sets the WTGMODNM entry for this ACB to IFG0231T to transfer control to VSAM TCLOSE (see *OS/VS2 Virtual Storage Access Method (VSAM) Logic).* [TCM09500]
- S Checks the UCBTBYT3 field to determine which device-dependent TCLOSE function to transfer control to, TCLOSE tape or TCLOSE direct-access. [TCM09570]

#### IFG0232Z

6 This routine is entered at conclusion of device-dependent and VSAM TCLOSE processing. It is verified that each DCB/ ACB represented in the parameter list has been processed by each of the preceding TCLOSE functions and is now ready for final processing. [TCM50000]

Determines for which parameter list entries abnormal termination has been deferred by the user's DCB ABEND exit routine, if any. [TCM52500]

If processing was terminated unsuccessfully on a DCB or ACB, only the busy bit (OBUSY field) is reset in the O/C/EOV main work area. If TCLOSE processing of an ACB/DCB was successful, the OWRIT, ORDBK and OEOF bits are reset to zero in the main work area. [TCM53600]

Copies the DCB in protected storage into the user's storage. [TCM53800]

7 When all DCBs represented in the TCLOSE parameter list have been processed. this routine frees the WTG table and all work areas associated with the request and returns to the caller. [TCM54500]

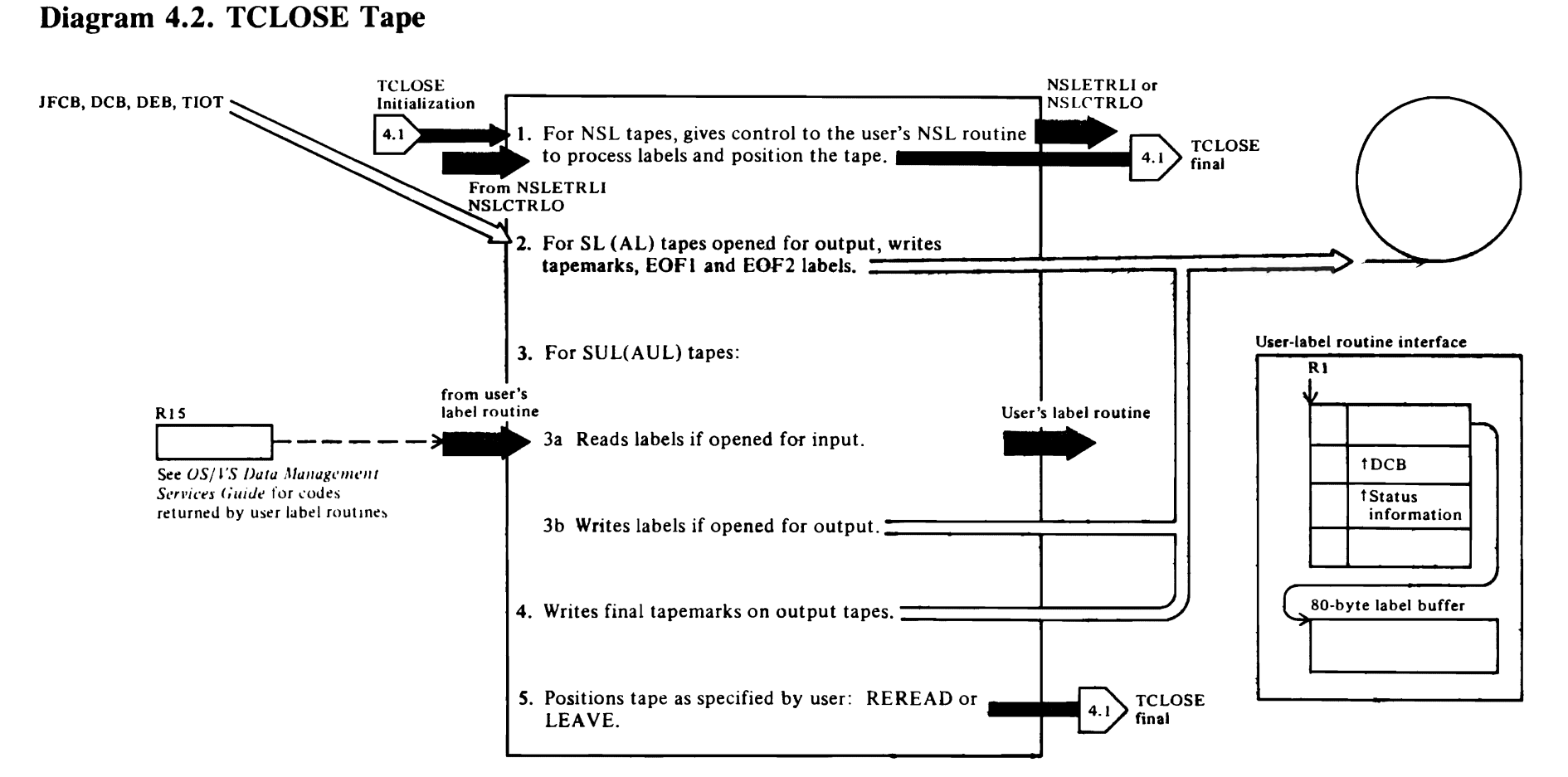

#### Diagram 4.2. TCLOSE Tape

 $\mathcal{C}$ 

This function is entered from the TCLOSE intialization routine when a data set on tape is being temporarily closed. The processing perFormed in this function depends on the type of label on the tape and on whether the data set was opened for input or output.

#### IFG0202B

1 Before transferring control to one of the user's NSL routines, this routine copies the DCB in protected storage to the user's storage. [CCMOO250]

This routine transfers control to the user's NSL Close routine, NSLCTRLO, so that the user can process NSL output labels and position the tape to continue processing. [CCMOO700]

When NSL processing was deferred at end-of-volume, to be performed at end-of-data, this routine passes control to the user's EOV NSL routine, NSLETRLI, so that the user can process the labels and position the volume. [CCMOO500]

Note: No positioning is done for NSL tapes by the system control program. The user's NSL routine is responsible for volume positioning during Close and TCLO<sub>S</sub>E processing. When control is returned to TCLQSE, only the TCLOSE final function is performed.

#### $\mathcal{L}$ IFG0232G

2 This routine processes standard-labeled tapes for output data sets. One tapemark is written to delimit the data.

This routine can also be reentered after FEOV processing (see next paragraph). [TCT00400]

When end-of-tape was sensed when a tapemark was written, this routine makes a test to determine whether LEAVE was specified as the positioning option; if so, the tape is backspaced past the tape mark and an FEOV macro is issued so that trailer labels will be written, a new volume mounted, and HDR I and HDR2 labels written. When control is returned to this routine from EOV, the user's DCB is again copied into protected storage. [TCTOO6OO]

Builds and writes an EOFI label following the tapemark (data delimiter) using information from the DCB, DEB, UCB, and JFCB. [TCT03000]

Builds an EOF2 label using information from the JFCB and UCB. [TCT03200]

#### IFG0232M

Completes EOF2 label using information from the TIOT. JFCB, DSAB, and UCB and writes it after the EOFI label. [TCT06200]

 $\overline{\mathbf{r}}$ 

 $\blacktriangleright$ 

~

-.

3 This routine is entered when a tape with standard user labels (SUL or AUL) is encountered. Obtains storage for a user-label work area. [TCT07200]

If the data set was opened for output, this function passes the user's program a buffer in which the user builds his label. The user returns control to this routine to write the label. Register 15 is used by the user's label routine to specify whether label processing is to continue and what the next action is to be. [TCT08200]

If the data set was opened for input, this routine reads the label into the user's label buffer and passes control to the user's label routine to verify the label. [TCT09200]

Before passing control to the user's label routine, the DCB in protected storage is copied into the user's storage. [TCTI0800]

#### IFG0232S

This routine is entered after user-label processing of AUL and SUL tapes and after TCLOSE initialization for NL, SL, and AL tapes. [TCTI4200]

4 For output data sets. the first of two tapemarks is written following either the data (NL tape) or the data set labels (SL, AL, SUL, or AUL tape). [TCTI4400]

Writes the second tapemark. [TCTI4800]

For NL tape data sets, a test is made to determine whether end-of-tape was sensed and, if so, whether LEAVE was specified; if both conditions were met, the tape is backspaced past the tapemark and an FEOV macro instruction is issued to pass control to EOV to mount a new volume. When the new volume has been mounted, normal TCLOSE processing is resumed. [TCTI4600]

Writes the second tapemark. [TCTI4800]

5 This routine positions labeled (SL or AL) tape according to (I) how the tape was being read (forward or backward) and  $(2)$  the positioning specified in the CLOSE ... TYPE=T macro (LEAVE or REREAD). [TCTlhOOOJ

This routine positions unlabeled (NL) tape using the same criteria as labeled tape. [TCTI6800]

# Diagram 4.3. TCLOSE Direct-Access

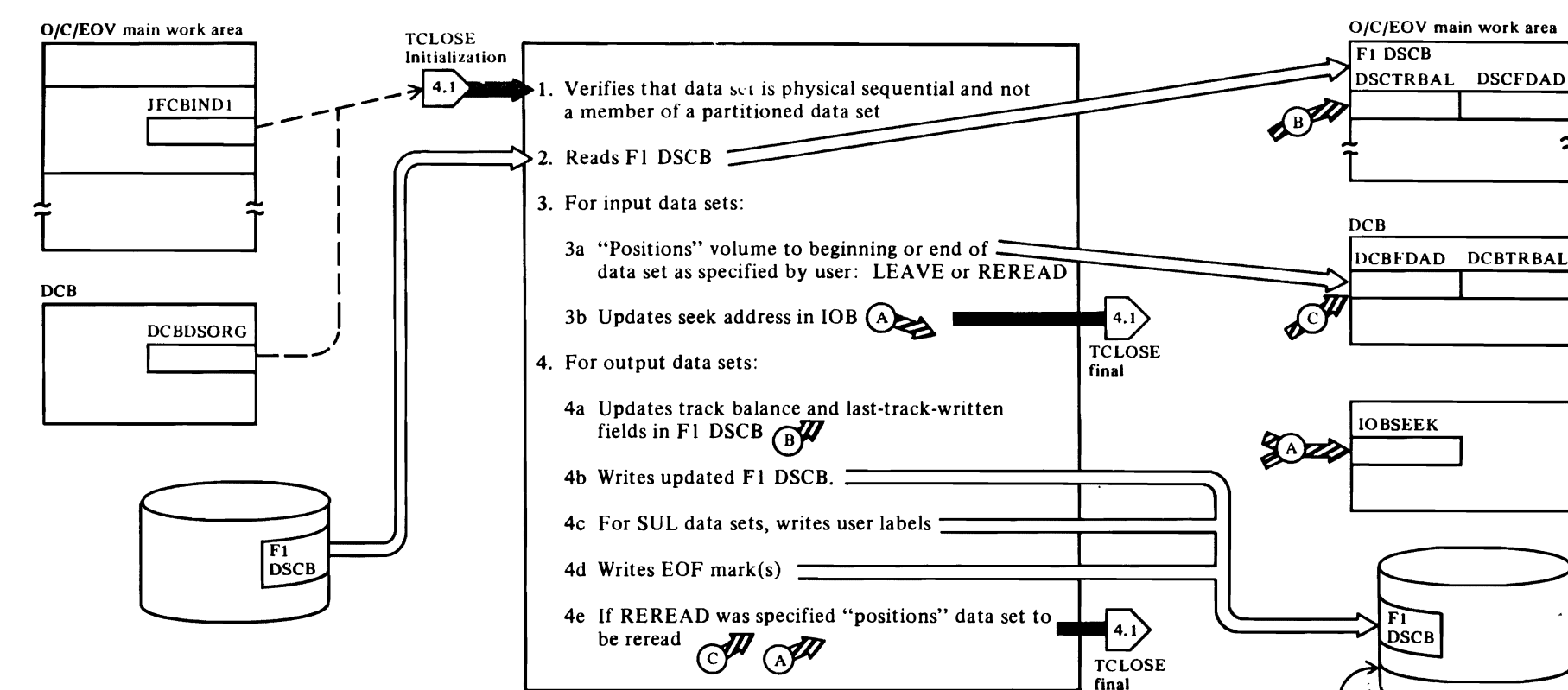

User-label track

#### Diagram 4.3. TCLOSE Direct Access

r

This function is entered from TCLOSE initialization when a data set on a direct-access device is to be temporarily closed. The processing performed by this function depends on whether an input or an output data set is being temporarily closed. Steps I and 2 below are entered for both input and output data sets. Note that user labels are not processed for input data sets during TCLOSE processing.

TCLOSE DA processing support is intended for sequential data sets, both physical sequential and partitioned. However, data sets with other organizations are also processed sequentially, namely direct and indexed-sequential data sets. Direct and indexed-sequential data sets are not delimited with file marks, which are needed by TCLOSE to position to the end of data; therefore, TCLOSE can only reposition direct and indexed-sequential data sets that specify repositioning to the beginning of the data set. For partitioned data sets, TCLOSE only repositions to the beginning (the directory) or the end (following the last member) of the data set. No repositioning to individual members is done.

To ensure proper processing, the TCLOSE DA routines check the DCB, JFCB, and format-I DSCB to determine data set organization.

#### **IFG0232D**

- 1 This routine is entered from TCLOSE initialization for both input and output data sets. The DSORG field of the DCB is tested for physical sequential (PS) and the JFCBINDI field is tested to make sure that the DCB is not open to a member of a partitioned data set. If either test fails, TCLOSE processing of this DCB is terminated. [TCD00100]
- 2 For VIO data sets, this routine copies the format-I  $DSCB$  maintained in the scheduler work area  $(SWA)$ to the O/C/EOV main work area. [TCDOOIIO]

This routine reads the format-I DSCB into the O/C/EOY main work area. [TCDOOI20]

- If LEAVE positioning is to be performed for an input data set (indicating that the user wants to be at the end of the data set), the data set organization in the format-I DSCB is tested for PS or PO. If it is neither, processing is terminated for this DCB. [TCD00150]
- **3a** If the disposition of an input data set is LEAVE, the volume is positioned to the end of the data set by volume is positioned to the end of the data set by updating (I) the DCBFDAD field to point to the

end-of-file mark following the data and (2) the track balance field (DCRTRBAL) to reflect the number of bytes remaining on the track. [TCDOOISO]

r

If the disposition of an input data set is REREAD (indicating that the user wants to be positioned to the beginning of the data set when he resumes processing), the volume is positioned to the beginning of the data set by updating (I) the DCBFDAD field to point to the beginning of the first extent of the data set and (2) the DCBTRBAL field to reflect the capacity of a full track. [TCDOO2001

- 3b The full disk address in the IOBSEEK field is updated to correspond to the updated DCBFDAD, i.e., to point to the beginning of the first extent of the data set. [TCDOO300]
- 4 When a data set opened for output is being temporarily closed, the DSORG field in the format-I DSCB is tested for PS; if the DSORG is not PS, TCLOSE processing for the DCB is terminated. [TCDOO800]
- 4a This routine updates the track balance field (DSCTRBAL), the last-track-written field (DSCLSTAR) of the format-1 DSCB for the data set, and sets the last-volume indicator (DSCDSIND). [TCD009001
- 4b When the format-I DSCB has been updated, this routine writes it back to the VTOC. If a VIO data set is being processed, this routine will move the updated format-I DSCB back to the scheduler work area (SW A). Format-I DSCBs for VIO data sets are maintained in the SWA, rather than in the VTOC of the volume on which they reside. [TCD00930]

#### IFG0232J

4c This routine processes user labels: builds the SUL nterface, transfers contol to the user's label routine, and when control is returned, writes the user label to the user-label extent. [JFG0232J]

Before transferring control to the user's label routine, the DCB in the  $O/C/EOV$  main work area is copied into the user's storage. [TCD04100]

#### IFG02J2Z

4d Writes an end-of-file mark to delimit the data set after the last record written for data sets using RECFM=FS. Writes end-of-file mark on the next track for all data sets. [TCDOI7001

4e If a disposition of REREAD was specified, the data set is positioned to be reread. This *rs* done by setting the DCBFDAD and IOBSEEK fields to the first track of the first extent of the data set. [TCD02S001

 $\mathbf{r}$ 

 $\mathcal{L}(\mathcal{F})$  $\label{eq:2.1} \frac{d\mathbf{y}}{dt} = \frac{d\mathbf{y}}{dt} \mathbf{y} + \frac{d\mathbf{y}}{dt}$  $\hat{\boldsymbol{\cdot} }$  $\hat{\mathcal{E}}$  $\mathbf{S}^{(n)}$ 

 $\cdot$ 

 $\mathcal{L}_{\mathcal{A}}$ 

 $\frac{1}{\sqrt{2}}$ 

 $\ddot{\cdot}$ 

 $\star$  .

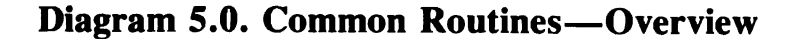

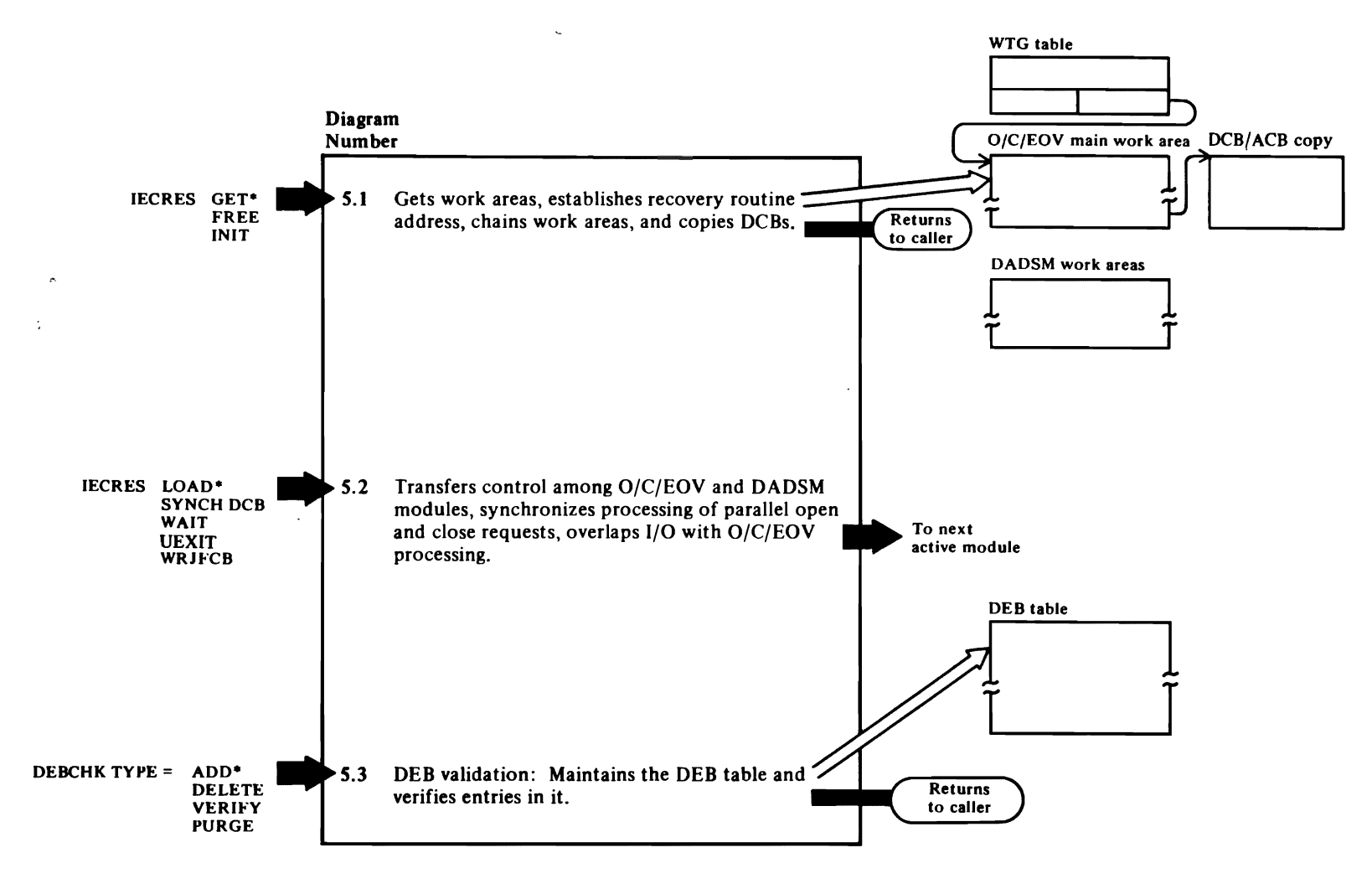

\*See Diagrams 5.1, 5.2, and 5.3 for input (register contents) that results from the expansion of these macro instructions.

### Diagram 5.1. Get and Initialize Work Areas, Free Work Areas

98 OS/VS2 Open/Close/EOV 'Logic

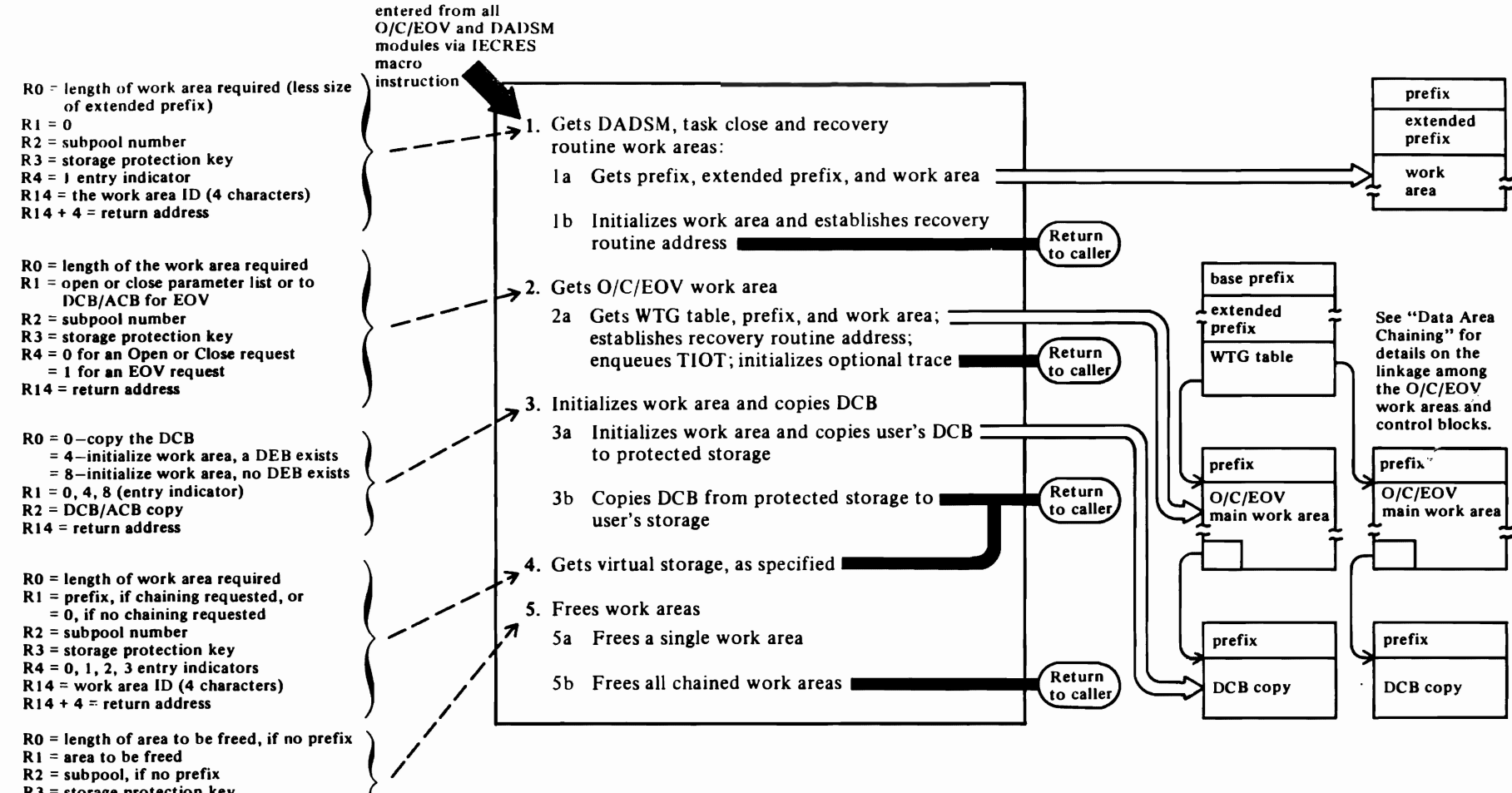

 $R3$  = storage protection key  $R4 = 0, 1, 2,$  or 3 entry indicators

 $R14$  = return address

#### Diagram 5.1. Get and Initialize Work Areas, Free Work Areas

These subroutines of the O/C/EOV-DADSM service routine are entered via the IECRES macro issued by the Open, Close, End-of-volume, and DADSM functions; the subroutines get, initialize, and free work areas, work area prefixes, the WTG table, and buffers; they also enqueue and dequeue the TIOT of data sets that may be released before the task they are allocated to is terminated; and they establish the address of a recovery routine.

#### IFG019RA

 $\mathcal{C}$ 

- 1 IECRES GET,PREFIX=FIRST: The DADSM and Task Close functions obtain a work area (that includes a modified WTG table for use by the DADSM routines), a prefix, and an extended prefix using this macro. The macro causes two entries to IFG019RA, the first to get the storage, the second to initialize it and to establish the address of the Task Close or O/C/EOV-DADSM recovery routine that is to get control if an error occurs during processing (also called an *ESTAE* routine).
- 1a First entry: calculates the amount of space based on the length of a prefix, extended prefix, and the recovery routine parameter list, as well as the amount of storage requested. [RES01750]

Calls the GETMAIN routines via branch entry and sets the area obtained to zeros. Builds the prefix. [RES01830]

**1b** Second entry: initializes the write-to-operator (WTO) length field used by the module trace routine and saves the address of the recovery routine parameter list in the work area just obtained. [RES01760]

Loads the Task Close recovery routine or the first load of the O/C/EOV-DADSM recovery routines and issues the EST AE macro to establish the address that is to get control if the Task Close or DADSM routine fails. Diagrams 6.2 through 6.4 describe the O/C/EOV-DADSM recovery routines. [RES06OOO]

2 IECRES GET, PREFIX=WTG | EOV: this routine is called by the O/C/EOV routines. For requests from EOV, it gets only one main work area and a single-entry WTG table, which is part of the main work area, while for requests from Open and Close, a variable-length WTG table and more than one work area can be obtained. Storage for the other data areas associated with the request is also obtained: prefix for every work area, extended prefix for each initial work area, the recovery routine parameter list, an area for copying the O/C/EOV parameter lists into protected storage, a work area used by IFGOl9RA, and a trace buffer, if needed. These storage areas are illustrated in "Data Area Layouts."

**f"** 

2a Calculates the length of the WTG table and the number of work areas needed. [RESOl81O]

Calls the GETMAIN routines via branch entry and sets the area obtained to zeros. Builds the prefix. [RES01830]

When the DO statement contains DCB=D1AGNS=TRACE this routine gets a buffer into which control blocks and work areas being traced are put and loads the routine (IFGOI9TR) that selects and moves the control blocks. [RESOl827]

Enqueues the TIOT before updating the DSAB, which ensures the unit will not be dynamically deallocated during O/C/EOV processing. Initializes GTF buffer if the optional module trace is active. [RES01850]

Loads the O/C/EOV-DADSM recovery routine and issues the ESATE macro to establish the address that is to get control if an abnormal termination condition is encountered. [RES06OOO]

3a IECRES INIT: If work area initialization is required, fills in the following fields in the work area: DXWDSORG, DSASCBAD, DXTCBADR, DXJSCBAD, DXDSABQD, DXTIOTAD, DXWMCR. [RESI4000]

If the data set associated with the current DCB/ ACB is not open (DEB=NO operand used in the macro to indicate that no DEB exists), this routine fills in the DXDSABAD, DXTIOTAD, DXUCBADR, and DXDEBXAD fields. [RESI4030]

If the data set is open (DEB=YES used in IECRES macro), this routine fills in the DXDSABAD, DXTIOTAD, DXUCBADR, and DXDEBXAD fields, using pointers from the DEB. [RESI4200]

Copies the user's DCB to protected storage. (DCBCOPY=TOWKAR operand used in IECRES macro.) [RES 14800]

- 3b Copies the DCB in the protected storage to the user's storage. (DCBCOPY=FRWKAR operand used in IECRES macro.) [RES14820]
- 4 IECRES GET, PREFIX=YES | NO: entered by O/C/EOV and DADSM modules to get storage other than the initial O/C/EOV or DADSM work areas or the WTG table. Calls GETMAIN routines via branch

entry and sets the storage obtained to zeros. If there is another prefix to which this work area is to be chained, this routine backward and forward chains the work area using pointers in the prefixes. [RESOI830]

- 5 IECRES FREE: this routine is used (I) to free one work area or (2) to free the first work area obtained for an O/C/EOV or DADSM request and all the associated work areas (for example, to free a WTG table and all the work areas associated with the WTG table for an open request). The address of the associated work areas to be freed is obtained from the work area prefix.
- 5a IECRES FREE: entered by Open, Close, EOV, and DADSM this routine unchains the work area being released, and rechains the remaining work areas, if necessary. Calls the FREEMAIN routines via branch entry. [RESOI860]
- 5b IECRES FREE,PREFIX=WTG I EOV I FIRST: entered by EOV, DADSM, etc., this routine dequeues the TIOT if it was enqueued during the IECRES GET routine (step 2a), deletes the recovery routine loaded in step Ib, and deletes the ESTAE address. [RESOI880]

Releases the initial work area and all work areas chained from the initial work area. [RESOI860]

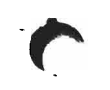

# **Diagram S.2. Transfer Control, Synchronize Processing, Write a JFCB**

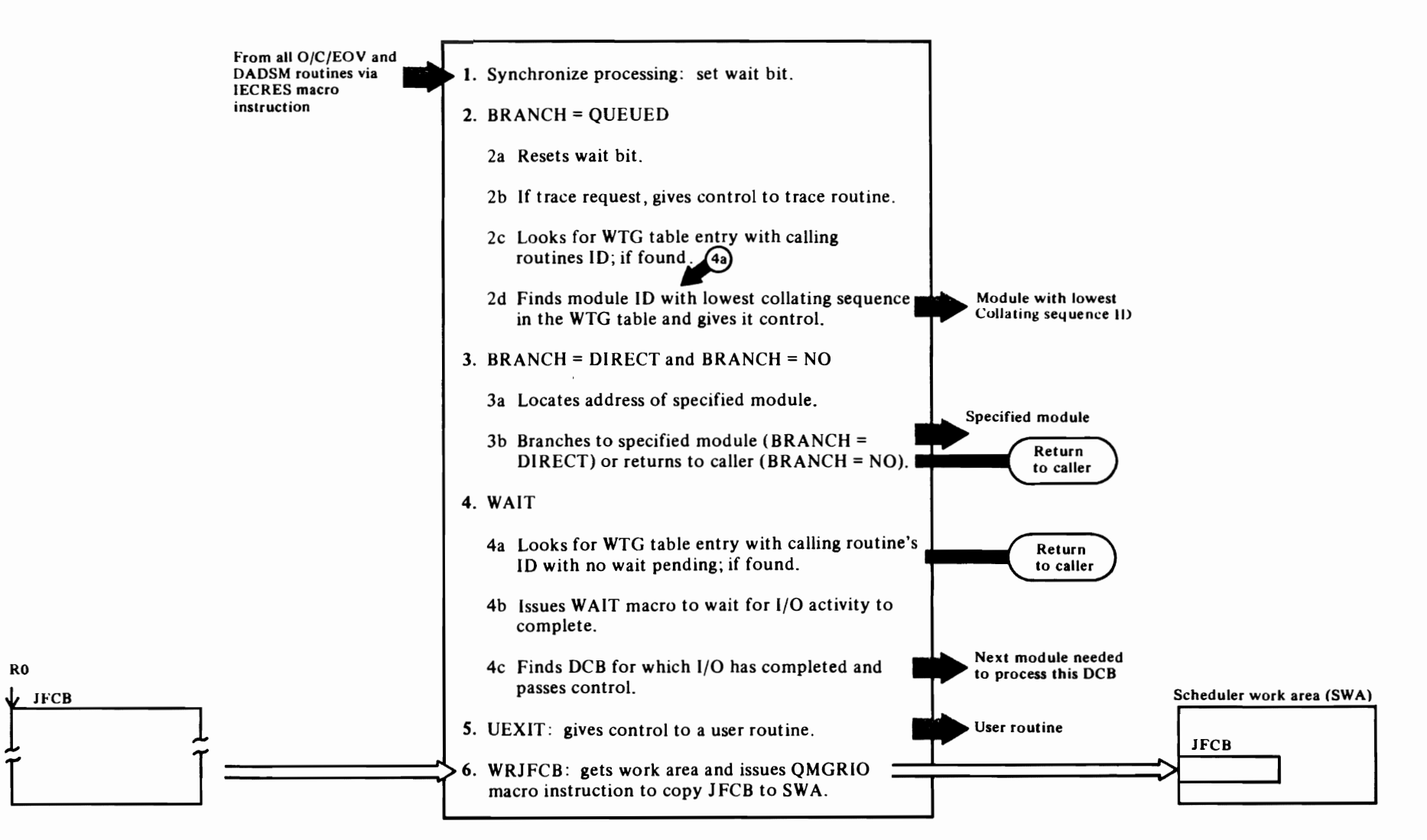

 $\overline{\mathbf{C}}$ 

 $\leftarrow$ 

•

 $\mathbf\bullet$ 

### Diagram 5.2. Transfer Control and Synchronize **Processing**

These subroutines of IFGOl9RA (also called the *O!C!EOV-DADSM service routine)* are called by the Open and Close modules to synchronize the parallel processing of multiple DCB/ACB Open and Close requests and to wait for events to complete. They are also called by the EOV and DAOSM components to transfer control. and by IFGOl9RA itself during work area initialization to find the entry point address of a recovery routine.

#### IFG019RA

r

- 1 IECRES SYNCHDCB: before transferring control to access method executors and user routines (label processors, exit routines), the Open and Close modules issue this form of the macro instruction to bring all of the DCB/ACBs in the parameter list to the same stage of processing. This is necessary because more than one of the DCB/ACBs may require processing by an access method executor or a user routine. This routine sets the *psuedo-wait* or *synch* bit in the DXRESIND field of the  $O/C/EOV$  main work area. [RES04OO]
- 2 IECRES LOAD,BRANCH-QUEUEO or IECRES  $XCTL$ : This subroutine is called by  $O/C/EOV$ routines when control is to be passed to anoed to an O/C/EOV module, determined by the collating sequence of the module IDs in the WTG table entries. Control can also be returned to the calling routine if another DCB/ACB is to be processed by that module.
- 2a This routine turns off the wait bit in the DXRESIND field. [RESOI900]
- 2b If the optional work area trace has been requested (DCB=DIAGNS=TRACE or AMP='TRACE' was coded in the OD statement) and the trace routine has been loaded, this routine passes control to the trace routine (lFGOI9TR). At each subsequent entry into the service routine (lFGOI9RA) in order to transfer control to another module, IFGOl9TR is given control. IFG019TR gathers control blocks and writes them using the GTRACE macro. [RES02000]
- 2c Examines each module ID in the WTG table to see if the calling routine's 10 is there. If it is, the BRANCH=QUEUED request is treated like a WAIT request (step 4a). [RES02300)
- 2d If the calling routine's ID does not appear in the WTG table, this routine determines the 10 with the lowest

collating sequence, moves its name into the WTGMODNM field and its entry point address to WTGMODEP, and gives control to that routine via step 3. [RES02400)

r

- 3 IECRES LOAD,BRANCH=D1RECT: used when an O/C/EOV module must transfer control immediatel to another module (e.g., to the access method executors). [RES02800]
- 3a If the WTGMODEP field of the WTG table is not zero, the address of the module to receive control is already known. If WTGMODEP is zero the following procedure is used to get the entry-point address of the module:
	- (I) Calls IEAQCDSR to search the active LPA for a copy of the module
	- (2) Calls lEA VVMSR to search the pageable LPA
	- (3) Issues LOAD macro to search SYS1.LINKLIB [RES02840]
- 3b When the address of the module to be given control is obtained. it is given control using a branch instruction. If IECRES LOAD,BRANCH=NO is coded, control is returned to the calling routine after the address of the new module is obtained and moved to the WTGMOOEP field. [RES0281O+8]
- 4 IECRES WAIT is issued by the Open and Close routines to overlap I/O with processing on another DCB or ACB in the same request.
- 4a Looks for calling module's ID in the WTG table entries. If the ID is found and there is no wait pending. the calling routine is given control. [RESOO6OO]
- 4b If a wait is pending for all DCBs (this is determined via the list of ECB pointers in the service routine work area), a WAIT macro with the LONG option is issued to suspend activity for this open request. [RESOO800]
- 4c When an event is posted complete and control is returned following the WAIT macro, this routine determines which OCB is again ready to be processed. [RESOO6OO]
- 5 IECRES UEXIT: issued to (I) branch directly to the caller if the caller is executing in a system storage protection key (key 0 through 7) or (2) to SYNCH (SVC 12) to the caller if the storage protection key is greater than 7 (user key). [RES09OOO]
- 6 IECRES WRJFCB: issued to update a JFCB in the scheduler work area (SW A). This routine gets a work

area, copies the JFCB to the work area, and issues the QMNGRIO macro. [RES 10000)

 $\overline{r}$ 

# Diagram 5.3. DEB Validity Checking

DEBCHK macro  $(SVC 117)$ **DEB Validity Checking** Register 0  $\rightarrow$  1. Is request valid?  $- no$ **Function** indicator TYPE=PURGE? Access-method  $-$  ves byte: type indicator  $0 - Verify$  $\mathbf{A}$ 2. Does DCB address match address  $1 - Add$ passed?  $2 - Delete$  $- no$  $3 - Pure$ 3. TYPE=ADD?  $- *y*es$ Register 1 If TYPE=PURGE, t DEB or  $\rightarrow$  4. Do access-method types match? – no R1 contains address  $†$  DCB **Branch** of DEB; otherwise entry R1 contains 5. Is DEB address in R1 also in the DEB point for address of DCB. table? ➢ I/O Supervisor  $-$  yes **Current TCB** 6. TYPE=DELETE? **TCBJSCE**  $- *y*es$  $\rightarrow$  7. Is there an empty entry in DEB table?  $-$  yes New DEB table **JSCB** 2zz(D) 8. Get storage for new DEB table **JSCBDBTB**  $0-0$ 9. Put address in DEB table and offset offset of first empty entry in <del>ummimmn</del> in DEB  $(B)$ 10. Delete address of DEB from DEB table  $\overline{\mathbb{C}^2}$ DEB table  $\mathbb{C}^{\mathbb{Z}}$ Old DEB table **DEBTBLOF** 11. Successful exit  $(E)$ ZBZ .<br>Caller  $R/TM$ 12. Unsuccessful exit (EX) (ABEND) or Register 15 caller **Valid DEB** Return code **DEBAMTYP See**  $(A)$ for settings **DEBTBLOF** 

#### Diagram 5.3. DEB Validity Checking

This routine is entered from the first-level interrupt handler as a result of the issuance of the DEBCHK macro, the expansion for which terminates with an SVC 117. The DEBCHK macro is issued by programs in program state and in supervisor state. See *OS/VS2 System Programming library: Data Management* for a description of the use of the DEBCHK macro.

#### IFGDEBCK

1 At entry to this routine, the TESTAUTH macro is issued to determine whether the caller is executing in a system storage protection key (key 0-7), in supervisor state, or is authorized under APF. If anyone of these conditions is true, this routine initializes a set of authorized BXLE masks that are used to control the functions that are entered. Otherwise, this routine establishes a set of unauthorized BXLE masks which allow only the VERIFY option to be performed. [DCKOOOOO]

If a valid TYPE parameter was specified, a check is made to determine whether the caller is authorized to use it. The caller must be executing in a system storage protection key (key 0 through 7), in supervisor state, or be authorized under APF in order to use the TYPE=ADD, DELETE, or PURGE. [DCKOO100]

- 2 This routine is not executed if TYPE=PURGE. If TYPE is not PURGE, the DEB address is loaded into a register from the DCB pointed to by register I. The DCB address is loaded from the DEBDCBAD field of the DEB. The DCB address passed is compared to the DCB address loaded. [DCK00110]
- 3 If TYPE=ADD is specified, the access method check is bypassed and control is passed to the add routine (step 7).
- 4 The high-order byte of register 0 contains a code that identifies the access method of the data set associated with the DEB being verified. (See *OS/VS2 System Programming library: Data Management* for a list of the valid codes. [DCKOO200]

If the access method value in the high-order byte of input register  $0$  is not specified  $(X'00')$ , the access method check is bypassed and control is passed to the verify routine (step 5). If the access method value is specified, the value is compared to the access method value in the DEBAMTYP field. [DCKOO21O]

5 When a program other than the I/O supervisor requests that a DEB address be verified, this routine branches and links to the verify routine of IFGDEBVR. [DCKOO300]

The EXCP component of the I/O supervisor branches directly to the entry point to verify DEB addresses before issuing a start I/O (SIO) for an EXCP request. The conditions that will result in an error return are: (I) the DEB table does not exist, (2) the DEBTBLOF field is less than I, (3) DEBTBLOF is larger than the DEB table, or (4) the DEB pointer and DEB table entry are not equal. [IFGDEBVR]

,...

 $\sum_{i=1}^{n}$ 

•

- 7 Before adding a DEB address to the DEB table, this routine verifies that the DEB whose address was passed in register I is on the DEB chain of the current TCB or, for a VSAM data set, on the DEB chain of the jobstep TCB. A test is made to make sure that the DEBAMTYP field and the DEBTBLOF field are set to zero. The second halfword of the DEB table is tested to determine whether there are any empty entries in the DEB table. [DCKOO4OO]
- 8 If no DEB table exists for the job step or if there are no empty entries in the existing table, space for a new table is obtained. (The table cannot exceed 32,760 bytes.) If the old table was too small, the old table is moved to the new table, which is 80 bytes longer, and the old table is freed. [DCKOO44O]
- 9 Enters the DEB address in the DEB table and updates the control field, if necessary. [DCK00420]
- 10 For TYPE=PURGE or DELETE, deletes DEB address from the DEB table and updates control field, if necessary. [DCKOO500]
- 11 Register 15 is set to zero if no errors were encountered. [DCK02000]
- 12 If the caller is authorized and TYPE=ADD, DELETE, or VERIFY was specified, an ABEND macro is issued (16E system code). If TYPE=PURGE was specified, or if the caller is not authorized, returns to caller. In either case a return code is set in register 15. See the "Diagnostic Aids" section or *OS/VS2 System Programming Library: Data Management* for a description of the return codes issued. [DCKOIOOO]

 $\cdot$  $\ddot{\phantom{0}}$  $\ddot{\phantom{0}}$ 

# Diagram 6.0. Problem Determination, Recovery, and Termination-Overview

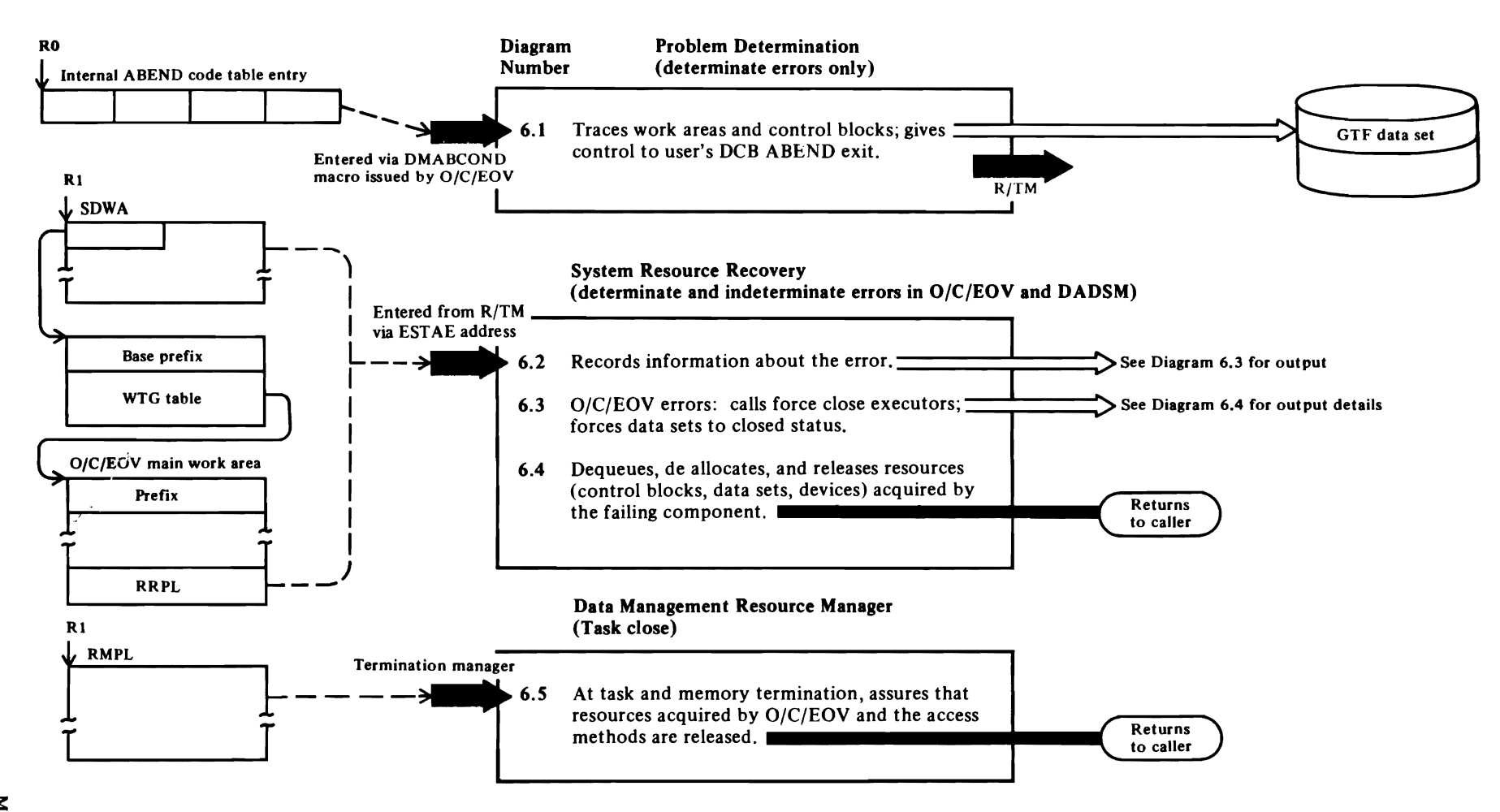

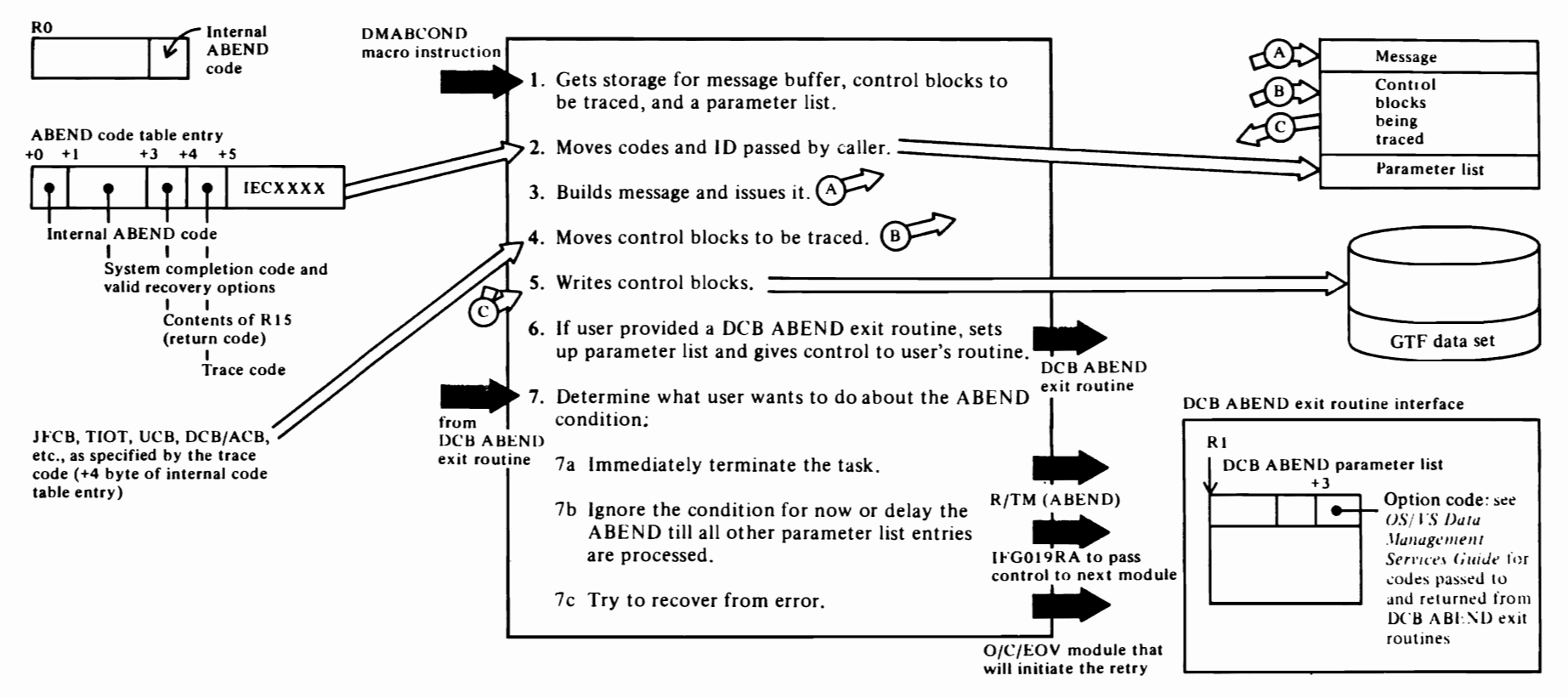

 $\mathcal{L}$ 

 $\mathbf{C}$ 

## <sup>~</sup>**Diagram 6.1. Problem Determination-ABEND Interpretation and DCB ABEND Exit**

.,

 $\blacktriangleright$ 

### Diagram 6.1. Problem Determination-ABEND Interpretation and DCB ABEND Exit Recovery

If an abnormal termination (ABEND) condition is detected during O/C/EOV processing, the routine that detected the abnormal termination condition issues the DMABCOND macro instruction to call this function. The DMABCOND macro instruction passes the internal ABEND code, using which, this function writes a message and traces control blocks, blocks, and then, if the user has provided a DCB ABEND exit routine, passes control to the user's routine to allow him to attempt to recover. See *OS/VS Data Management Services Guide* for a description of the ABEND conditions from which the user can attempt to recover.

#### IFG0190P from Open

 $\overline{\mathcal{C}}$ 

IFG0200P from Close **IFG0230P from TCLOSE** IFG0550P from EOV IGG0196M from RDJFCB or the Access Method Open Executors IGG0206M from the Access Method Close Executors

# Registers 2 and 4 through 8 are saved in the SVRB

- extended save area. This routine uses the internal ABEND code passed in register 0 to refer to tables that contain the system ABEND and return code, a trace code that indicates which control blocks are to be written to the GTF trace data set for each ABEND condition, and the ID of the message that is to be issued to the programmer. See "Internal ABEND Codes" for a description of the codes and their meanings. [PDFOIOIO]
- 2 This routine gets a work area, sets it to all zeros, and moves the internal code, return code, trace code and message ID into the work area. [PDF01040]

#### IFG0199B

3 Even if the user recovers successfully in his DCB ABEND exit routine (see step 6), a message is written to indicate the nature of the problem from which he recovered. This routine formats the message that is to be issued, completing all the fields: job name, step name, concatenation number, data set name, etc. The routing and descriptor codes are also moved into the message, then the message is issued. [PDF02000]

#### IFGOI99D

4 Based on the internal ABEND code passed by the routine that issued the DMABCOND macro, this

routine traces significant control blocks by writing them to the GTF data set. [PDF03040]

 $\mathbf{r}$ 

 $\mathbf{C}$ 

#### IFG0199E

6 Determines whether the user provided an active DCB ABEND exit routine address in his DCB exit list. If it was not provided, the ABEND is delayed, if possible; otherwise the task is immediately abnormally terminated by issuing the ABEND macro instruction. [PDF04010]

Copies the DCB from protected storage to the user's storage, sets the lock bit. and saves the contents of register I in the SVRB extended save area. Moves valid options to the user's parameter list and passes control to the user's DCB/ ACB ABEND exit routine. [PDF0404O]

- 7 When the user returns from his DCB ABEND exit routine, this routine examines the option mask (byte 3 of the parameter list) to determine what the user wants to do and if what he wants to do is valid under the conditions. If the user specified an invalid option, the ABEND is delayed, if possible. [PDF0406O]
- 7a Issues the ABEND macro. [PDF04480]
- 7b If the ABEND can be delayed or ignored under the conditions under which the error occurred, this routine turns off the busy bit in DCBOFLGS, sets the delay-ABEND indicator in the JFCB or the ignore indicator in the RRPL, and issues the IECRES LOAD,BRANCH=QUEUED macro to allow IFGOl9RA to use the WTG table to determine which O/C/EOV module is to get control next. [PDF04450]

Note that if the error occurred in an open or close access method executor, IFGOl9RA will give control to the access method executor determination function (module IFGOl96V or IFG0200W) so that any other ACB/DCB being processed in parallel can be processed by the access method executors. [PDF04420]

7c If the user provided new volume serial numbers to be used in trying to recover, this routine moves them to the JFCB or JFCB extension. [PDF04080]

Frees the work area obtained in step 1 and the user's work area, if requested, then returns to the O/C/EOV routine that will attempt to recover. [PDF04520]

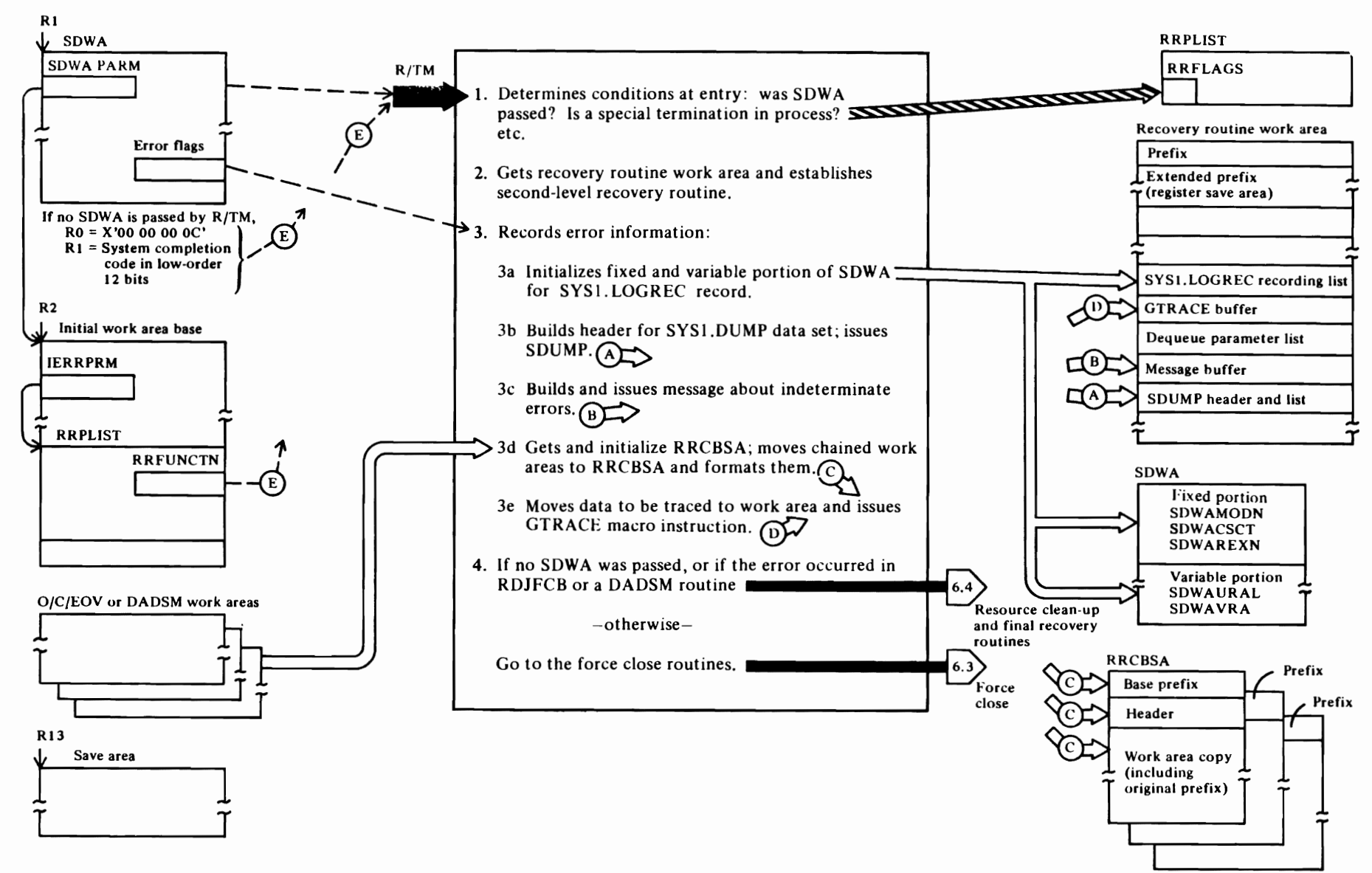

### Diagram 6.2. Recovery—Initialization and Error Recording

108 OS/VS2 Open/Close/EOV Logic
### **Diagram** 6.2. O/C/EOV **and DADSM Recovery-Initialization and Error Recording**

The recovery initialization function is entered via the EST AE interface from the recovery/termination manager (R/TM) when an abnormal termination condition or an indeterminate error (a program check or a machine check) is encountered during O/C/EOV or DADSM processing. The address of the first load of these recovery routines is established at the time the O/C/EOV or DADSM function gets a work area during initialization (see Diagram 5.1, IECRES GET).

#### **IFGORROA**

r

- 1 Internal flags are set that are used to determine subsequent recovery processing when this routine is entered under the following conditions: (1) no system diagnostic work area (SDWA) was obtained and (2) a special termination (e.g., the operator cancelled the job) is in process; this means that the recovery routine is not allowed to retry the function that failed. [STARTOAJ
- 2 A work area is obtained from subpool 230 and the address of a second-level recovery routine, IFGORROF, is established. This routine is given. control if an error occurs during the execution of the first-level recovery routines (JFGORROA, IFGORROB. or IFG0RR0E). [LVL20A]
- 3 The nature of the error information to be recorded is determined from the following conditions: (1) whether an SDWA was passed by R/TM; (2) whether the entry was via percolation from R/TM, the result of an abnormal termination condition, the result of an indeterminate error (a program check or a machine check); or (3) whether a special termination is in process. [ERRRECOA]

One or more of the following error recording subroutines is called:

- 3a Information is set up in the SDWA for inclusion of a record to be written to the SYS 1. LOG data set on return to R/TM. [SUBLOG]
- 3b An SDUMP macro is issued to write the information to be dumped to the SYS1.DUMP data set. [SUBDUMP]
- 3c A WTO macro is issued to issue the IEC9991 indeterminate error message. [SUBWTP]
- 3d This subroutine obtains a work area in subpool 230 for building the recovery routine control block save area

(RRCBSA). The chained work areas, including their prefixes. obtained by the O/C/EOV routines during normal processing are validated and copied into the RRCBSA segment. An RRCBSA will be built for a DADSM error only when an ISAM or VIO allocation is in progress when the error occurred. See the section "ABEND Error Recording from the System Recovery Routines" for a description of the RRCBSA. [SUB230]

 $\mathbf{r}$ 

 $\left($ 

..

- 3e This subroutine issues the GTRACE macro instruction to write the RRCBSA to the GTF data set.
- This routine determines the next function to receive control. The recovery routine clean-up and termination function (Diagram 6.4) is given control if (1) no SDWA was passed, or (2) the failure occurred in a DADSM routine or in RDJFCB. The Force Close routine. IFGORROB (see Diagram 6.3), is given control if the failure occurred in an O/C/EOV routine. [NEXTMOD]

This routine reestablishes register contents necessary to continue processing after the second-level recovery routine, IFGORROF. returns control. [RETRYOA]

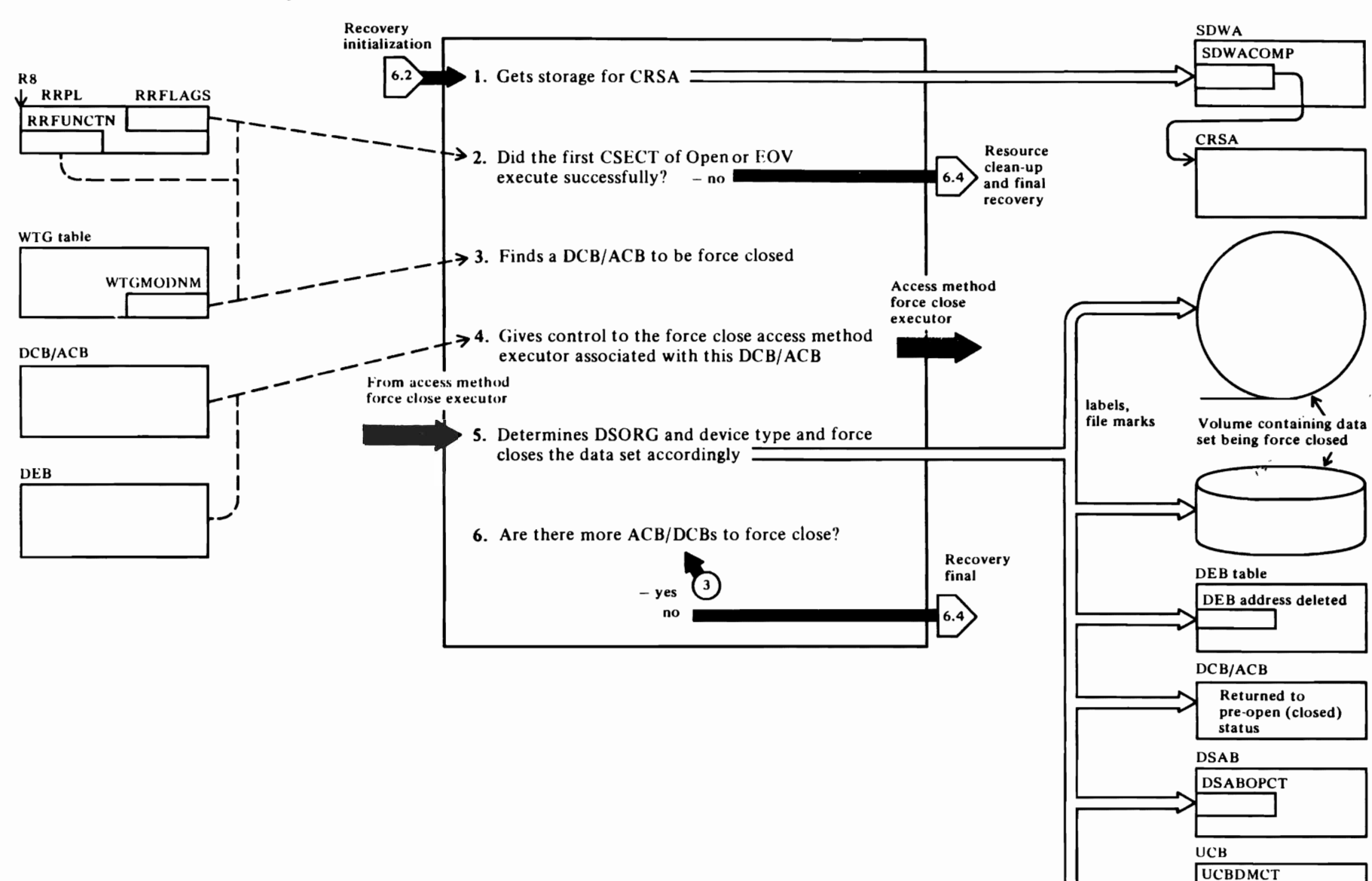

110 OS/VS2 Open/Close/EOV Logic

Diagram 6.3. Recovery-Force Close

#### Diagram 6.3. Recovery-Force Close

#### IFGORROB

r

This function is entered from the initialization and error recording function when a determinate or indeterminate error occurs during Open, Close. or EOV processing. This function forces data sets to closed status in order to preserve the integrity of the data sets and to release all the resources that were obtained during O/C/EOV processing for the task that failed. Force closing involves performing some or all of the functions provided by the Close component. The stage of processing at which the failure occurred determines how many of the Close functions must be performed.

- 1 The CRSA is used by the issuer of the OPEN, CLOSE, FEOV, EOV macro in his ESTAE exit, which can receive control from R/TM after Force Close has completed. When the CRSA has been obtained, this routine puts its address in the SOW ACOMP field of the SDWA. [GETCRSA]
- 2 If the error occurred during Open or EOV processing, none of the Force Close functions will be done unless the first CSECT (IGCOOOII, IGCOOO3A, or IGCOOO5E) was successfully executed. [CHKFIN I]
- J If entry to the recovery routine resulted from an indeterminate error (e.g., a program check). all of the DCB/ ACBs that have not yet been closed will be force closed.

If entry to the recovery routine resulted from an ABEND condition detected in the O/C/EOV components, for which a DMABCOND macro was issued, followed by an ABEND macro, this routine will determine which of the DCB/ ACBs in the parameter list needs to be force closed: (I) if the error was detected by an Open routine, this routine will select any DCB/ACB not yet marked as open in the DCB/ACB OFLGS field; (2) if the error was detected by a Close routine, this routine will select any DCB/ ACB not yet marked as not open in the DCB/ACB OFLGS field: and (3) if the error was detected by an EOV routine, only one DCB/ ACB will be in the parameter list, and it will be force closed, if normal EOV processing has gone beyond the point where a normal close could occur. Since a multiple OPEN or CLOSE request may be in progress, it is important to note that all the DCB/ ACBs that can be successfully opened or closed will have already been processed. Only the DCB/ ACBs for which errors occurred must be forced to closed status. [SELTCALL]

4 This routine determines whether an access method executor should be given control during Force Close processing. This depends on which O/C/EOV functions had been completed when the error occurred. The chronological order in which the O/C/EOV components are called, relative to the access method executors follows:

r

- 1. SVC 19 receives control from the SLIH<br>2. Onen access method executors
- Open access method executors or open strings (e.g., VSAM or VTAM) given control
- 3. Open access method executors or open strings complete successfully
- 4. Open completes successfully<br>5. EOV (SVC 55 or 31) gets cor
- 5. EOV (SVC 55 or 31) gets control from SLIH
- 6. EOV completes successfully<br>7. Close (SVC 20) gets control
- 7. Close (SVC 20) gets control from the SLIH<br>8. Close access method executors or close Close access method executors or close
- strings given control 9. Close executors or close strings
- complete successfully
- 10. Close completes successfully

If an error is encountered during the phase between items I and 2 or between items 9 and 10, only the access method string force close executors (e.g., VSAM force close executor) could be given control. If the error occurs at any point after the Open access method executor receives control (item 2) and before the Close access method executors return control (item 9) a force close executor will be called by this routine, if one exists for the particular data set organization. [CTRCALL]

Using the MACRF and DSORG field of the DCB, the DSORG and AMETH fields of the ACB, the TIOELINK field of the TIOT (to test for spooled SYSIN and SYSOUT data sets). this routine determines which force close executor is to be given control. [FCXCHK]

This routine passes control and the following registers to the force close executors: R2 • copy of DCB/ ACB being force closed;  $R4 \cdot O/C/EOV$  main work area associated with the DCB/ ACB to be force closed; R5recovery routine work area; R6 • WTG table for this request;  $R7 \triangleright SDWA$ ;  $R8 \triangleright RRPLIST$ ;  $R9 \triangleright DD$ entry or is set to zero; and R II • DEB or is set to zero. [FCXIFACE]

When the force close executors return, register 15 contains one of the following codes: 00—OPEN macro may be reissued for this DCB/ACB; 04-OPEN macro should not be reissued for this DCB/ ACB; and

08—the DCB/ACB is not to be restored to pre-open status and OPEN should not be reissued. **[FCXRETRN]** 

~

t"

5 When the force close executors return control, this routine determines which of the force close subroutines are to be executed. For a tape or direct access data set, selection of the force close subroutines depends on (1) for data sets on tape on the type of label being used (SL, AL or NSL) and on whether the data set was opened for input or output, and (2) for data sets on direct-access devices, whether the EXCP access technique is being used. whether the data set was opened for input or output, and whether a physical-sequential data set is being processed  $(DSORG = PS or PO)$ .  $[POSTFCX]$ 

Several force close strings. consisting of subroutine calls. are defined in the following paragraphs. The calling routine that calls each of the force close subroutines is defined below. The label identifying the calling routines follows their description. The numbers of each of the subroutines called are associated with the labels. For example, the calling routine that handles force close processing for ACBs representing SYSIN and SYSOUT data sets can be found at label SPACB. The routine at label SPACB calls subroutines numbered I. 12.13, IS, IS, and 19. This is shown as:

[SPACBI,12,13,15,18,19]

Descriptions of the functions performed by the numbered subroutines follow the calling routine descriptions.

A VSAM data set or data space is to be force closed. [VSAMI3,19]

A SYSIN or SYSOUT (spooled) data set represented by an ACB is to be forced to closed status. [SPACBI,12,13,15,18,19]

A SYSIN or SYSOUT (spooled) data set represented by a DCB is to be forced to closed status. [SPDCBII,18,19]

A VT AM data set is to be forced to closed status. [VTAMI8,19]

A dummy data set is to be forced to closed status. [DUMMYI,9,1 t,12,13,16.18.19]

A data set on a tape unit that is not ready is to be forced to closed status. [T APNRI,9,IO.ll ,12.13,14,16,17,18,19]

 $\mathcal{L}^{\mathcal{L}}$ ۰ An input data set on tape with standard labels (SL/ AL or SUL/ AUL) is to be forced to closed status. [TAPSLIN1.6,7,9,10,11,12,13,14,16,17,18,19]

r

An output data set on tape, with standard labels (SL/ AL or SUL/ AUL), is to be forced to close status. [TAPSLOUT1,5,6,7,9,10,11,12,13,14,16,17,18,19]

A data set on tape with non-standard labels (NSL), with no labels, or for which label processing was bypassed (NL or BLP) is to be forced to closed status. [T APNLI,4,6,7,9,IO,I 1 ,12,13,14,16,17,18,19]

An input data set on a direct access device or a data set on a direct access device being accessed using the EXCP access technique (MACRF=E), where a device dependent section is not present, or a data set on a direct access device for which the DSORG was not specified as PS or PO (physical sequential or partitioned) is to be forced to closed status. [DA 11,6,9,10,1 1,12,13,14,16,1 7,18,19]

An output data set on a direct access device for which a DSORG or PS or PO (physical sequential or partitioned) was specified.<br>[DA31,2,3,6,9,10,11,12,13,14,16,17,18,19]

When none of the previous conditions apply (that is, the data set is not VSAM, VTAM, or SYSIN or SYSOUT, not on tape or direct access), this routine calls subroutines that force the data set to closed status. [OTHER1,8,9,10,11,12,13,16,17,18,19]

The functions performed by each of the subroutines called by the previous routines are:

- I. Deletes the address of the DEB associated with the data set from the DEB table. [DEBCKDEL]
- 2. Writes an updated format-I DSCB for the data set being force closed to the VTOC. [WRDSCB]
- 3. Writes a file mark at the end of the direct access data set. [WRFMARK]
- 4. Writes a tape mark at the end of the data. [WRTM]
- 5. Writes a tapemark, labels, and another tapemark. [WTMLBLTM]
- 6. Builds and writes an SMF record to record data set activity. [CHKSMF]
- 7. Rewinds the tape volume currently being processed. [VOLDlSP]
- 8. Frees the error recovery procedure (ERP) work area used for 3211 printer. [CHKUNREC]

9. Deletes the access method processing routines and their associated I/O appendages. [CHKSUBNM]

r

 $\overline{\mathbf{C}}$ 

~

- 10. Frees the user-totalling save area. [CHKUTOT]
- 11. Restores the DCB to pre-open status. [DCBREST]
- 12. Removes the DEB associated with the data set from the TCB-DEB chain. [DCHNDEB]
- 13. Decrements the count of number of data sets in the DSAB (the DSABOPCT field). [DECRDSAB]
- 14. Decrements the count of the number of open data sets in the UCB (UCBDMCT field). [DECRDMCT]
- IS. Restores the ACB to pre-open status. [ACBREST]
- 16. Frees any IRBs associated with the data set. [IRBCHK]
- 17. Frees any RQEs associated with the data set. [RROCHK]
- 18. Performs final DCB/ ACB restoration. [FINREST]
- 19. Copies the DCB/ ACB in protected storage to the user's storage. [COPYBACK]

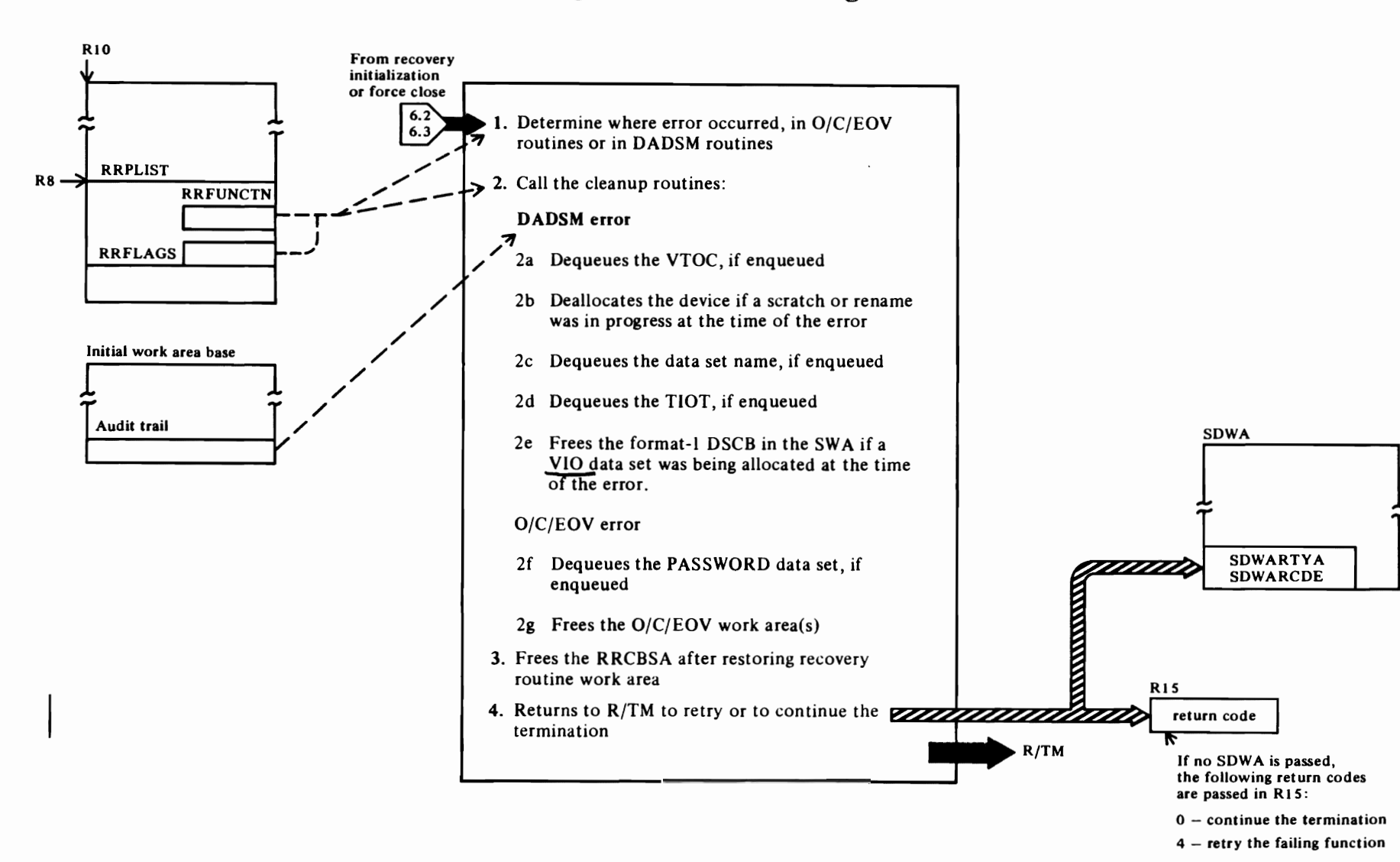

 $\overline{\phantom{a}}$ 

# Diagram 6.4. Recovery-Resource Clean-Up and Final Processing

 $\blacksquare$ 

 $\overline{\phantom{a}}$ 

 $\lfloor$ 

### Diagram 6.4. Resource Oean-up and F'mal Recovery

#### IFGORROE

r

- This routine determines whether the failure occurred in O/C/EOV or DADSM.
- The following subroutines are executed when the DADSM functions fail:
- 2a The DEQ macro is issued with major name of "SYSVTOC " and minor name of the volume serial number of the volume being processed by the DADSM routine that failed. [SUBVTOC]
- 2b If the UCB associated with a data set being scratched or renamed was dynamically allocated, this routine issues the DYNALLOC macro to deallocate the unit. **[SUBALLOC]**
- 2c Issues the DEO macro with major name of "SYSDSN" and minor name of the data set name that was being processed by the DADSM routine that failed. [SUBDSN]
- 2d This routine issues the DEO macro with major name of "SYSZTIOT" and minor name of the ASID/DSAB address. [SUBTIOT]
- 2e If a VIO data set was being allocated when the DADSM routine failed, this routine frees the virtual DSCB that was being used to make the allocation. [SUBSWA]
- The following subroutines are called when  $O/C/EOV$ routines fail:
- 2f Issues the DEQ macro with major name "SYSZPSWD" and minor name of the data set. [SUBPASS]
- 2g Frees the RRCBSA (built in IFGORROA) after restoring the O/C/EOV chained areas. The IECRES FREE, PREFIX=YES,  $A=(1)$  macro is used to free all of the RRCBSA. [SUBFREE]
- J Releases the work area obtained in IFGORROA (see Diagram 6.2). [TRRWAFRE]
- 4 This routine returns to R/TM. A direct branch is used to return control if no SOW A was passed. The SETRP macro is used if an SDWA was passed. If no SDWA is available, register 15 is used to communicate the request to continue the abnormal termination. If an SDWA is available, the request to continue the termination or to retry the failing function is communicated by the SETRP macro instruction. A

retry is attempted only if (1) a special termination is not in progress, (2) an SOW A was passed, and (3) a retry address of the Open or Close routine has been provided. A retry address will be provided only when an ABEND condition has been detected and the IGNORE option (see Diagram 6.1) is allowed and chosen by the user's DCB ABEND exit routine. [PERCBR] if direct branch to R/TM, [PRECSET] if SETRP is used to return to R/TM, or [MLRETRY] if a retry is to be attempted.

r

 $\mathcal{C}$ 

~

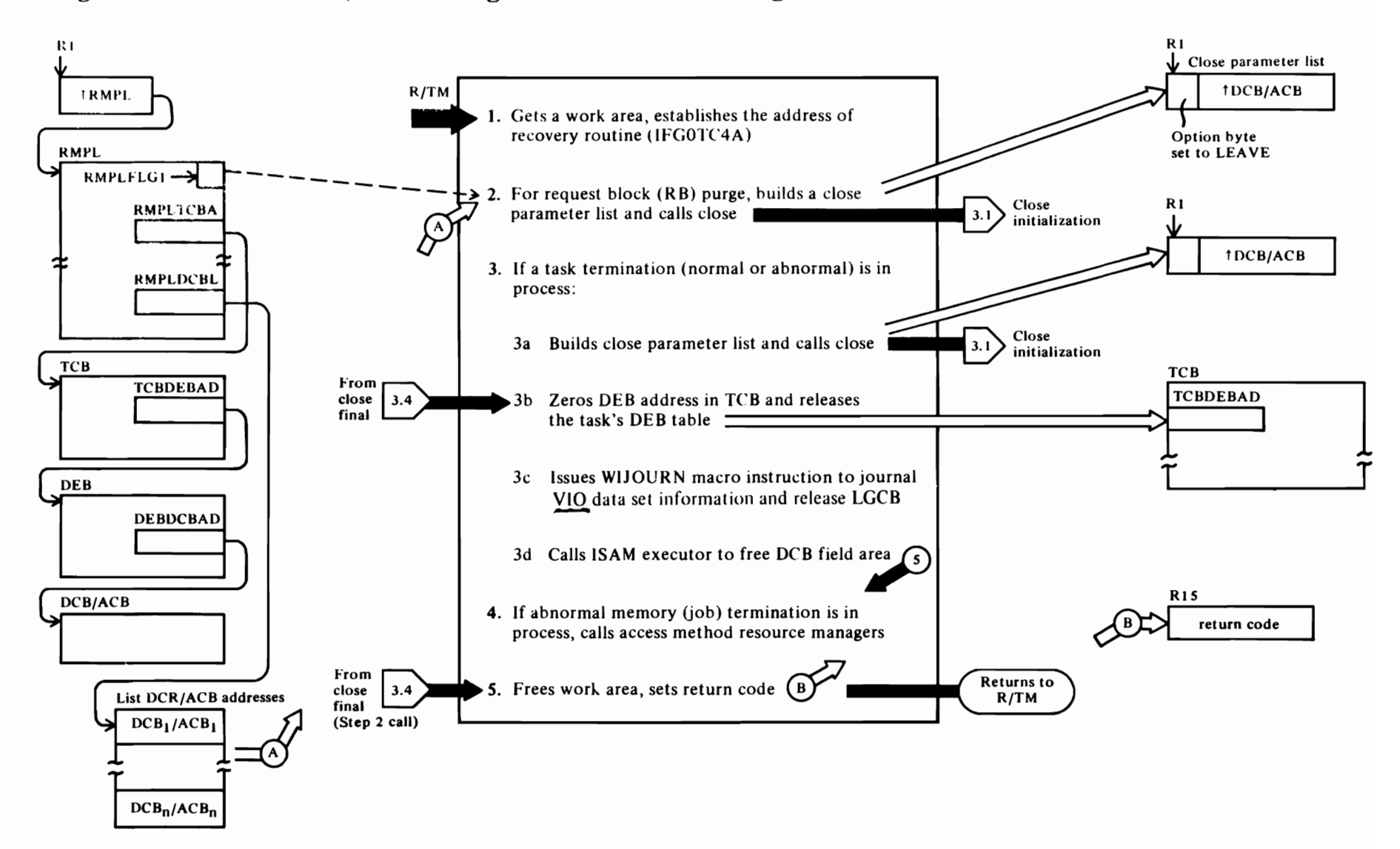

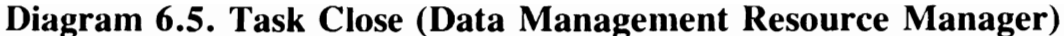

#### Diagram 6.S Task Oose (Data Management Resource Manager)

The Task Close function is called by the termination component of the recovery/termination manager (R/TM). It is called to release the resources that were obtained during open processing by the Open component. Five conditions are handled by Task Close: request block (RB) purge in step 2; normal and abnormal task termination in step 3; normal memory termination; and abnormal memory termination in step 4. The condition to be handled is determined based on the contents of the RMPLFLG I field, established by R/TM.

#### IFGOTCOA

 $\mathcal{L}$ 

- 1 At entry, this routine obtains a work area and establishes the address of the recovery routine (IFGOTC4A) that is to be called by R/TM if Task Close fails. [IFGOTCOA]
- 2 When a request block purge is requested, this routine builds a Close parameter list containing the address of only one DCB/ ACB. The LEAVE option is specified in the high-order byte of the entry. The LEAVE option tells Close to position the data set at its logical end. The DCB/ ACB address is obtained from the list of ACB/DCB addresses pointed to from the RMPL (RMPLDCBU. Close is called once for each entry in the list of ACB/DCBs addresses. [IFGOTCOB(TCOBRBP)]

This routine issues the CLOSE macro, once for each entry in the list of ACB/DCBs. [IFG0TC1B]

When each entry in the RMPLDCBL has been closed, this routine exits via step 5. [IFGOTC3A]

- 3 This routine is entered when R/TM indicates that a task is being terminated, either normally or abnormally. [IFGOTCOA]
- 3a This routine picks up the address of a DCB from each DEB in the TCB-DEB chain, points to it with register I (constituting a Close parameter list), and passes control to Close (Diagram 3.1) to close the data set. [IFG0TC0B(TC0BTSKT)]
- 3b When each data set represented by ACB/DCB in the TCB-DEB chain has been closed. this routine zeros the pointer to the OED chain in the TCD and frees the DEB table. Note: the DEB table is released only if the terminating task is a jobstep task and the JSCB of the mother task and the terminating task are not the same. [IFGOTCOC]

3c When a DCB/ ACB that has been closed represents a VIO data set, this routine issues the WIJOURN macro instruction to ensure that the format-l DSCB and the data set page correspondence table (DSPCT) for VIO data sets are available to the restart or a jobstep restart component, in case a restart at a checkpoint is subsequently performed. [IFGOTCOD]

r

 $\mathbf{\hat{z}}$ 

~

For normal/abnormal job step task termination, this routine issues the WIJOURN macro instruction to ensure that the format-I DSCB and the data set page correspondence table (DSPCT) for VIO data sets are available to the restart or a jobstep restart component, in case a restart at a checkpoint or an automatic step restart is subsequently performed. [IFGOTCOD]

- 3d This routine calls the ISAM executor (IGG0202C) to ensure that the DCB field area (DCBFA) has been freed. See *OS/VS2 ISAM Logic* for additional details. [IFGOTCOF]
- 4 Task close is called during a normal memory termination, hut no processing takes place; however, when called during abnormal memory termination, this routine calls several resource managers to ensure that any storage acquired by data management components is freed and that any resources enqueued upon are dequeued.

Calls the VIO resource manager, IDAVBPS2, to free logical group control blocks (LGCB), and release VIO data sets or logical groups that have not been journaled (that cannot be reactivated). [IFGOTCOE]

Calls the ISAM executor, IGG0202C, to ensure that the DCB field area is freed. [IFGOTCOF]

Calls the VSAM O/C/EOV executor, IDAOCEA2, to free resources. See *OS/VS2 Virtual Storage Access Method (VSAM) Logic.* [IFGOTCOG]

Calls the VSAM catalog O/C/EOV executor, IDACAT 13. to free resources. See *OS/VS2 Catalog Management Logic.* [IFGOTCOI]

CRlls GAM resource manager, IGG0203Z, to free resources. See *OS/VS Graphic Access Method Logic.*  [IFGOTCOH]

5 Frees work area obtained in step 1, puts a return code in register 15, and returns to caller  $(R/TM)$ . If register  $15$  is not zero an abnormal termination is issued by R/TM with system code C03. [IFGOTC3A] .

 $\label{eq:2.1} \frac{1}{2} \sum_{i=1}^n \frac{1}{2} \sum_{j=1}^n \frac{1}{2} \sum_{j=1}^n \frac{1}{2} \sum_{j=1}^n \frac{1}{2} \sum_{j=1}^n \frac{1}{2} \sum_{j=1}^n \frac{1}{2} \sum_{j=1}^n \frac{1}{2} \sum_{j=1}^n \frac{1}{2} \sum_{j=1}^n \frac{1}{2} \sum_{j=1}^n \frac{1}{2} \sum_{j=1}^n \frac{1}{2} \sum_{j=1}^n \frac{1}{2} \sum_{j=1}^n \frac{$  $\mathcal{A}^{\text{max}}_{\text{max}}$  $\mathcal{L}(\mathcal{A})$  and  $\mathcal{L}(\mathcal{A})$  . In the  $\mathcal{L}(\mathcal{A})$  $\hat{\mathcal{A}}$ 

 $\frac{1}{\sqrt{2}}$ 

 $\bullet$ 

 $\ddot{\phantom{0}}$ 

# **PROGRAM ORGANIZATION**

The charts that follow show flow of control among the  $O/C/EOV$  object modules. Each box represents an object module. Object modules are the same as control sections in the  $O/C/EOV$  routines. The module names on the left and above each box are the modules that enter the module represented by the box; the module name below and to the right of each box are the modules to which the module represented by the box can pass control.

This section can be used in conjunction with the method of operation diagrams in Section 2 to determine the function provided by each module. Section 4, the "Directory," which lists module names in alphameric sequence and tells on which method of operation diagrams and in which chart in this section an object module may be found.

There are several paths through the  $O/C/EOV$  modules that are most commonly used. Several factors determine which of these common paths are taken: the function being performed (for example, opening a data set); the kind of device the data set being processed resides on; and whether the data set is being opened for input or output. Other factors also affect which path through the  $O/C/EOV$  modules is taken, but not significantly. Many of the more common paths through the  $O/C/EOV$  modules appear in the module lists in in the "Module Listing Routine Examples" section. You may want to examine these lists in conjunction with the charts that follow.

Legend:

 $\epsilon$ 

#### *IFG0192G*

The module names in italics that appear to the right or left of a module box in italics are modules that are documented in another program logic manual, usually in an access method PLM.

#### *(RI4=multiple of 4)*

Many of the  $O/C/EOV$  modules have branch tables as their entry points. The function performed by these modules depends on the contents of register 14 at entry. The register 14 contents are provided here to indicate exit and entry conditions. When no register 14 contents are shown, you may assume that (1) the initial entry  $(R14 =$ 0) is being used, or (2)the module being entered does not have a branch table.

#### $(1,2,3,...)$

These numbers are the  $O/C/EOV$  internal ABEND codes passed by the module they appear with to the appropriate problem determination routine (IFGOI90P, IFG0200P, IFG0230P, IFG0550P, or IGGOI96M). Each internal code is associated with a system ABEND code and return code passed in register 15. A cross-reference table for these internal codes, system codes, and return codes, as well as the message associated with each, appears in the "Diagnostic Aids" section.

### [1.2]

The numbers in brackets following the name and description of a module receiving control are off-page connectors. They tell you which chart to tum to next if you are following a particular path

through the component. Some of the exit routines are not followed by brackets. You will find these modules  $(1)$  on the same chart or  $(2)$ if the module name is in italics-for example,  $IDA0192G$ -in another PLM.

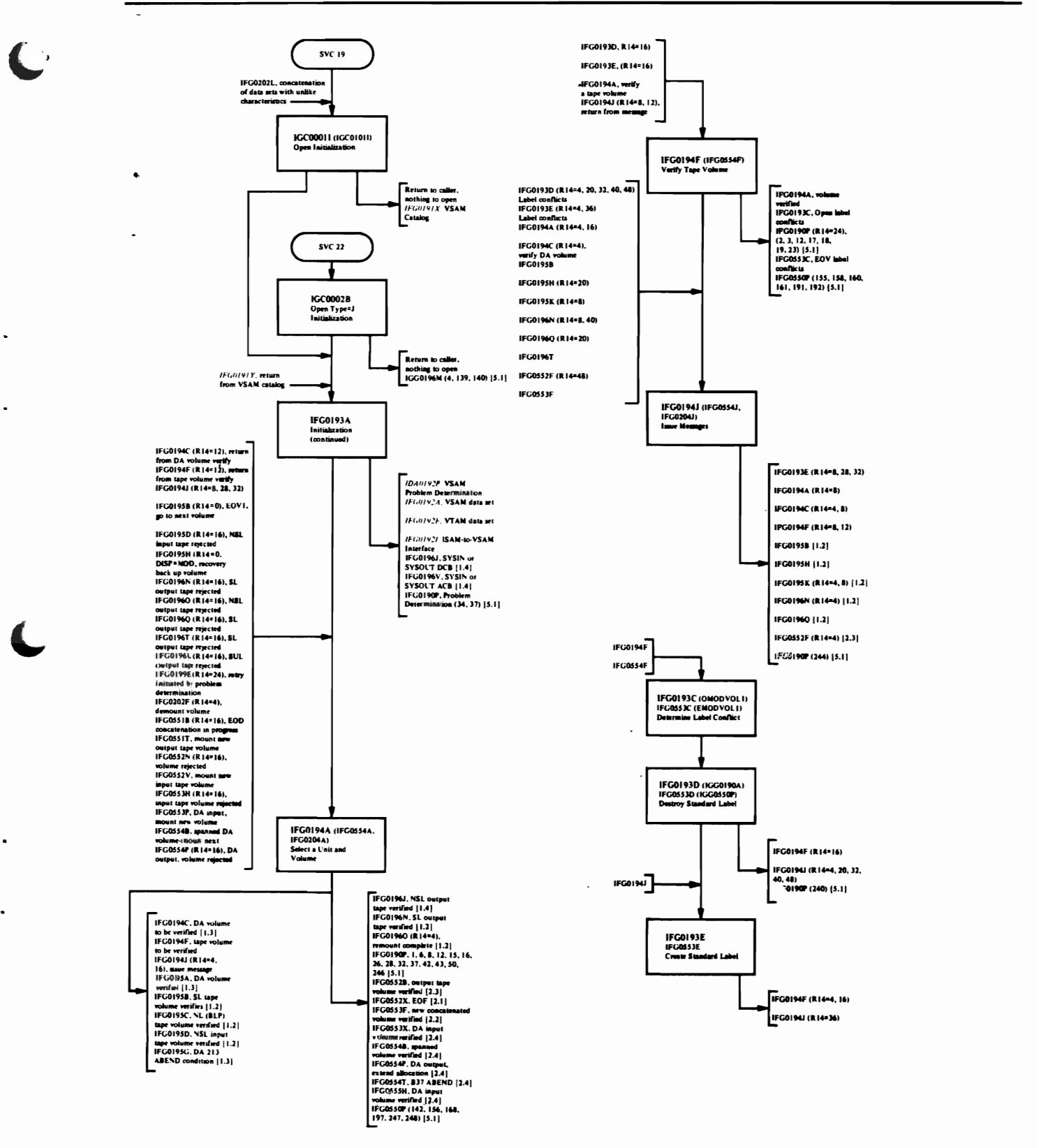

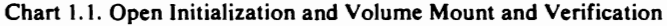

r - 1

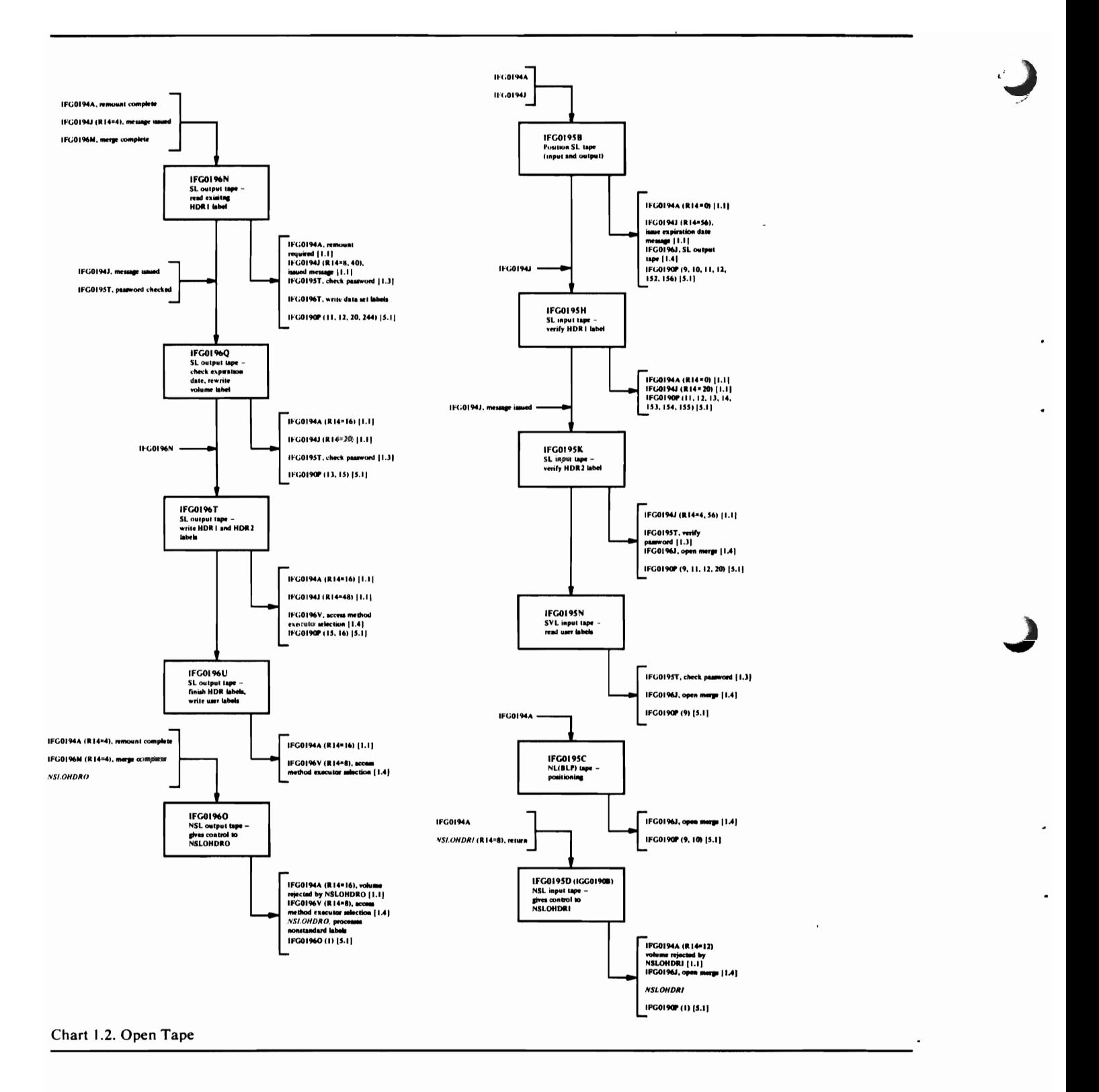

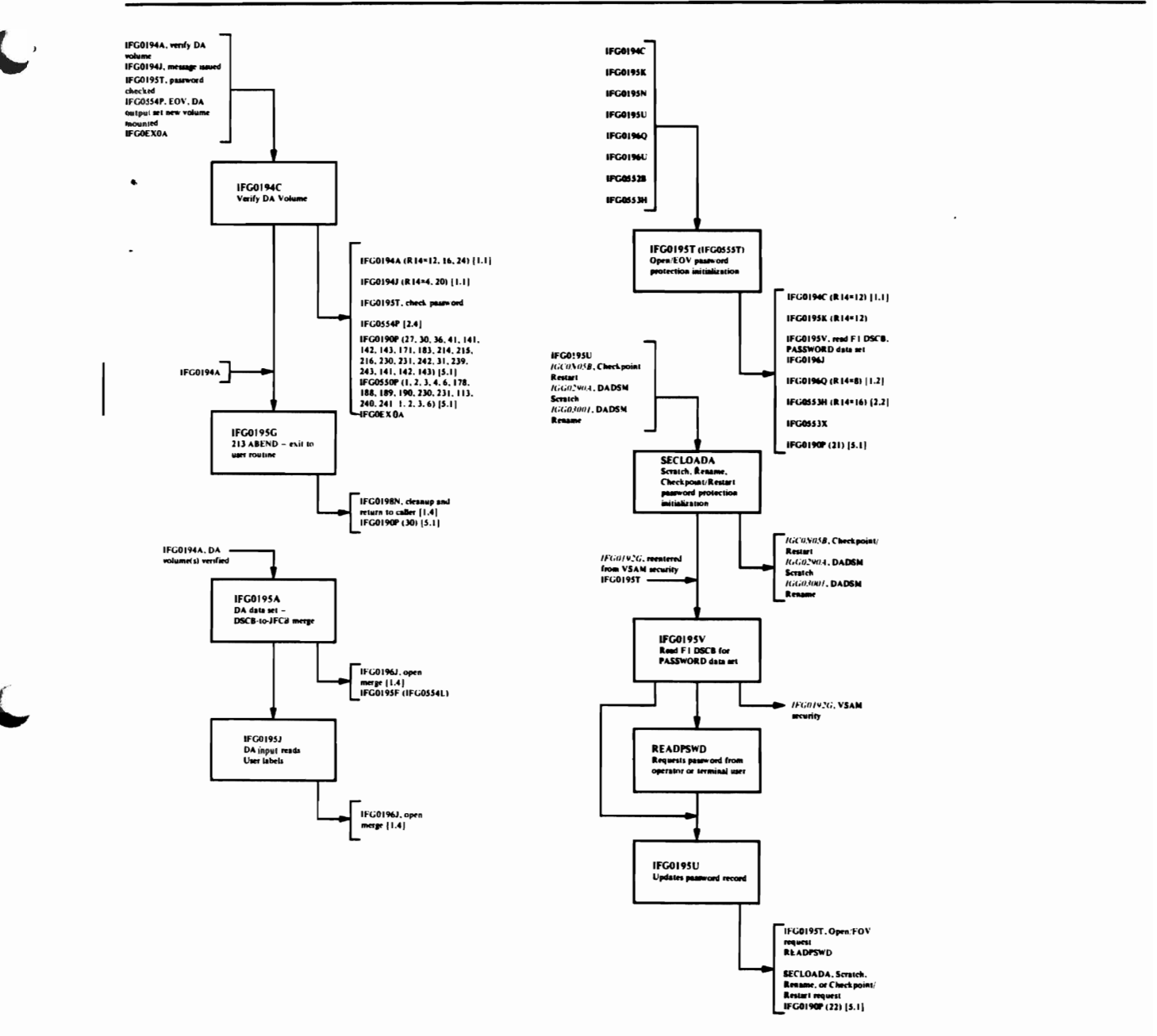

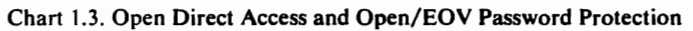

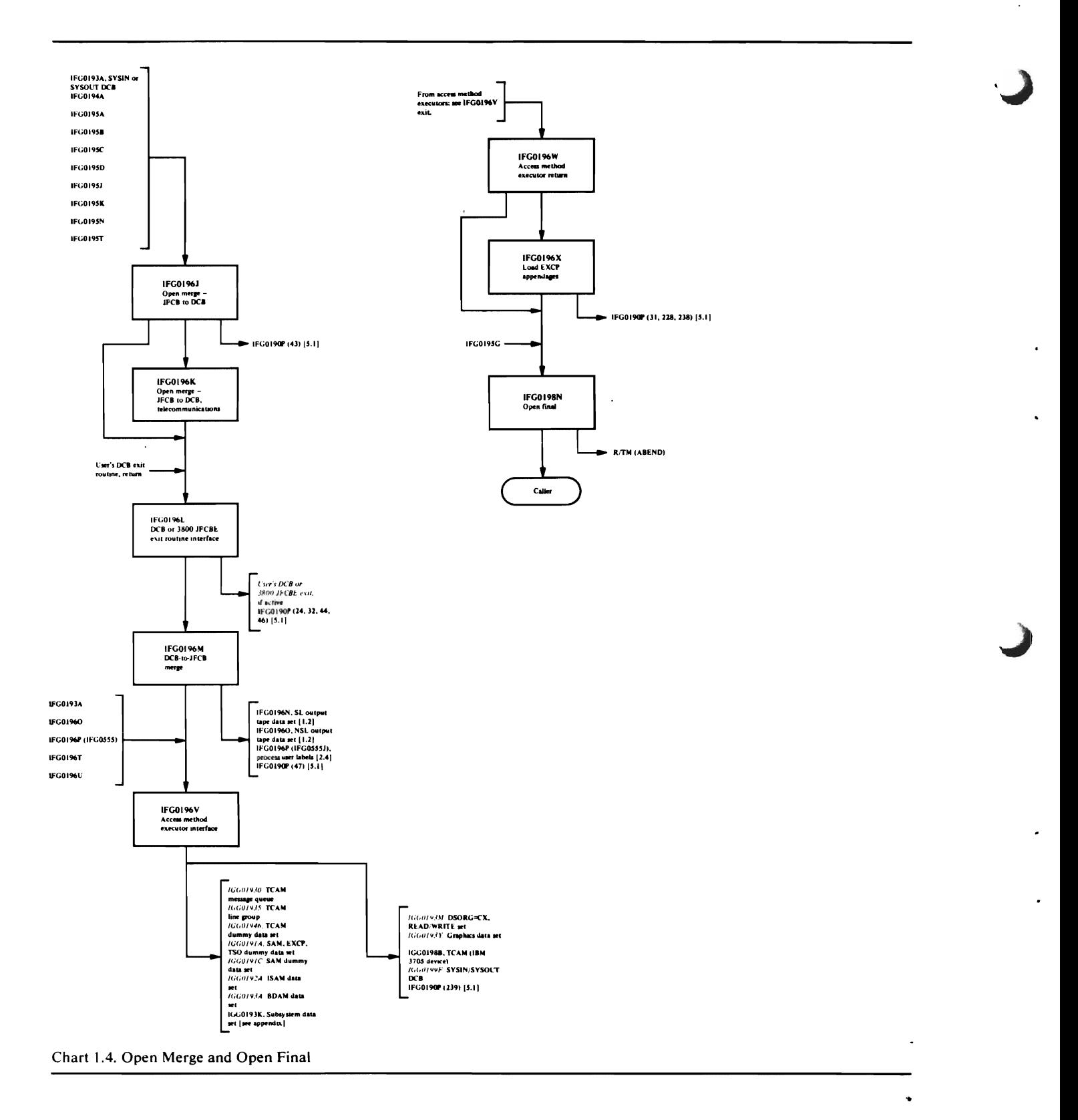

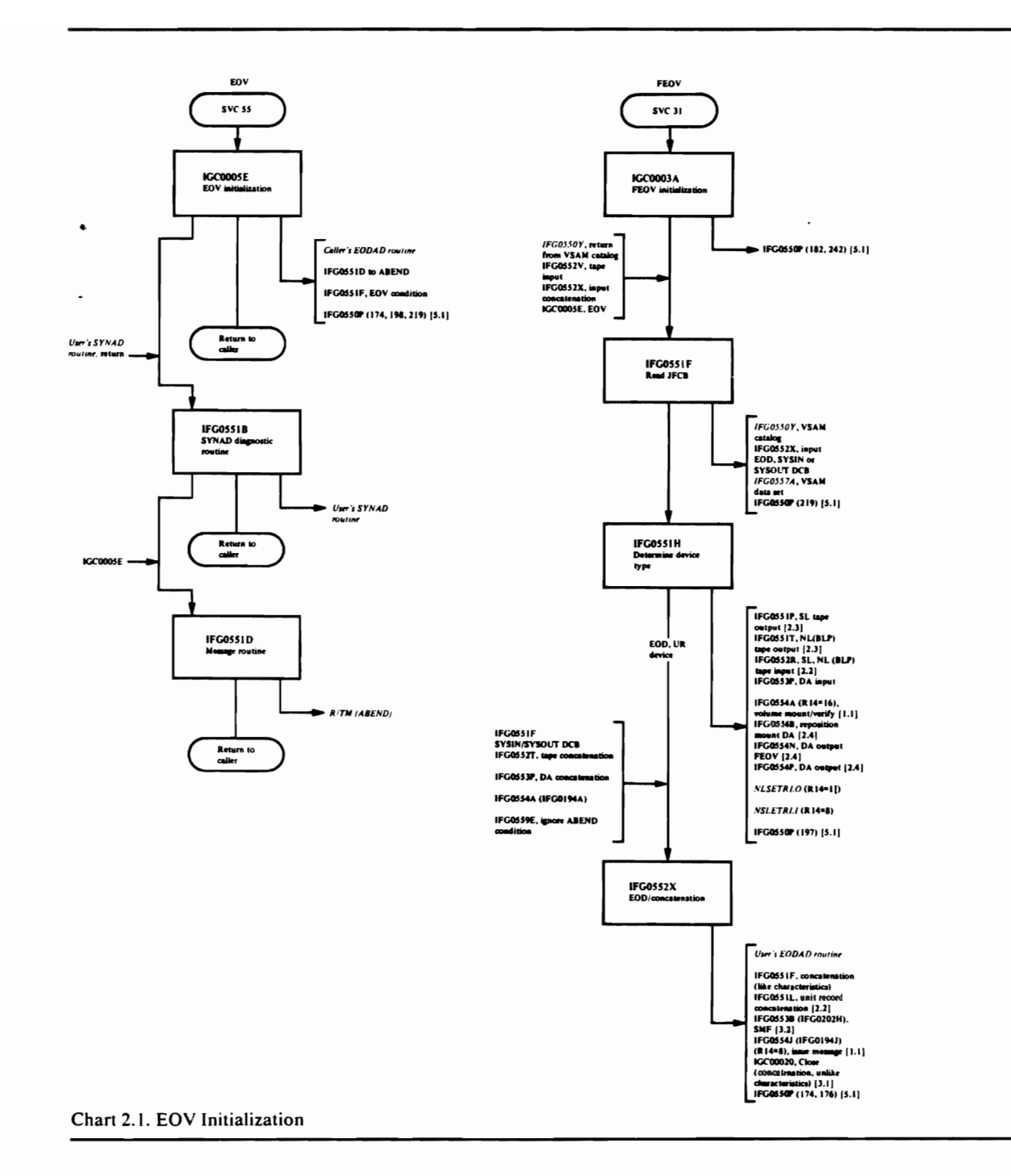

 $\overline{\phantom{a}}$  $\ddot{\phantom{0}}$ 

J.

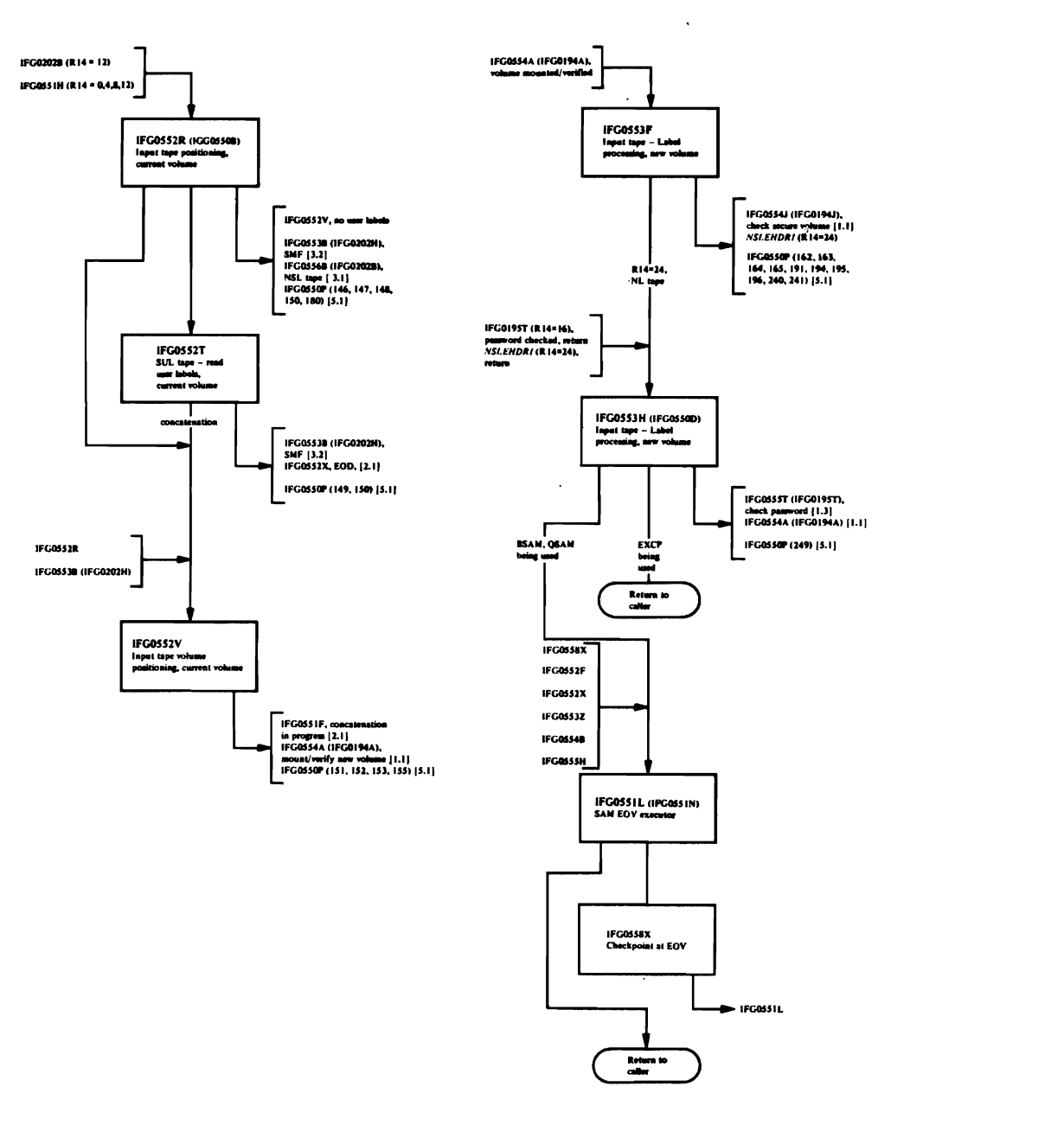

 $\ddot{\phantom{0}}$ 

l,

 $\bullet$ 

 $\bullet$ 

#### Chart 2.2. EOV Tape Input

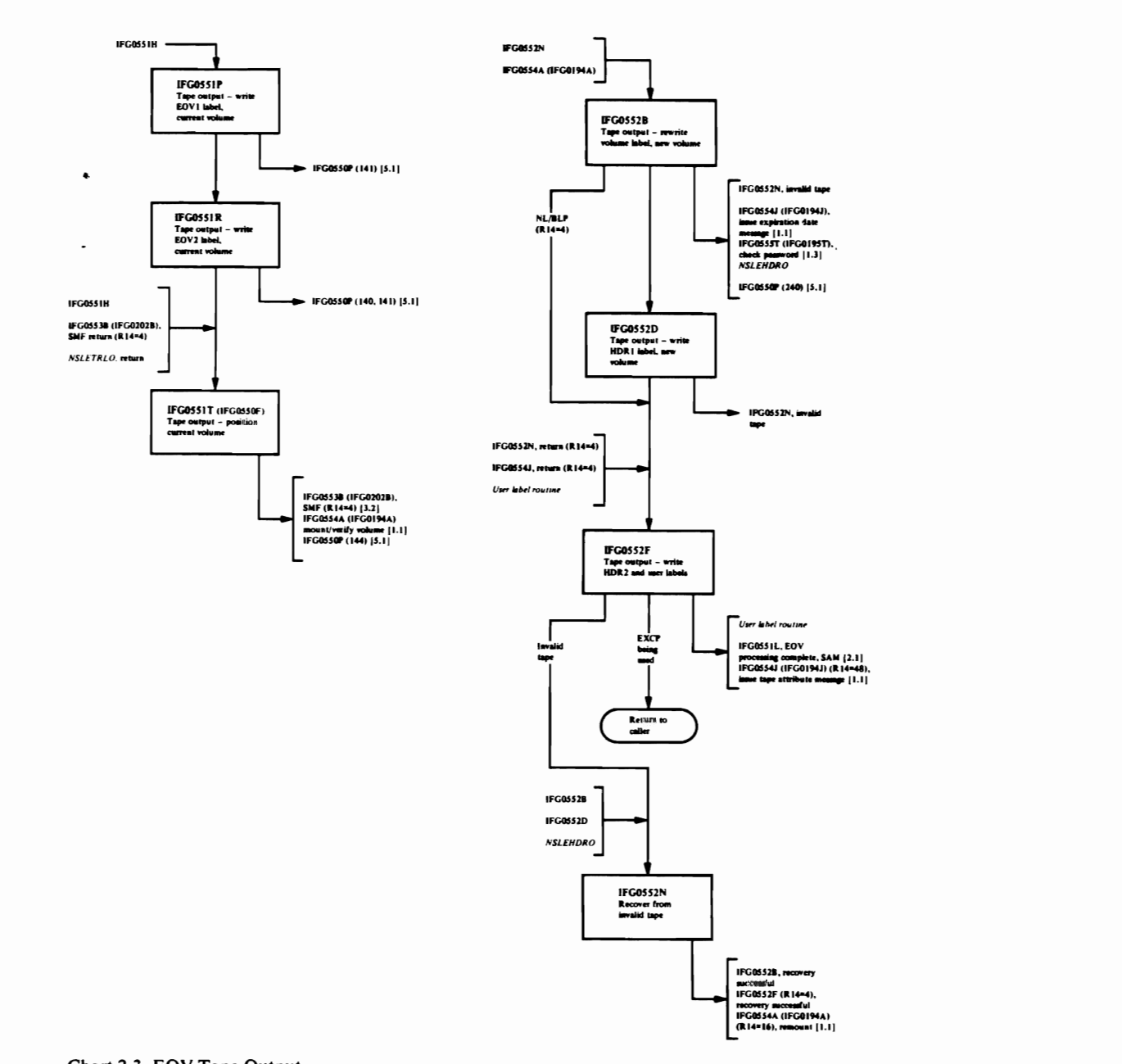

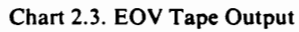

 $\sim$ 

 $\overline{C}$ 

 $\cdot$ 

عمد

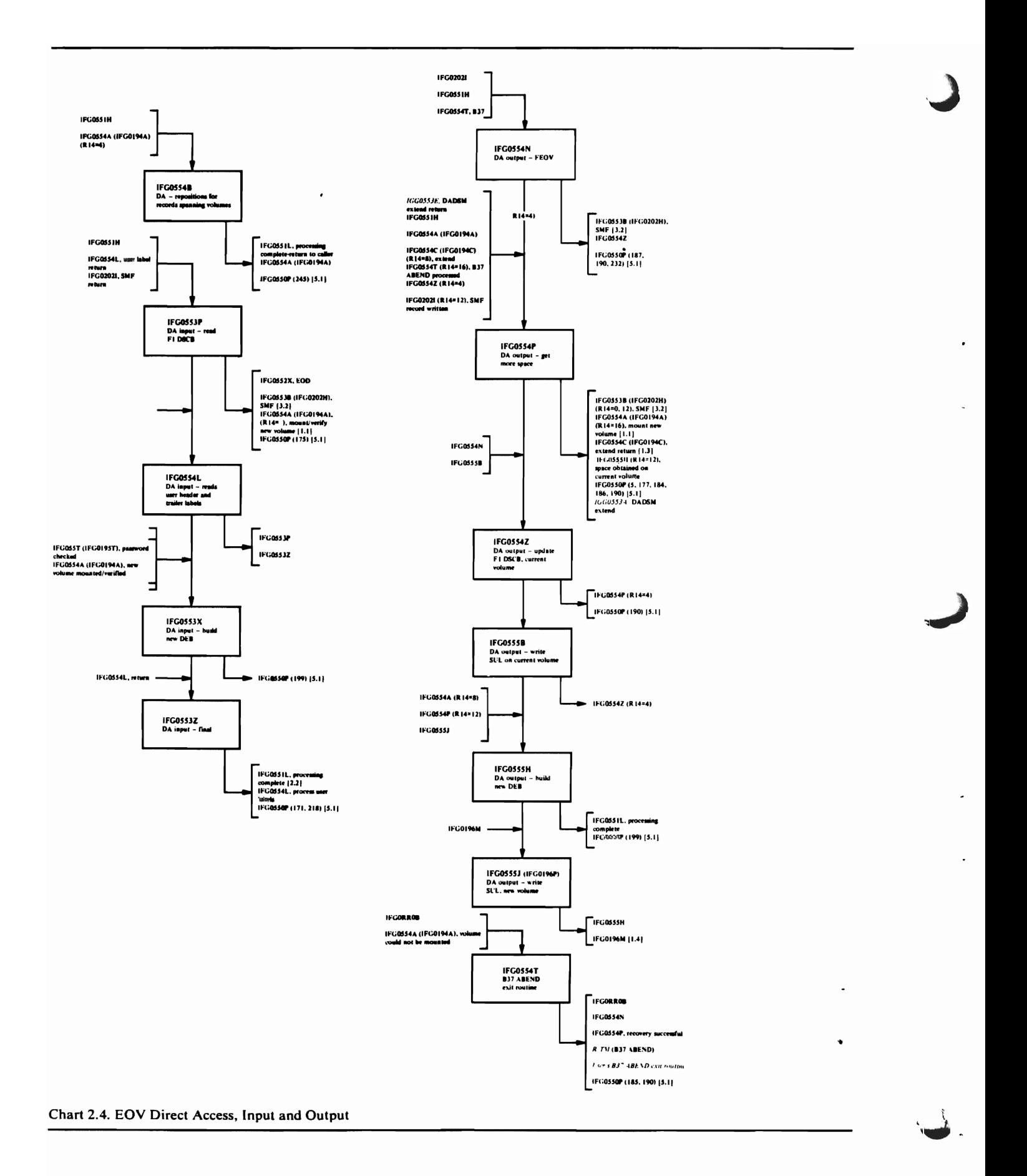

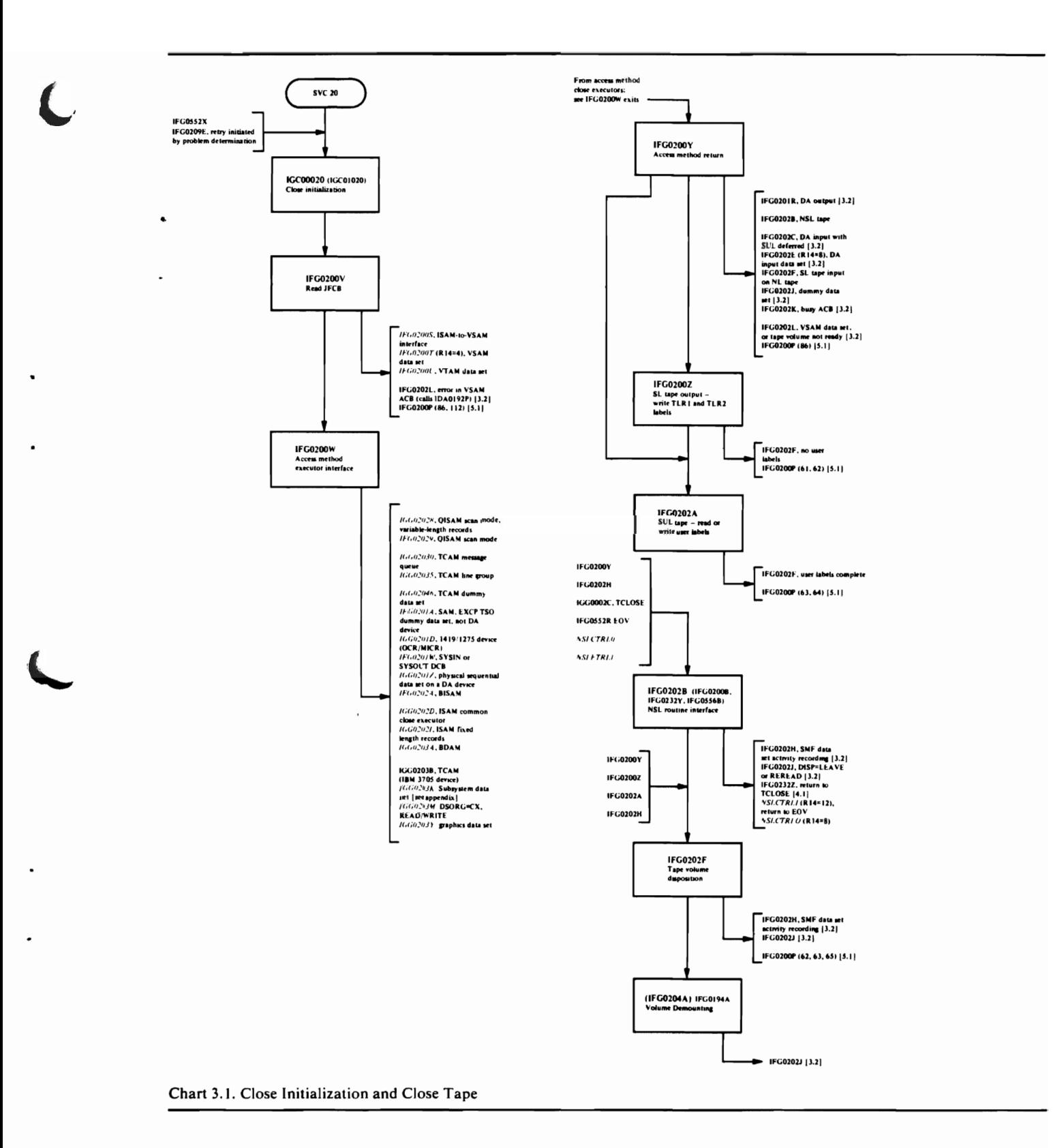

 $\ddot{x}$ 

 $\sim$ 

 $\mathbf{z}$  . As a set of  $\mathbf{z}$ 

 $\mathcal{F}_{\rm{max}}$ 

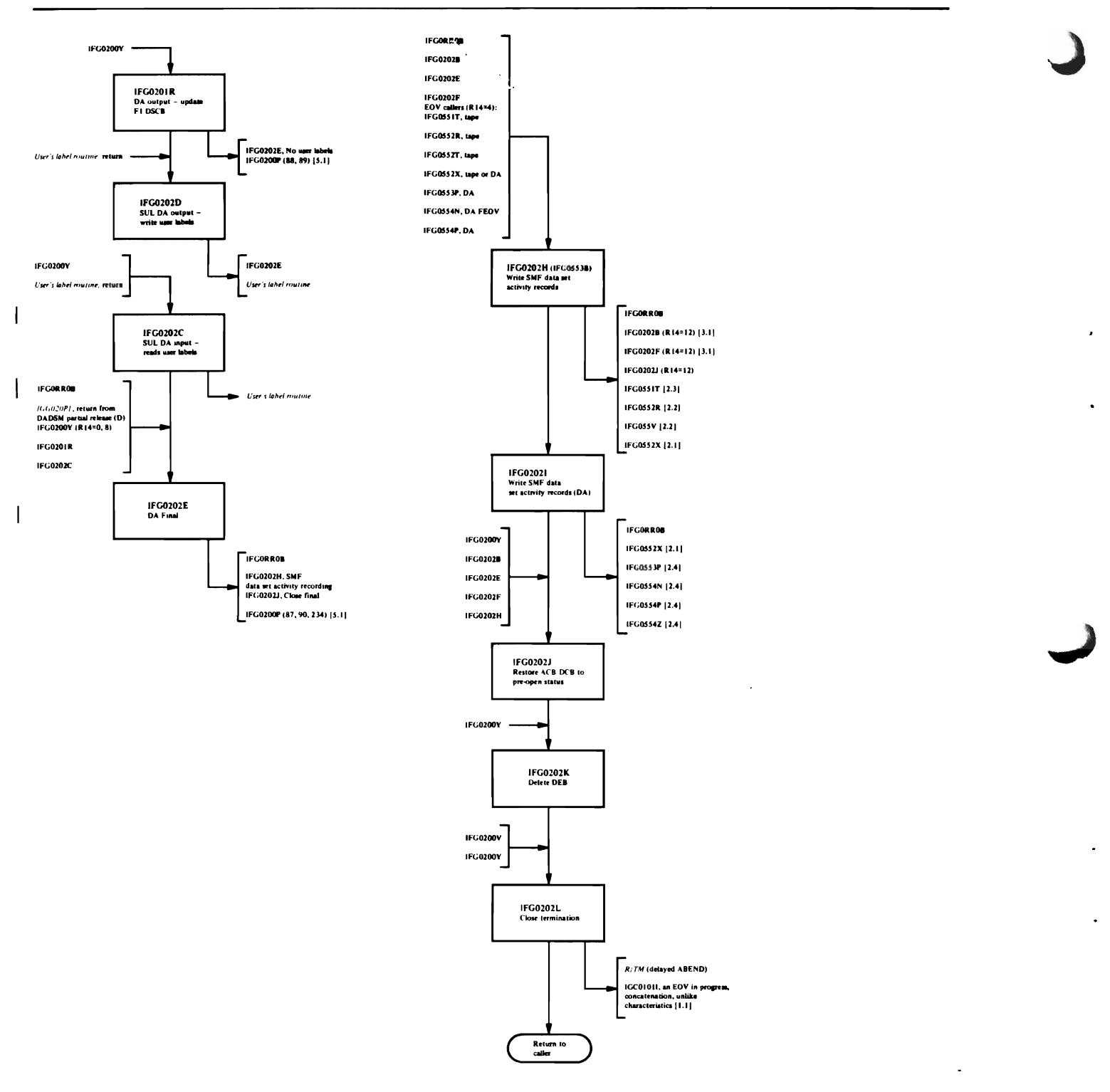

 $\mathcal{I}$ 

 $\Delta \sim 200$ 

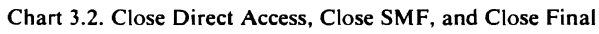

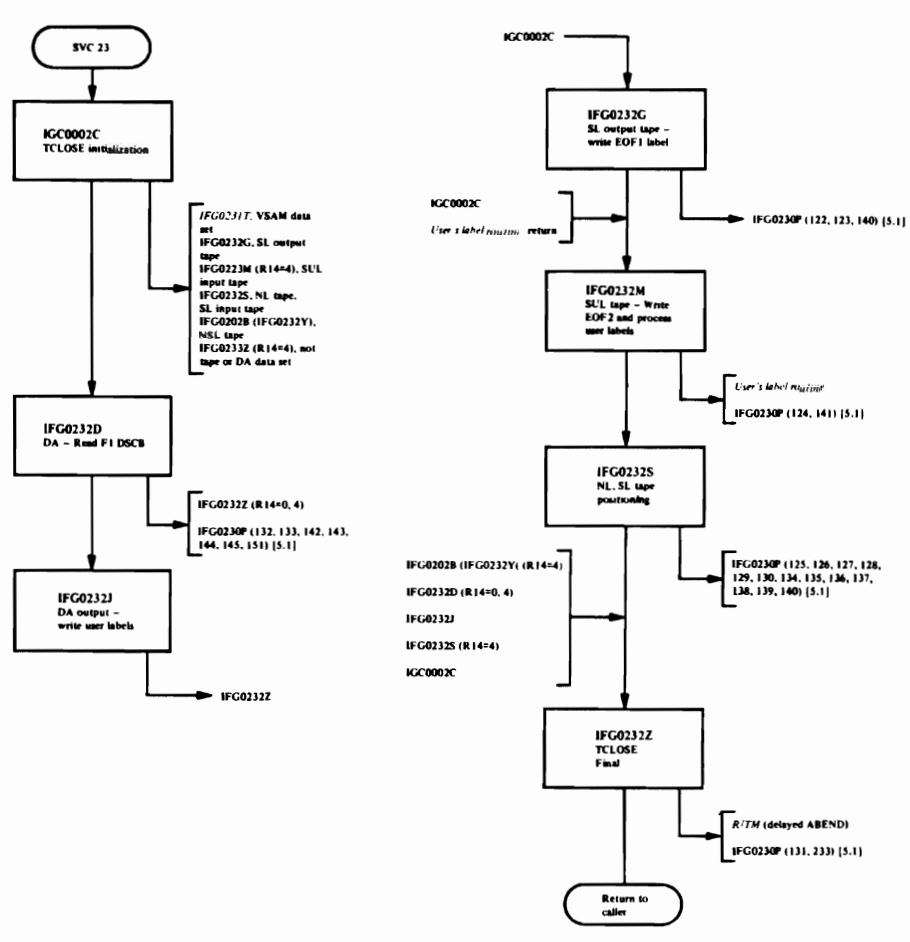

Chart 4.1. TCLOSE

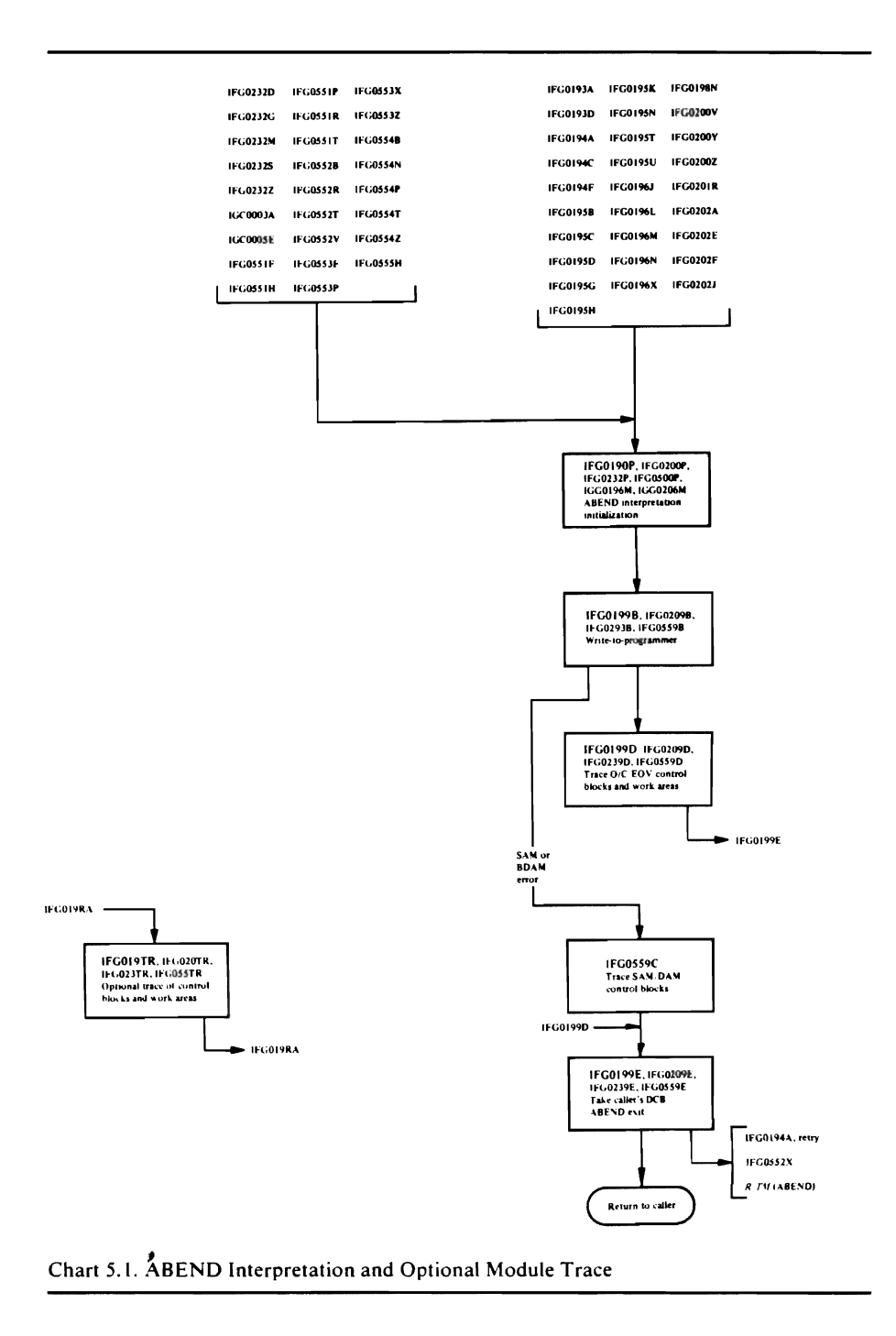

 $\ddot{\phantom{0}}$ 

 $\overline{\phantom{a}}$ 

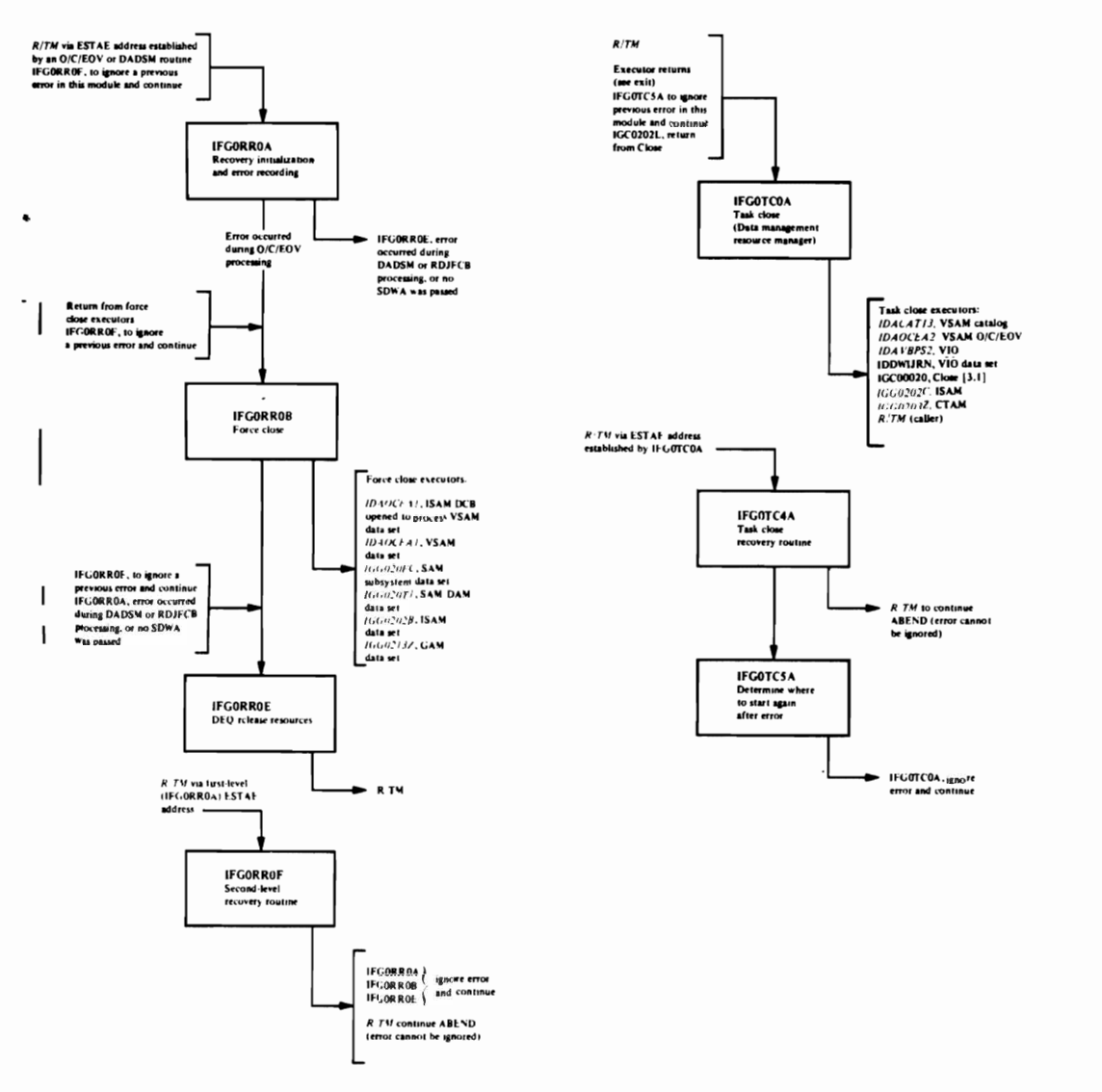

÷,

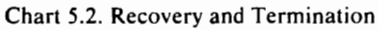

 $\mathbf{c}$  $\overline{\phantom{a}}$ 

 $\cdot$ 

 $\ddot{\phantom{0}}$ 

 $\bar{a}$ 

 $\lambda$ 

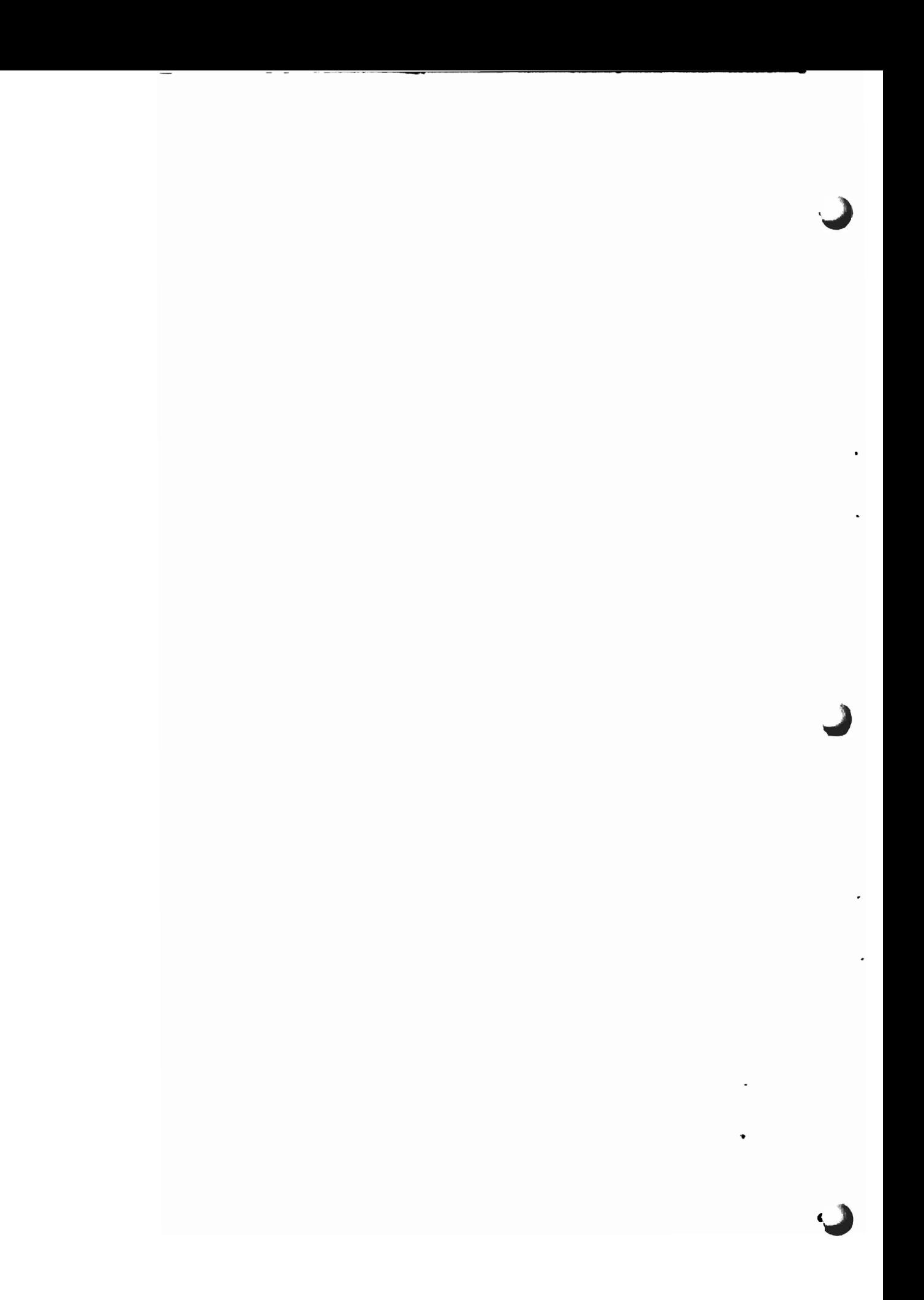

# **DIRECTORY**

This directory lists the object module names (which in all cases, are the same as the microfiche name) of the O/C/EOV modules in alphameric order. The object module names are the same as the control section (CSECT) names of the O/C/EOV modules. A table showing the object modules included in each load module follows the directory.

The column headings and their meanings are:

Microfiche **or** CSECT name: This is the name that appears on the microfiche card for each CSECT.

Alias: If the control section has an alias, the name will appear in this column. Note also that all aliases appear in the Microfiche **or** CSECT name column, followed by the real name of the CSECT.

M.O. Diagram: This column refers to the method of operation (HIPO) diagram or diagrams that make reference to the module; all of these diagrams appear in Section 2, "Method of Operation."

Module Flowchart: This column contains the chart number of the module flowchart on which the CSECT can be found; all of these charts appear in Section 3, "Program Organization."

Function: This column provides a brief description of the function provided by each module.

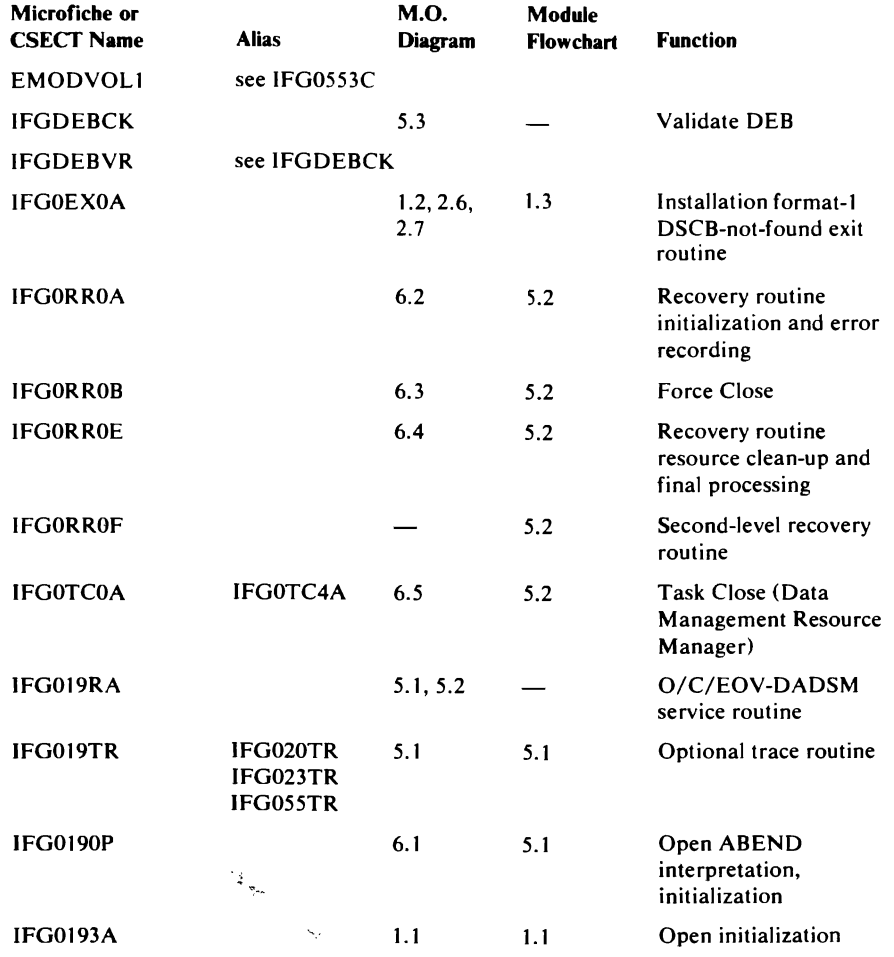

 $\star$   $\omega$ 

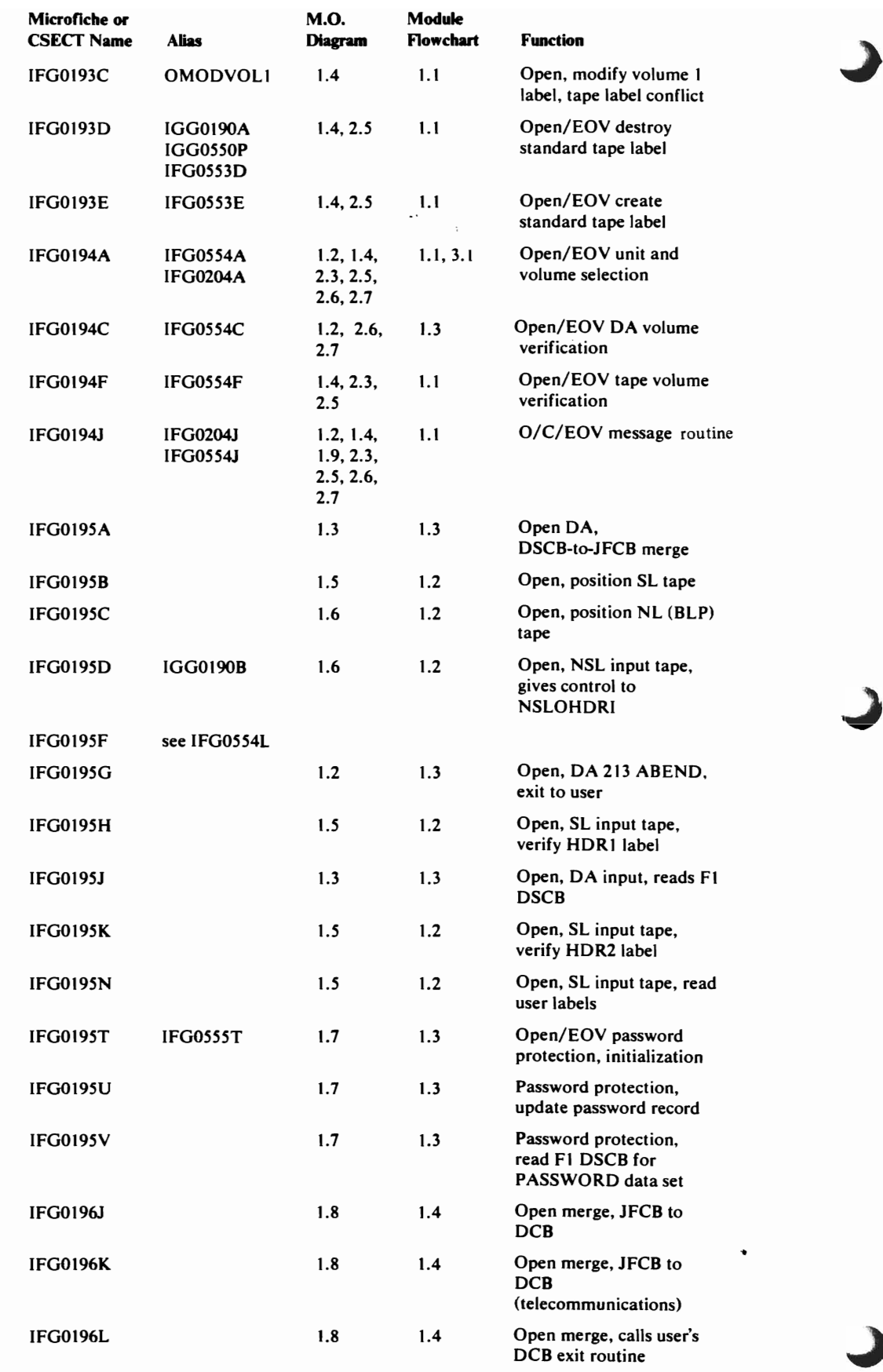

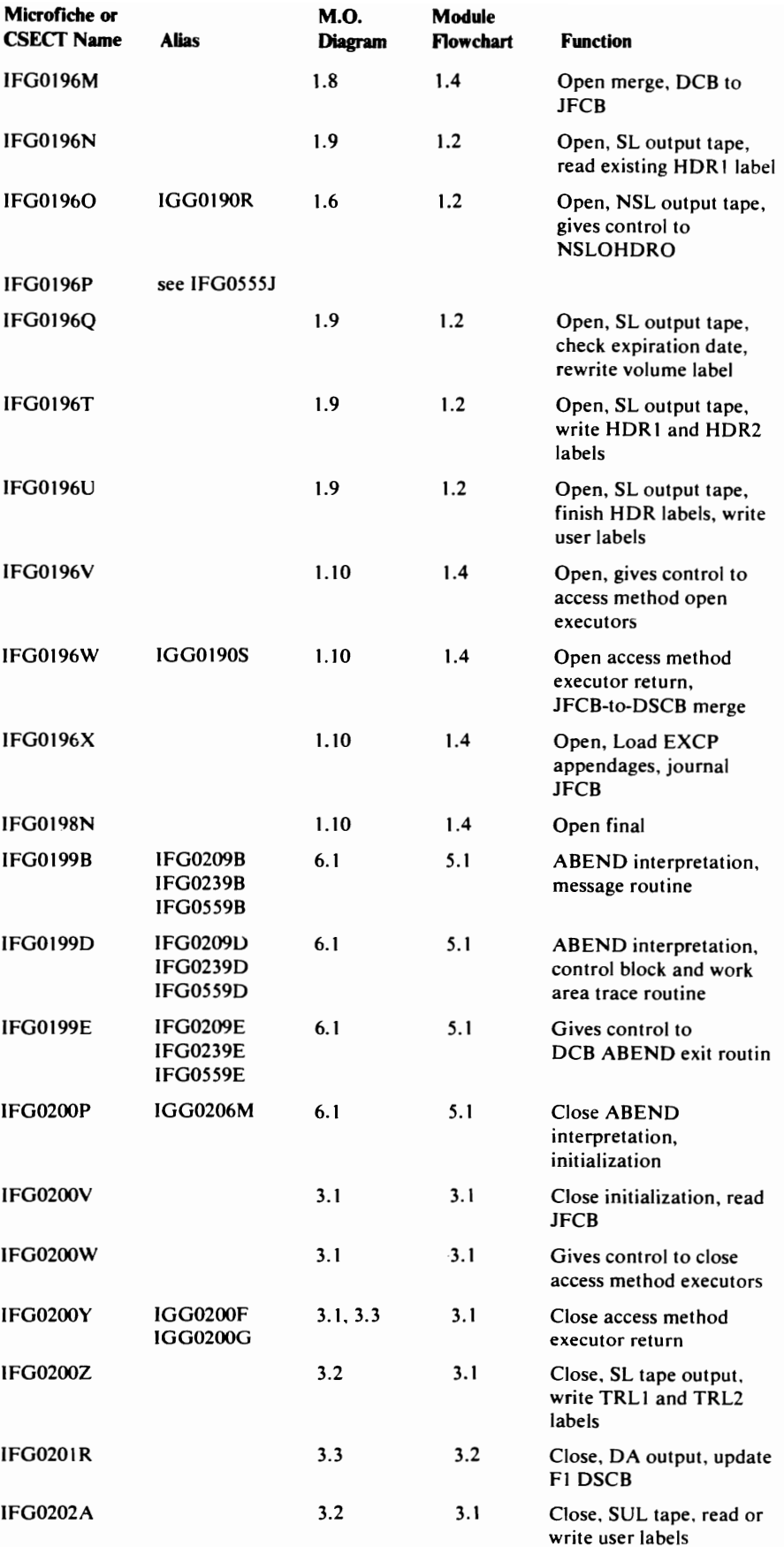

 $\overline{\mathsf{C}}$ 

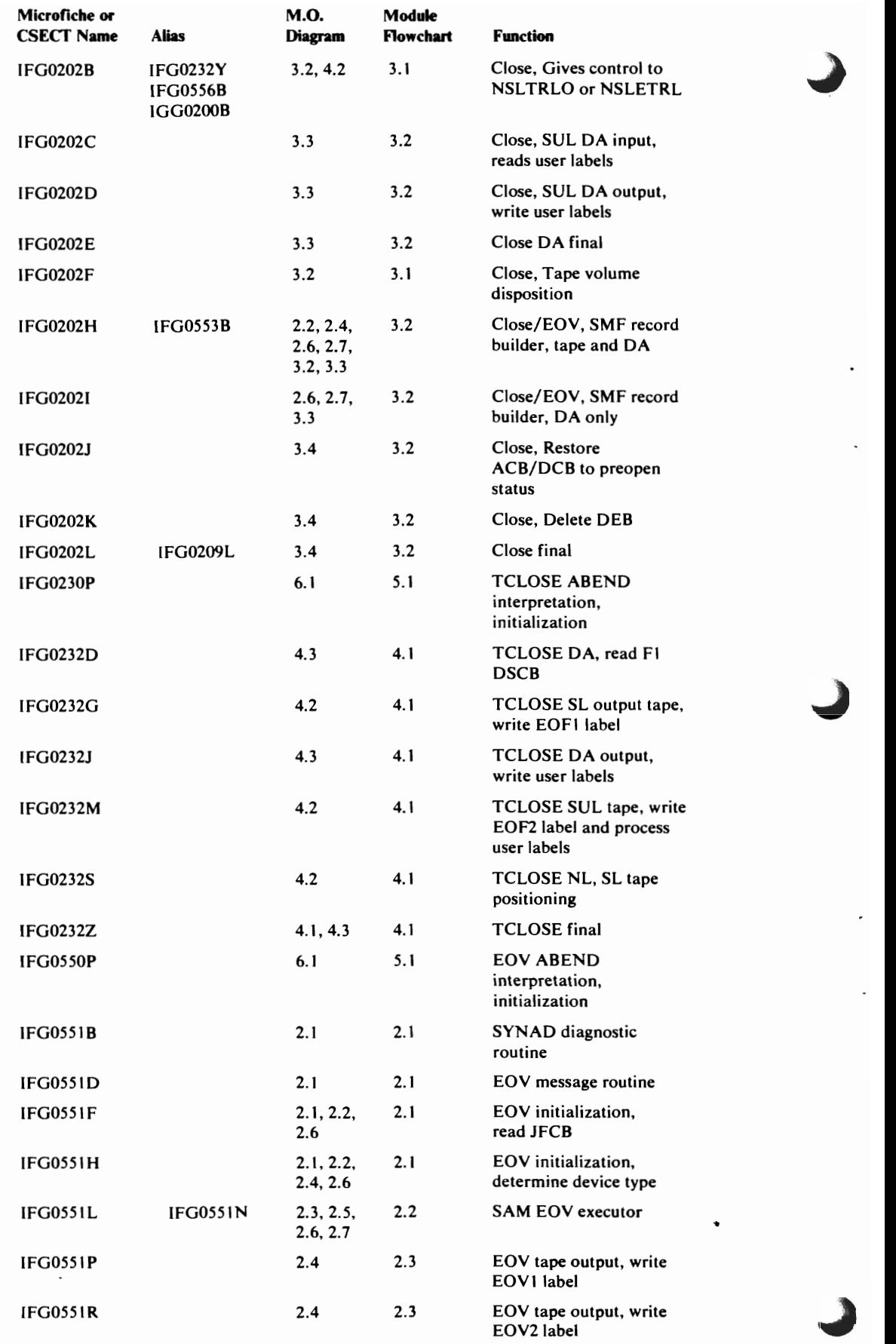

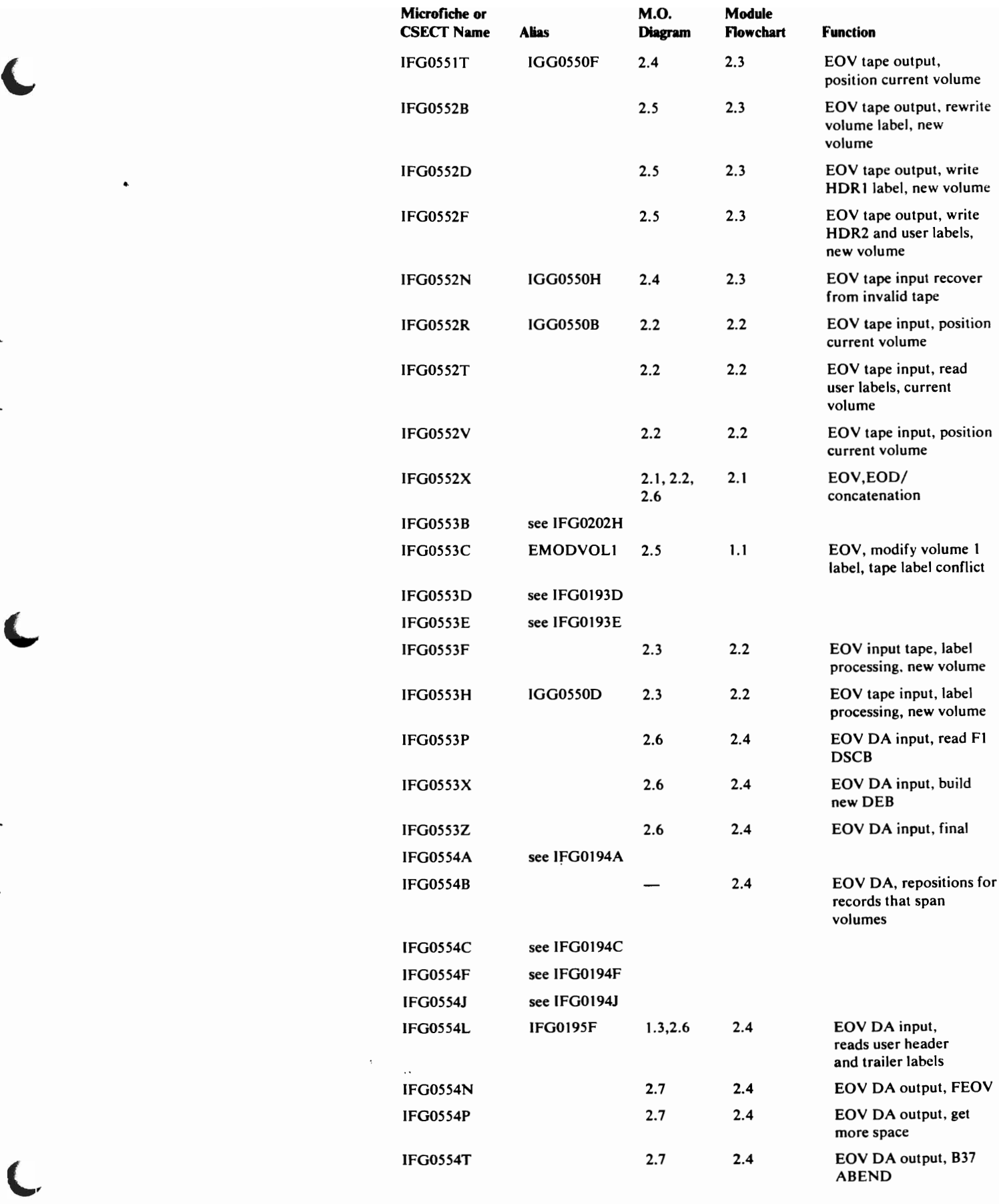

 $\overline{a}$ 

 $\triangle$ 

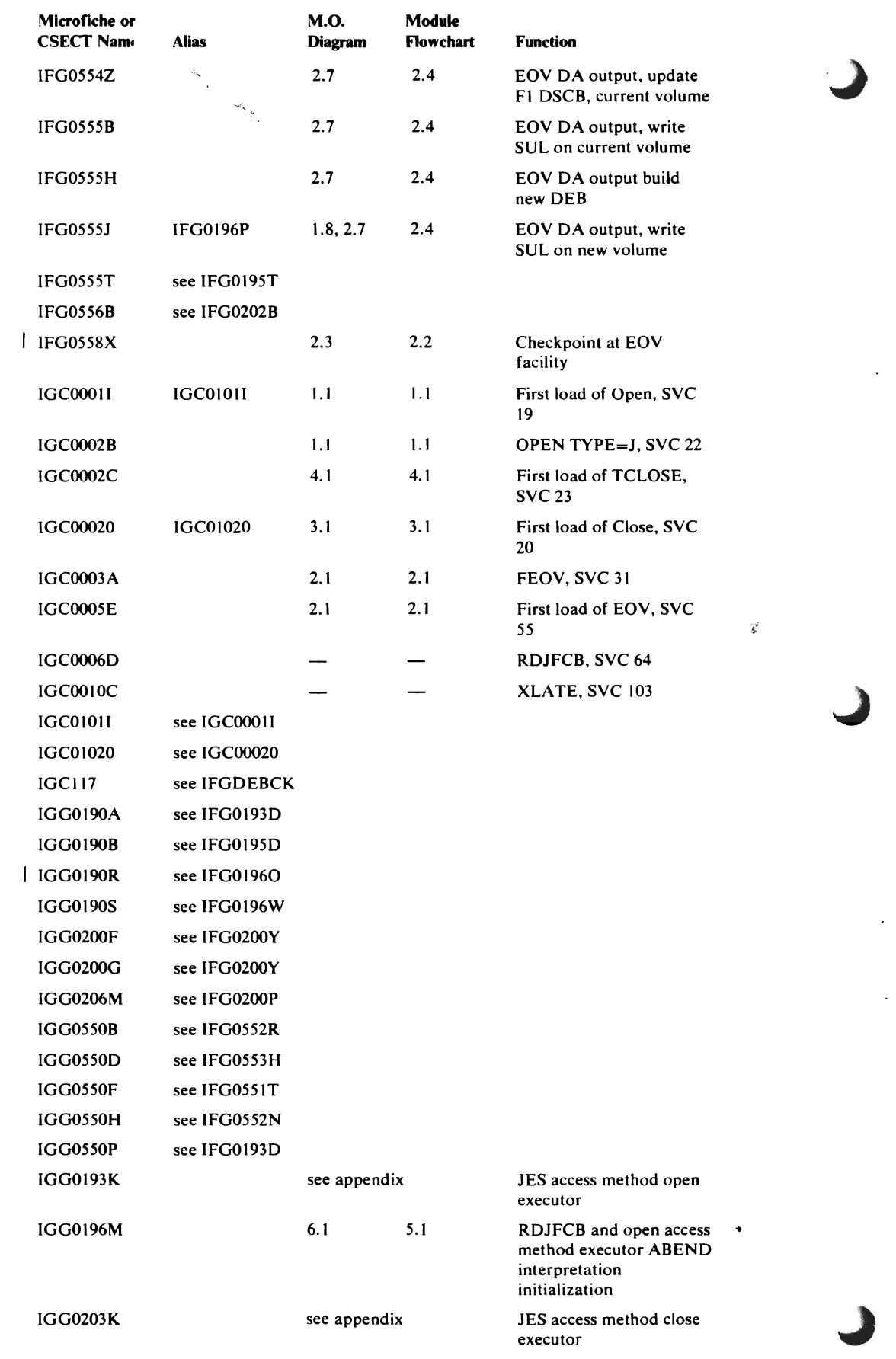

 $\epsilon$ 

 $\overline{\phantom{a}}$ 

 $\frac{1}{2}$  , we

140 OS/VS2 Open/Close/EOV Logic

 $\Delta$ 

 $-$ 

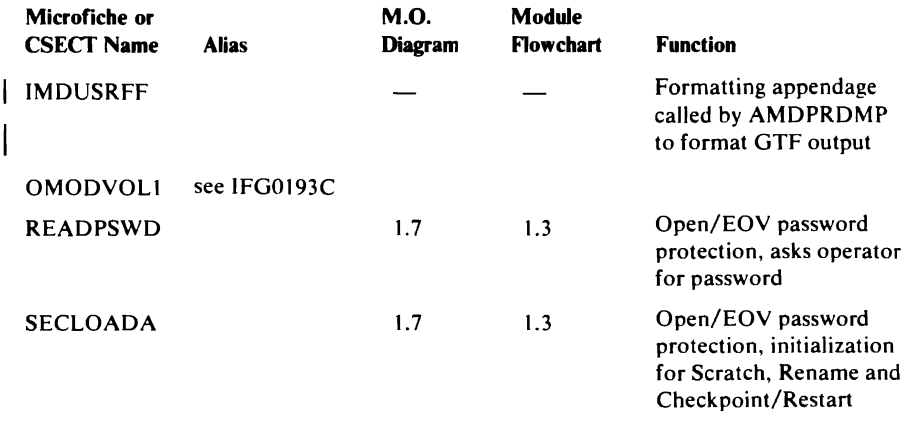

# **Load Module-to-Object Module Cross-Reference**

 $\blacklozenge$ 

 $\ddot{\bullet}$ 

The table that follows shows the  $O/C/EOV$  object modules that are link-edited into load modules and the names of these load modules.

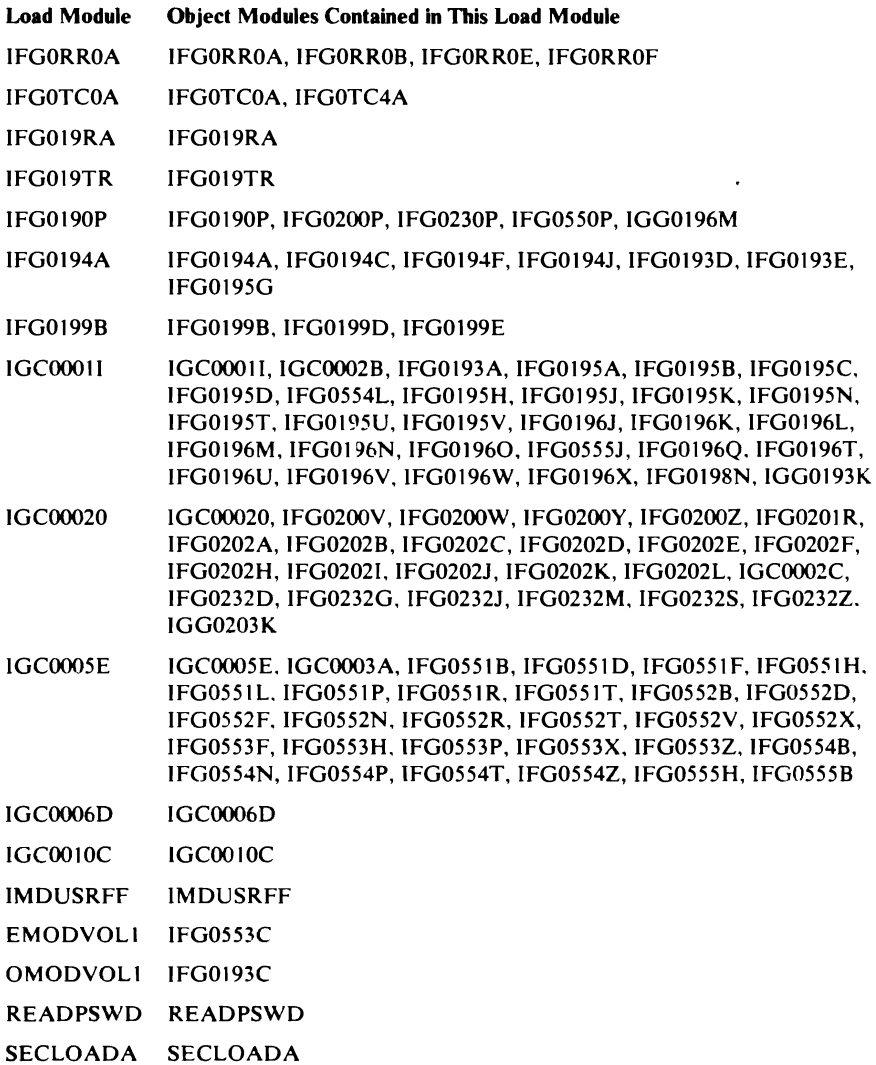

 $\sim$ 

 $\label{eq:1.1} \begin{split} \mathcal{G}_{\mathcal{A}}(\mathcal{A})&=\mathcal{G}_{\mathcal{A}}(\mathcal{A})\otimes\mathcal{G}_{\mathcal{A}}(\mathcal{A})\otimes\mathcal{G}_{\mathcal{A}}(\mathcal{A})\otimes\mathcal{G}_{\mathcal{A}}(\mathcal{A})\otimes\mathcal{G}_{\mathcal{A}}(\mathcal{A})\otimes\mathcal{G}_{\mathcal{A}}(\mathcal{A})\otimes\mathcal{G}_{\mathcal{A}}(\mathcal{A})\otimes\mathcal{G}_{\mathcal{A}}(\mathcal{A})\otimes\mathcal{G}_{\mathcal{A}}(\mathcal{A})\$ 

# DATA AREAS

This section provides reference information about the data areas used by the O/C/EOV routines. Tables are included that show which of the O/C/EOV object modules modify the major control blocks. These tables can be used to determine which modules may be causing invalid information to be put in the control blocks.

This section also includes illustrations showing the relationships among the work areas used by the O/C/EOV routines. This information can be used to locate these work areas in storage dumps.

Several of the key internal control blocks and key fields of control blocks are included here for reference. This section also lists the data areas and control blocks used by the O/C/EOV routine to be found in *OS/VS2 System Programming Library: Debugging Handbook* and in the *OS/VS2 Data Areas*  microfiche.

### Control Block Activity

The tables that follow provide reference information concerning which fields of major system control blocks are modified by the O/C/EOV routines. A table is provided for each of the following control blocks:

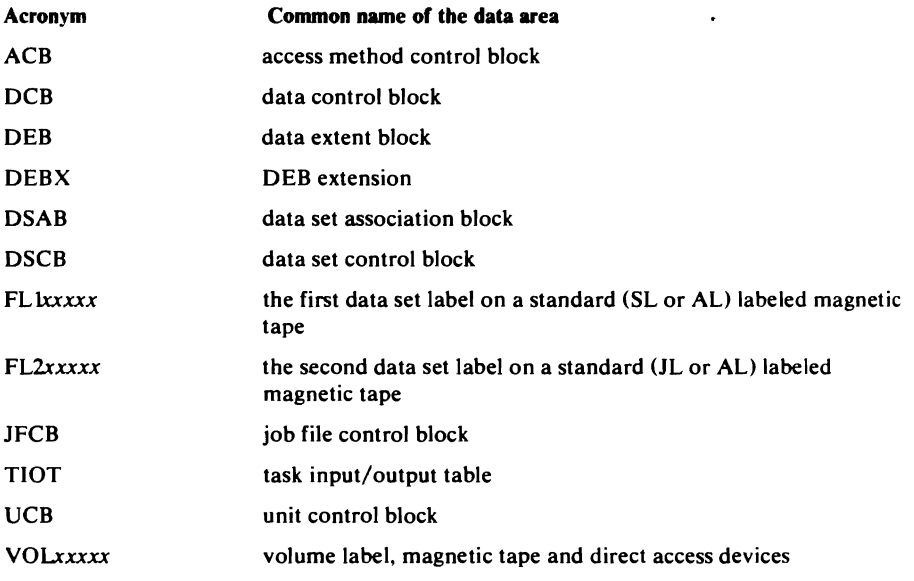

All of these control blocks appear in *OS/VS2 System Programming Library: Debugging Handbook.* 

For each of the control blocks in the list, the fields modified by an O/C/EOV module are listed, followed by the object module name of the module or modules that modify the field.

Note that the smallest field in the list is a single byte; if a single bit is modified, the byte of which it is a part is listed. For example, the ACBVSAM bit of the ACB does not appear; instead, the ACBAMETH field, of which ACBVSAM is a single bit, appears.

## *ACB--Access Method Control Block*

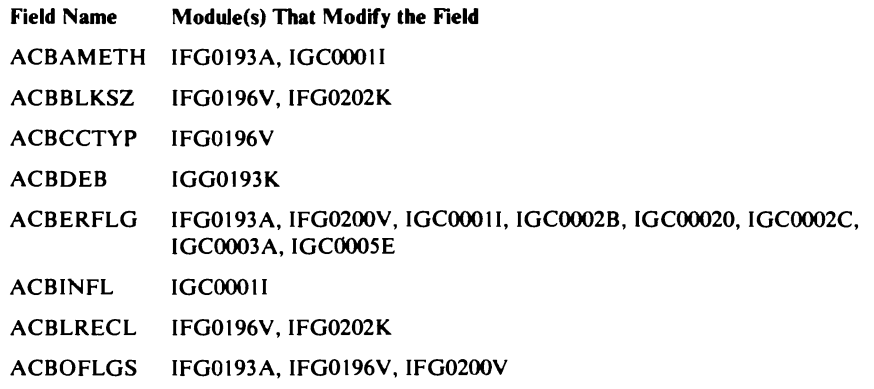

### $DCB$ -Data Control Block

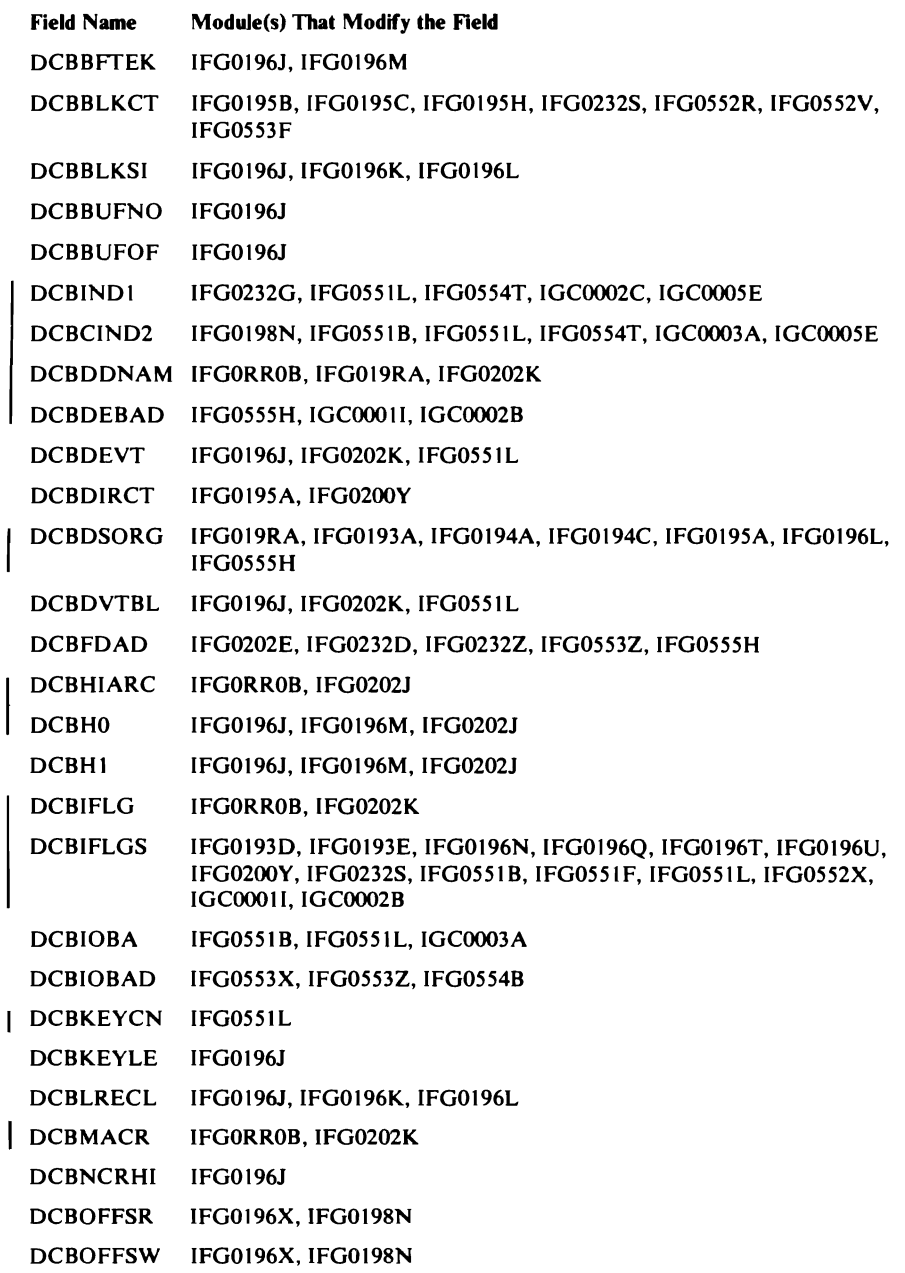

J
### DCB-Data Control Block

Field Name Modules(s) That Modify the Field

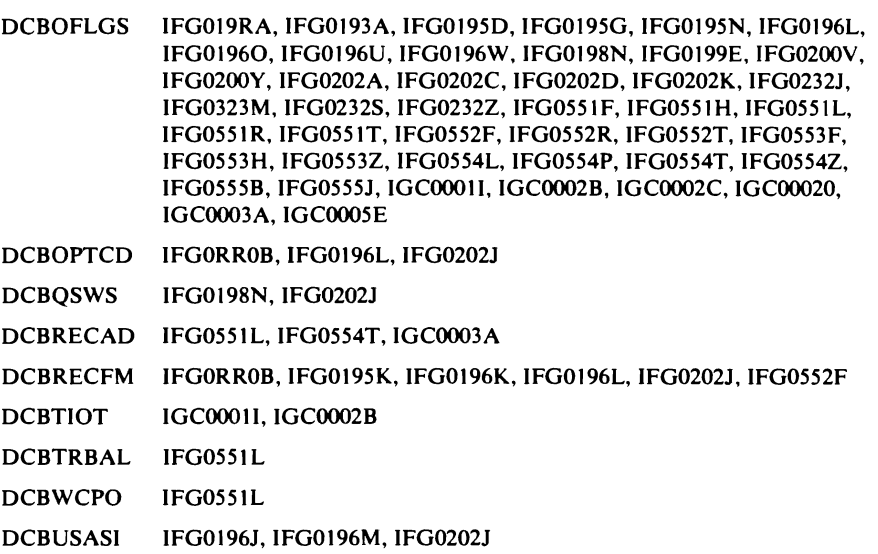

# *DEB-Data Extent Block*

..

 $\blacktriangle$ 

 $\big($ 

l,

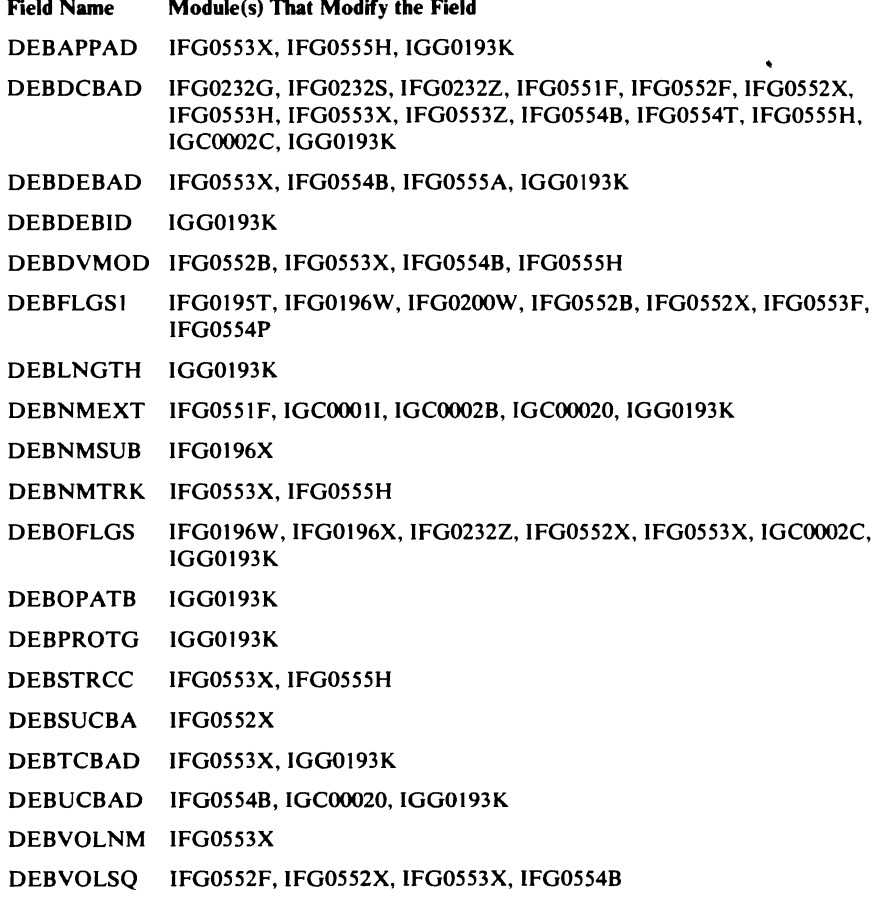

# *DEBX-DEB Extension*

 $\label{eq:1} \begin{array}{lll} \mathcal{L}_{\text{max}}(\mathcal{L}_{\text{max}}) & \mathcal{L}_{\text{max}}(\mathcal{L}_{\text{max}}) \end{array}$ 

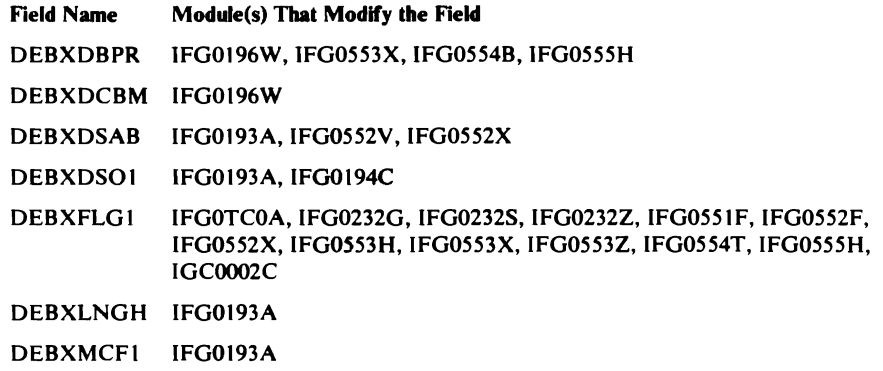

 $\mathcal{G}$ 

# *DSAB-Data Set Association Block*

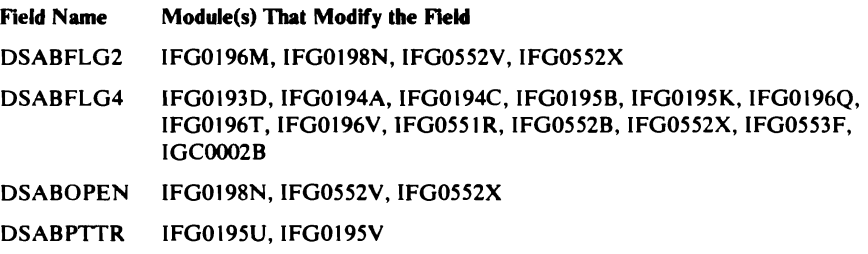

# *DSCB-Format-l Data Set Control Block*

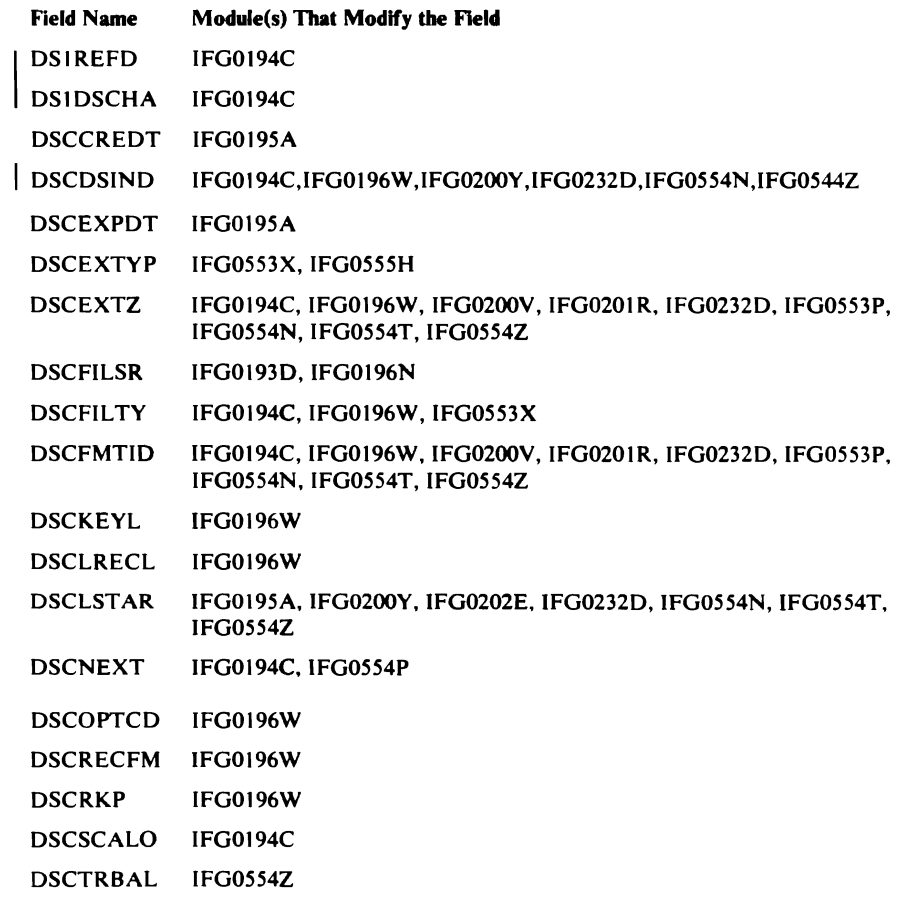

..

;)

 $\bullet$ 

# *FLI-Fint Standard Data Set lAbel on a Magnetic Tape*

 $\blacklozenge$ 

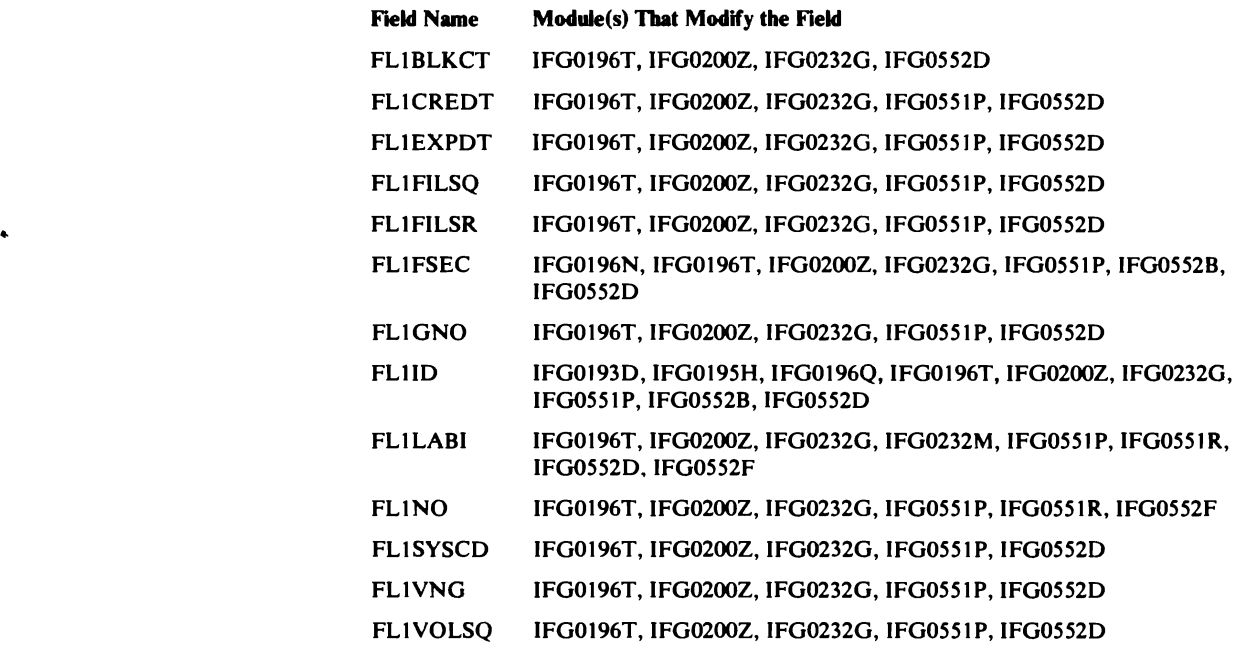

# *FL2-Second Standard Data Set lAbel on a Magnetic Tape*

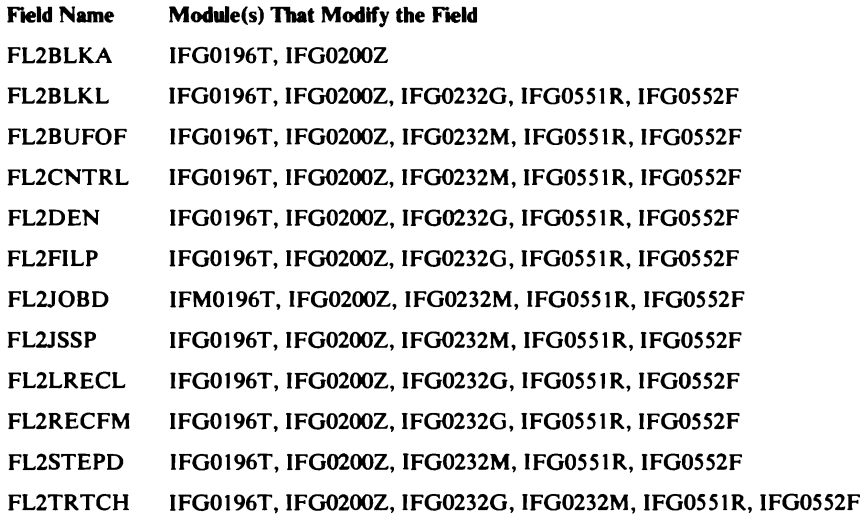

# *HCB-Job File Control Block*

 $\hat{\mathcal{L}}_k$ 

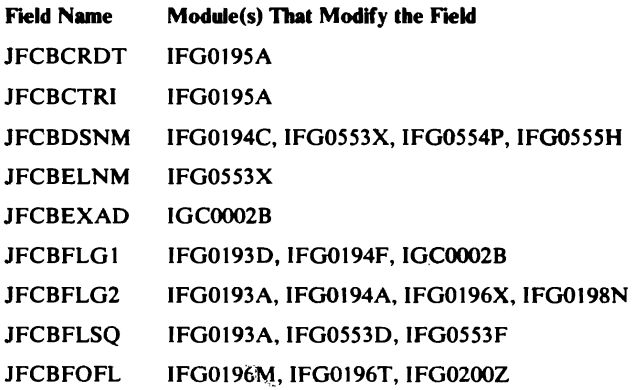

Data Areas 147

## **JFCB--Job File Control Block**

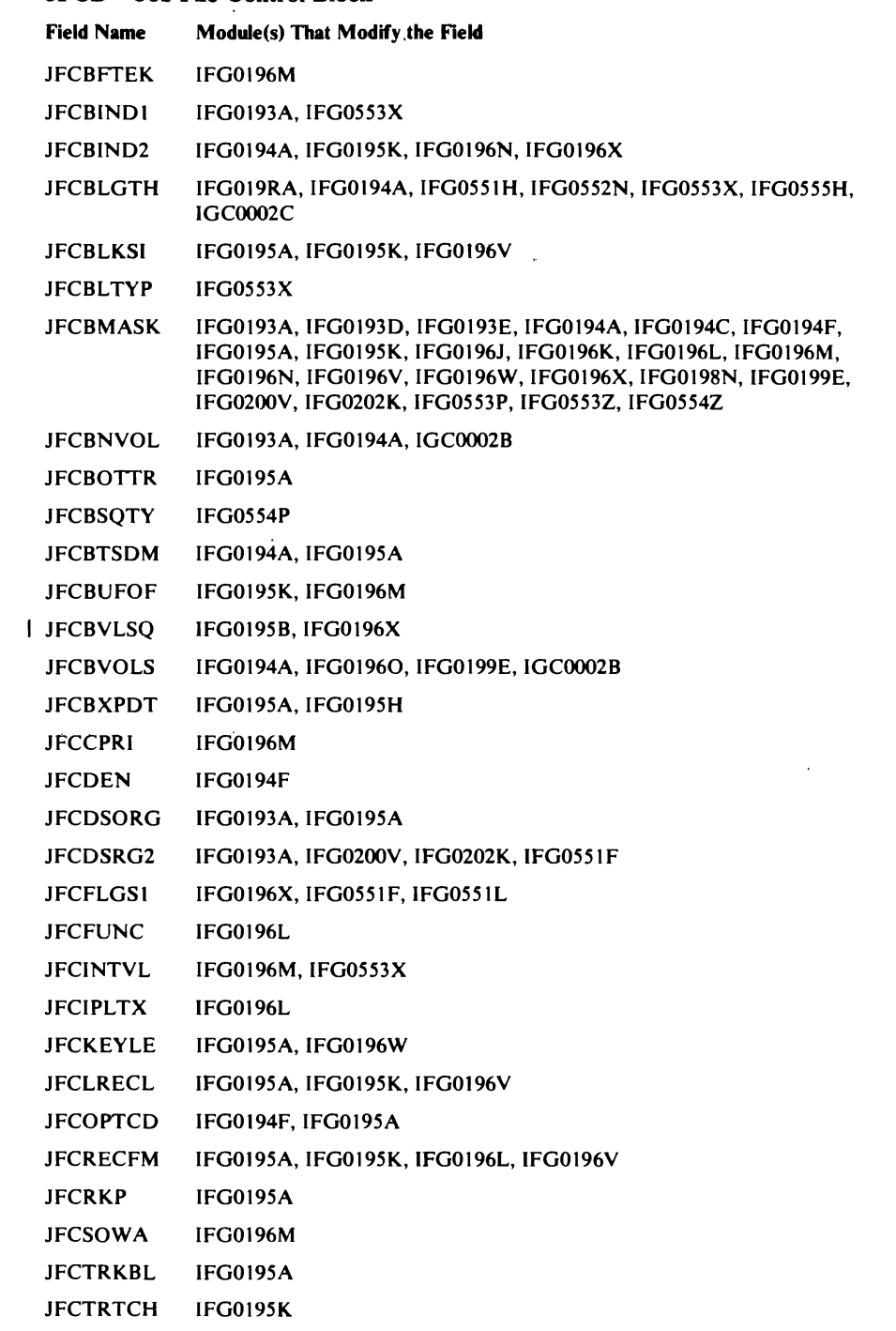

 $\overline{a}$ 

 $\ddot{\phantom{0}}$ 

# *TIOT-Task Input/Output Table*

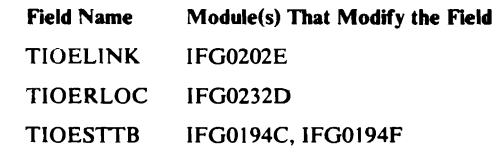

## *UCB-Unit Control Block*

 $\sim$ 

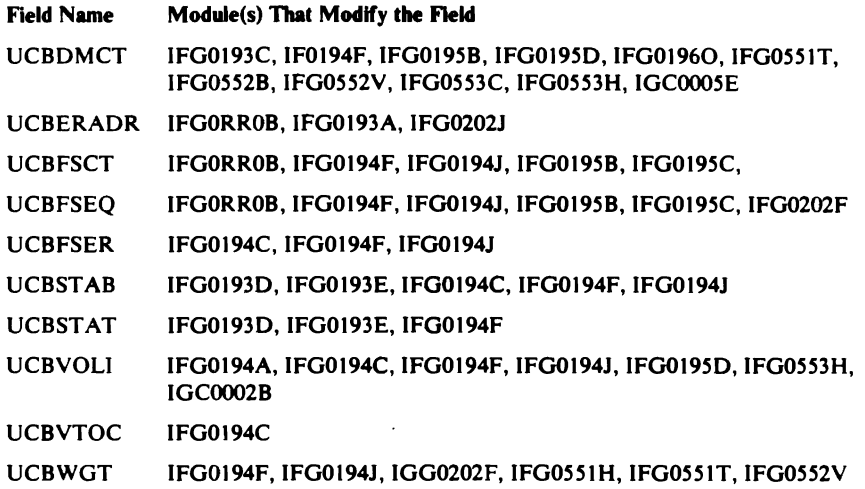

### *Volume Label*

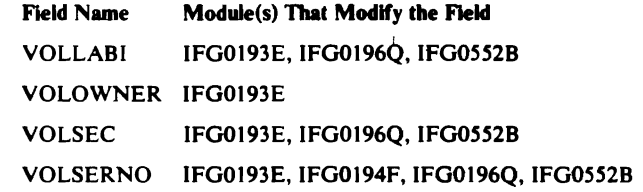

# Data Area Layouts

The illustrations that follow establish the relationships among the work areas used by O/C/EOV.

# *Data Area Relationships During O/C/EOV Processing*

Several work areas may be obtained, based on the type of request being processed by the O/C/EOV routines. These work areas are obtained separately and at different times and may not, therefore, be contiguous in virtual storage. Figure 3 is intended to help you find the work areas obtained during an  $O/C/EOV$  operation in a storage dump. In the example in Figure 3, two DCBs are being opened. The first work area obtained, whose ID is  $O/C$ , contains the base prefix and the only extended prefix obtained for the OPEN request. This first work area contains an extended prefix, a WTG table (the only WTG table obtained for this OPEN request), a copy of the Open parameter list, a recovery routine audit trail, and the storage used by the O/C/EOV-DADSM service routine, IFG019RA, to synchronize parallel processing. Figure 4 illustrates some of the key information included in this work area.

As processing of the Open request progresses, an O/C/EOV main work area and an area into which the DCB can be copied is obtained for each DCB. The IDs of'these areas (which appears as the first four characters of the prefix of each work area) is OPWA and DCB for the copy of the DCB. Each block of storage obtained includes a prefix.

·Next, the Open routines obtain a work area used to build an extended channel program for reading a format-l DSCB (the ID is CCWS), and an area to be used for reading and writing JFCBs from the SWA using the QMNGRIO

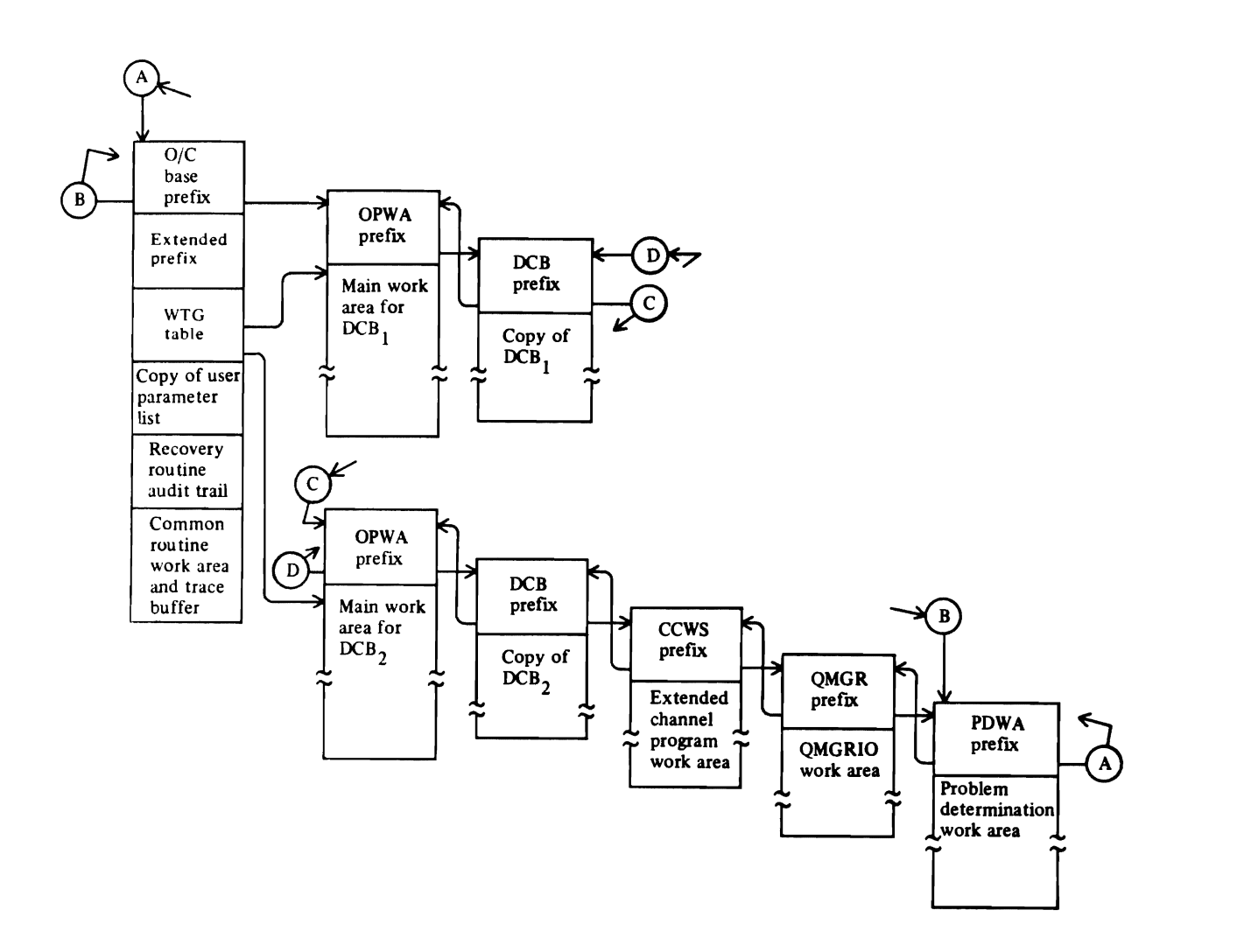

Figure 3. Work Areas Obtained and the Chain Structure: Two DCBs Being Opened in Parallel

interface (10 is QMGR), and finally an abnormal termination condition is encountered and an area is obtained for the problem determination routines to gather diagnostic information (ID is PDWA). A list of all of the work area and control block IDs that are obtained during O/C/EOV processing appears in the section "ABEND Error Recording From the O/C/EOV System Recovery Routines."

#### Using a Work Area Prefix to Find Another Related Work Area

During the initialization of a multiple Open or Close request—initiated, for example by OPEN (DCB1,,DCB2(OUTPUT))-main work areas and prefixes are obtained to process each DCB and ACB. These work areas are used to read and write labels, to contain the JFCB, etc. The contents of the work area is provided in *OS/VS2 Data Areas.* 

The prefix for the first work area obtained is called the *initial* or *base* prefix. No main work area is obtained with this prefix if the request is being processed by the Open or Close routines. For EOV requests, a main work area is obtained. For an Open or Close request, this work area contains control information used by the Open or Close routines for all the DCBs and

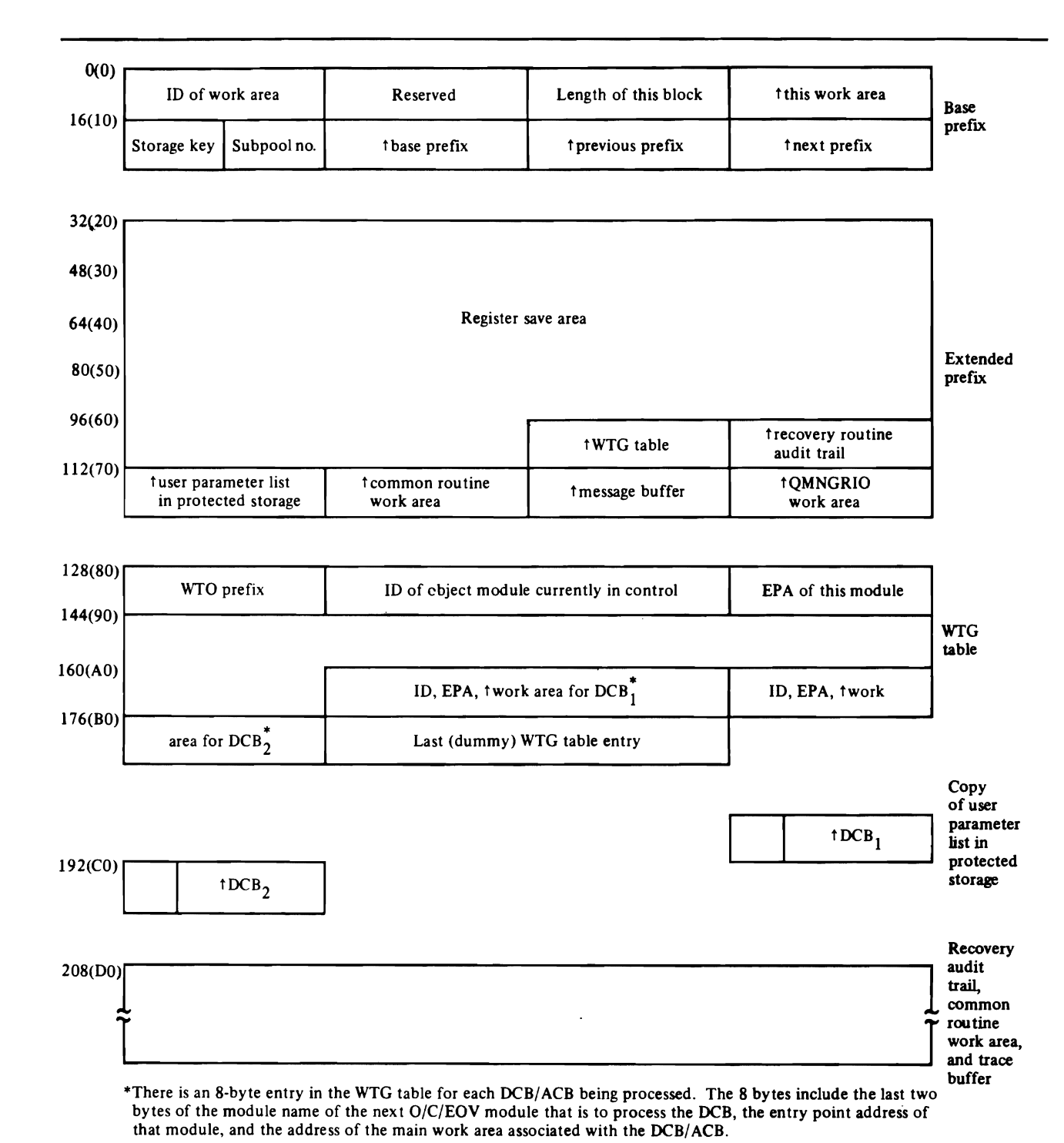

Figure 4. Contents of the Initial Work Area Obtained to Process the Two DCBs in Figure 3

ACBs included in the request. Each related work area obtained subsequently is chained, forward and backward, from the initial prefix.

The WTG table can also be used to locate the main work area associated with an ACB or DCB. One WTG table is obtained for each OPEN or CLOSE macro issued. This table is used to transfer control during Open and Close processing, as described in "WTG Table" in this section. The WTG table also contains addresses of the main work areas used for processing each DCB or

ACB. Beginning at  $+32$ , the WTG table contains an 8-byte entry for each DCB or ACB being processed. The first 5 bytes of each entry contains a 2-byte module  $\overline{1}D$  and a 3-byte entry point address of the next module that is to process the DCB/ACB. The last 3 bytes of each 8-byte entry contains the address of the work area associated with the DCB or ACB. Additional chaining is done from the extended prefix to the WTG table. Field IECWTGTB at  $+104$  from the beginning of the prefix contains the address of the WTG table. This field follows an I8-word register save area.

See also "Register Usage" in the "Diagnostic Aids" section for the registers that contain addresses relating to these data areas.

Only one DCB/ ACB is processed at a time by the EOV component. Otherwise, the data area relationships mentioned in the foregoing descriptions of the Open and Close work areas apply.

### *Copying the DCB/ ACB*

To avert malicious and unintentional access to the DCB/ ACB during O/C/EOV processing, the DCB/ ACB and the parameter list containing the  $DCB/ACB$  addresses, passed by the caller of  $O/C/EOV$ , are copied into protected storage (virtual storage with a system protection key, key 0 through 7).

The DCB/ ACB copy can be located using the DXPDCBAD field of the main O/C/EOV work area associated with the DCB/ ACB. The copy of the parameter list can be located using the IECUPRML field of the extended prefix.

All modifications to the DCB/ ACB (for example, the JFCB-to-DCB merge during Open, the restoring of the DCB to preopen status during Close, and the updating of the DCBBLKCT field during EOV processing) are made to the copy. Before giving control to a user's routine during  $O/C/EOV$ processing (for example, to the user's DCB, ACB, or EOV exit routine) and before returning control at the conclusion of  $O/C/EOV$  processing, the DCB/ACB is copied back to the user's storage.

# Internal Data Areas and Key Fields

The data area layouts and control block presentations that follow are for key data areas and fields of data areas that are important in O/C/EOV processing. They are presented in alphameric order.

..

### *DCBs* and *A CBs Processed*

The table that follows shows the two types of DCBs and the three types of ACBS processed by O/C/EOV and how each is identified.

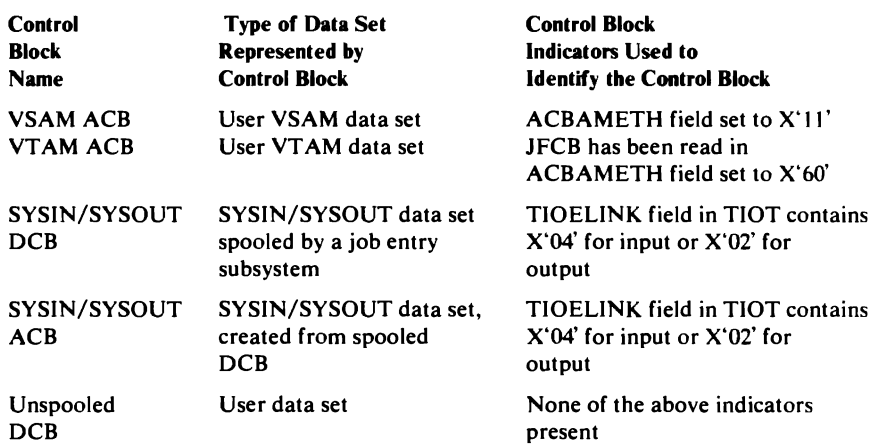

### *DCBOFLGS or ACBOFLGS Field*

This I-byte field is located in the foundation segment of the DCB or ACB. The field contains input and output information necessary for the Open, Close, and EOV operations to process the DCB or ACB. The names of the O/C/EOV object modules that modify the OFLGS field are shown earlier in the "Control Block Activity" section.

#### Description of DCBOFLGS or ACBOFLGS Field

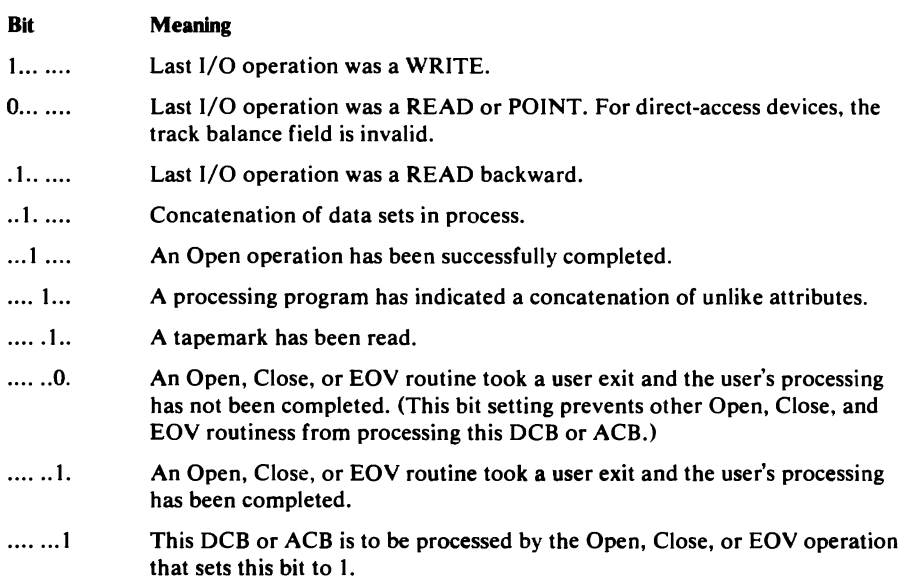

### *DEB Table*

A DEB table is obtained and updated for each job step by the DEB Validity Checking routine. (For a description of the routine, see Diagram 5.3.) The DEB table is located in protected storage in subpool 255, key 0, and contains the address of each DEB in the job step.

When the address of a DEB is added to the DEB table, the high-order byte of the address is set to zero. When a DEB pointer is deleted or purged from the DEB table, the first two bytes are set to the offset of the next empty entry and the last two bytes are set to binary ones.

The DEB Validity Checking routine gets 80 bytes of storage for the DEB table and adds DEB addresses to the table until it is full. Then the DEB Validity Checking routine gets storage space equal to the current table, plus 80 bytes, and copies the DEB table to the new area. The maximum DEB table size allowed is 32,760 bytes. When the maximum size is exceeded, the job step will be terminated.

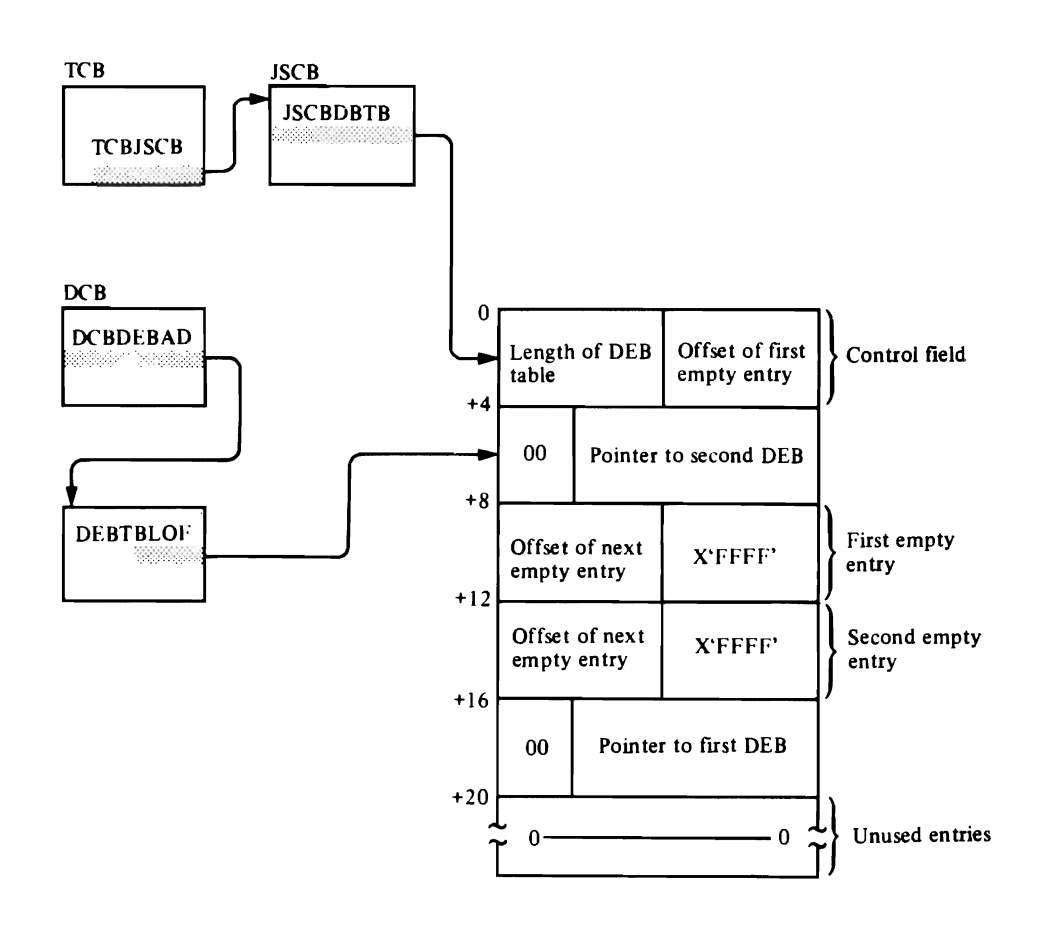

### *DEBXDCBM (DEB Extension Mask) Field*

Each DEB and its extension is associated with a DCB or ACB. The DEB contains information about the physical characteristics of the data set and other information that is being used by the control program.

The DEBXDCBM field, located in the DEB extension, is a DCB or ACB modification mask, which is built by the Open merge routines to indicate which DCB or ACB fields are modified during merging of the JFCB fields into the DCB. One bit corresponds to one or more fields. If a DCB or ACB field is modified, the Open merge function sets the bit associated with the field to 1. The mask is then stored in the DEB extension.

The Close final function examines the DEBXDCBM field to determine which fields of the DCB or ACB are to be restored to the status they had before they were processed by the Open merge function. (Close restores the fields whose corresponding bits are set to 1.)

The three columns of the following list show the bit definition of each byte of the DEBXDCBM field and which fields in the DCB may be modified.

#### Description of DEBDCBMK Field

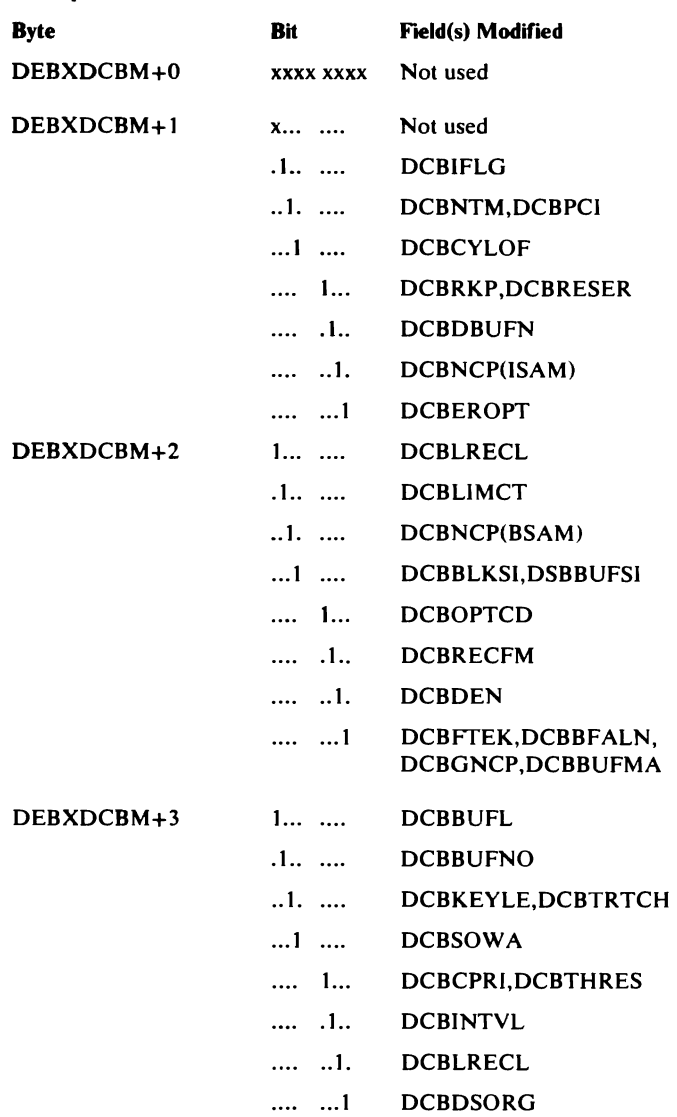

### *JFCBMASK Field*

 $\mathbb{Z}^+$  $\ddot{\phantom{0}}$ 

A JFCB is built in the scheduler work area (SW A) by the scheduler routines for each ddname specified in a job step. A JFCB is brought into virtual storage when a DCB or ACB with the corresponding ddname is to be processed.

The JFCBMASK field, located in the JFCB, is used by Open, Close, and EOV to indicate that a DCB or ACB has been modified, and to flag conditions that alter the normal processing of a DCB.

Open uses the first 4 bytes to indicate which fields in the DCB or ACB are modified during the Open operation. One bit corresponds to one field (or more than one field if the fields are related). If a field is to be modified, Open sets its bit to 1. When the JFCB-to-DSCB merge has been completed, these 4 bytes of the JFCBMASK field are stored in the DEBXDCBM field of the DEB extension. These first 4 bytes of the JFCBMASK field are set to zero

before the JFCB is copied back to its original location in the SW A. See "DEBXDCBM Field" for more information on this field.

The Open, Close, and EOV routines use the remaining 4 bytes of the JFCBMASK field to signify certain conditions under which the associated DCB or ACB is to be processed.

The first two columns of the following list show each byte of the JFCBMASK field and each bit used within the byte. The third column shows which operations use the bit. The fourth column tells what each bit is used to indicate.

#### **Description of JFCBMASK Field**

 $\bar{z}$ 

 $\pm i$ 

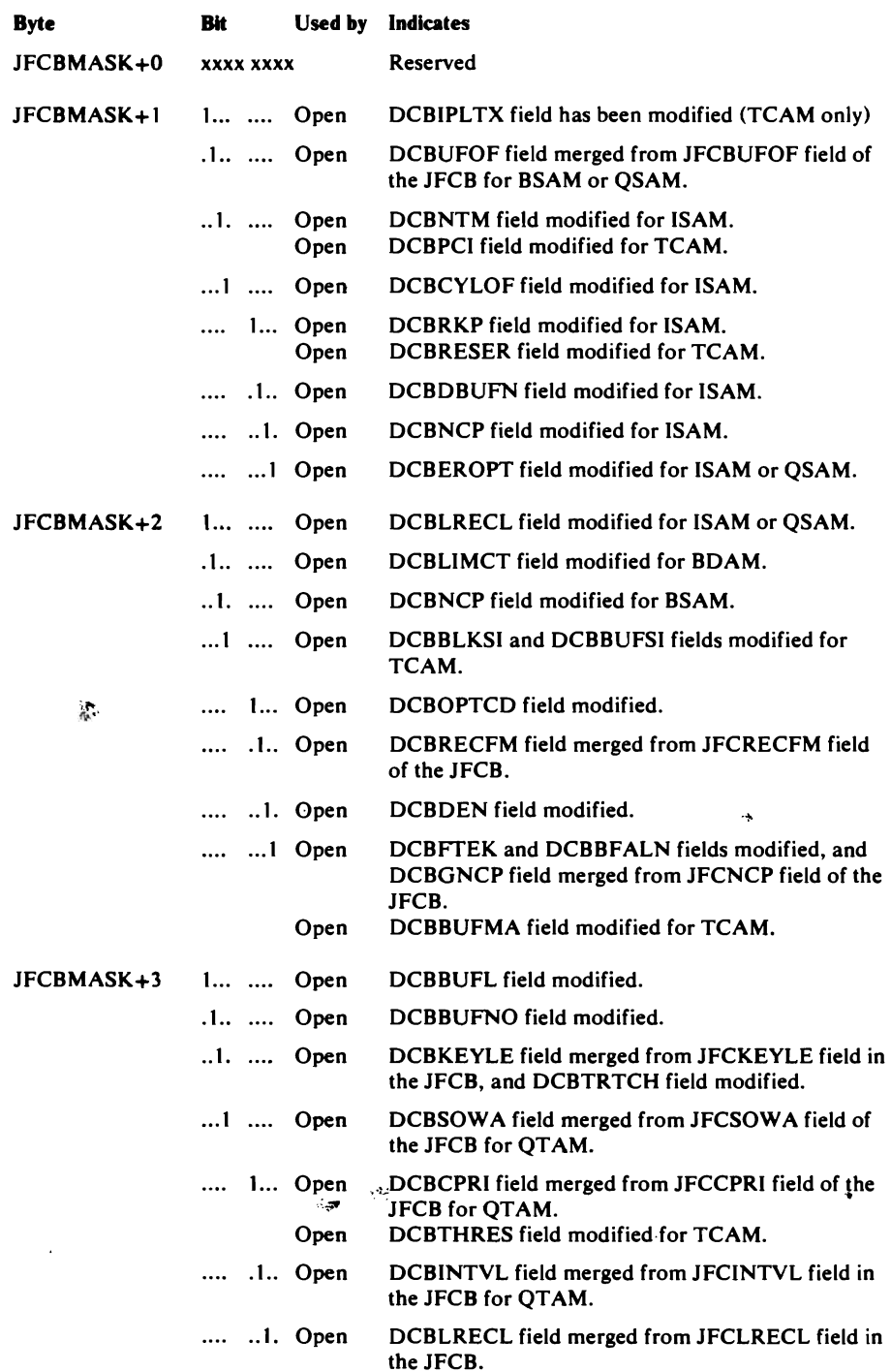

 $\mathcal{C}\bullet$ 

 $\bullet$ 

 $\bullet$ 

 $\sim$   $\star$  .

 $\mathcal{A}$ 

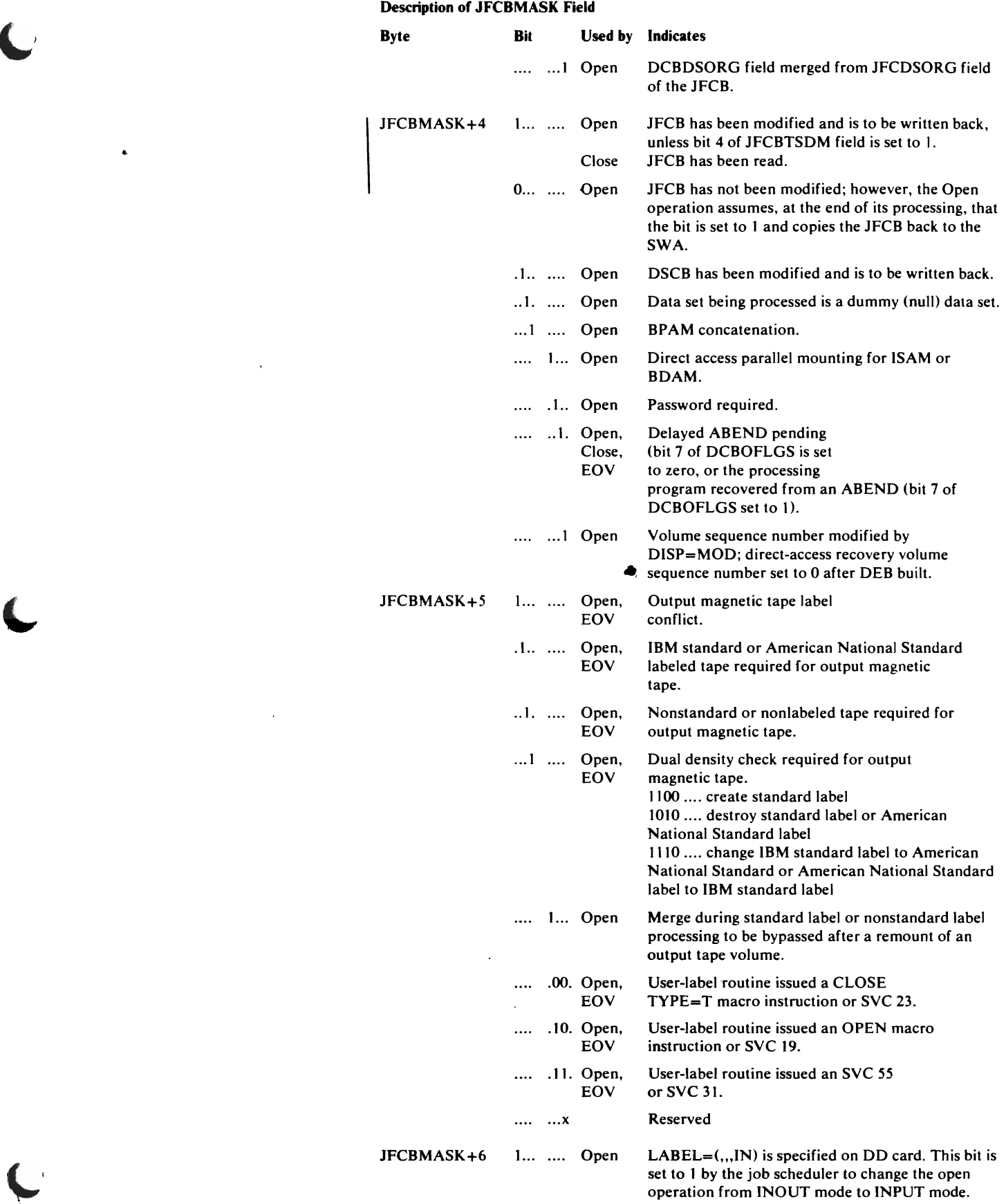

 $\mathcal{L}$ 

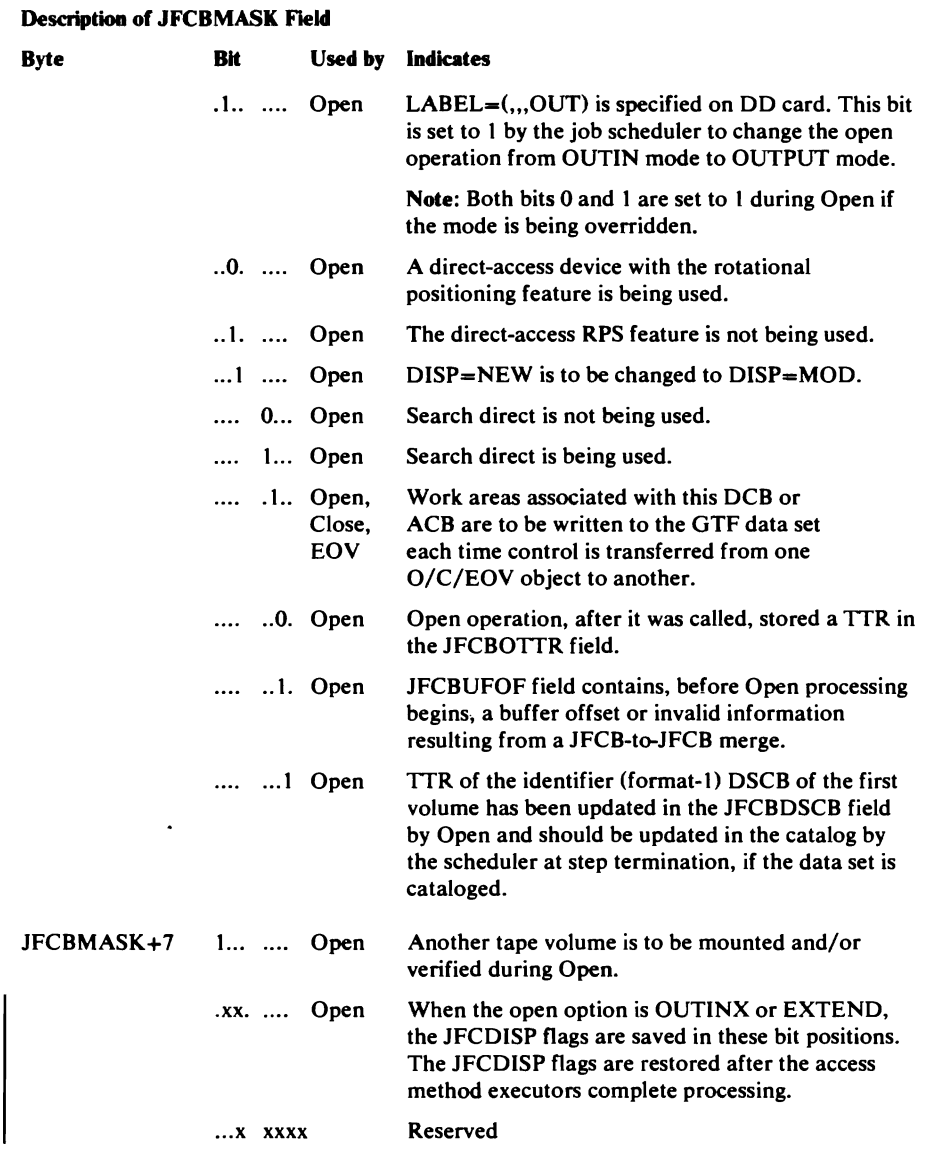

Ļ

### *Transfer Control Table*

The transfer control table (a list of module names and their entry point addresses) is used to transfer control among the O/C/EOY modules. The transfer control table appears at the end of each object module (CSECT) as a result of the expansion of the XCTLTABL macro instruction. There are two options that can be used in coding the XCTLTABL macro, depending on how the module 10 is coded in the ID=operand of the macro. If the full, 8-charcter module ID is coded, the result is shown in "Entry for module B" in the illustration below. If only the last two characters of the ID are coded in the ID=operand, the result is shown in "Entry for module C" below. The first option  $(ID=2-byte object module ID)$  is used with the IECRES LOAD,BRANCH=QUEUED macro. It is used to make it possible to process multiple-DCB open and close requests in parallel (see "Parallel Processing of DCBs and ACBs and Overlapping I/O"). The 8-byte option is used with the IECRES LOAD,BRANCH=DlRECT macro. This form is used when sequential processing of a single DCB is desired (EOY routines use BRANCH=DlRECT).

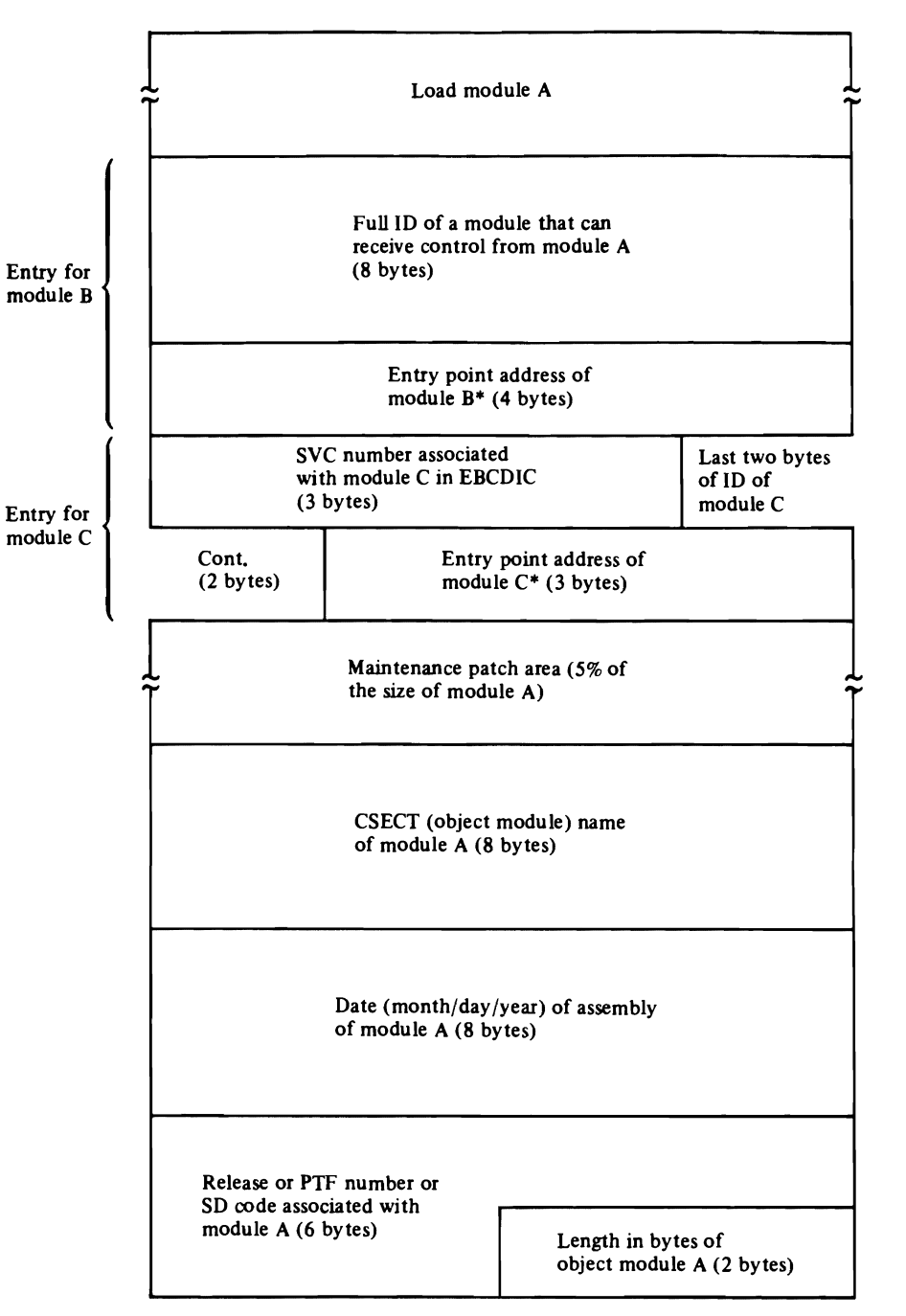

 $\overline{\mathcal{L}}$ 

\*If the object module is not in the same load module as module A, this field will contain zeros (an unresolved VCON).

Both forms of the XCTLTABL macro instruction generate V-type address constants (VCONs). These VCONs contain the entry point address of the object module with which the VCON is associated, if the object modules are in the same load module. If the object modules are in different load modules, the VCON will not be resolved and will contain zeros. When the IECRES LOAD macro is issued to transfer control to the service routine, IFG019RA checks to see if the VCON contains an address; if so, control is passed to the address in the VCON. If the VCON is unresolved, the service routine initiates

 $\ddot{\phantom{a}}$ 

a search of the link pack area for the entry point address of the object module to receive control.

If you are modifying the  $O/C/EOV$  routines, you should be aware that every unresolved VCON must have a defined entry point name or alias in the link pack area.

### *Where-to-go (WTG) Table*

When an OPEN, CLOSE, or EOV macro is issued, one of the first data areas obtained by the  $O/C/EOV$  routines to process the request is a WTG table. This table is used to transfer control among the  $O/C/EOV$  and access method executor modules.

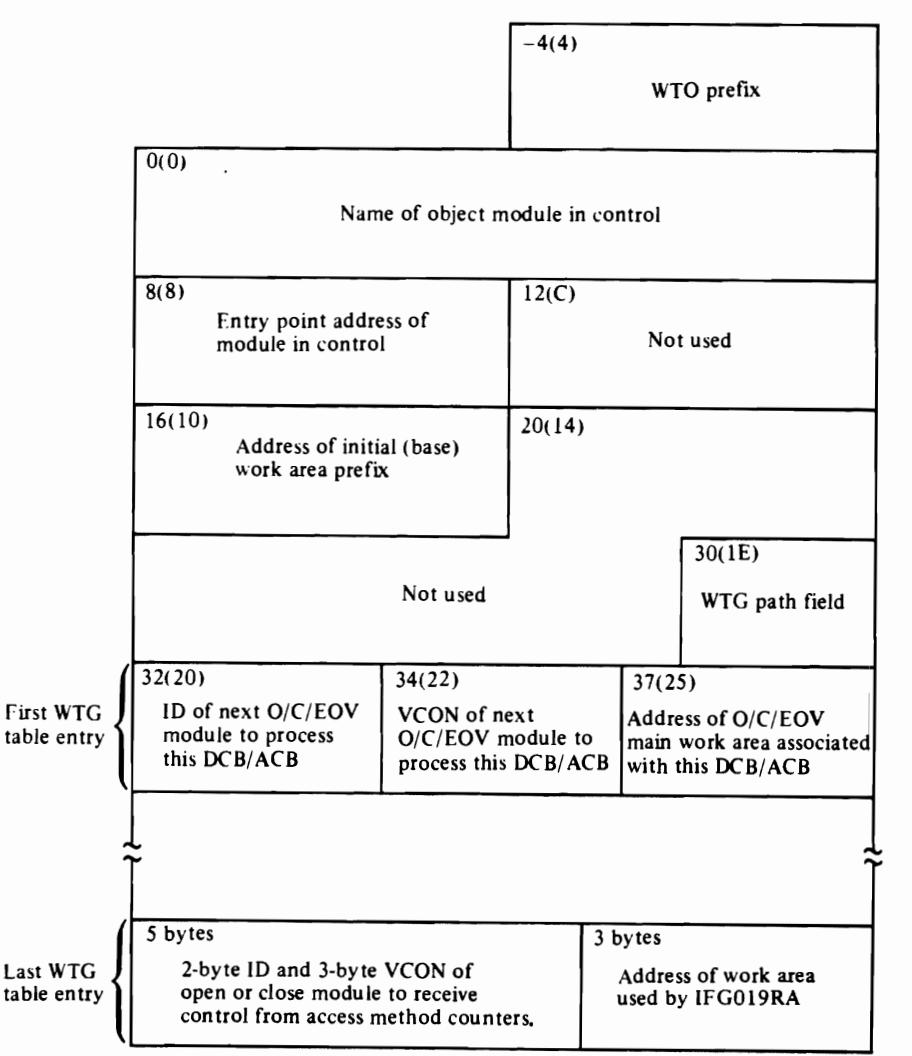

The WTG table is preceded by a 4-byte prefix used to specify message length and routing and descriptor codes for use when issuing WTO macros to trace the flow of control among the  $O/C/EOV$  modules (see "The Optional") Module Listing Routine").

The first 8 bytes of the WTG table are used to contain an object module  $(CSECTION)$  ID, which is used by the service routine, IFG019RA, to determine which routine is to receive control next. The next 4 bytes contain the entry point address of the module named in the preceding field. The address of the work area prefix associated with the request is at offset  $16$  ( $X'10'$ ); this prefix is used to chain the work areas obtained to process the request (see "Data Area Layouts" earlier in this section).

Beginning at offset 32 ( $X'20'$ ), the O/C/EOV initialization functions build an 8-byte entry for each DCB and ACB being processed as a result of the issuance of the OPEN, CLOSE, or EOV macro instruction. These entries are constructed in the same order as the Open or Close parameter list. Each of the 8-byte WTG table entries contains:

- The last 2 bytes of the module ID of the  $O/C/EOV$  module that is to receive control next to process the DCB or ACB represented by this WTG table entry. This module 10 is selected and moved into the WTG table by the module that has completed processing the DCB or ACB.
- The 3-byte V-type address constant (VCON) of the next module to receive control. This VCON will be unresolved (contain zeros) unless the object module transferring control is in the same load module as the object module receiving control
- The 3-byte address of the  $O/C/EOV$  main work area used to process this DCB or ACB.

Each subsequent  $O/C/EOV$  module that receives control modifies the entries to again show the next module to receive control to process the DCB or ACB represented by each WTG table entry.

The O/C/EOV modules (but not the access method executors) transfer control by issuing the IECRES LOAD macro instruction. The access method executors use the XCTL macro to pass control. The IECRES macro instruction results in a branch to the O/C/EOV service routine, IFG019RA. Diagram *5.2* describes the processing done by the service routine in transferring control.

The last 8-byte WTG table entry contains a 2-byte module ID and a 3-byte V-type address constant (VCON) of the Open or Close module to which the access method executors return control, followed by the 3-byte address of the work area used by IFG019RA. Module names in this field will be IFG0196W or IFG0200Y or their aliases. This last entry of the WTG table is used only by the access method executors.

# *WTGPATH Field*

The WTG table contains a field called WTGPATH. The settings of bits in this field are used to pass information between the  $O/C/EOV$  modules.

The first two columns of the following list show each byte of the WTGPATH field and each bit within the byte that is used. The third column shows which functions use each bit, and the fourth column tells what each bit indicates when set to 1.

#### Description of WTGPATH Field

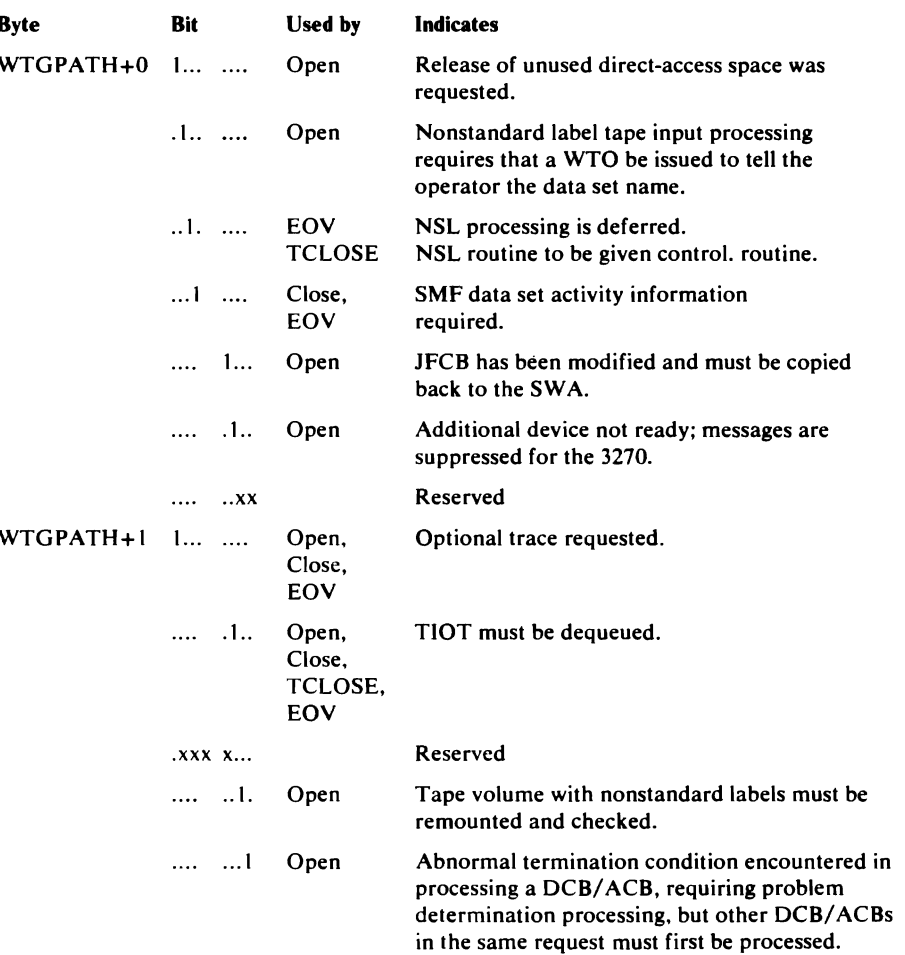

:J

..

# DIAGNOSTIC AIDS

This section presents message and system code cross-reference information, describes how to read and interpret the information about errors recorded by  $O/C/EOV$  routines, and tells how to activate the optional problem determination and diagnostic routines provided with the  $O/C/EOV$ component.

#### System Code-to-Moduleand Message Cross-References

You can use the cross-reference tables that follow, in conjunction with *OS/VS Message Library: VS2 System Messages* and *OS/VS Message Library: VS2 System Codes,* to determine which O/C/EOV module detected an error condition. You must know the system code and the return code (contents of register 15) in order to use the table. The system code and return code are included in the message text.

Following the system-code-to-module cross-reference table is a list of the internal codes passed to the  $O/C/EOV$  problem determination routines by the mainline  $O/C/EOV$  modules, the access method executors, and some of the SAM and BDAM processing routines. Abbreviated descriptions of the error condition associated with each internal ABEND code are shown in this table. Complete descriptions and additional information can be found in *OS /VS Message Library: VS2 System Messages.* 

#### Problem Determination and Recovery Routine Diagnostics

This section describes the output of the  $O/C/EOV$  problem determination and recovery routines. It is intended for use in interpreting the information put in SYS1.LOGREC, a GTF data set, and system dumps by the  $O/C/EOV$ problem determination and recovery routines.

#### Optional Work Area Trace

This section tells how to activate the optional work area trace routine, which when activated, saves the contents of work areas and control blocks.

#### Module Listing Routine and Examples of Lists

This section tells how to activate the optional module listing routine. This routine prints the CSECT ID of each O/C/EOV module entered during the execution of an Open, Close, or End-of -Volume operation. Examples of the module lists put out by the routine are included.

# System Code, Message, and Internal Code Cross-Reference

### *System Code-to-Module Cross-Reference*

This table is intended to be used to find the  $O/C/EOV$  module (or access method module) that detected an abnormal termination condition. You must know the system code and return code (contents of register 15) associated with the condition. The system code and return code are included in dumps and in the message text. For example, in the message

## IEC141I 013-BC, JJUOFPN5,,SYSIN

 $\mathcal{F}_{\tau}$ 

013 and BC are the system code and return code, respectively.

Also included in this table are the message ID, the O/C/EOV internal ABEND code, the name of the module that detected the condition, and a terse description of the function of the module.

All of the messages in the table that follows are issued by problem determination module IFGOI99B. The text for these messages is contained in a table in the first load of the problem determination routines: IFGO 190P for Open, IFG0200P for Close, IFG0232P for TCLOSE, IFG0550P for EOV, IGG0196M for ROJFCB and the open access method executors, or IGG0206M for the close access method executors.

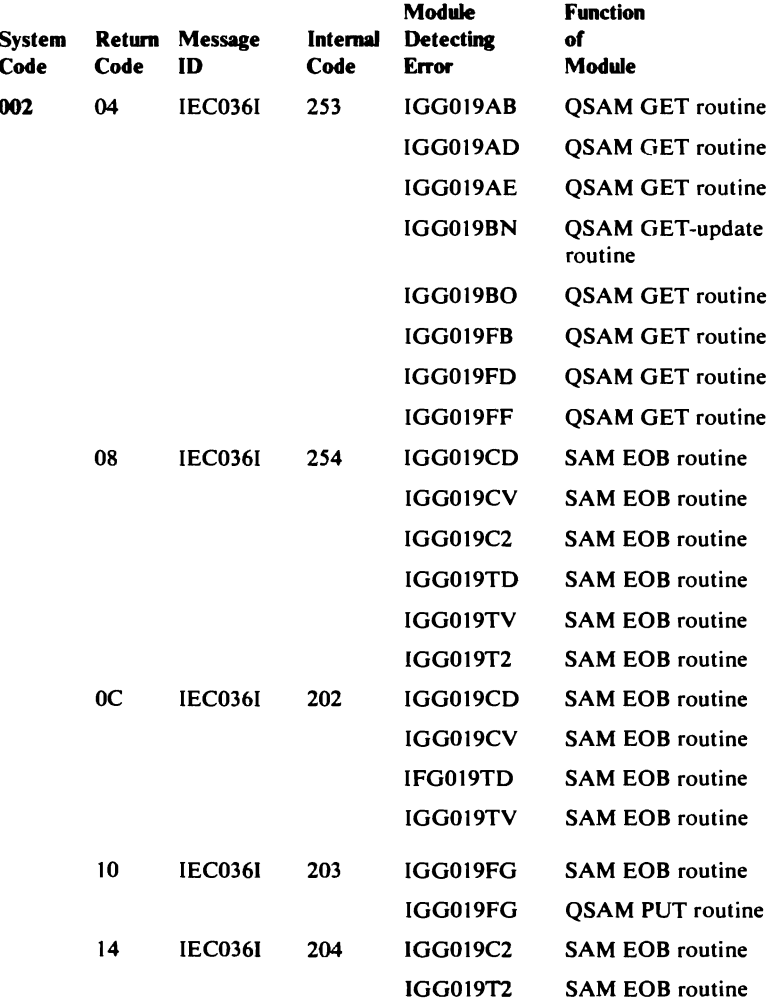

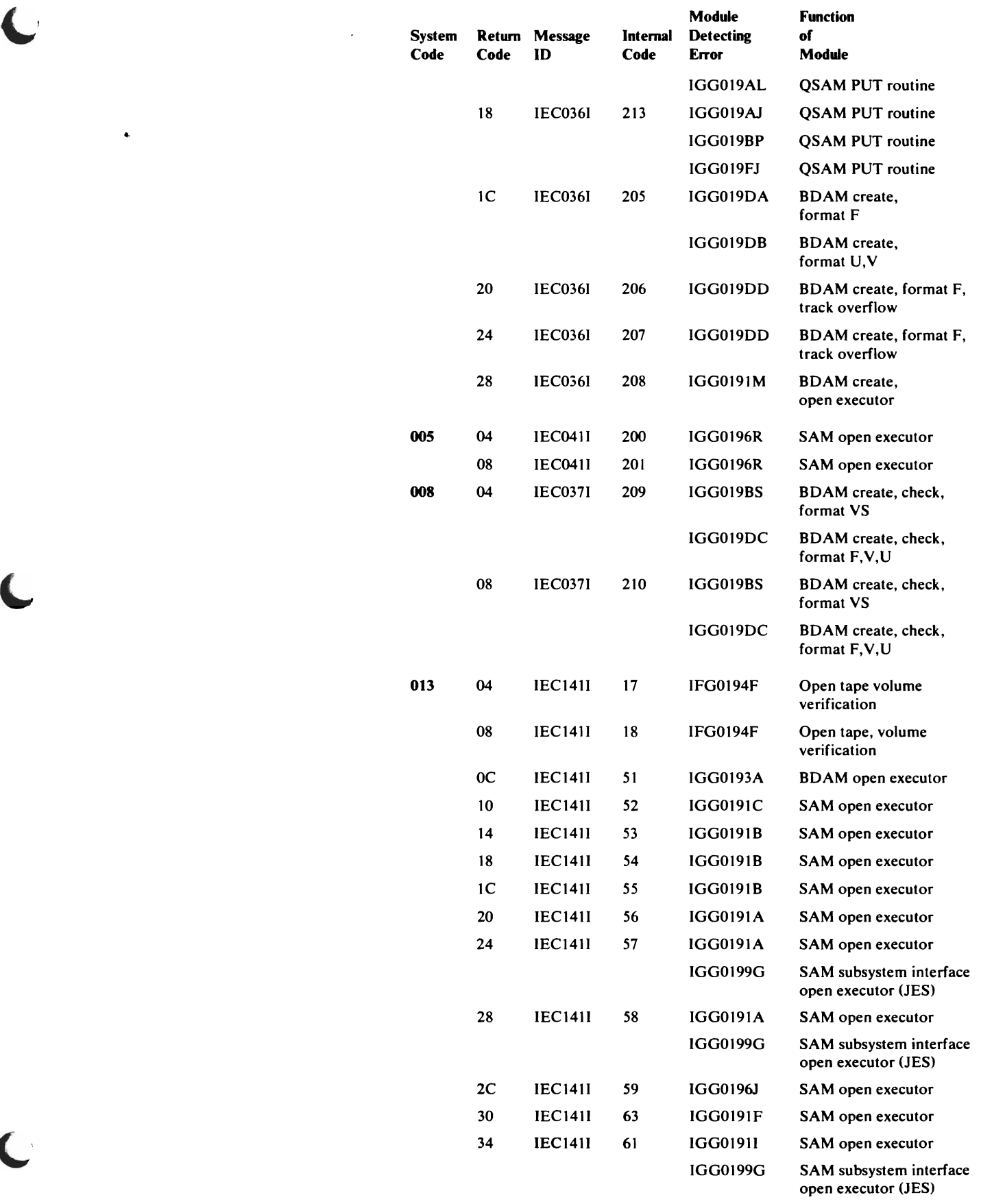

 $\bar{r}$ 

 $\bullet$ 

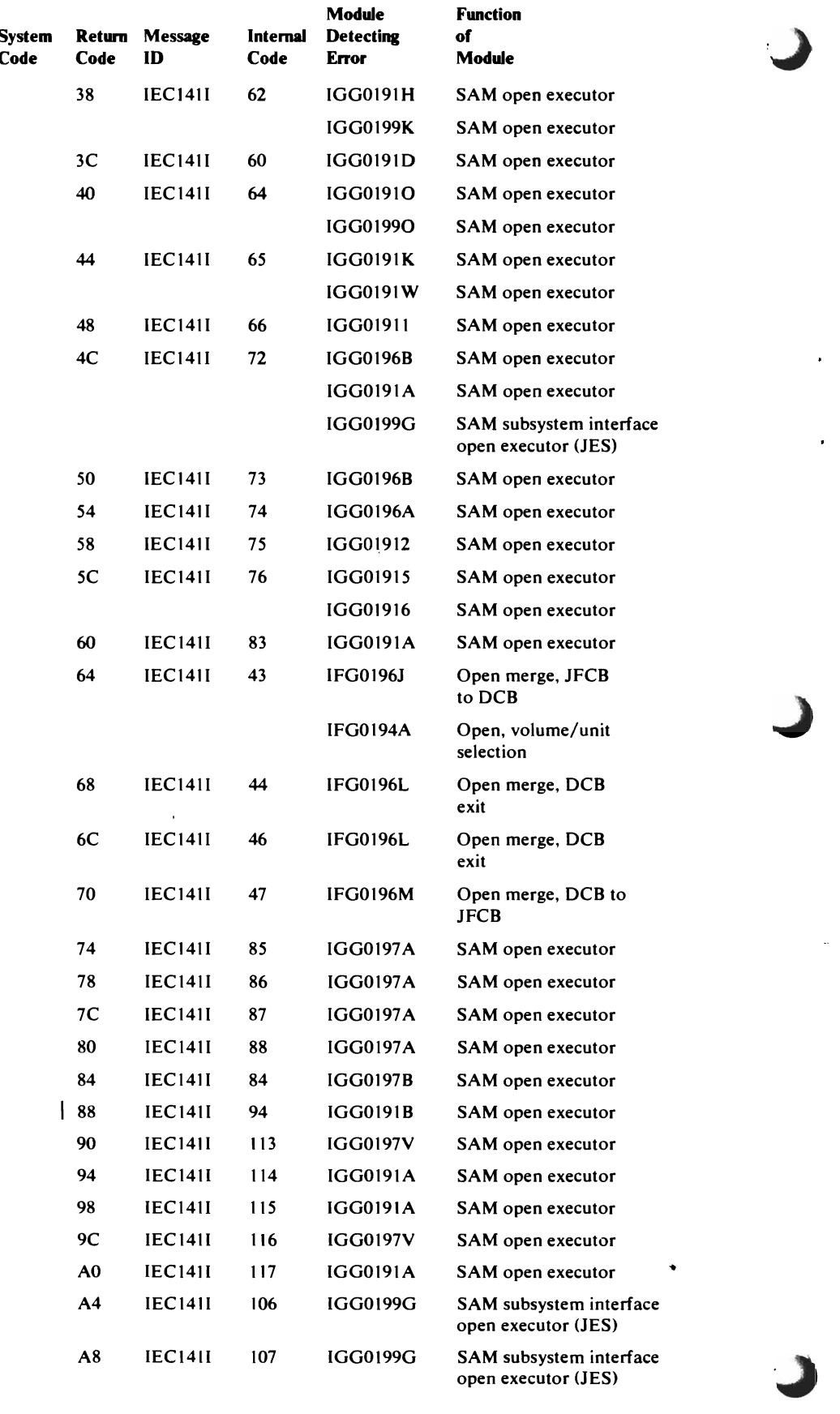

 $\ddot{\phantom{0}}$ 

 $\ddot{\bullet}$ 

 $\epsilon$ 

 $\bar{z}$ 

 $\bar{1}$ 

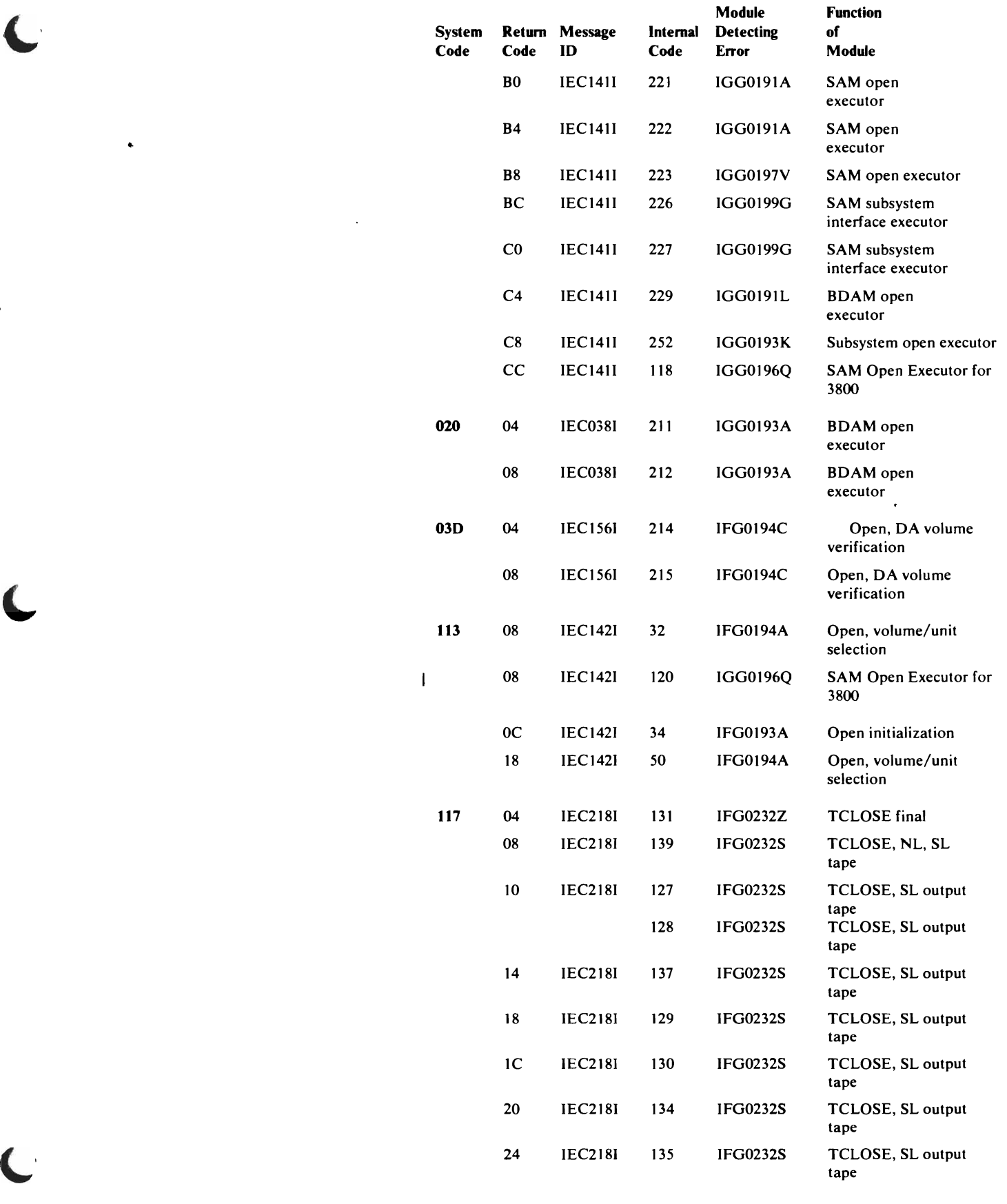

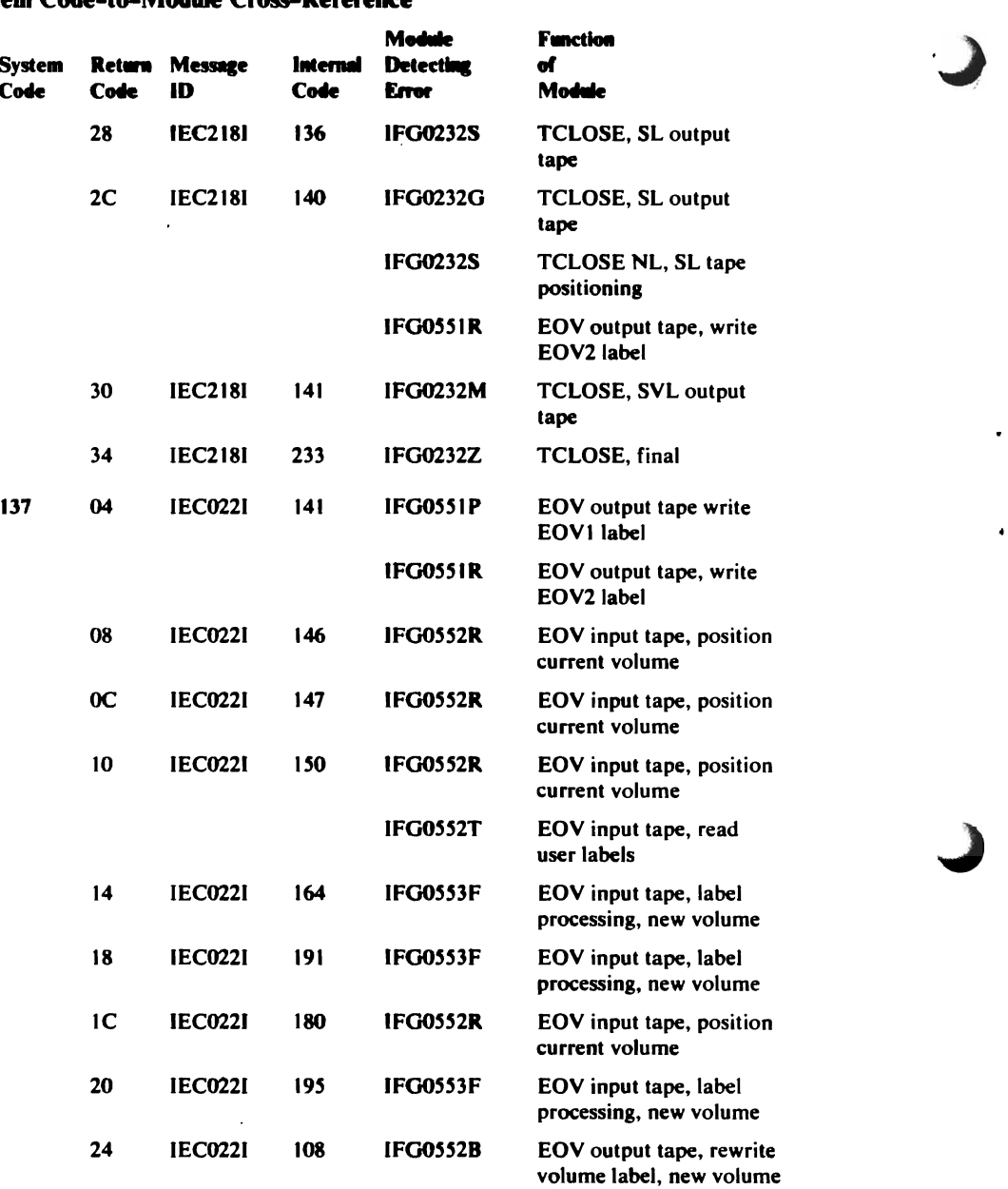

 $\epsilon$ 

 $\pmb{\cdot}$ 

 $\bullet$ 

 $\ddot{\phantom{0}}$ 

# System Code-to-Module Cross-Reference

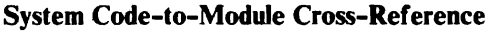

 $\ddot{\bullet}$ 

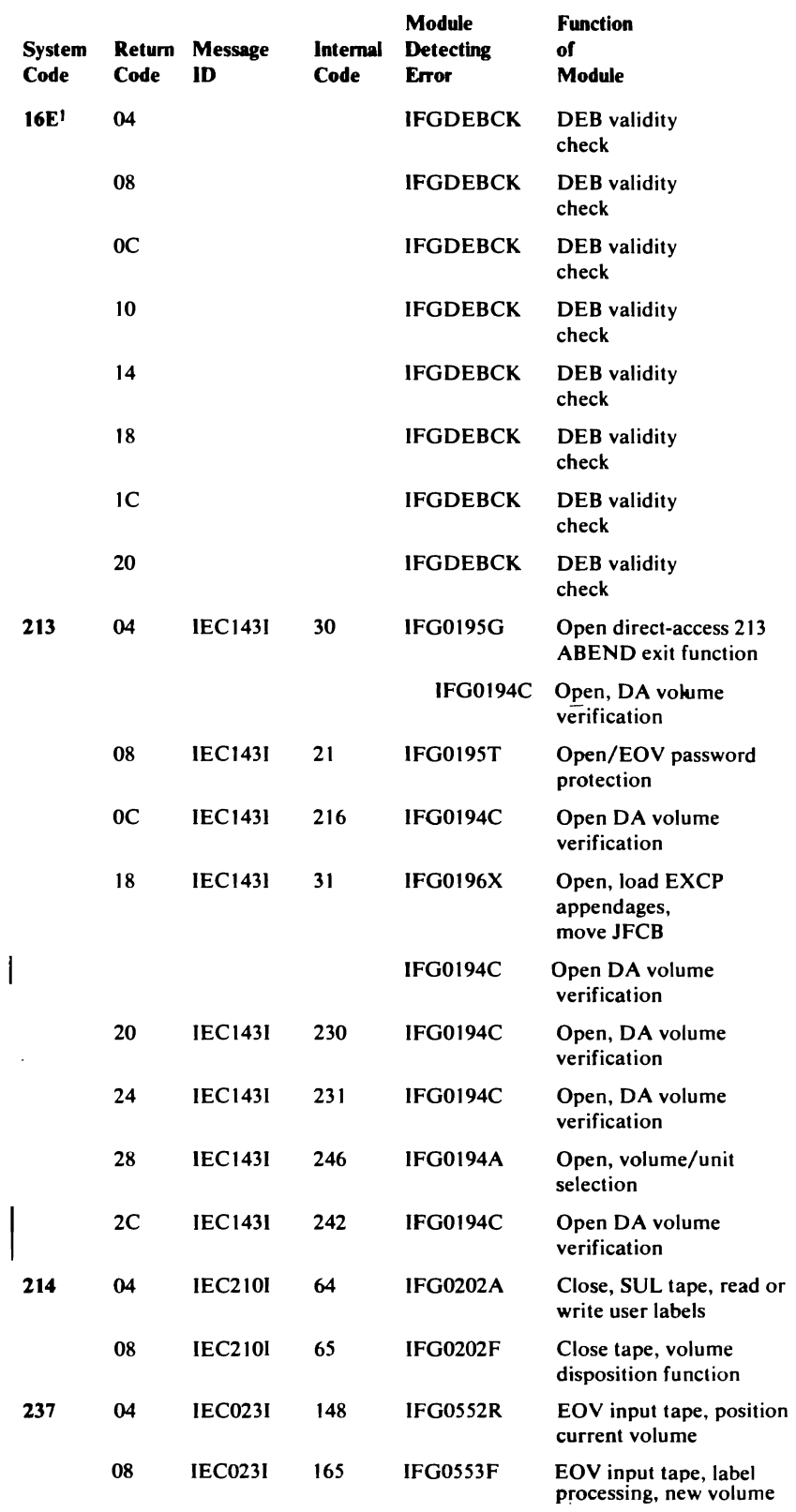

1 This ABEND is issued by the DEB validity checking routine (IFGDEBCK), not the problem determination routines.

 $\Delta$ 

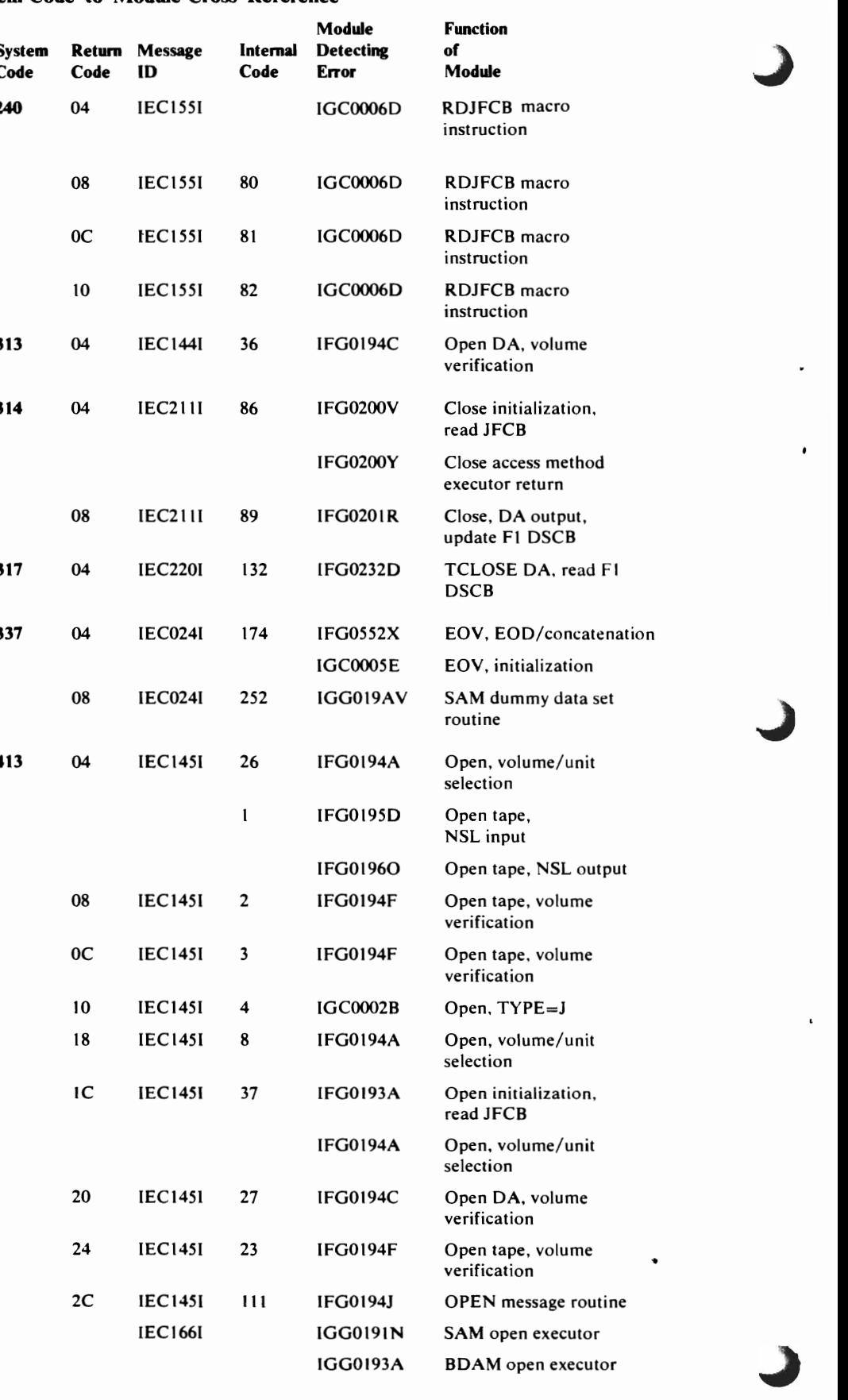

Σ

### System Code-to-Module Cross-Reference

 $\epsilon$ 

 $\sim$ 

 $\bullet$ 

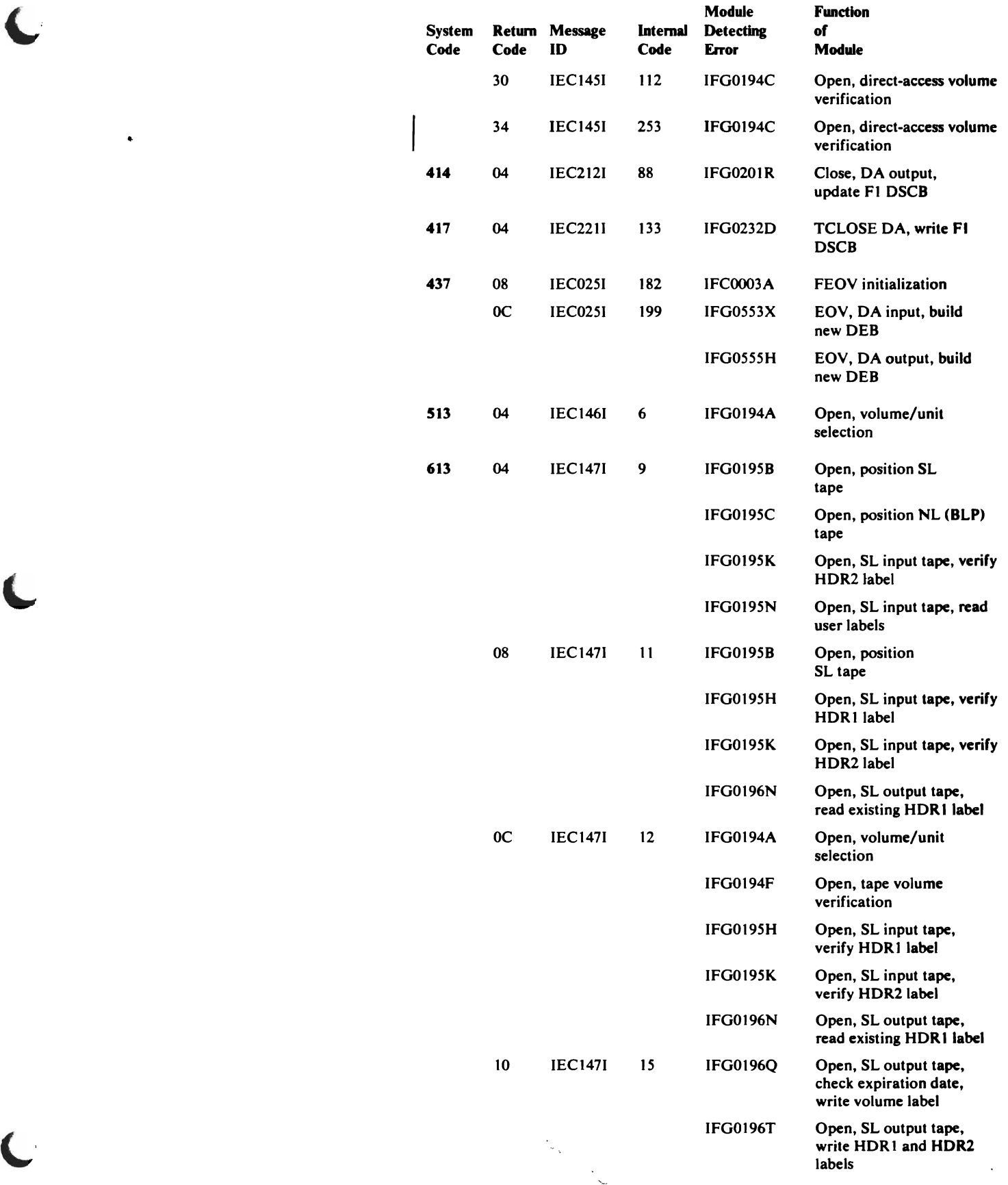

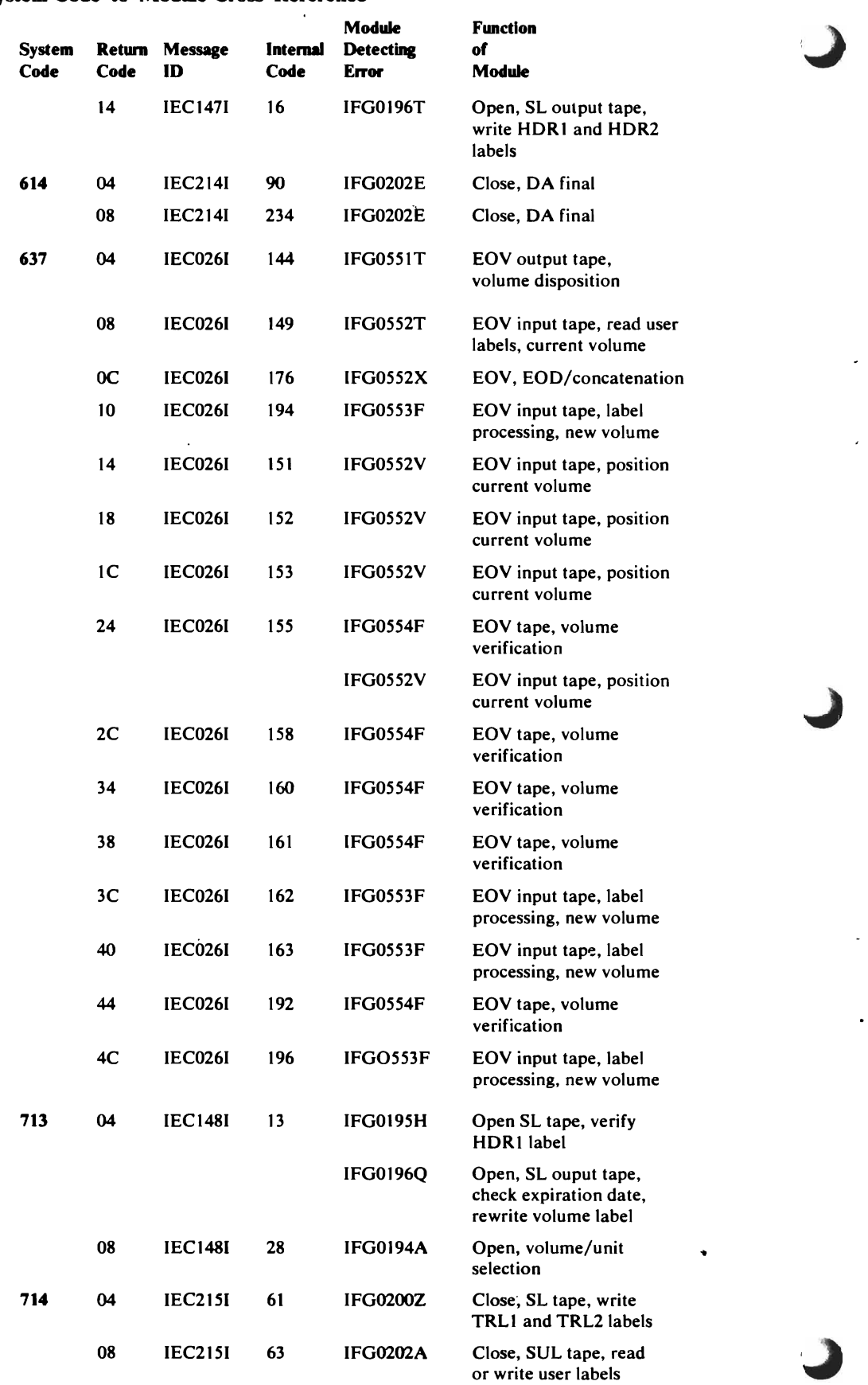

 $\downarrow$ 

 $\overline{\phantom{a}}$ 

¥,

 $\ddot{\phantom{1}}$ 

### System Code-to-Module Cross-Reference

 $\bullet$ 

 $\overline{\phantom{a}}$ 

 $\ddot{\bullet}$ 

 $\ddot{\phantom{1}}$ 

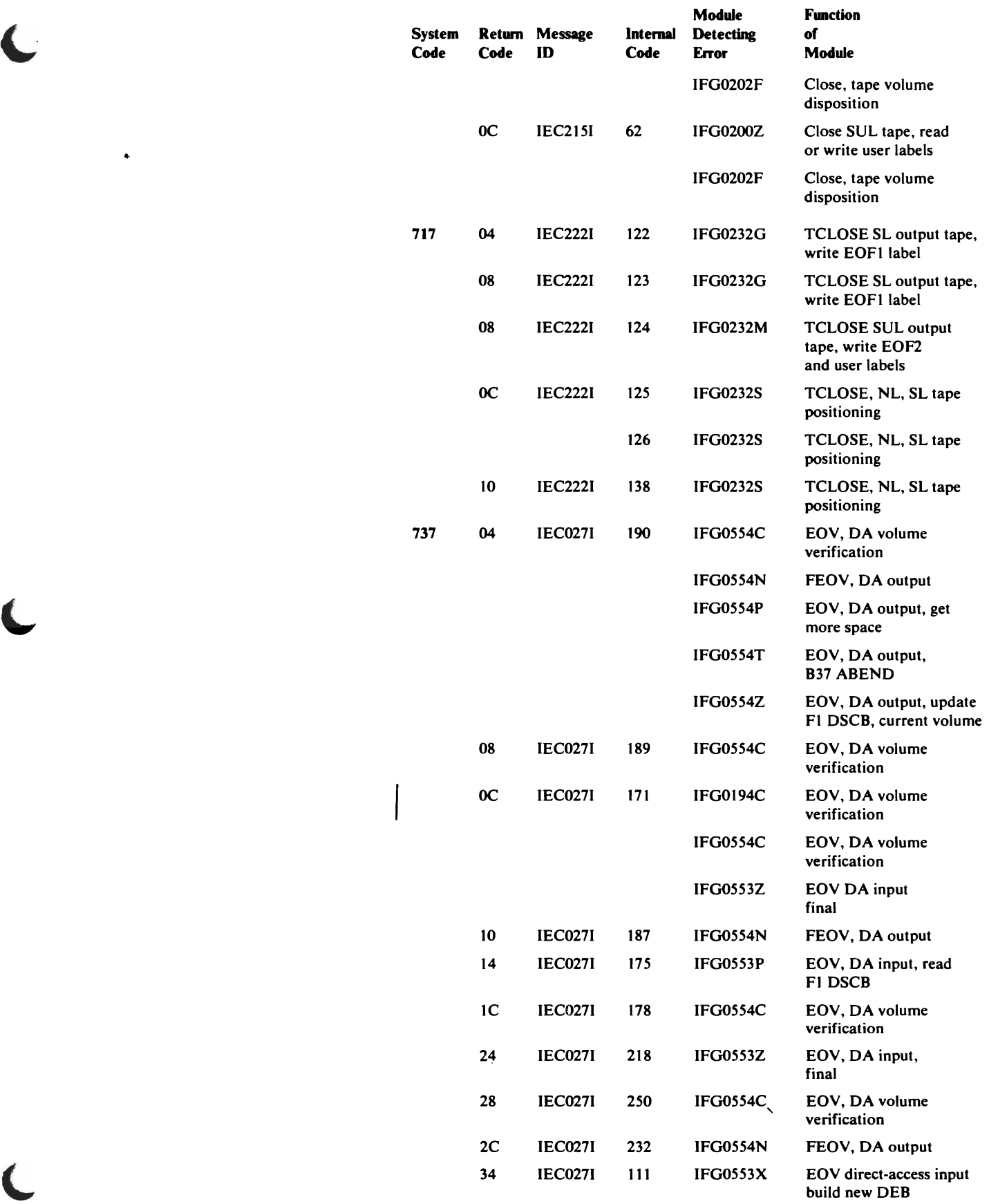

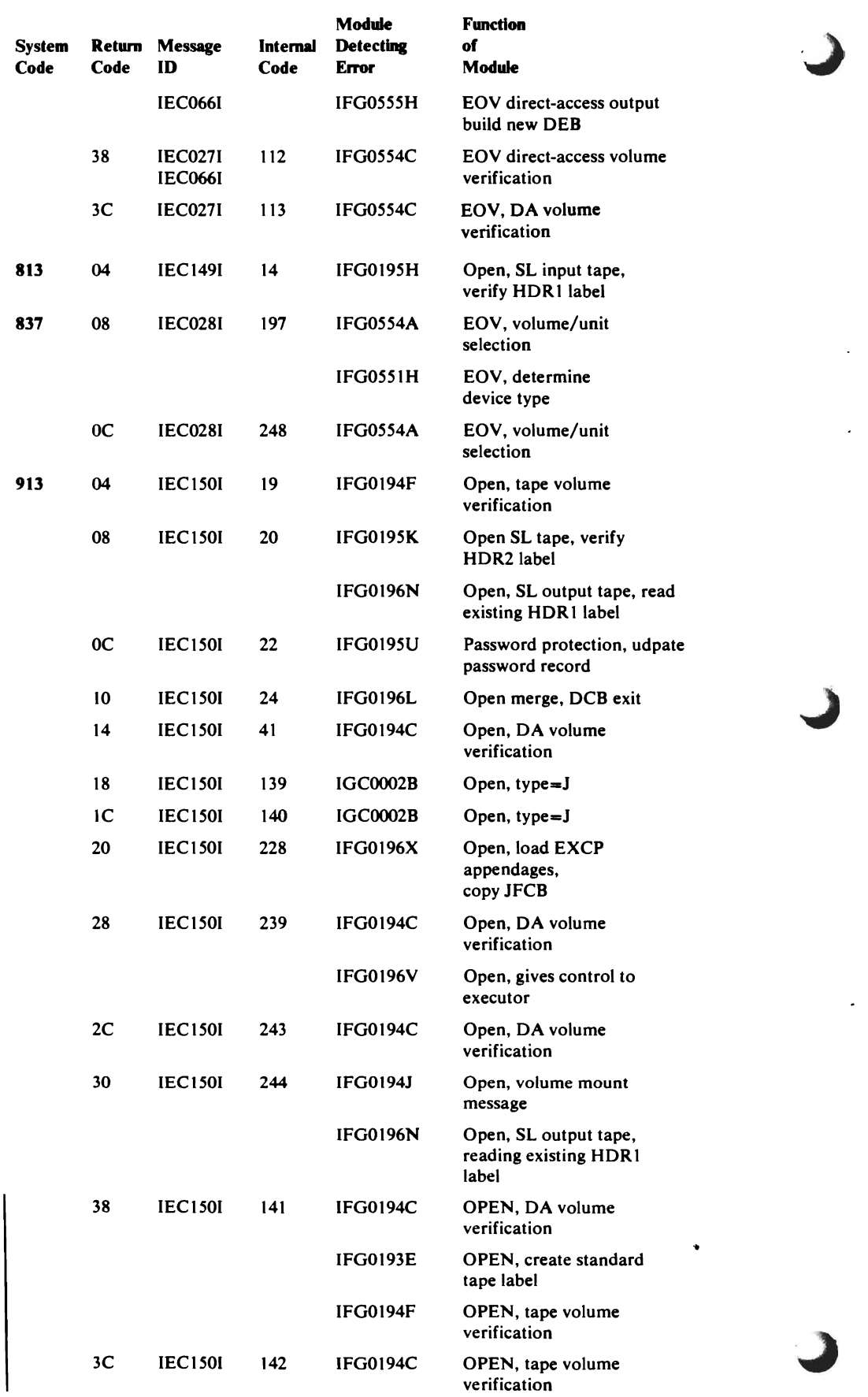

l,

 $\bullet$ 

# System Code-to-Module Cross-Reference

 $\overline{\phantom{a}}$ 

L,

 $\bullet$ 

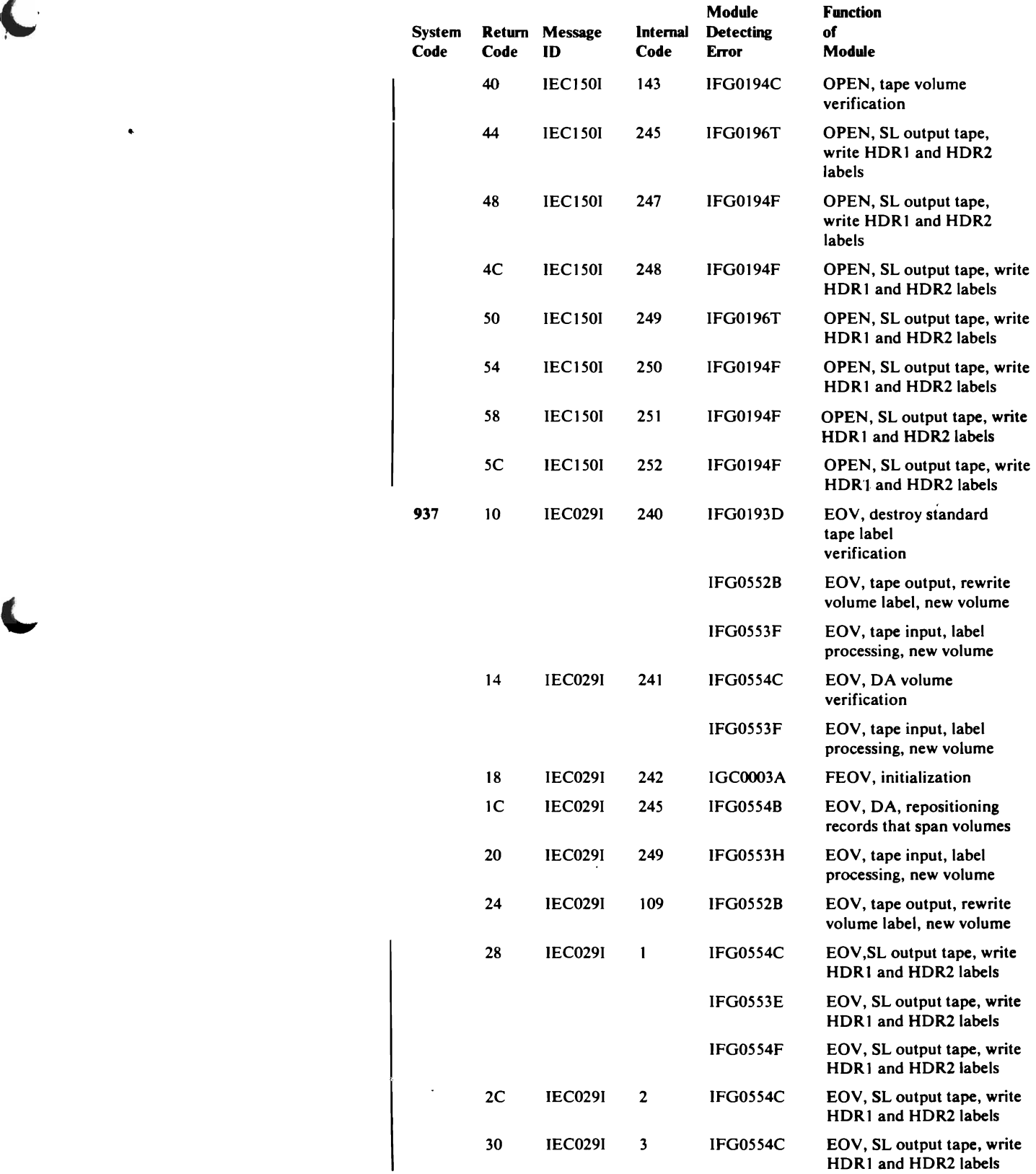

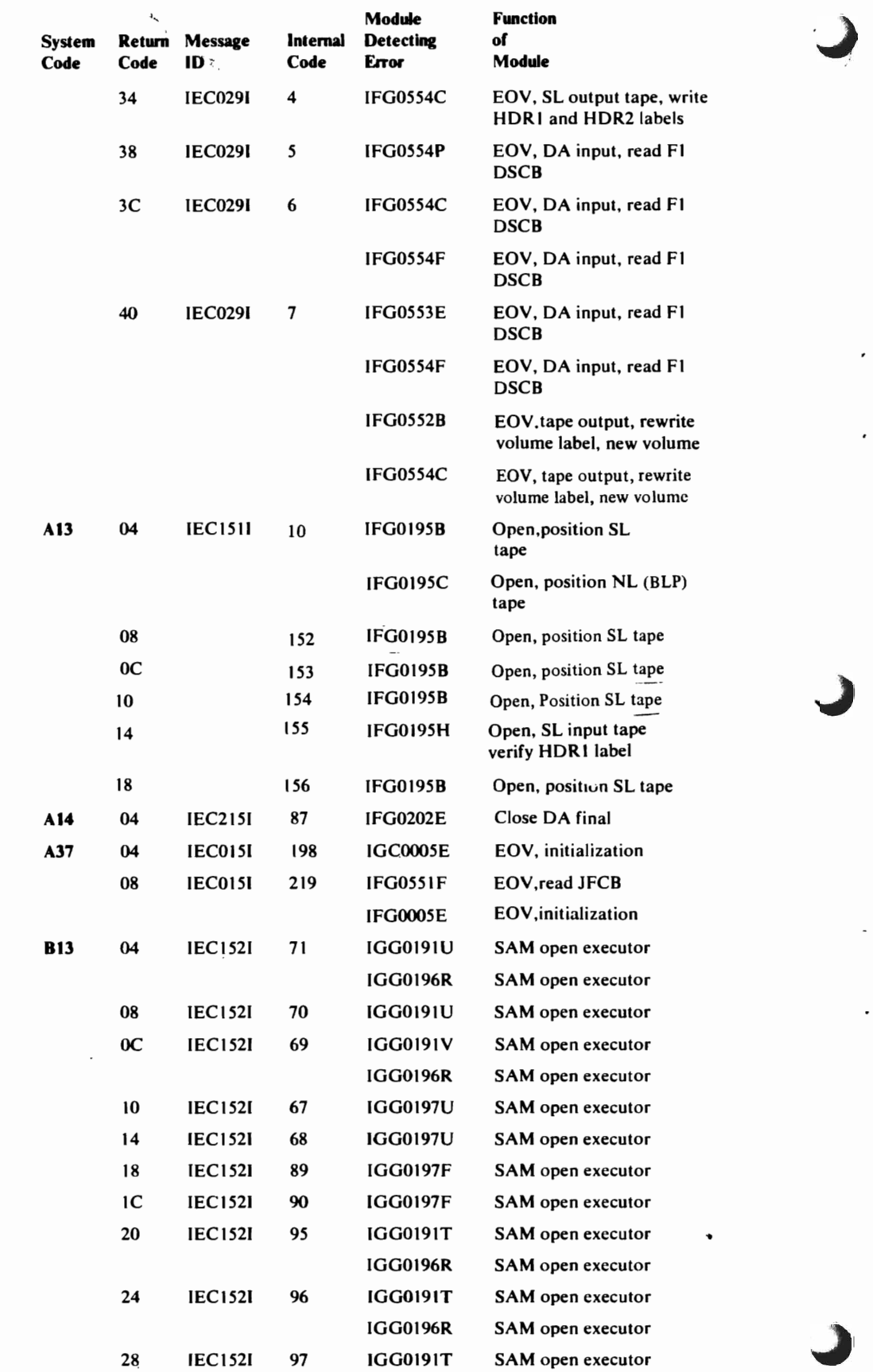

 $\ddot{\phantom{0}}$ 

 $\frac{1}{2}$ 

 $\ddot{\bullet}$ 

l,

 $\cdot$ 

 $\vec{r}_\mathrm{c}$ 

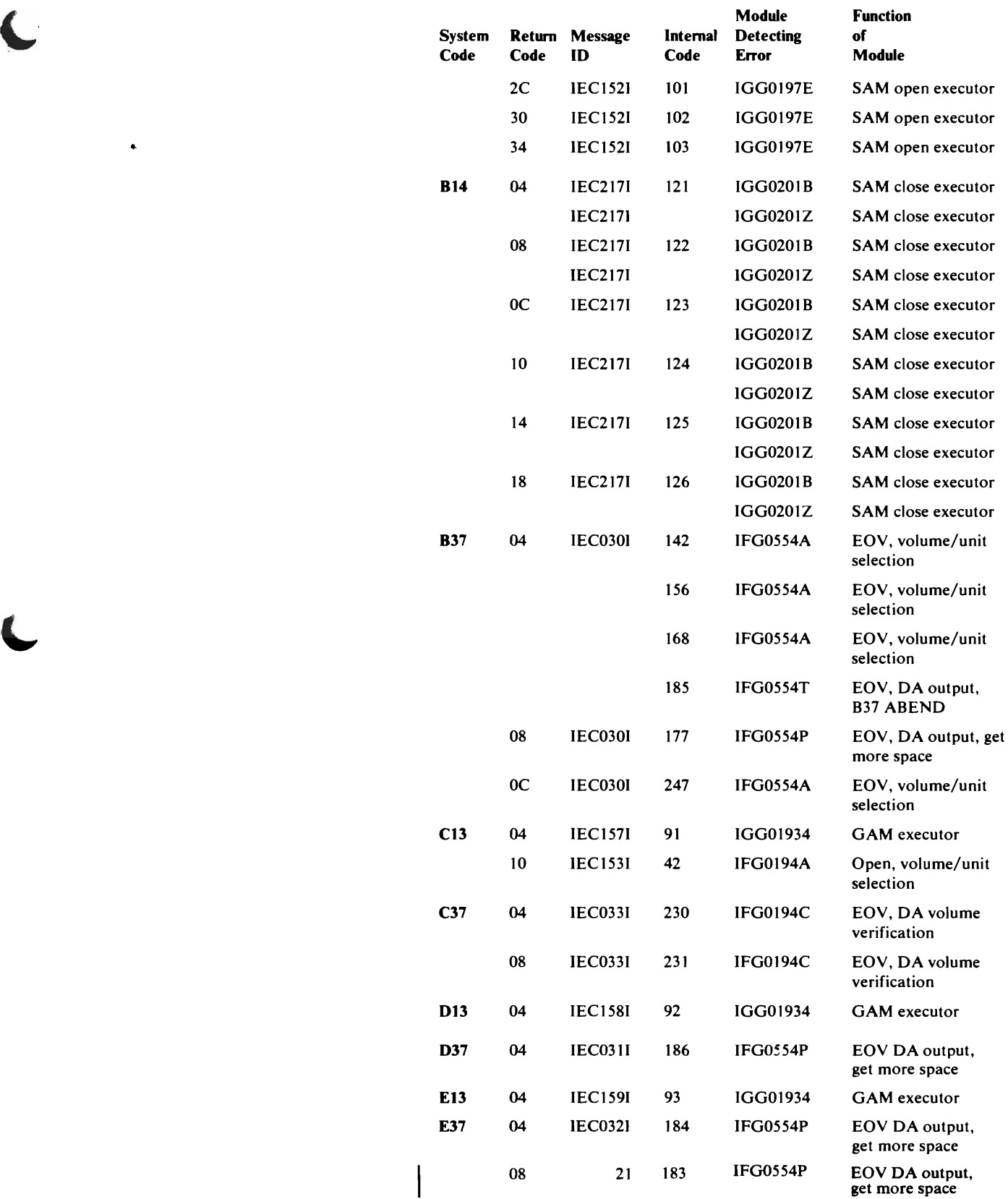

### *Intemal ABEND Codes*

When an abnormal termination condition arises during an Open, Close, or EOV operation, the module detecting the condition passes the  $O/C/EOV$ problem determination function an internal code using the DMABCOND macro. This internal code indicates which system code, return code, and message are to be issued.

The following tables are divided into the Open, Close, Close (TYPE=T), and EOV operations with the internal codes that each passes listed under it. The tables give the internal code, its associated ABEND code and return code, and an abbreviated description of the reason for the error. The *OS/VS Message Library: VS2 System Messages* and *OS/VS Message Library: VS2 System Codes* provide complete descriptions of the error conditions, along with system actions, programmer responses, and the sources of diagnostic and problem determination information. These tables may be used in conjunction with the preceding cross-reference table to find the name and function of the module that issued the internal code.

### *Open Codes*

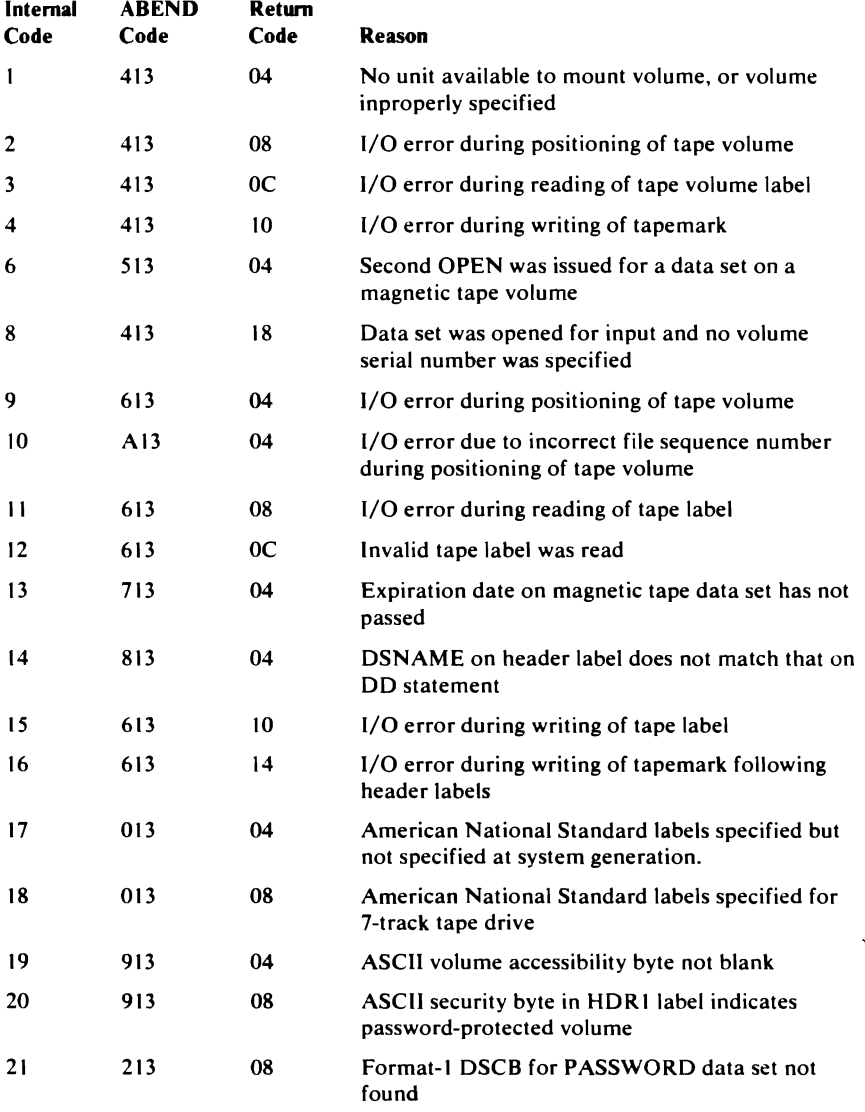

..

.~

 $\hat{\mathbf{v}}$ 

l.

 $\ddot{\phantom{0}}$ 

 $\ddot{\phantom{a}}$ 

 $\mathcal{A}$ 

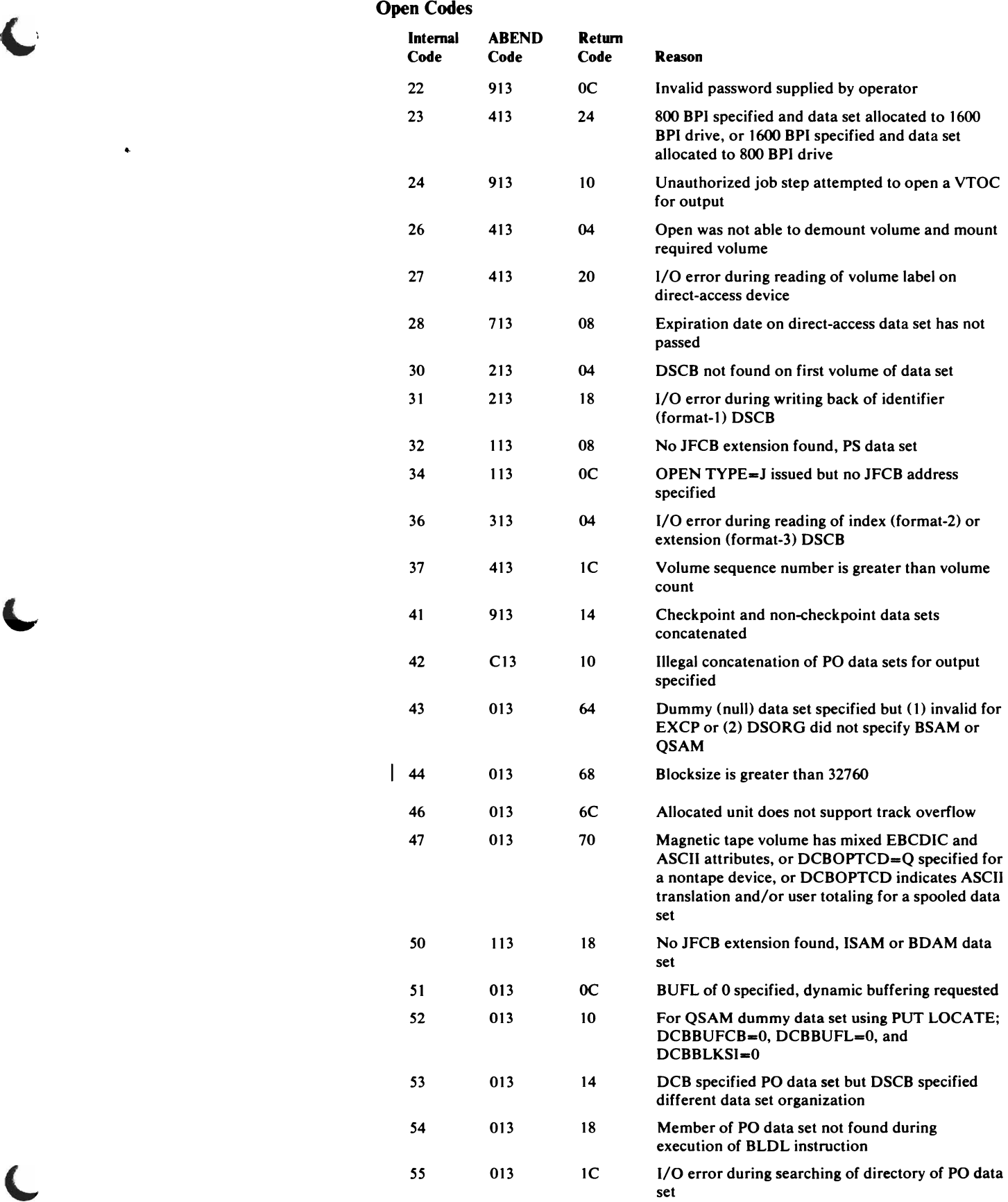

### Open Codes

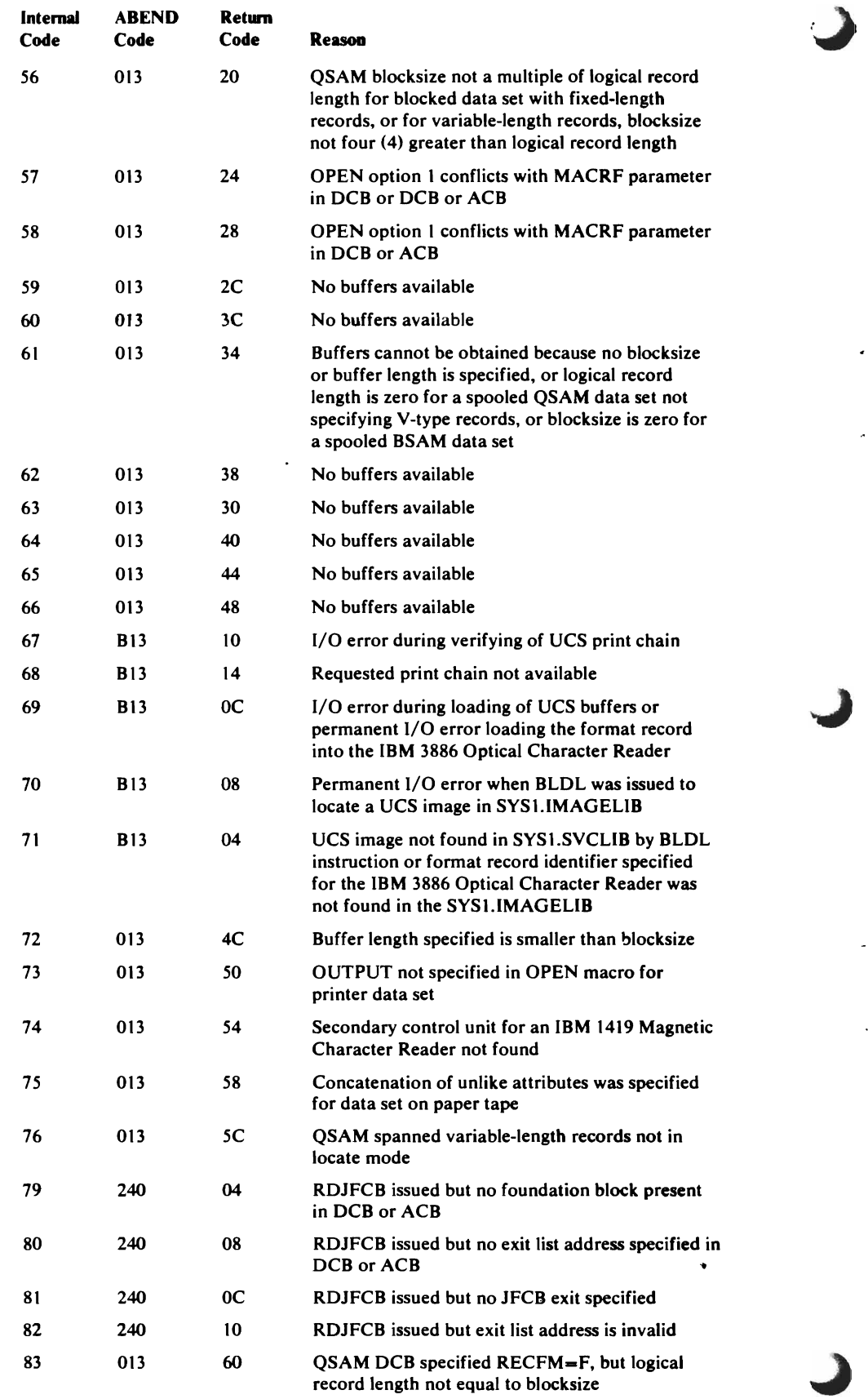

 $\ddot{\phantom{0}}$ 

l,

L.

 $\ddot{\phantom{a}}$
$\bullet$ 

 $\mathcal{A}$ 

 $\ddot{\phantom{1}}$ 

 $\ddot{\phantom{1}}$ 

l.

 $\Box$ 

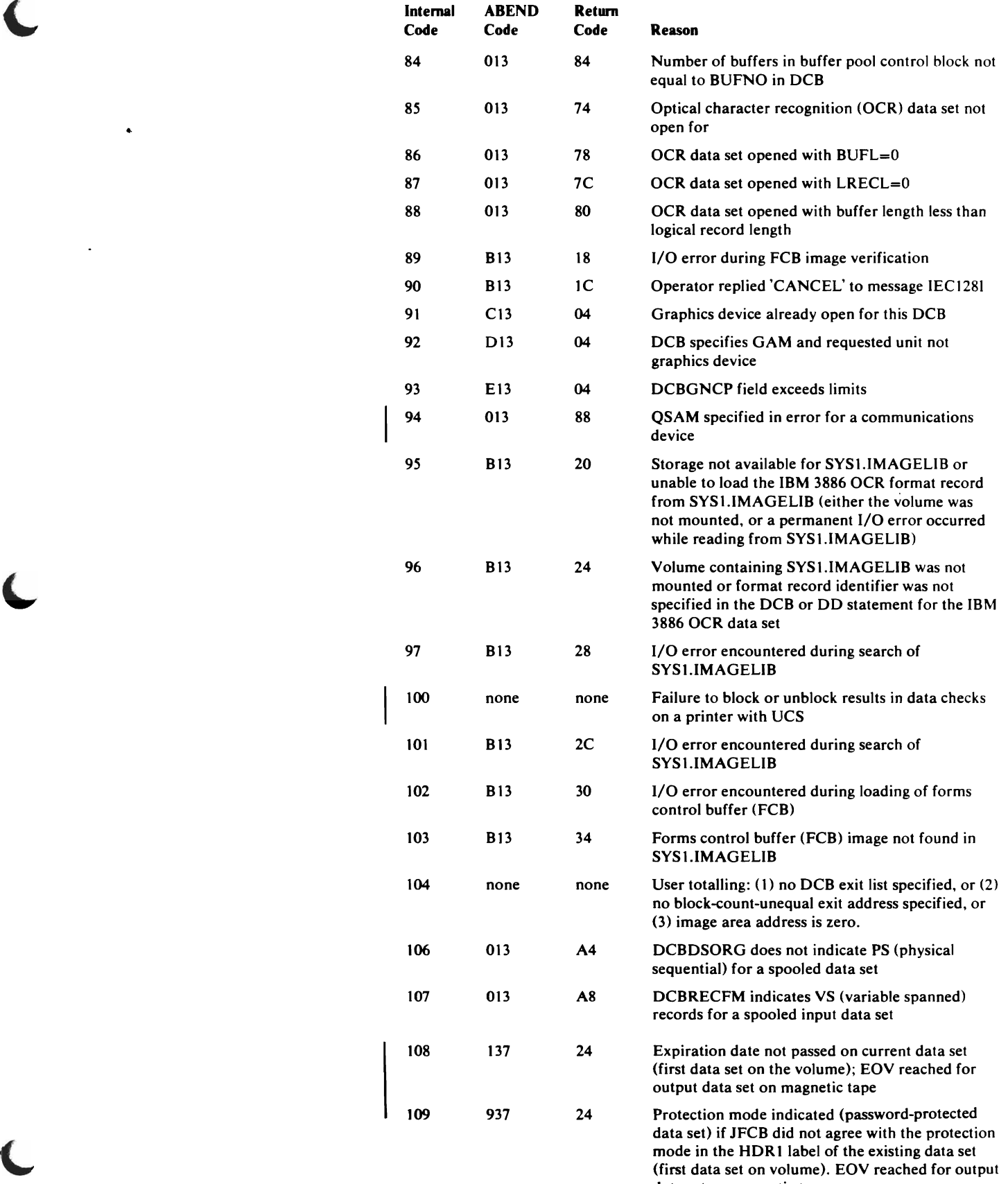

ata set on magnetic tape.

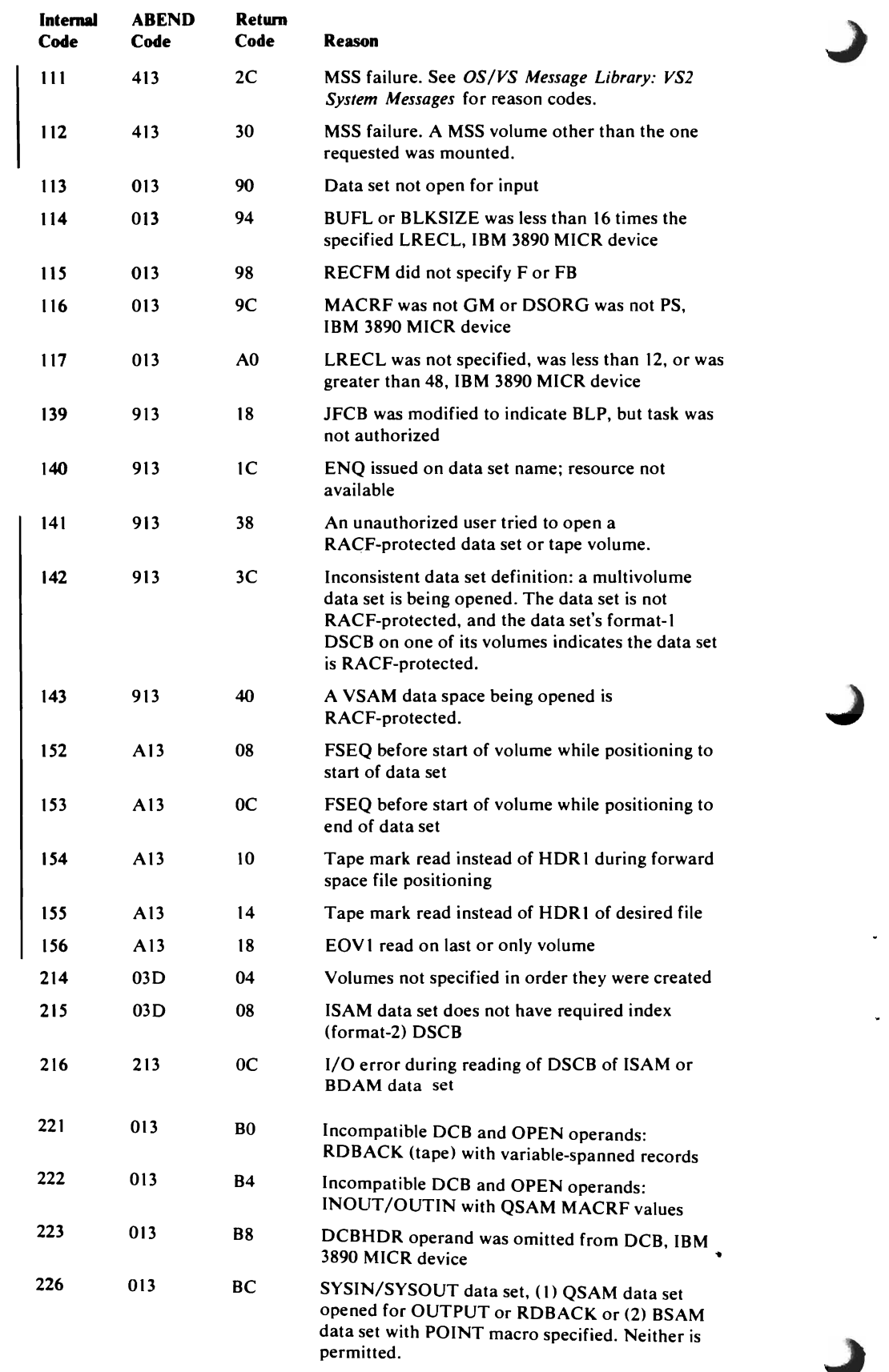

 $\mathcal{A}^{\mathcal{A}}$ 

 $\downarrow$ 

 $\omega$  .

 $\epsilon_{\rm g}$ 

 $\mathcal{A}(\mathbf{r}) = \mathcal{A}(\mathbf{r})$ 

 $\bullet$ 

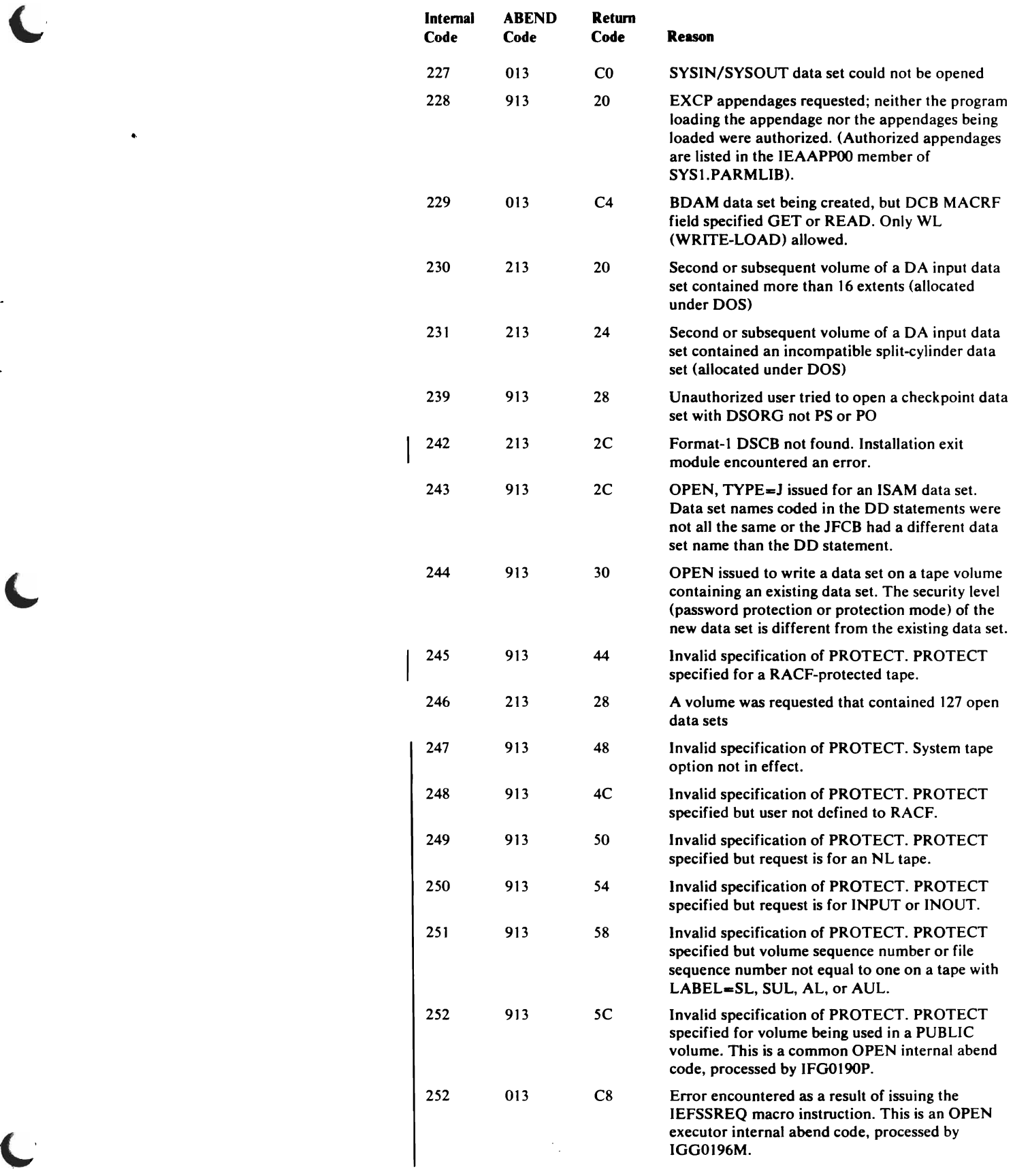

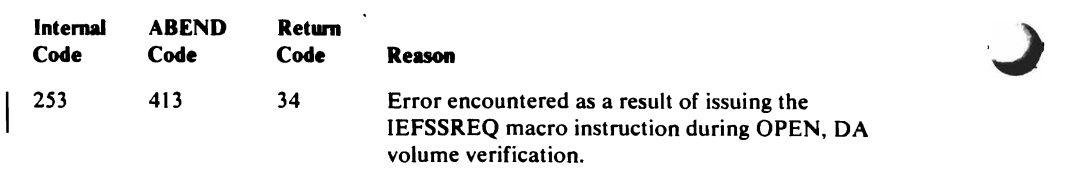

 $\sim$   $\sim$ 

# *Close Codes*

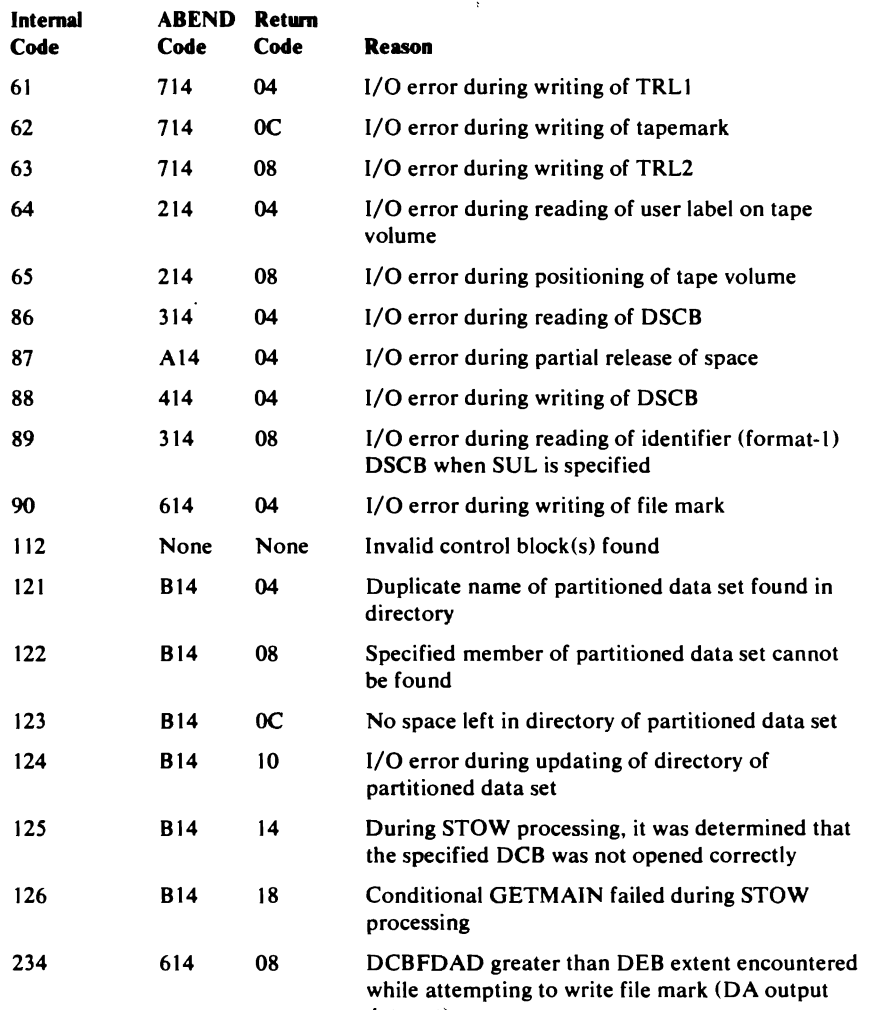

# Close (TYPE=T) Codes

 $\mathcal{L}^{\text{max}}_{\text{max}}$  and  $\mathcal{L}^{\text{max}}_{\text{max}}$ 

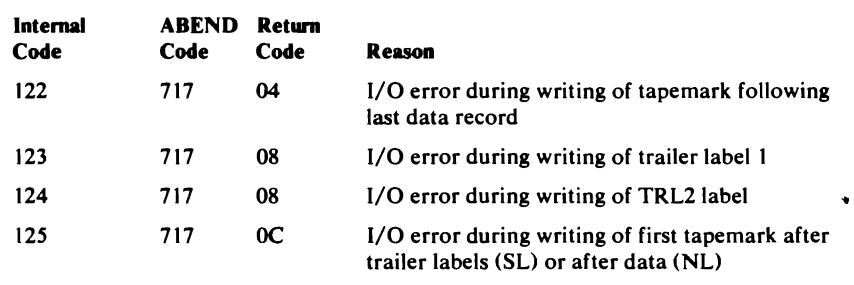

'.J

iata set)

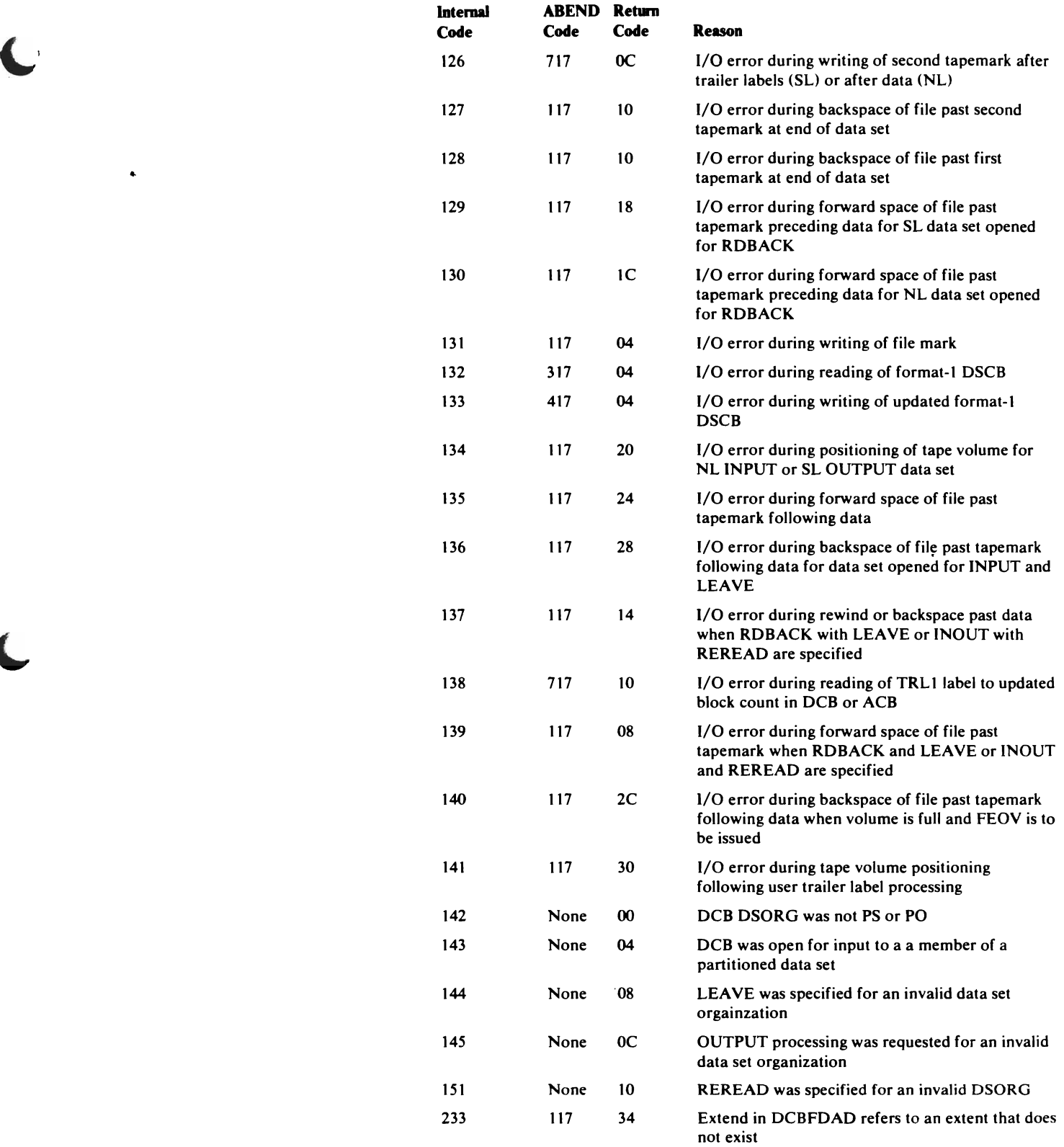

 $\ddot{\bullet}$ 

in.

# *EOVCodes*

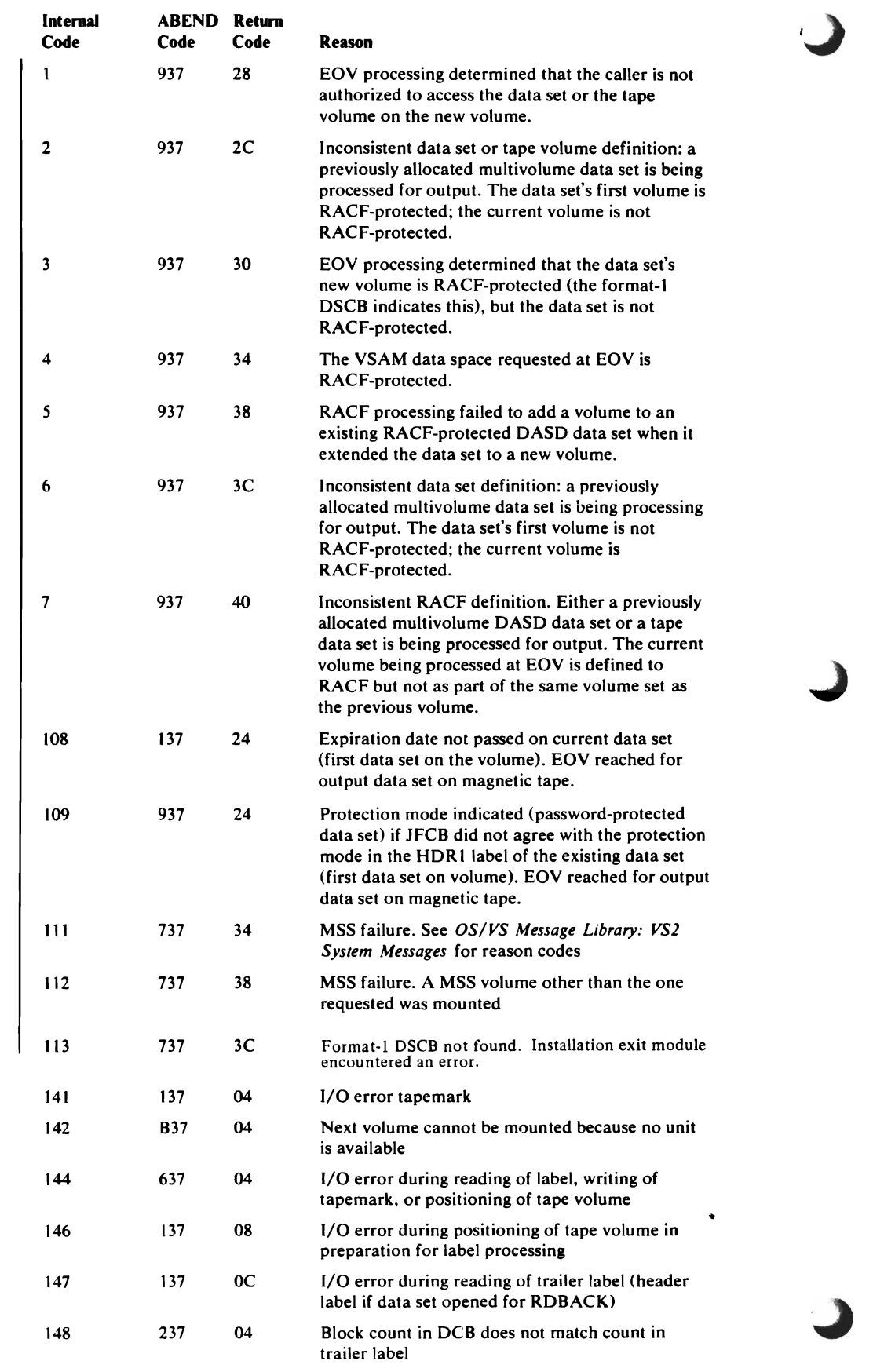

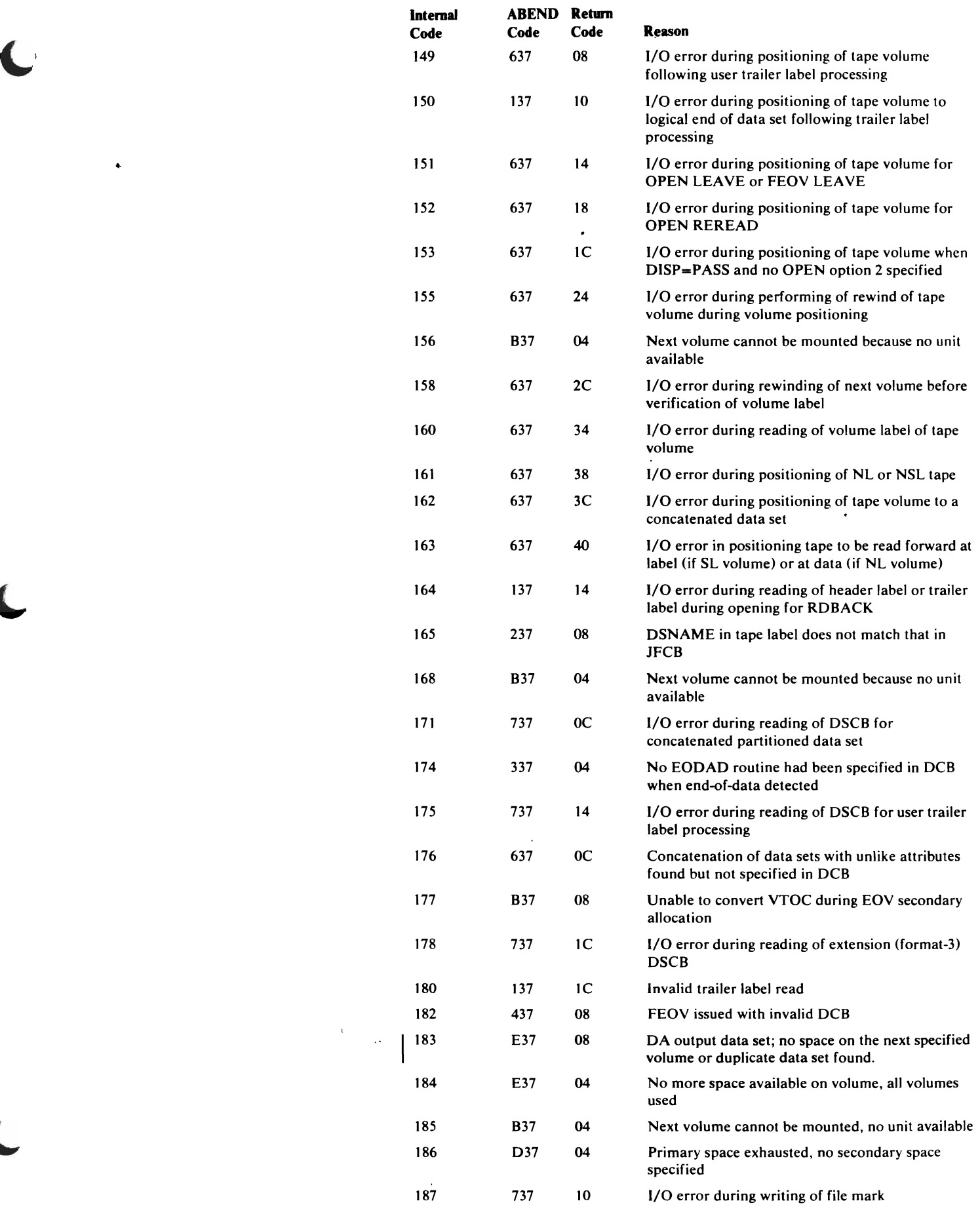

 $\mathbf{r} = \mathbf{r} \mathbf{r}$ il.<br>Viited

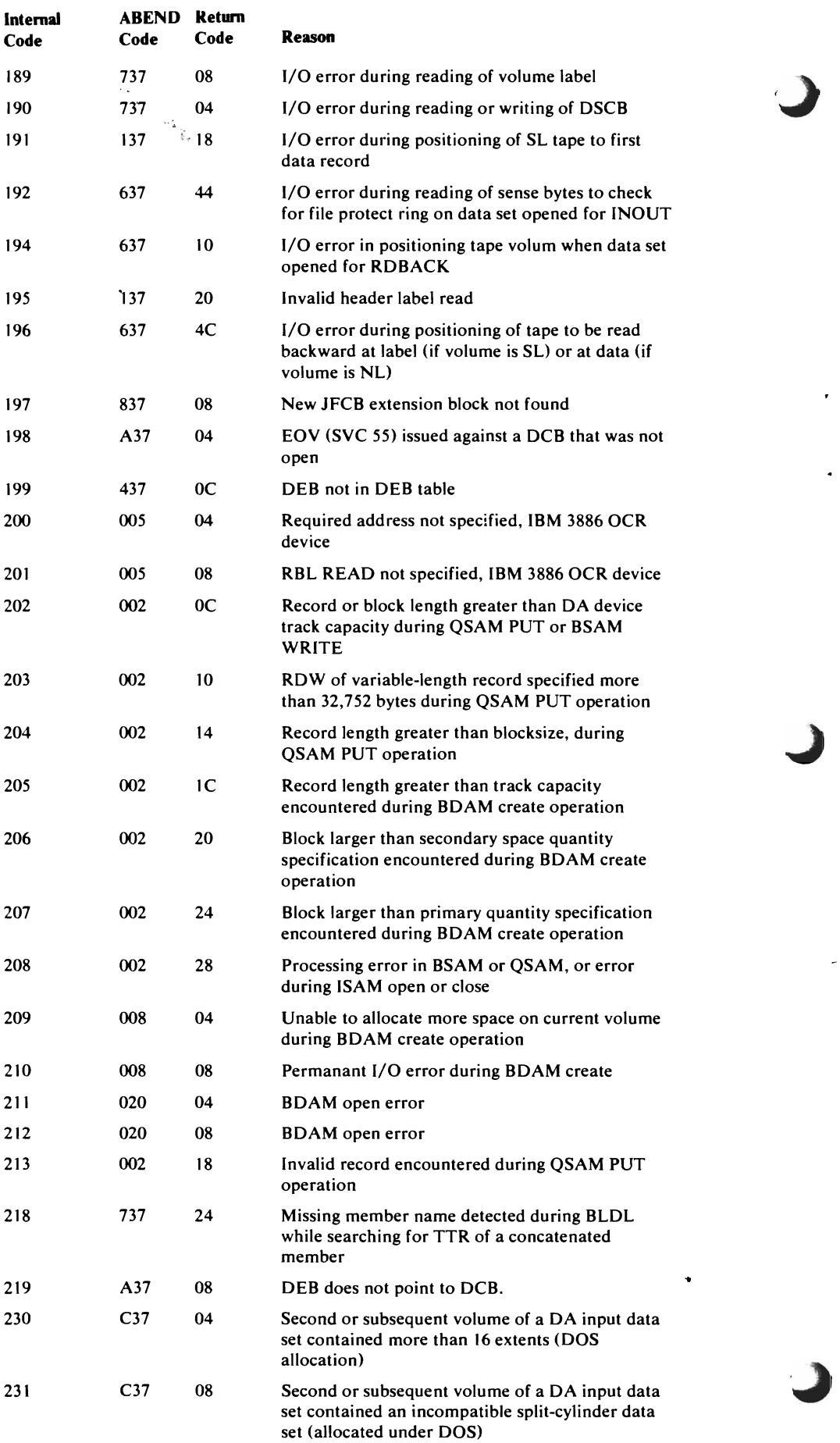

 $\bullet$ 

 $\mathbb{Z} \times \mathbb{R}$ 

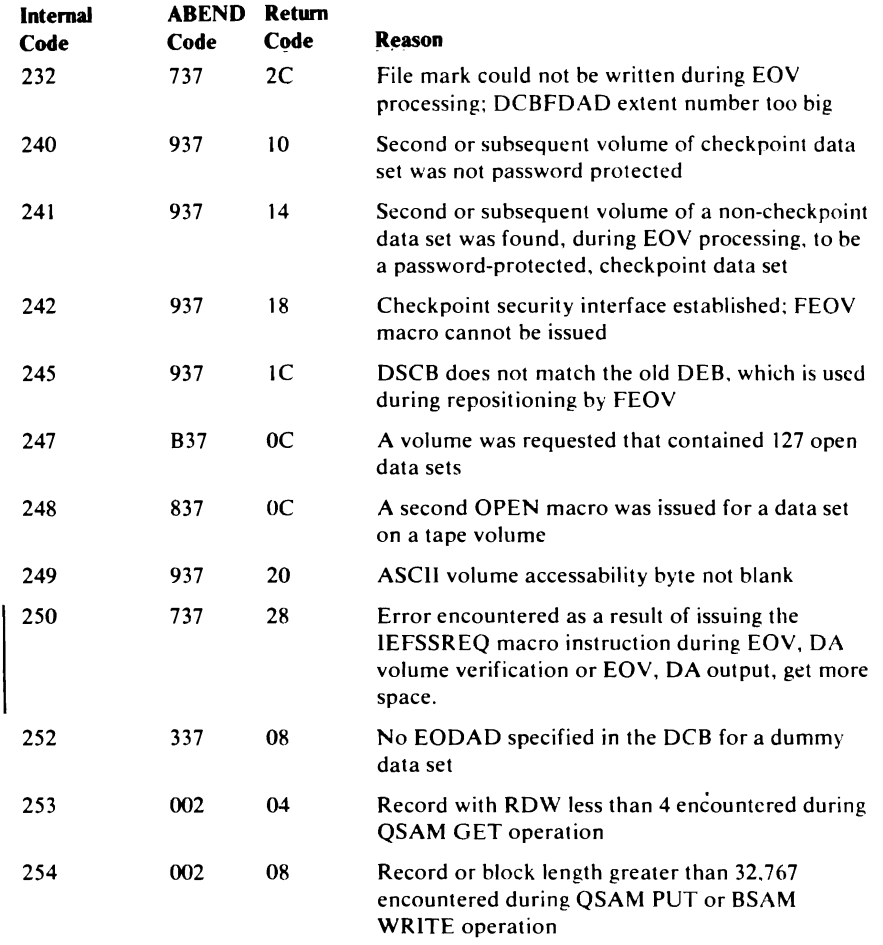

# **Register** Usage

 $\hat{\epsilon}_k^{\dagger}$ 

 $\mathbb{C}$ 

 $\bullet$ 

**~** 

The use of all registers is consistent throughout DCB or ACB processing. The following list indicates for each register the register number, its equated  $name(s)$ , and its use. Where a register has more than one equated name, the use depends on the equated name.

The contents of register 0 and 1 and 9 through 14 are saved and restored by the service routine, IFG019RA.

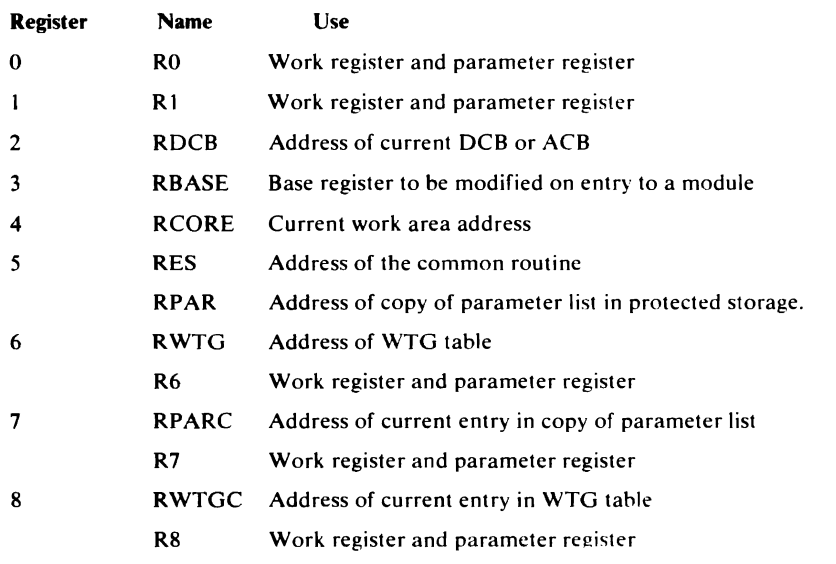

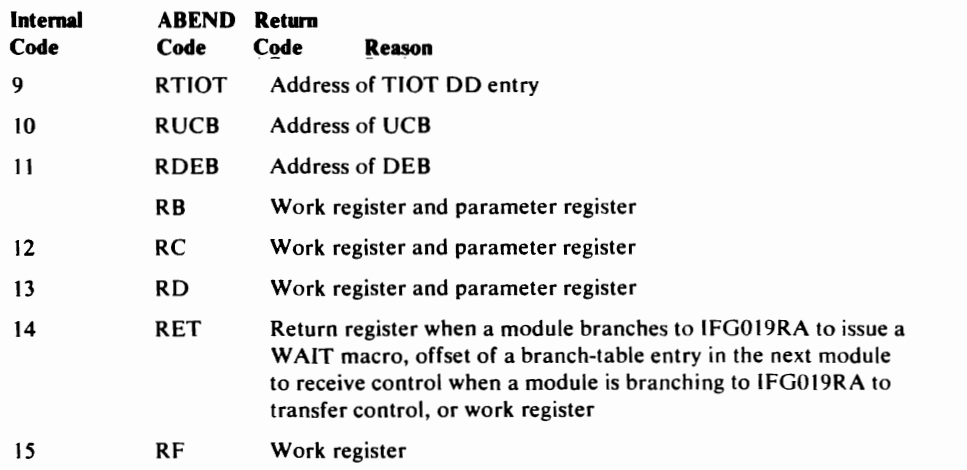

# Using the Transfer Control Table

The transfer control table can be used to add a temporary change to an  $O/C/EOV$  module and to locate a given object module in a storage dump. An example of a transfer control table appears in the "Data Areas" section.

# **Locating an Object Module in a Storage Dump**

Unlike other system control program components, the module name of  $O/C/EOV$  modules appears at the end of the module in the storage dump. The 8-byte module name follows the maintenance patch area and precedes the date of assembly, the release or PTF number, and length of the module. Figure 5 below shows the module name of module IFG0202J. The ohject code precedes this module name.

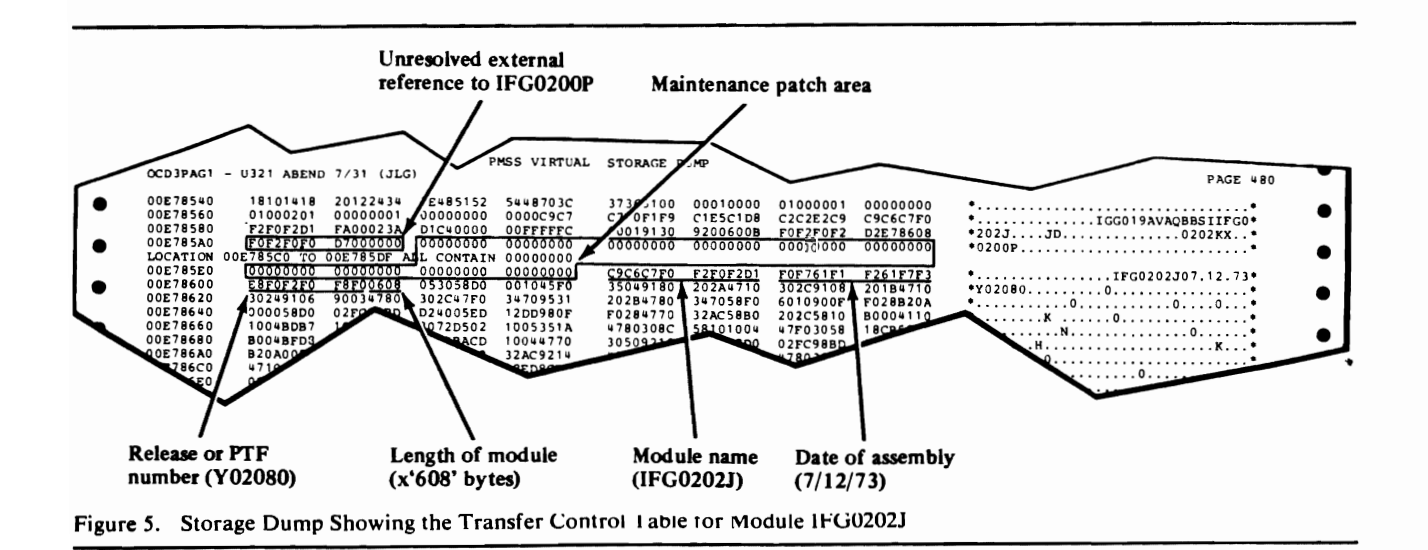

190 OS/VS2 Open/Close/EOV Logic

*Adding a Temporary Change in the Maintenance Patch Area of lin O/C/EOV Module* 

> A maintenance patch area is included in each  $O/C/EOV$  object module as the result of the expansion of the XCTLT ABL macro. The maintenance patch area is 5% of the size of the object module and is located at the end of each module, immediately preceding the 8-byte module name. You can use the AMASPZAP utility to add a modification to an object module:

- 1. Locate the transfer control table in the source code.
- 2. Locate the maintenance patch area in the transfer control table. The beginning of the patch area is the the third lable from the end of the transfer control table (and the end of the module).
- 3. Using the displacement (location-counter value) of the maintenance patch area, verify that the patch area is all zeros, and apply the modification to the object module.

#### Notes:

- Remember to perform a cold start of the system after the alteration. A warm start will not reformat the PLPA to include your modification.
- Unresolved V-type address constants (VCONs), which are 4 bytes of zeros, sometimes immediately precede the maintenance patch area. Be careful not to modify the VCONs when adding a patch.

# **Using Error Records for Debugging**

The O/C/EOY problem determination and system recovery routines record work areas and control blocks when abnormal termination conditions are encountered during  $O/C/EOV$  processing. The sections that follow describe the kinds of information recorded and how to use it. How to invoke the optional work area tracing and module-name listing routines is also described.

# *ABEND Error Recording Initiated by O/C/EOV*

Both the O/C/EOY problem determination and recovery routines trace control blocks and work areas when abnormal termination conditions are encountered in O/C/EOV processing.

The problem determination routines are invoked only when the error is associated with known, describable errors. These errors, called *determinate errors,* are identified with a system completion code and a return code in register 15. The problem determination routines (described in Diagram 6.1 and Chart 5.1) are not invoked when an indeterminate error (for example, a program check) is encountered.

The  $O/C/EOV$  system recovery routines are called by the system recovery/termination manager  $(R/TM)$  as a result of the ESTAE macro issued during Open, Close, or EOY initialization. These recovery routines are called on every ABEND condition, determinate and indeterminate.

The problem determination and recovery routines pass information to the Generalized Trace Facility (GTF). The records passed to GTF appear in the ABEND dump. The records will also be written to the GTF data set under the following conditions:  $(1)$  if GTF is active and operating in external mode while the job to be traced is running and (2) if the operator responds "TRACE=USR" when the GTF message "SPECIFY TRACE OPTIONS"

appears at the operator's console. GTF makes the records available to the ABDUMP routine and writes them to the GTF data set specified by the user. The user must define the data set that is to be used for the GTF output. For information on how to use GTF, see *OS/VS2 System Programming Library: Service Aids.* 

The results of the GTF trace that is put into the GTF data set can be examined by executing the AMDPRDMP service aid utility. You should specify the following parameters on the EDIT statement of AMDPRDMP.

EDIT DDNAME=name *of GTF data* set,USR=DMAl

DMAI is the name GTF uses to identify data put in the data set by O/C/EOV routines. The job control language used with the EDIT statement is described in *OS/VS2 System Programming Library: Service Aids.* 

## **ABEND Error Recording by Problem Determination Routines**

When a determinate error arises during O/C/EOV processing or during Open or Close access method executor processing, the problem determination routines gather data related to the abnormal termination condition and related information, and then issue the GTRACE macro to pass the information to GTF. After issuing the GTRACE macro, the O/C/EOV routines issue the ABEND macro instruction to pass control to the R/TM. The information passed to GTF will also appear in the ABEND dump. It will also be written to the GTF data set. An example of GTF output appears in Figure 6.

This GTF output resulted from a 213 system code with a return code of X'04', meaning that the format-l DSCB for the data set to be opened could not be found.

The problem determination routines write the data set name from the JFCB into the GTF data set.

# ABEND Error Recording from the O/C/EOV System Recovery *Routines*

The O/C/EOV system recovery environment is established via the ESTAE macro, issued when storage was obtained during initialization of the O/C/EOV function. The O/C/EOV system recovery routines receive control from R/TM when any ABEND condition (determinate or indeterminate) is encountered during O/C/EOV processing.

When given control, the  $O/C/EOV$  recovery routines free storage, dequeue resources, and force data sets to closed status. Before doing any of these things, however, the  $O/C/EOV$  system recovery routines attempt to preserve a picture of the O/C/EOV chained work areas as they exist at time of entry. This is done by building a recovery routine control block save area (RRCBSA). Copies of the O/C/EOV chained work areas are saved in the RRCBSA.

Like the problem determination routines, the  $O/C/EOV$  system recovery routines issue the GTRACE macro instruction in order to record the contents of the RRCBSA built on entry. The RRCBSA segments are made available to the ABDUMP routine and written to the GTF data set by GTF.

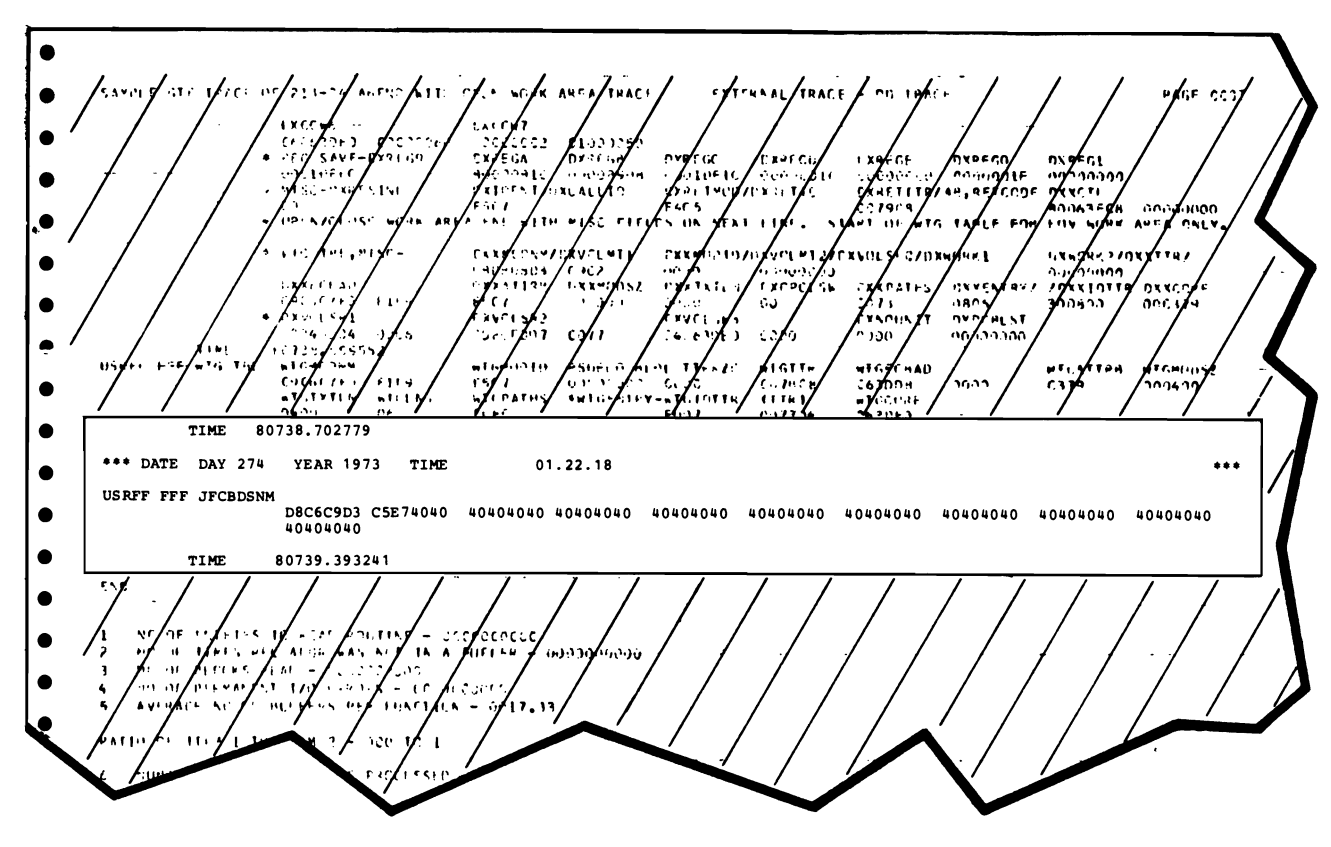

Figure 6. Output from the GTF Data Set Resulting from Problem Determination ABEND Error Recording Routine (213 - 04 ABEND)

When O/C/EOV recovery processing has been completed, the RRCBSA is used to refresh the  $O/C/EOV$  chained work areas, which may have been modified during recovery processing. The RRCBSA is then freed. Note that an RRCBSA will not appear in a dump of the original error, but it will appear in a dump of an error that occurs during recovery processing.

The contents of the RRCBSA are defined in Figure 7. An example of a dump of this save area is shown in Figure 8.

The recovery routine gained control in this example when a 213 - 04 error condition was encountered (no format-l DSCB could be found for the data set being opened).

The RRCBSA is made up of segments. Each segment begins with an ID of CBSA, which appears in the EBCDIC column of the dump. The first CBSA segment obtained is different from subsequent segments; in addition to a prefix and a section containing a copy of a control block or work area, the first segment contains a header. The header identifies the RRCBSA, provides the job and step name of the step that encountered the 213 ABEND condition and the date and time the error occurred. In Figure 8, the bottom-most segment, which contains the header, is the first segment. This segment is chained to the segments obtained subsequently using the prefix. In addition to the header, the first segment contains a copy of the initial work area obtained to open the DCB. The ID of this work area is  $O/C$ , which appears as "O.C" in the EBCDIC column. This initial work area contains a copy of the base prefix, an extended prefix, and a WTG table. Addresses in these copies reflect original storage locations. The contents of these locations

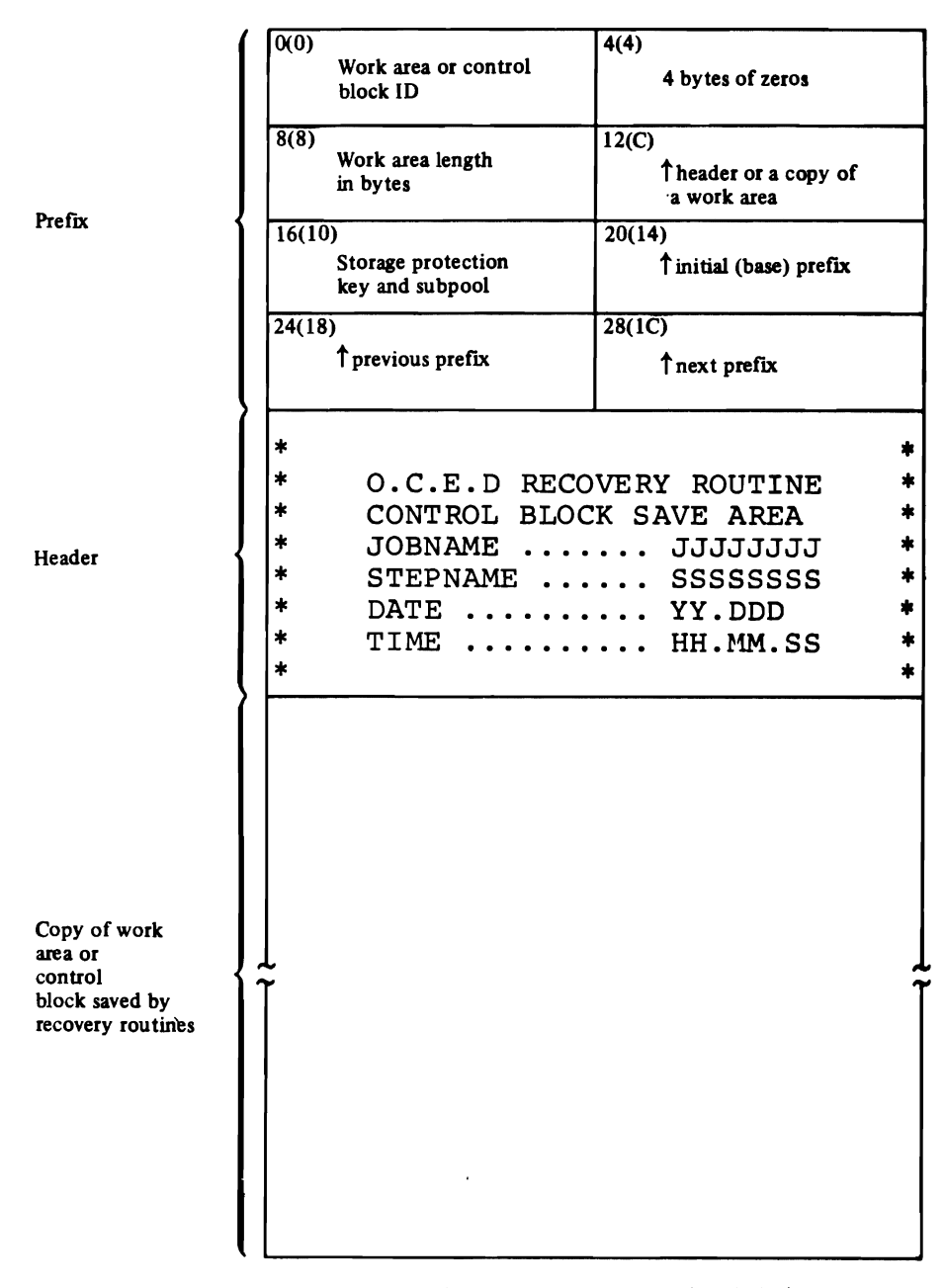

 $\overline{\mathcal{P}}$ 

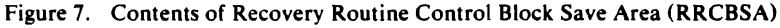

may have been changed by recovery or termination processing. The address in these copies can be used, however, to find information in the copies.

The second segment of the example contains a copy of the main work area associated with the DCB. Its ID is "OPWA." The third segment contains a copy of the DCB (ID is "DCB"), and the fourth segment is an area that contains a channel program (ID is "CCWS"). Each of these segments is chained from the first segment using the prefixes. The prefix of each segment <sup>~</sup> begins with the ID ("CBSA").

Each of the work areas obtained by the  $O/C/EOV$  routines has been assigned a 4-byte ID to make the work areas easy to identify in storage dumps. These IDS appear in the first word of every prefix of every work area

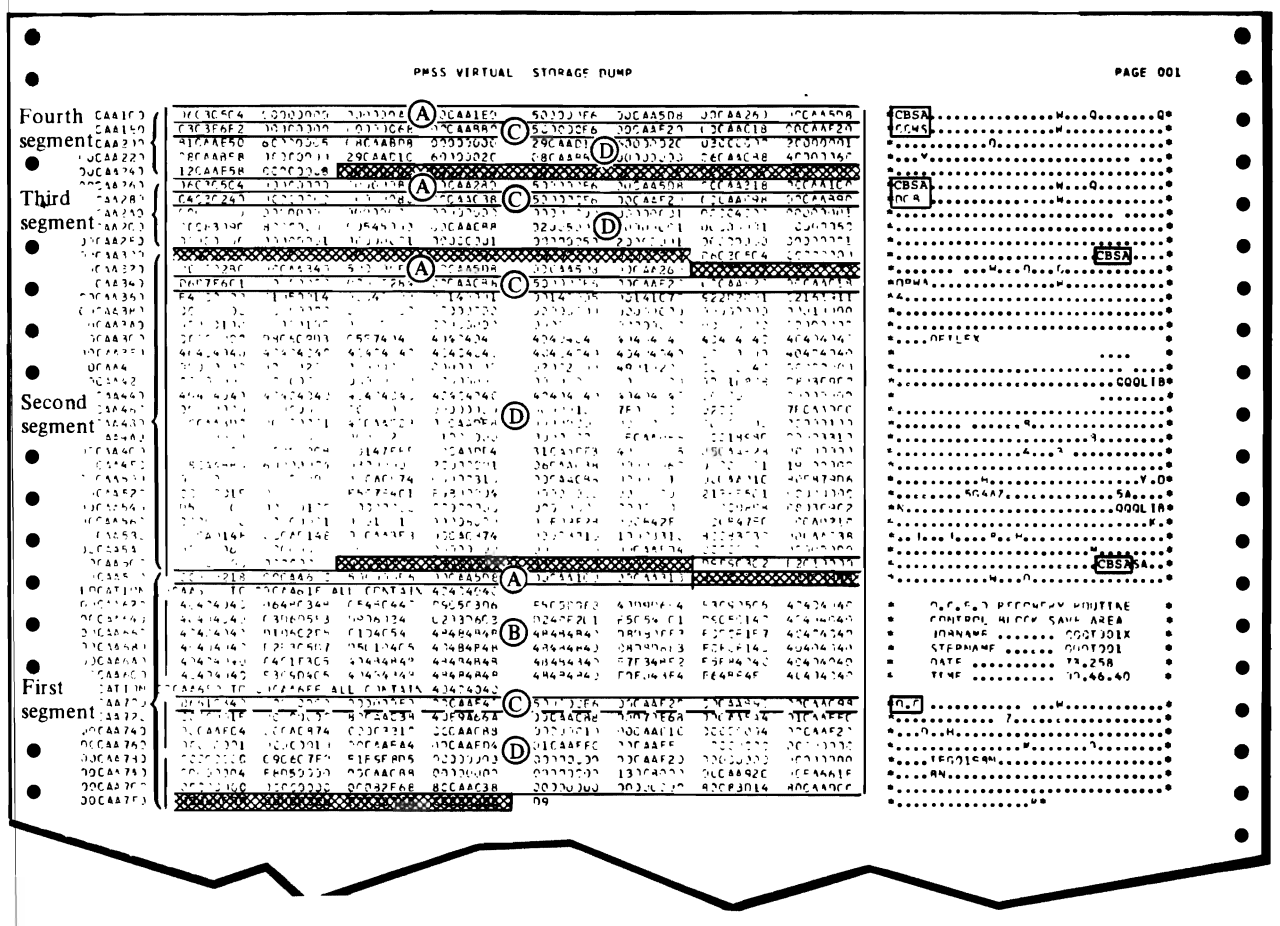

**(A)** Prefixes to the RRCBSA segments.<br>**(B)** RRCBSA header.

r

**(B)** RRCBSA header.<br> **C)** Prefix included in

© Prefix included in the copy of the work area or control block. Copy of a control block or work area obtained by the main-line Open routines. Each area is identified by an ID in the first four bytes of its prefix (see C).<br>SECONDED Storage locations used to align IDs is

Storage locations used to align IDs in the EBCDIC column.

Figure 8. Storage Dump Containing the RRCBSA Passed by the O/C/EOV Recovery Routines

 $\mathbf{v}^{\mathbf{v}}$  $\sim$ 

gotten by O/C/EOV routines and saved in the RRCBSA. Each of the work areas and control blocks is obtained with a prefix. The contents of the prefix are described in Figure 7. The IDs and the contents of the associated work areas follow:

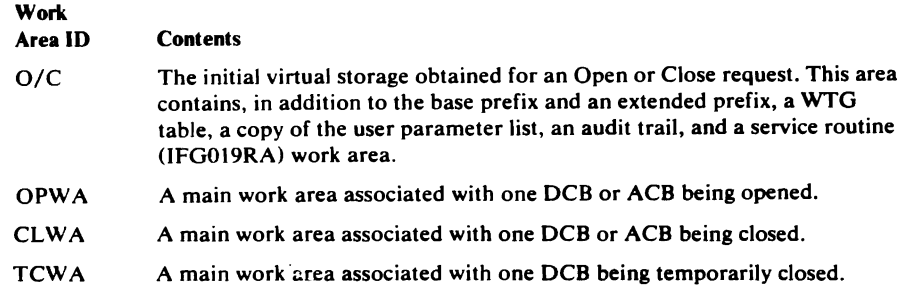

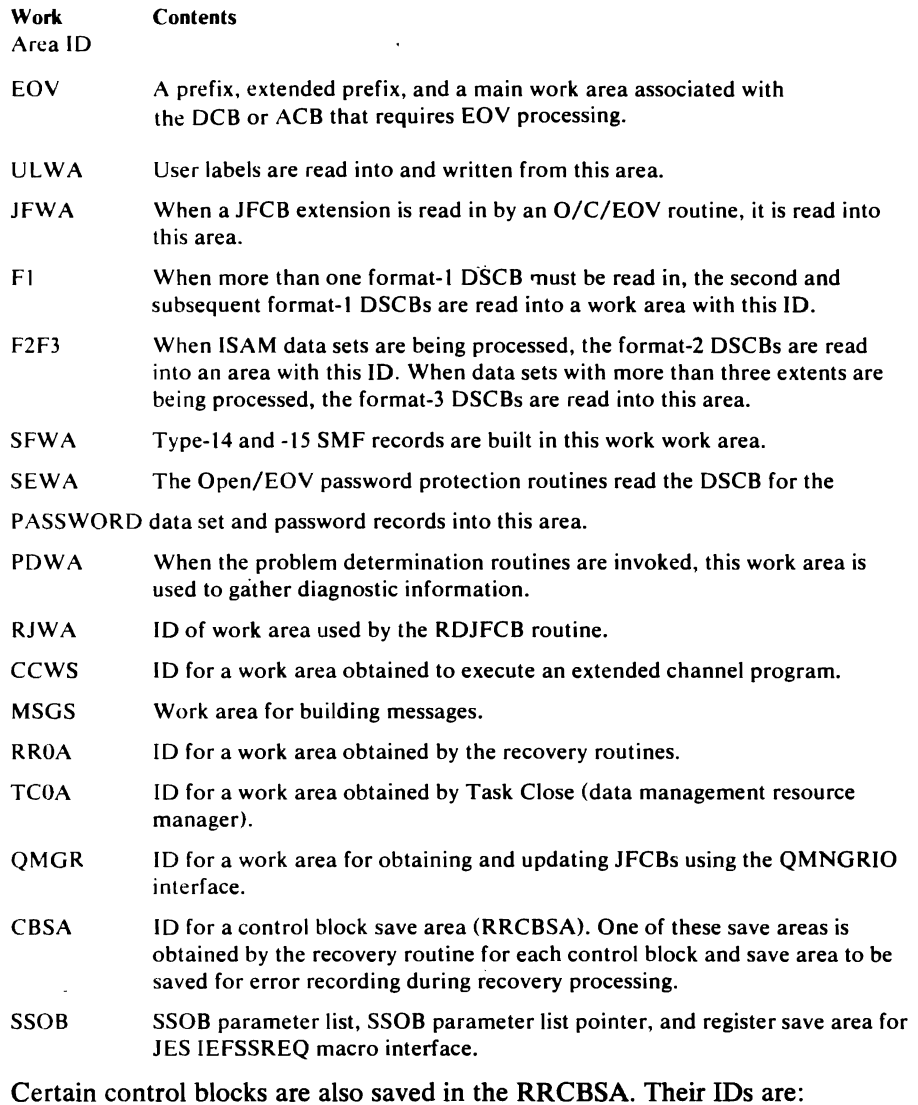

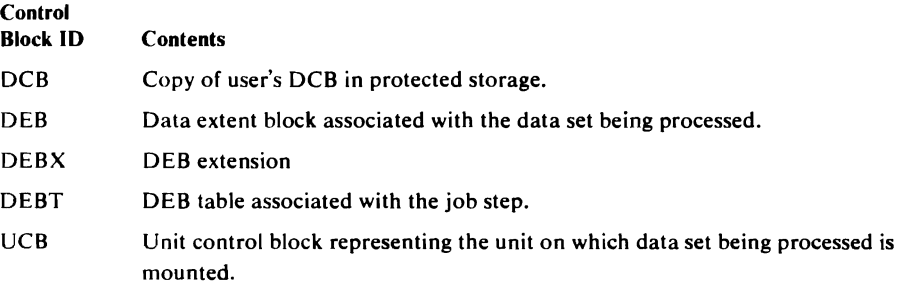

# *ABEND Error Recording in SYSl.LOGREC*

The system diagnostic work area (SDWA) is passed among the various levels of system and user recovery (STAE, ESTAE, and FRR) routines. It is used to pass information among the recovery routines and to collect and record information about the environment in which the error occurred. The O/C/EOV recovery routines put the following information in the SDWA:

1. The CSECT name of the O/C/EOV routine that encountered the error will be moved into the SDWAMODN field.

- 2. The CSECT name of the O/C/EOV routine that encountered the error will also be moved into the SOWACSCT field.
- 3. The CSECT name of the  $O/C/EOV$  recovery routine handling the error will be moved into the SDWAREXN field.
- 4. Into the variable area of the SOWA, the O/C/EOV recovery routine moves the O/C/EOV recovery routine parameter list (RRPLIST). The ,. contents of the list follow:

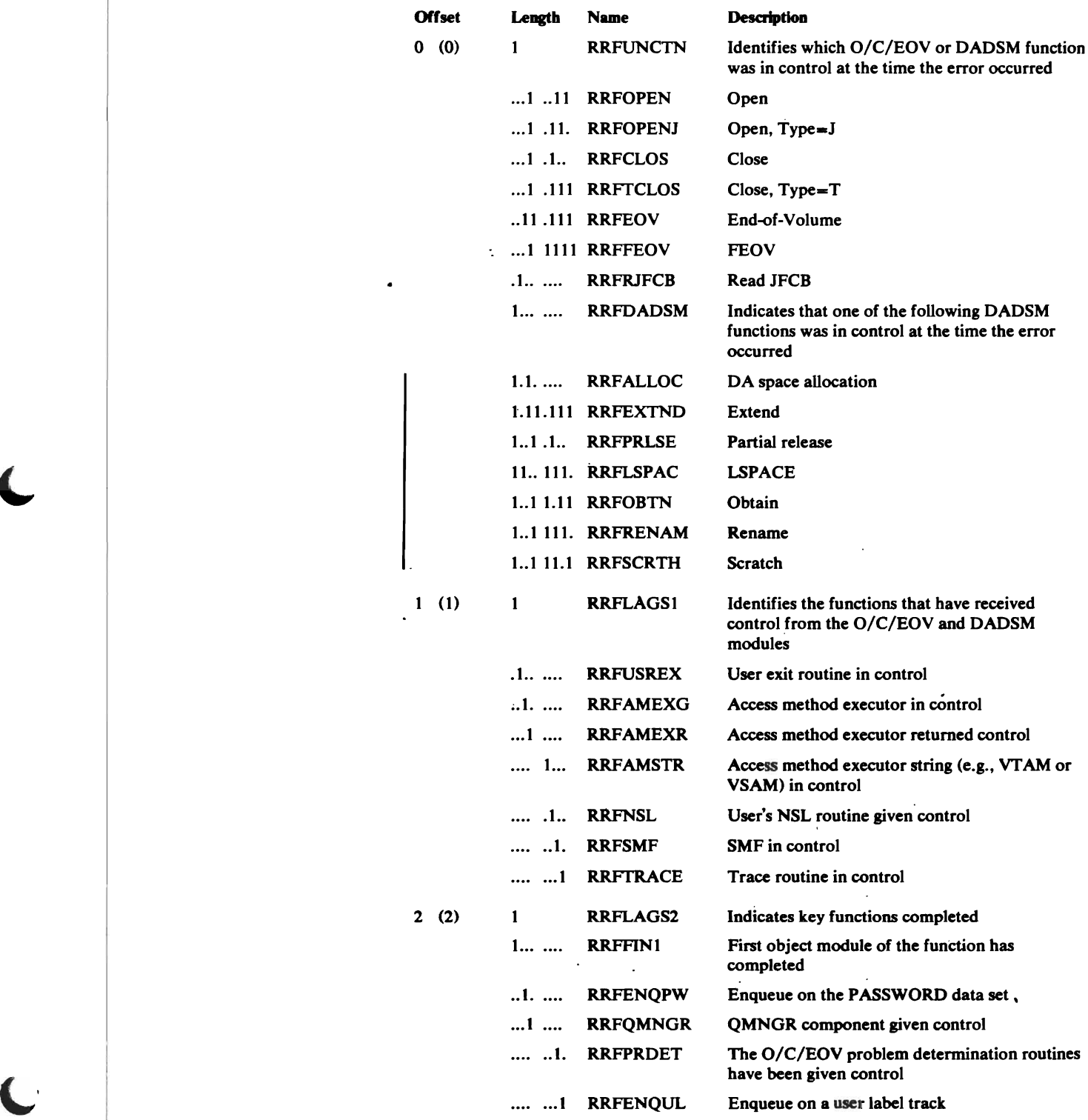

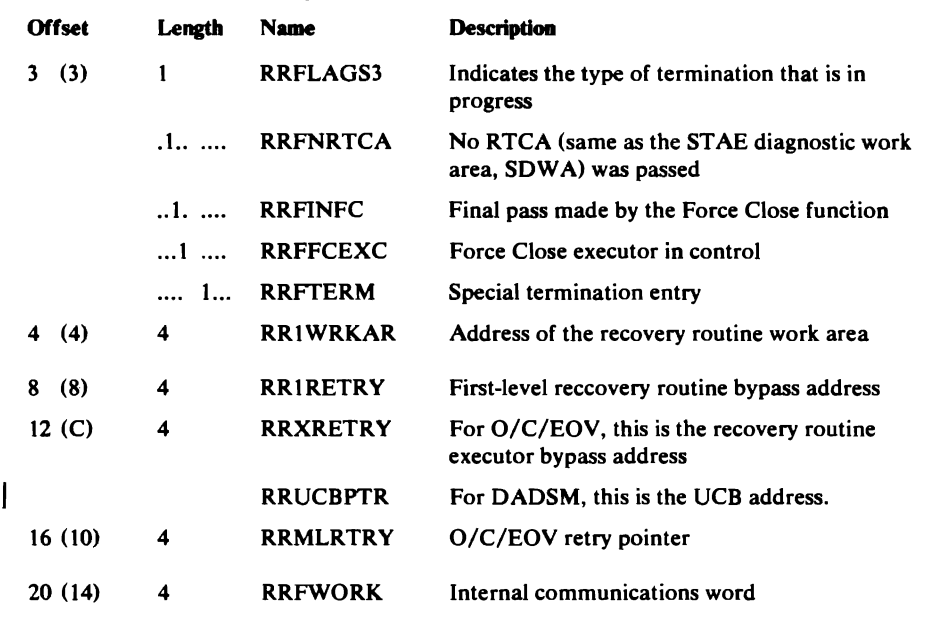

,~

#### ABEND Error Recording in SYSl.LOGREC

#### *Problem Determinatio" Optional Work Area Trace*

The optional work area trace, normally used when a task fails repeatedly with evidence of an O/C/EOV problem, traces the ACB or DCB and the O/C/EOV work area associated with the ACB or DCB. This trace also includes a record of the address of the WTG table and the address of the current entry in the WTG table after each O/C/EOV module executes.

The user requests the optional work area trace by specifying DCB=DIAGNS=TRACE (AMP='TRACE' for VSAM) on the DD statement of a data set for which the trace is desired. The work area and control blocks are written to the GTF data set every time IFG019RA is entered. No tracing is done when control is passed to the  $O/C/EOV$  problem determination and recovery routines, the initial and final modules of each function of O/C/EOV. Tracing occurs only during access method executor processing for the SAM, BDAM create, and BPAM executors.

Figure 9 shows the GTF output resulting from activating the optional work area trace. In this example, the Open routines abnormally terminated the task because the format-l DSCB for the data set could not be found. The associated system and return codes are 213 - 04. The traced record in Figure 9 includes a copy of the DCB, a copy of the  $O/C/EOV$  main work area associated with the DCB, various fields from the main work area, and the' WTG table. This record will appear several times in the GTF output, once each time an Open object module is given control.

Because the optional work area trace increases execution time considerably and produces copious output, it should be used only when other diagnostic techniques fail.

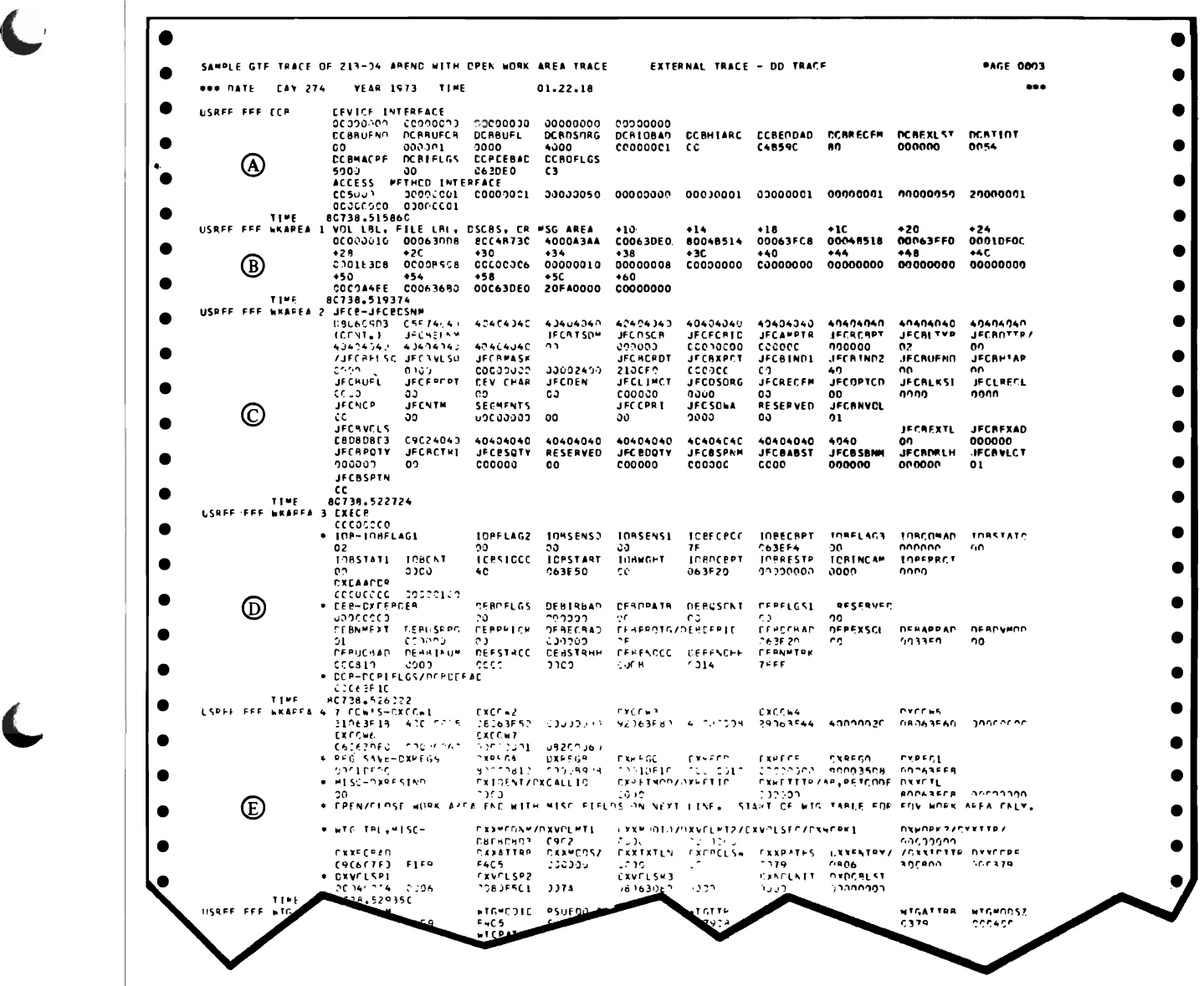

- @ A formatted copy of the DCB that was being opened when the error condition was encountered.
- $\overline{\text{B}}$  The first 100 bytes of the O/C/EOV main work area associated with the DCB being opened. Since no labels or DSCBs had been read in when the error occurred, this information is not significant.
- © The JFCB being used by the Open routine.
- @ The internal I/O control blocks used by the Open routine.
- ® Various fields from the main work area followed by portions of the WTG table associated with the OPEN request.

Figure 9. Output from GTF data set resulting from the optional work area trace

#### *The Optional Module Listing Routine*

IFG019RA contains a module trace routine that, when active, lists the CSECT name of every O/C/EOV routine given control during O/C/EOV processing.

This tracing routine is located in the maintenance space of IFGOI9RA. Unless you modify the code, the routine is not entered. To activate the trace routine, change the NOP instruction at location RESTRACE to an unconditional branch (X'47FO') to location RESNOP. To make this change, you will need to locate IFG019RA in the PLPA. The address of IFG019RA is at offset X'llO' in the CVT; that location is labeled CVTDMSVR.

Each time IFG019RA transfers control, the activated trace routine issues a WTO macro instruction with an 8-byte message text of the CSECT name of next CSECT to receive control. The message is assigned routing codes 2 and 11, so that it is sent to the console and is written to the SYSOUT data set associated with the job. You can route the message to other devices by changing the routing code, as described in *OS/VS2 Supervisor Services and Macro Instructions.* 

The tracing routine is not reentrant; if more than one task tries to use it at the same time, it may be impossible to tell which messages result from which task; second, messages resulting from the two tasks may overlay each other in the O/C/EOV work area message buffer, so that some of the messages (CSECT names) are lost altogether.

If SMF is active, EOV may transfer control to Close routines to process SMF records. The result is that Close CSECT names appear between EOV CSECT names in the list.

When the trace routine gets control from the  $O/C/EOV$  modules, registers 2 through 8 are used as follows:

- Register 2 contains the address of the first DCB or ACB to be processed after the transfer of control.
- Register 3 contains the entry point address of the module currently in control.
- Register 4 contains the address of the  $O/C/EOV$  work area associated with the DCB or ACB whose address is in register 2.
- Register 5 is the base register.
- Register 6 contains the address of the WTG table for the Open or Close operation being performed.
- Register 7 contains the address of the parameter list entry for the DCB or ACB whose address is in register 2.
- Register 8 contains the address of the WTG table entry for the DCB or ACB whose address is in register 2.

If this routine is modified, registers 0, 1,3, and 9 through 15 may be used without their contents being saved or restored.

# **Module Listing Routine Examples**

I

 $\ddot{\phantom{0}}$ 

Various combinations of  $O/C/EOV$  modules are executed based on the operation requested, the processing mode (input, output, or update), and the kind of device on which the data set resides. The module lists that follow have been prepared to indicate the flow of control during successful execution under several typical conditions. The conditions treated and their associated example numbers are:

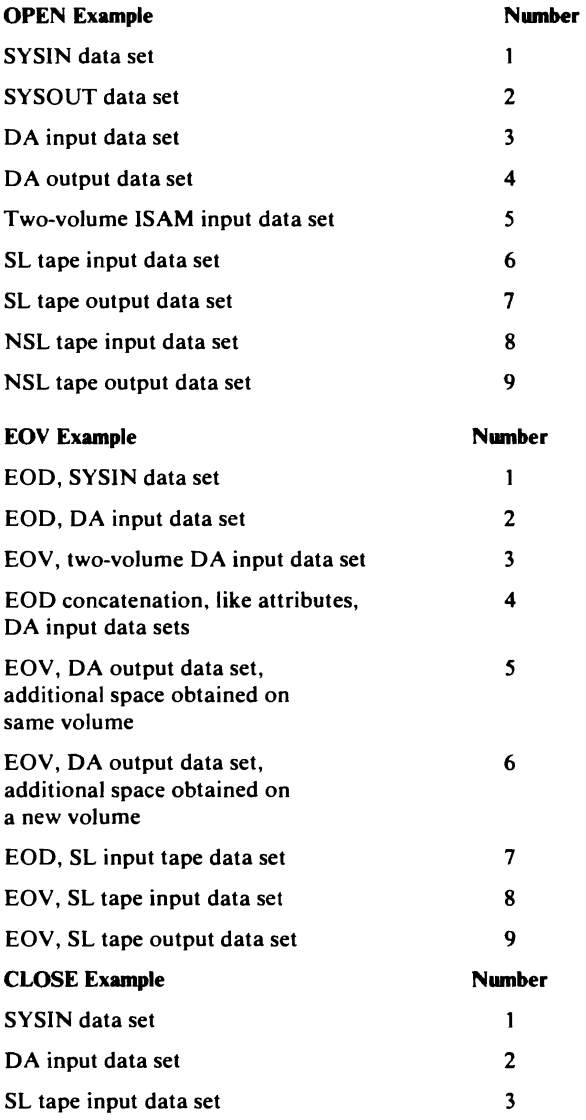

# *OPEN Trace Examples*

OPEN Example 1-SYSIN

Open a SYSIN data set resulting from a  $//DD*$  in the jobstream. The cards will have been spooled to a direct-access device by the job entry subsystem before the problem program is given control. The problem program contains the following DD statement and DCB associated with the SYSIN file.

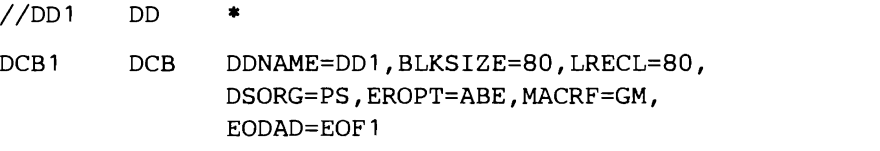

x X

The Open modules executed when the OPEN DCB 1 macro is issued:

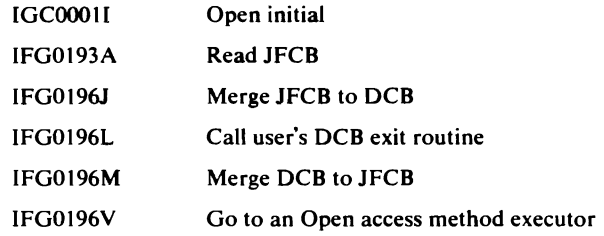

Open access method executor IGGOl99F is given control. This module constructs an ACB with the attributes of DCBI and the JFCB and issues an OPEN,, TYPE=J macro for the ACB, which causes the Open routines to be reentered:

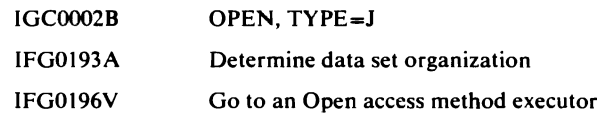

Open executor IGG0193K is given control to build a DEB, etc. IGGOl93K returns to:

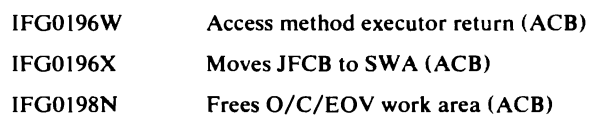

Control is returned to the issuer of the OPEN for the ACB, IFGOI99F, which returns control to:

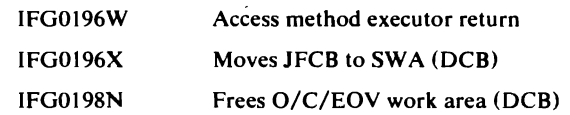

Return to the issuer of the OPEN DCBI macro.

### **OPEN Example 2-SYSOUT**

 $\overline{a}$ 

Open a S . SOUT data set to be written to a device with an output class of A. This data set will be spooled to an intermediate JES data set.

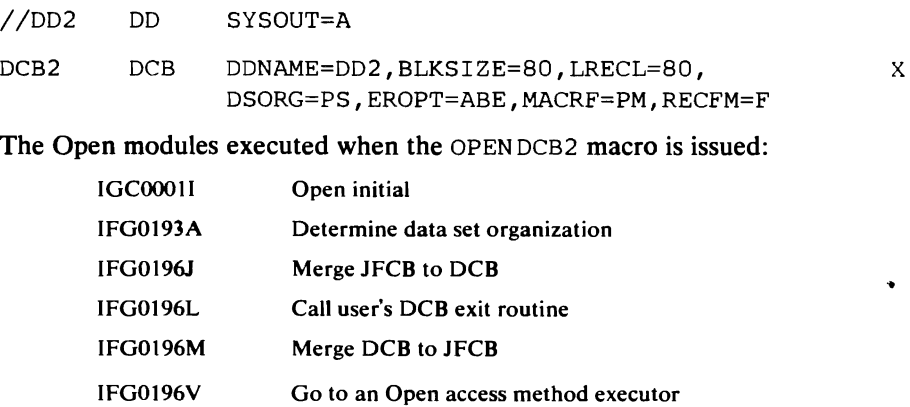

Open access method executor IGG0199F is given control. This module constructs an ACB with the attributes of DCB2 and the JFCB and issues an OPEN, , , TYPE=J macro for the ACB, which causes the Open routines to be reentered:

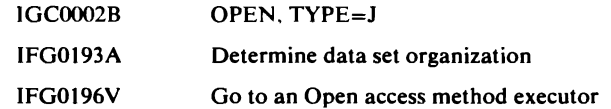

Open executor IGG0193K is given control to build a DEB, etc. IGG0193K returns to:

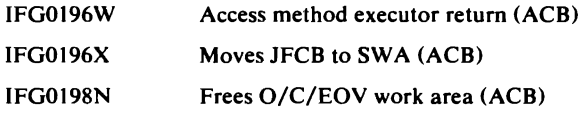

Control is returned to the issuer of the OPEN for the ACB, IFG0199F, which returns control to:

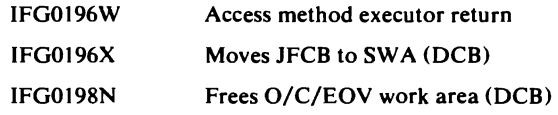

Return to the issuer of the OPEN DCB2 macro.

OPEN Example 3-DA Input

 $\ddot{\phantom{a}}$ 

 $\blacksquare$ 

#### Open a data set on a direct-access device for input.

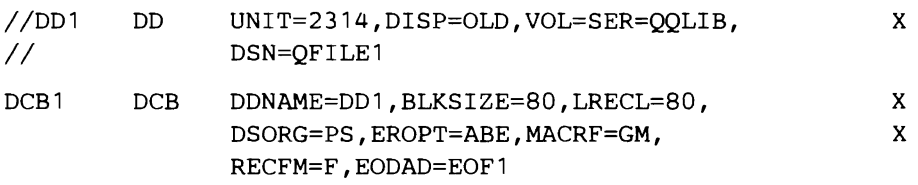

The following O/C/EOV modules are executed when the problem program issues the OPEN DCB1 macro:

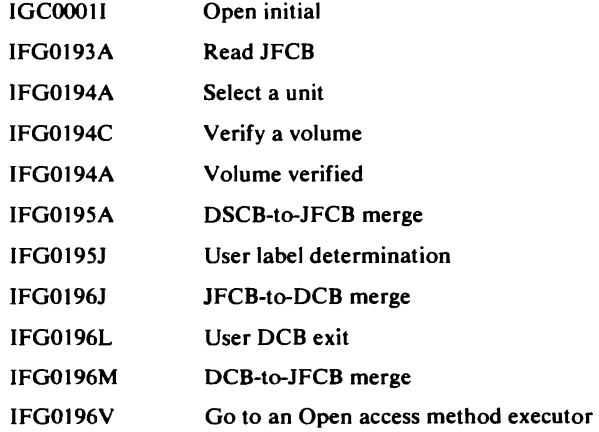

Open access method executor IGG0191A is given control and returns control to:

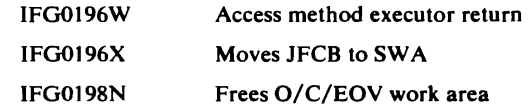

Control is return to the issuer of the OPEN macro.

## OPEN Example 4-DA Output

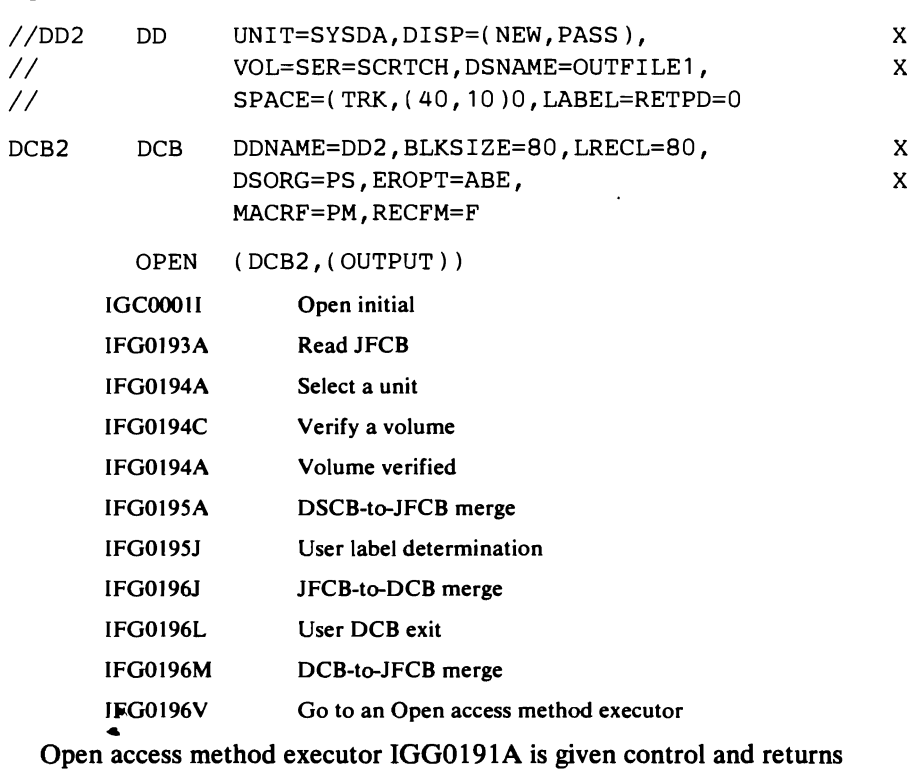

control to:

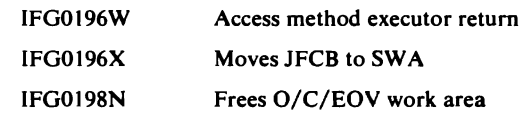

Control is return to the issuer of the OPEN macro.

Open a data set on a direct-access device for output.

### OPEN Example 5-Multivolume ISAM Input

Open a two-volume ISAM data set for input. Note that the list of modules executed would be the same for a BDAM data set opened for input.

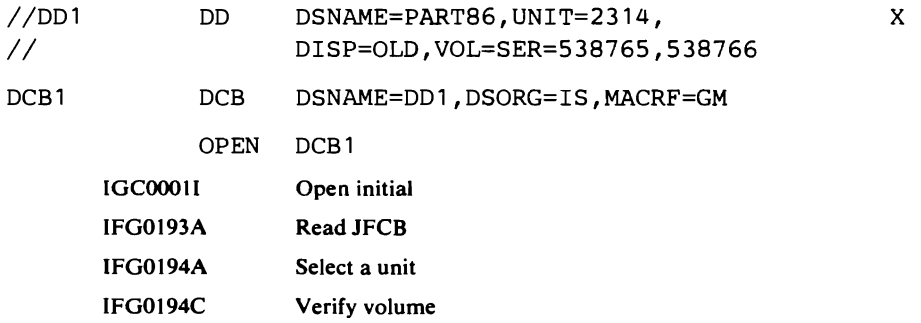

If neither volume was mounted at the time the OPEN macro was issued, the following volume mount and verification modules would be executed to get both volumes mounted:

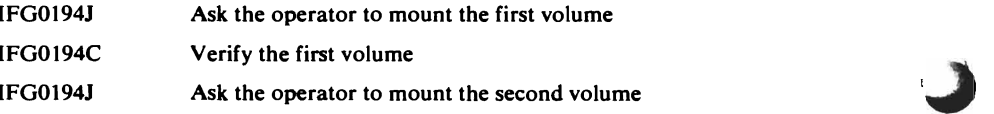

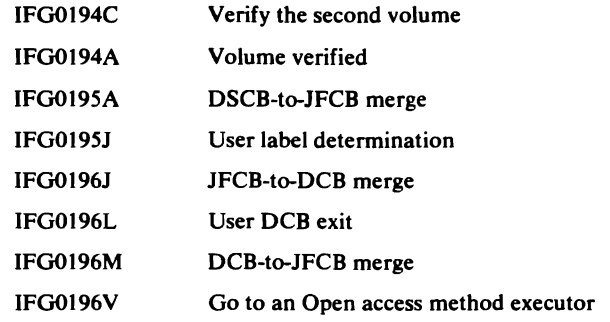

Open access method executor IGG0191A is given control and returns control to:

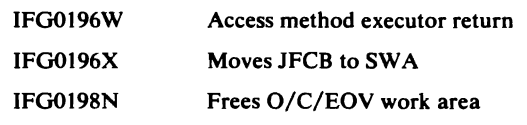

Control is returned to the issuer of the OPEN macro.

## OPEN Example 6-SL Tape Input

 $\blacktriangledown$ 

 $\ddot{\phantom{0}}$ 

Open an input data set on a standard labeled magnetic tape.

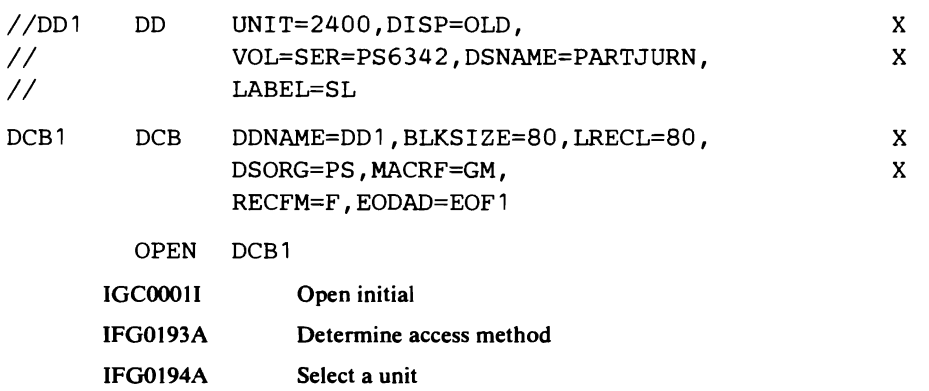

IFG0194F Verify a volume

If the volume had not been mounted at the time the OPEN macro was issued, the following modules would have been executed.

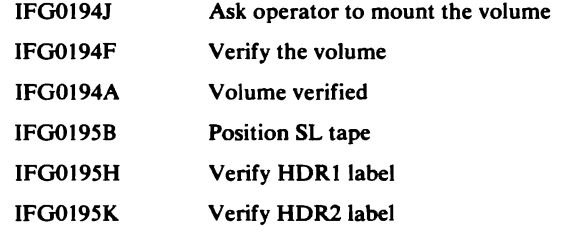

If the volume were password protected, the following modules would be executed to verify the password:

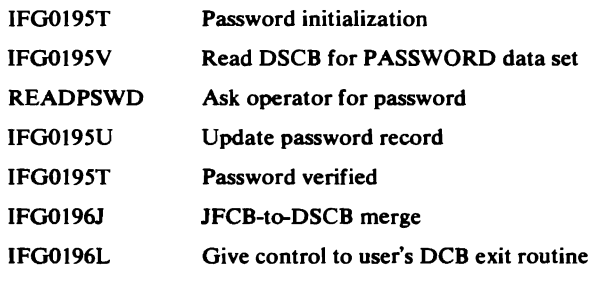

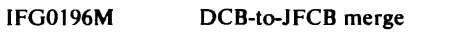

IFGOl96V Give control to access method Open executor

SAM Open access method executor, IGG0191A, is given control and when executors have completed processing, control is returned to:

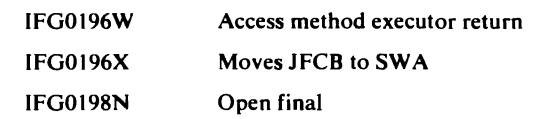

Returns control to issuer of OPEN macro.

### OPEN Example 7-SL Tape Output

### Open an output data set on a standard labeled magnetic tape.

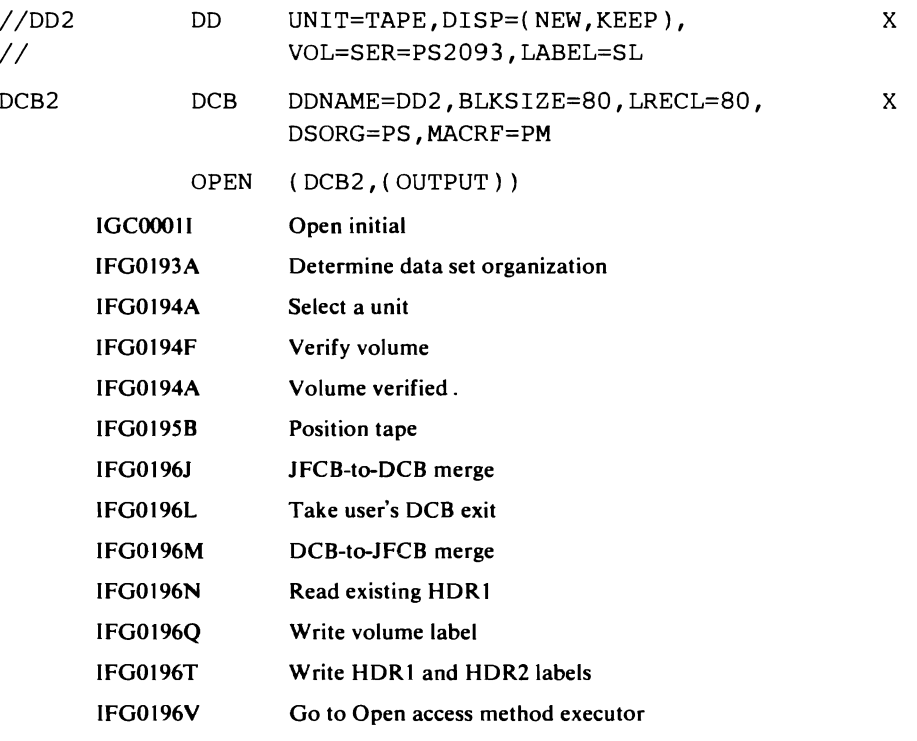

SAM Open access method executor, IGG0191A, is given control and when the executors have completed processing, control is returned to:

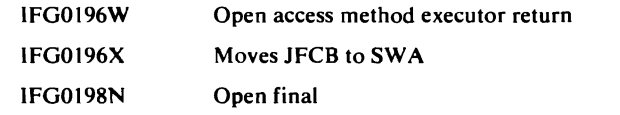

Returns control to issuer of the OPEN macro.

### OPEN Example 8-NSL Tape Input

#### Open an input data set on an nonstandard-labeled magnetic tape.

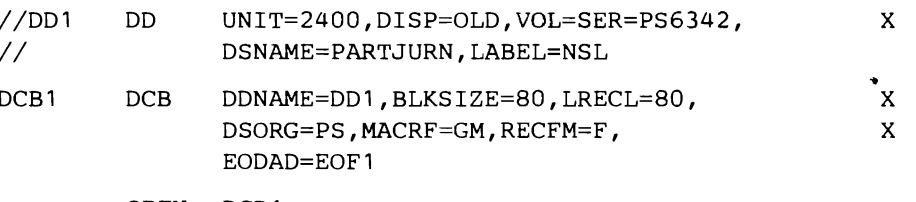

OPEN DCB1

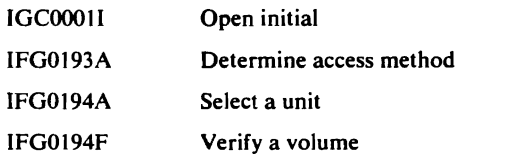

If the volume had not been mounted at the time the OPEN macro was issued, the following modules would have been executed.

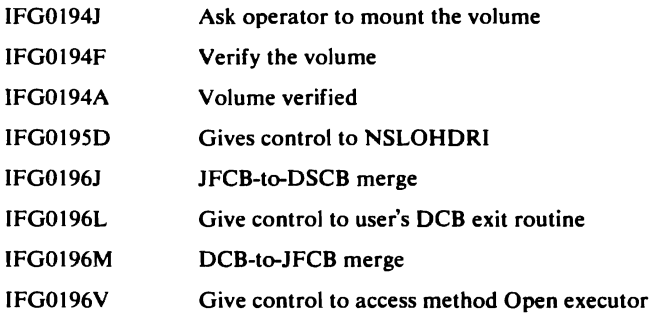

SAM Open access method executor, IGG0191A, is given control and when executors have completed processing, control is returned to:

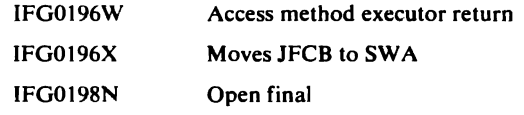

Returns control to issuer of OPEN macro.

### OPEN Example 9-NSL Tape Output

 $\blacktriangleright$ 

..

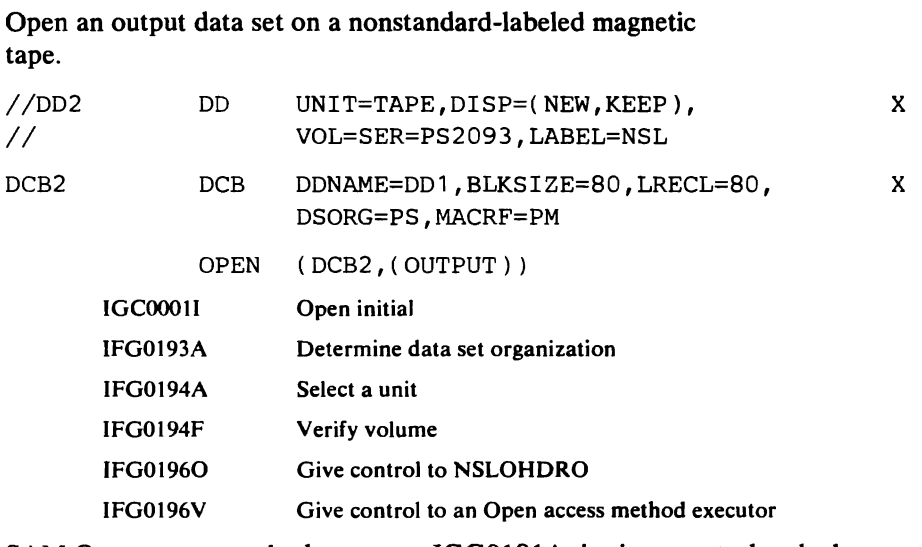

SAM Open access method executor, IGG0191A, is given control and when the executors have completed processing, control is returned to:

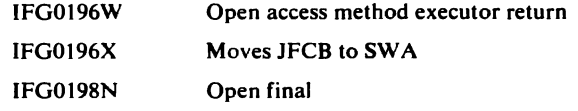

Returns control to issuer of the OPEN macro.

 $\sim 10^{-1}$ 

 $\bar{\mathcal{L}}_i$ 

# *EOV Trace Examples*

### EOV Example 1-EOD, SYSIN

The end-of-data (EOD) condition arises for a SYSIN data set. When opened, the data set was identified by the following DD statement and DCB in the problem program:

eJ

 $\mathcal{L}$ 

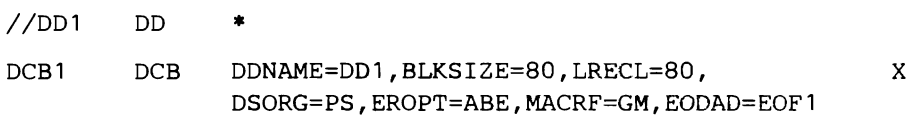

The EOV modules executed when EOV DCB 1 is issued by the access method processing routine:

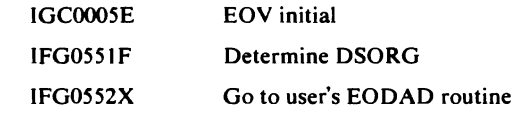

Note: No EOV condition is raised for a SYSOUT data set.

### EOV Example 2-EOD, DA Input

EOV macro issued for a data set on a direct-access device opened for input. When opened, the data set was identified by the following DD statement and DCB macro in the problem program.

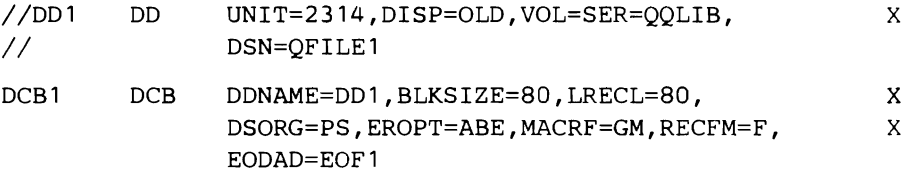

The following EOV modules are executed when EOVDCB1 is issued by an access method processing routine:

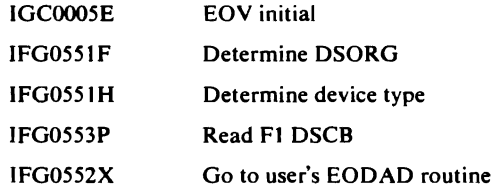

### EOV Example 3-EOV, DA Input

EOV macro issued on the first volume of a two-volume direct-access data set opened for input.

At the time the data set was opened, it was identified with the following DD statement and DCB macro:

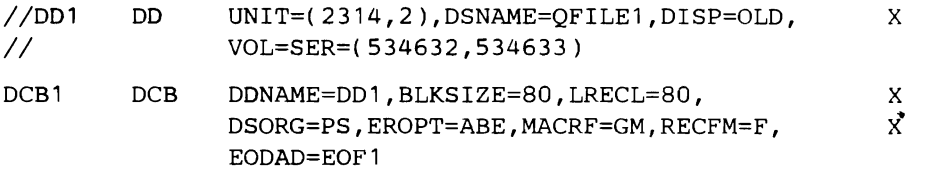

When the EOVDCB1 macro was issued, the following EOV modules were executed:

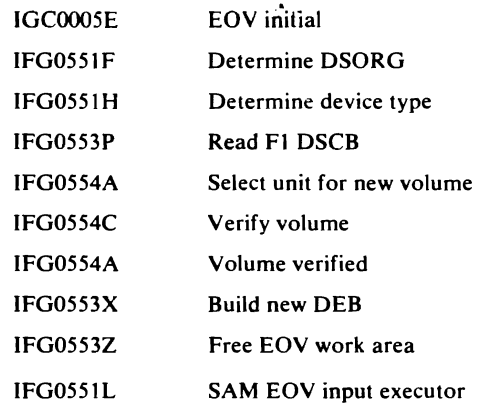

Control is returned to the issuer of the GET/PUT or READ/WRITE macro.

### **EOV Example 4-EOD, DA Concatenation**

 $\mathbf{\mathcal{L}}$ 

 $\bullet$ 

 $\sim$   $\pm$ 

An EOD condition is encountered for first of two data sets with like characteristics being concatenated for processing. The data sets were opened for input and reside on different volumes.

The DD statements and DCB macro associated with the data sets were:

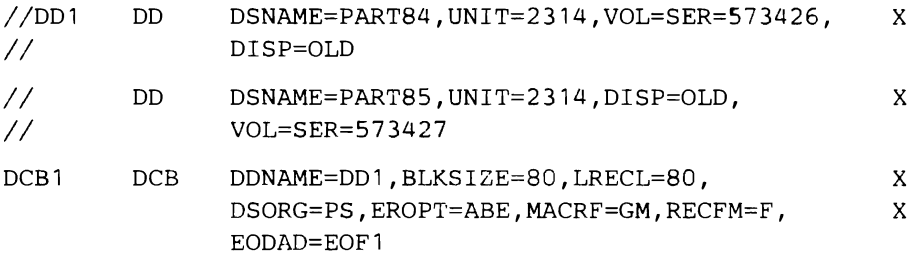

When the EOV DCB1 macro was issued, the following EOV modules were executed:

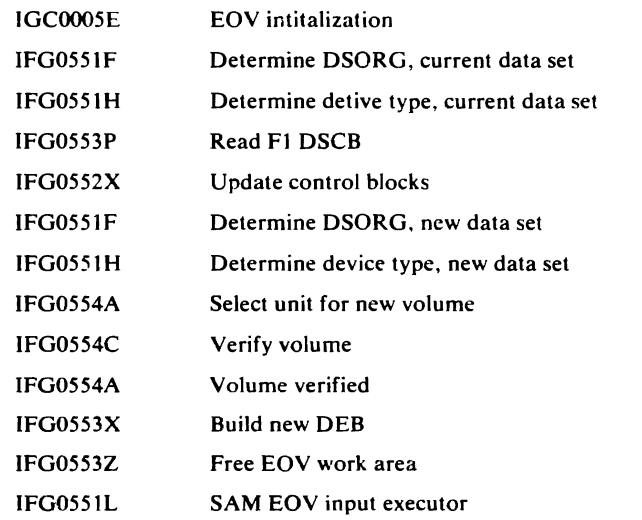

Control is returned to the issuer of the GET/PUT or READ/WRITE macro.

#### EOV Example 5-EOV, DA Output, Same Volume

The EOV condition arises while writing output to a physical sequential data set on a direct-access device. The DD statement indicates a secondary space allocation, the secondary quantity is available on the current volume, and it is allocated there.

The DD statement and DCB associated with the data set follows:

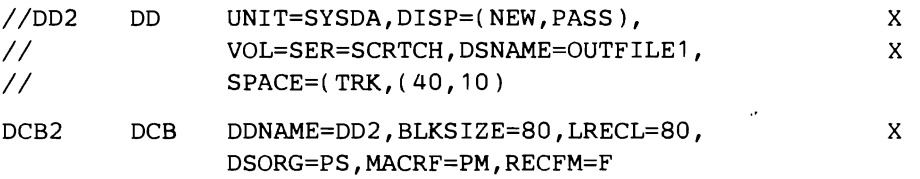

When the EOV DCB2 macro was issued by the access method processing routine, the following EOV modules were executed:

a di Labadon

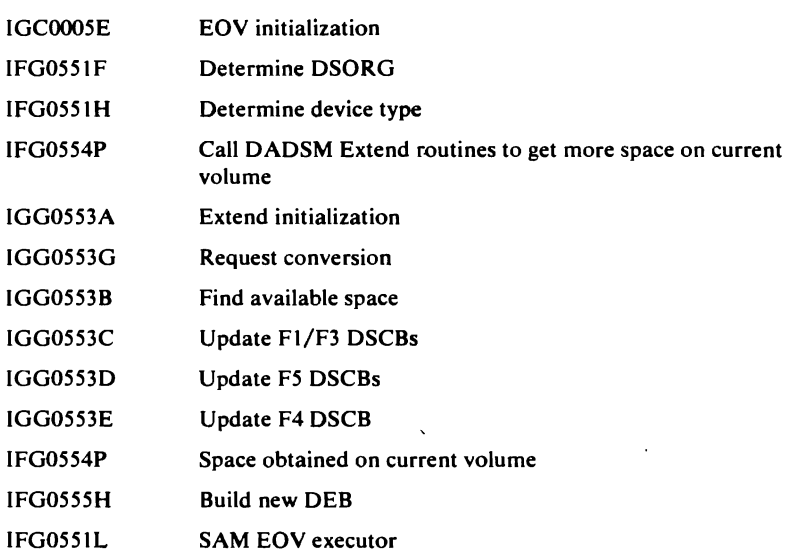

Return to issuer of GET/PUT or READ/WRITE macro.

#### EOV Example 6--EOV, DA Output, New Volume

EOV condition arises while writing output to a direct-access volume. The DD statement indicates secondary space, but none is available on the current volume, so the space must be acquired on a new volume.

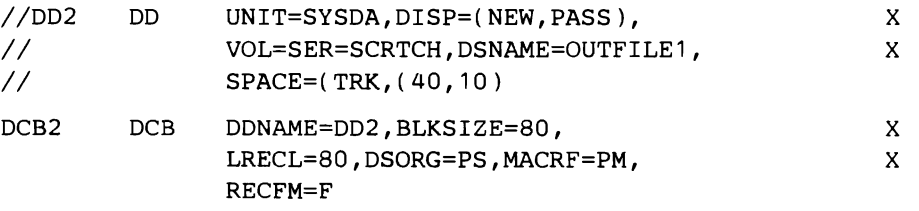

When the EOV DCB2 macro was issued by the access method processing routine, the following EOV modules were executed:

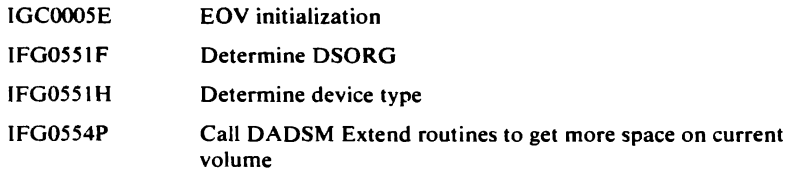

٠

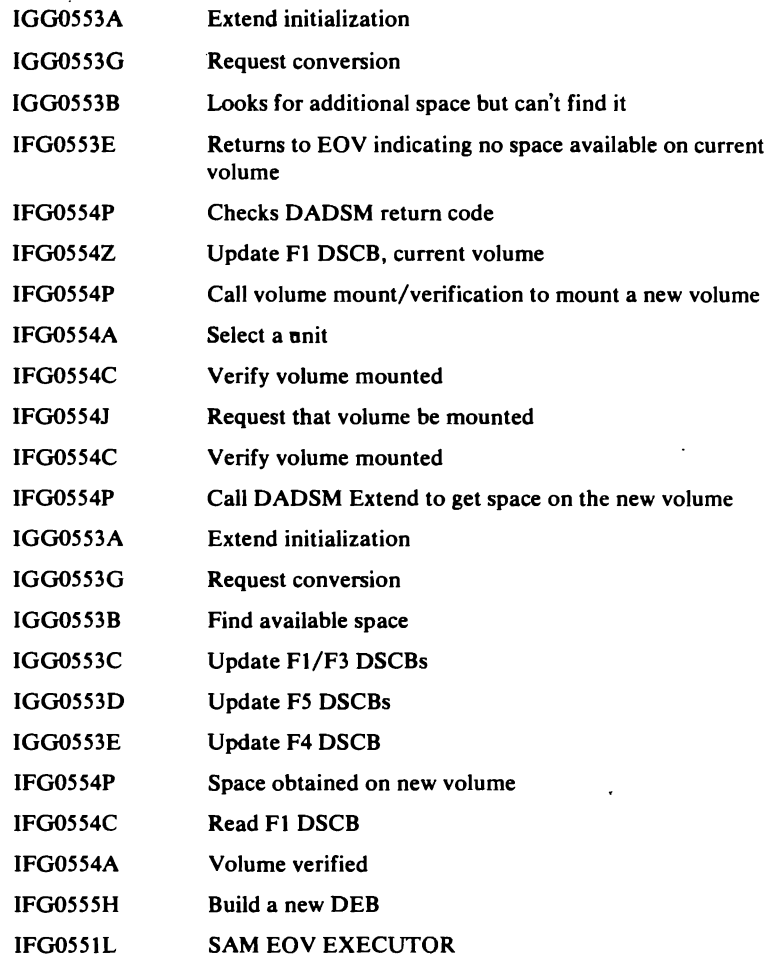

Returns to issuer of the EOY macro.

# EOV Example 7-EOD, SUL Input Tape

 $\bar{\mathbf{z}}$  $\bar{\beta}$ 

 $\ddot{\phantom{1}}$ 

 $\bullet$ 

 $\left( \quad ,\right.$ 

End-of-file reached on an input tape data set with standard user labels (SUL).

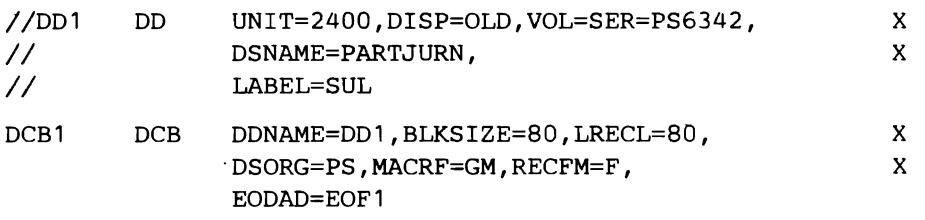

When the EOVDCB1 macro is issued, the following EOV modules are executed:

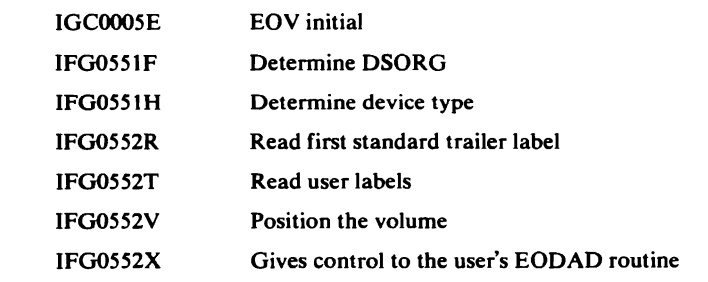

 $\ddot{\phantom{1}}$ 

# EOV Example 8--EOV, SL Input Tape

EOV reached on the first volume of a two-volume input tape data set with standard labels. The second volume of the data set is already mounted.

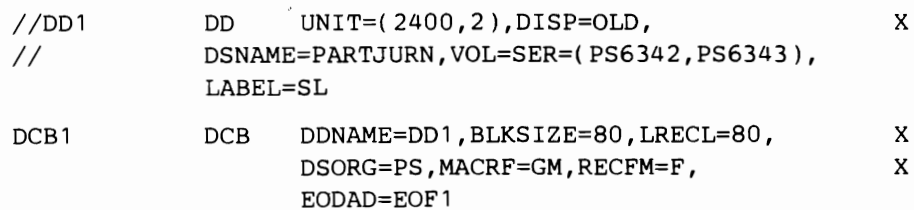

When the EOV DCB1 macro is issued, the following EOV modules are executed:

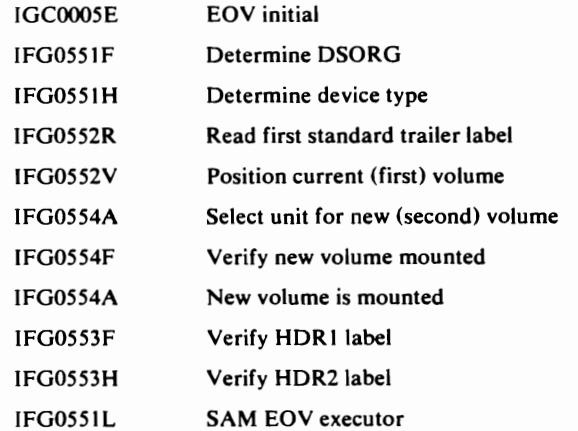

Return to issuer of the EOV macro.

### EOV Example 9-EOV, SL Output Tape

EOV condition results from filling the first volume of a two-volume output tape data set. Second volume is already mounted.

The data set was identified with the following DD statement and DCB in the problem program:

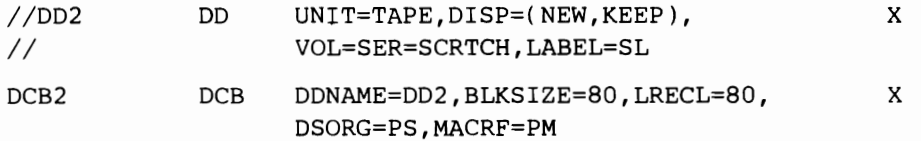

The following EOV modules were executed when the EOV DCB2 macro was issued.

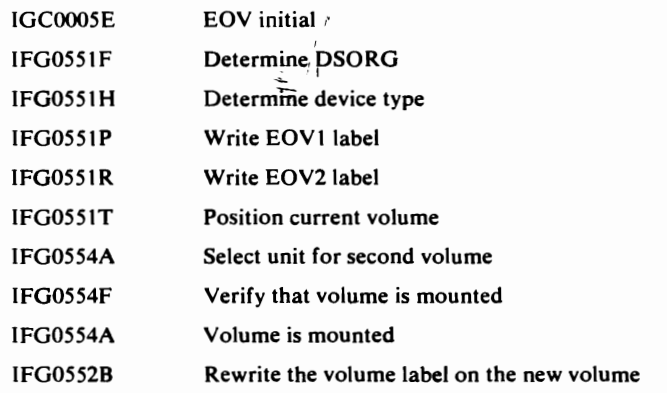

,~

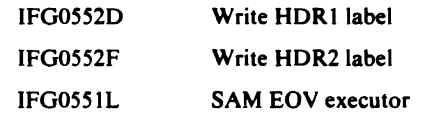

Return to the issuer of the READ/WRITE or GET/PUT macro.

# *Close Trace Examples*

 $\overline{a}$ 

CLOSE Example 1-SYSIN

Close a SYSIN data set.

The problem program contains the following DD statement and DCB associated with the data set:

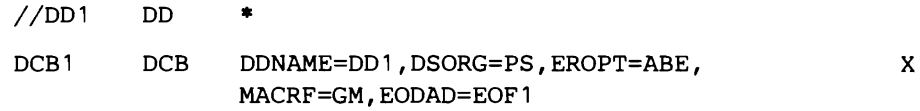

The Close modules executed when the CLOSE DCB 1 macro is issued:

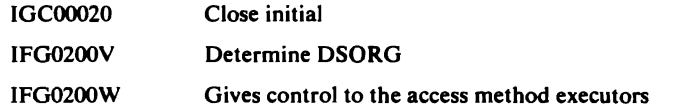

SAM Close executor IGG0201W is given control. This module issues a CLOSE macro against the ACB opened to process the data set (see Open Example 1), which causes a recursion through the Close routines:

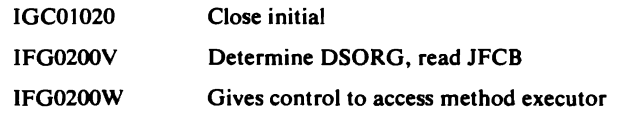

JES Close executor IGG0203K is given control to process the ACB; IGG0203K returns control to:

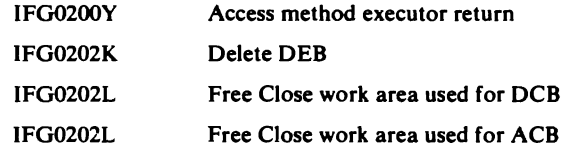

Returns to the issuer of the CLOSE macro.

Note: The same modules are executed when a SYSOUT data set is closed.

### CLOSE Example 2-DA **Input**

 $\zeta \to 0$ 

 $\mathcal{A}_1$ 

Close an input data set on a direct-access device.

When the data set was opened, it was identified by the following DD statement and DCB in the problem program:

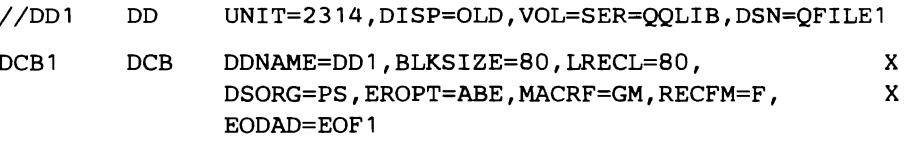

When the CLOSE DCB1 macro was issued, the following Close modules were executed.

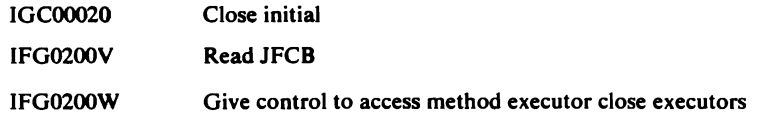

Control is passed to the SAM Close executor IGG0201Z, which returns control to:

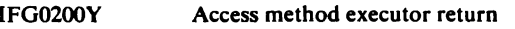

If this were an output data set being closed, the the following module would be executed:

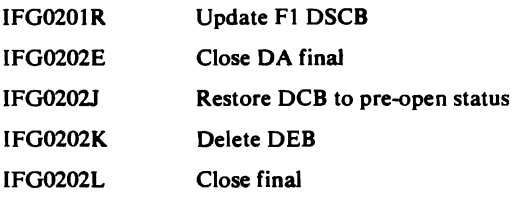

Returns control to issuer of the CLOSE macro.

# **CLOSE Example 3-SL Tape Input**

Close an input tape data set with standard labels.

When the data set was opened, it was identified by the following DO statement and DCB:

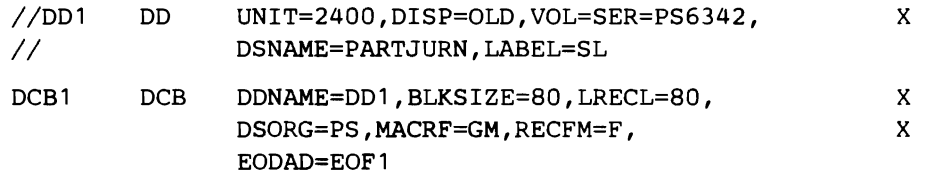

 $\mathbf{J}$ 

When the CLOSE DCB1 macro was issued, the following Close modules were executed:

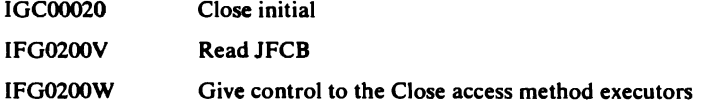

Control is given to the SAM Close executor IGG0201A. When the executors complete their processing, they return control to:

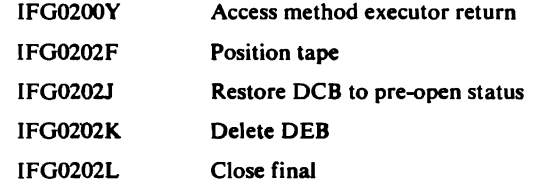

Returns control to the issuer of the CLOSE macro.

Note: The same modules are executed when closing an output data set on tape.

# APPENDIX A: OPEN AND CLOSE PROCESSING OF SPOOLED SYSIN/SYSOUT DATA SETS

During Open and Close processing of SYSIN and SYSOUT data sets, the data sets are associated with both a DCB and an ACB. The OPEN and CLOSE macros are issued by the problem program against the DCB; the Open and Close access method executors issue OPEN and CLOSE macros against an ACB that has the same attributes, as described in "OPEN Example 1-SYSIN" and "CLOSE Example 1-SYSIN" in the "Diagnostic Aids" section. In processing the ACB, Open calls a special access method executor, IGG0193K, that performs the functions required to prepare the DEB for use by a job entry subsystem (JES).

When the ACB is closed, a special access method executor, IGG0203K, is called to reverse the Open processing.

Descriptions of these modules follow.

IGG0193K: Open Access Method Executor for Spooled Data Sets Associated with an ACB

> Function: Gets storage for the DEB, the subsystem identification block (SSIB), and the subsystem option block (SSOB). This routine initializes (1) the fields of the DEB,  $(2)$  the SSIB to identify the job entry subsystem being used, and (3) the SSOB to indicate that an Open is in process. With this initialization done, the IEFSSREQ macro is issued to pass control to the job entry subsystem. When control is returned from the JES, the DEB is chained from the TCB-DEB chain and its address is added to the DEB table. The ACB is then moved to the user's storage, and if there are no more ACBs to process for this Open request, control is passed to the next access method executor identified in the WTG table or returned to IFG0196W (IGG0190S).

Input: R5  $\triangleright$  Open parameter list, R6  $\triangleright$  WTG table, R7  $\triangleright$  current Open parameter list entry, and R8 • the WTG table entry representing this ACB.

Output: A DEB that points to the ACB, with a valid address in the job step's DEB table. On error conditions encountered by the subsystem routines, the DEB, SSIB, and SSOB are freed and the busy bit in the ACBOFLGS field is set to zero.

# IGG0203K: Oose Access Method Executor for Spooled Data Sets Associated with an ACB.

Function: This routine builds a parameter list indicating that Close is in process and passes control to the job entry subsystem identified in the SSIB, via the IEFSSREQ macro. If there are no more ACBs to process for this Close request, control is passed to the next access method executor identified in the WTG table or returned to the Close access method executor return module, IFG0200Y (IGG0200G).

Input: R5  $\triangleright$  Open parameter list, R6  $\triangleright$  WTG table, R7  $\triangleright$  current Open parameter list entry, and R8 • the WTG table entry representing this ACB.

Output: R5 and R6 are unchanged, R7  $\blacktriangleright$  the next active entry in the parameter list, and R8  $\blacktriangleright$  the first entry in the WTG table whose module ID is not zero.

 $\mathcal{I}$  $\epsilon$  $\pmb{\cdot}$ ,  $\ddot{\phantom{0}}$
### **INDEX**

For additional information about any subjected listed in this index, refer to the publications that are listed under the same subject in the *OS/VS2 Masler Index,* GC28-0693.

#### A 0-

ABDUMP routine, use by recovery routines 182 ABEND codes internal 168-177 system 158-168 ABEND error recording 180-187 by the O/C/EOV problem determination routines (Figure 6) 181 by the O/C/EOV system recovery routines 181-186 interpretation (Diagram 6.1) 100 ABEND message cross-reference 2448 - 4076 abnormal termination condition, cross-reference 158-177 ACB fields modified by the O/C/EOV routines 138 types processed 147 ACB copy described 24 locating 143 ACB-to-JFCB merge (Diagram I. 10) 44 ACBOFLGS field 147 access method control block (see ACB) access method executor determination during close (Diagram 3.1) 74 during open (Diagram 1.9) 42 access method executors close (Chart 3.1) 123 force close (Chart 5.2) 127 open (Chart 1.4) 118 task close (Chart 5.2) 127 access method resource managers (Diagram 6.5) 110 (see also IDAxxxxx and IGGOxxxx) activating the optional module trace routine 187 adding a temporary change to the maintenance patch area 179 aliases for O/C/EOV object modules 129-134 AMASPZAP utility 179 AMB (VSAM control block) 134 AMDPRDMP utility, EDIT statment 134,180 appendage name table (Diagram 1.10) 44

#### B

base prefix defined 143, (Figure 4) 145 block-count-unequal routine (Diagram 2.2) 54 BLP installation authorization in EOV 57.61 in open 33 BSAM data sets, temporary closing 18 B37 ABEND exit 69

## c

CBSA 183 chaining work areas by service routine 22 example 143 using the work area prefix 146 using the WTG table entries 146 changes to the O/C/EOV routines for VS2 release 2 13 checkpoint data set security interface 45 Checkpoint/Restart interaction with Open/EOV password protection (Diagram 1.7) 38 close processing access method executor determination (Diagram 3.1) 74 access method executors 123 data sets on direct access (Diagram 3.3) 78,{Chart 3.2) 124 magnetic tape (Diagram 3.2) 76,(Chart 3.1) 123 final processing (Diagram 3.4) 80,(Chart 3.2) 124 flow of control between object modules (Charts 3.1,3.2) 74,76 general description 18 initialization (Diagram 3.1) 74, (Chart 3.1) 123 interactions with DADSM Partial Release (Diagram 3.3) 78 internal ABEND codes on charts by module (Chart 3.1,3.2) 74,76 table 173 CLOSE, TYPE=T *(see* TCLOSE) common routines (Diagram 5.0) 91 DEB validity checking (Diagram 5.3) 96 service routine (Diagrams 5.1,5.2) 92,94 concatenation of data sets general discussion 19 on unit record devices (Diagram 2.1) 50 SYSIN (Diagram 2.1) 50 with like characteristics on direct access (Diagram 2.6) 64 on tape (Diagram 2.2) 54 with unlike characteristics current data set on direct access (Diagram 2.6) 64 current data set on tape (Diagram 2.2) 54 control block activity 137-143 IDs 185 copying ACBs and DCBs general information 22,146 detailed information (Diagram 5.1) 92 creating standard volume labels 61 CSECT IDs in O/C/EOV 129-134

### D

DADSM error recording (Diagram 6.2) 102 restrictions 103 Extend (called by EOV) (Diagram 2.7) 68 Partial Release(called by Close) (Diagram 3.3) 78 resource clean-up (by recovery routines) (Diagram 6.4) 108

data area activity 137-143 layouts 143-146 relationships during O/C/EOY processing 143-146 data areas 137-157 data control block (see DCB) data extent block (see DEB) data extent block extension (see DEB extension) data managment resource manager (see task close) data set association block fields modified by the O/C/EOY routines 140 data set label direct-access volume, fields modified by the O/C/EOY routines 140 magnetic tape (see FLI and FL2) name verification (Diagram 1.5) 34 organization restrictions in TCLOSE 89 security improvements 13 D<sub>C</sub>B ABEND exit (Diagram 6.1) 100 copy general information 22,146 detailed information (Diagram 5. I) 92 locating 144 exit during open merge (Diagram 1.8) 40 fields modified by the O/C/EOY routines 138-139 types processed 147 DCBOFLGS field 147 DCB-to-JFCB merge (Diagram 1.8) 40 DEB extension chained during open 45 fields modified by the O/C/EOY routines 140 mask field 148 obtained 27 fields modified by the O/C/EOY routines 139 table 147 validity checking (Diagram 5.3) 96 DEBCHK macro instruction (Diagram 5.3) 96 DEBX (see DEB extension) DEBXDCBM field 148 deferred ABEND in close (Diagram 3.4) 80 in open (Diagram 1.10) 44 in problem determination (Diagram 6. I) 100 delayed ABEND (Diagram 6. I) 100 destroying standard volume labels 61 device type, influence on O/C/EOY processing 18 diagnostic aids 2398 diagnostic records 157-203 in GTF data set 180-182,186 in SYSI.LOGREC 185 directory 129-134 DMABCOND macro instruction interface to problem determination routines (Diagram  $f(1)$  100 issued during EOV/SYNAD processing 51

DSAB fields modified by the O/C/EOY routines 140 DSCB-to-JFCB merge (Diagram 1.3) 30 DSCB fields modified by the O/C/EOY routines 140 dynamic allocation 14

k,

#### E

EMODYOLI 61 EODAD routine direct access data sets (Diagram 2.6) 64 magnetic tape data sets (Diagram 2.2) 54 SYSIN data sets (Diagram 2. I) 50 unit record data sets (Diagram 2.1) 50 **EOV** condition defined for DA input data sets 65 exit during direct-access data set processing (Diagrams 2.6,2.7) 64,68 during tape data set processing (Diagrams 2.3,2.5) 56,60 for YSAM data sets (Diagram 2.1) 50 password protection (Diagram 1.7) 38 SYNAD processing 51 EOY processing checkpoint at EOY facility (Diagrams 2.3,2.5,2.6,2.7) 57,63,67,71, (Chart 2.2) 120 direct access data sets input (Diagram 2.6) 64,(Chart 2.4) 122 output (Diagram 2.7) 58,(Chart 2.4) 122 flow of control betweeen object modules (Charts 2.1-2.4) 119-122 general description 19 initialization (Diagram 2.1)50 interation with close (Diagrams 2.1,2.6) 50,64 YSAM (Diagram 2.1) 50 internal ABEND codes on charts by module (Charts 2.1-2.3) 119-122 table 175-177 overview, method of operation diagram (Diagram 2.0) 49 tape data sets input (Diagrams 2.2-2.3) 54-57,(Chart 2.2) 120 output (Diagrams 2.4-2.5) 58-61,(Chart 2.3) 121 volume mounting and verification (Diagrams 2.2-2.7) 54-69,(Charts 1.1,1.3) 115,117 error recording 180-186 by problem determination routines (Diagram 6.1) 100 by recovery routines (Diagram 6.2) 102 establishing the recovery routine address 22,(Diagram 5.1) 92 EST AE routines (Diagram 6.2) 102 (see also recovery routines) exits to the recovery/termination manager (R/TM) from close (Diagram 3.4) 80 from open (Diagram I. 10) 44 from problem determination (Diagram 6. I) 100 from recovery routines (Diagram 6.4) 108 to user routines block-count-unequal exit (Diagram 2.2) 54 B37 ABEND exit 69 DCB ABEND exit (Diagram 6.1) 100 DCB exit (Diagram 1.8) 40 EODAD (Diagrams 2.1, 2.2, 2.6) 50, 54, 64 EOYexit (Diagrams 2.3,2.5,2.6) 56,60,64 SYNAD exit 51 ..

EXCP appendage validation (Diagram I. 10) 44 name table (Diagram 1.10) 44 extending allocations (Diagram 2.7) 68

#### F

 $\blacktriangleright$ 

**FEOV** for data sets on direct access (Diagram 2.7) 68 initialization (Diagram 2. I) 50 (see also EOV) fields of key system control blocks modified by the O/C/EOV routines 137-143 first-level recovery routines (Diagram 6.2) 102 (see also recovery routines) flowchart legend 113-114 flow of control among O/C/EOV routines 113, (Chart 5.2) 127 FLI (first data set label on a magnetic tape) fields modified by the O/C/EOV routines 141 FL2 (second data set lable on a magnetic tape) fields modified by the O/C/EOV routines 141 force close (Diagram 6.3) 104 executors (Diagram 6.3) 104, (Chart 5.2) 127 executors given control, conditions 109 format-I DSCB fields modified by the O/C/EOV routines 140 forward merge (Diagram 1.8) 40 freeing resources (Diagram 6.4) 108 freeing work areas (Diagram 5.1) 92 FREEMAIN macro instruction, deletion of 15

### G

GETMAIN and FREEMAIN macro instructions, deletion of 15 getting and chaining work areas example 143 general information 22 **GTF** data set, error records in 180-182, 186 output examples (Figure 6) 181,(Figure 9) 188 trace (see optional work area trace) GTRACE macro instruction used by problem determination routines (Diagram 6. I) 100 used by recovery routines (Diagram 6.2) 102

## I

IDACAT13 (catalog resource manager) III IDAOCEA2 (VSAM resource manager) III IDAVBPS2 (VIO resource manager) III IEAAPPOO member of SYSI.PARMLIB 45 IEAQCDSR 95 IEAVVMSR 95 IECRES macro instruction (Diagram 5.1) 92 FREE operand 93 functions described 21-22 INIT operand 93 LOAD operand 93 SYNCHDCB operand 95 UEXIT operand 95 WAIT operand 95 WRJFCB operand 95 IFGOxxxx object modules in O/C/EOV 129-134 IFG019RA (see service routine) IFG0191X (VSAM or master catalog processing) 27 IFGOl92A (VSAM open) 27 IFG0192F (VTAM open) 27 IFGOI921 (VSAM-ISAM CI open) 27 IFG0200S (VSAM-ISAM CI close) 75 IFG0200T (VSAM close) 75 IFG0200U (VTAM close) 75 IFG0200N (VSAM catalog close) 75 IGG0202C (lSAM resource manager) III IGG0203Z (GAM resource manager) III IFG023IT (VSAM TCLOSE) 85 IFG0550Y (VSAM EOV) 5 I IGCxxxxx object modules in O/C/EOV 134 IGGOxxxx object modules in O/C/EOV 134 ignored ABENDs (Diagram 6.1) 100 immediate ABENDs (Diagram 6.1) 100 indeterminate error message (lEC999I) (Diagram 6.2) 102 initial work area extended prefix (Figure 4) 145 open or close request 143 prefix (Figure 4) 145 internal data areas and key fields 146-157 internal communications fields ACBOFLGS 147 DCBOFLGS 147 DEBXDCBM 148 JFCBMASK 149 WTGPATH 156 internal ABEND codes 168-177 close 173 EOV 175-177 open 168-173 TCLOSE 174-175 introduction 17-21 I/O error (SYNAD interface) (Diagram 2.1) 50 ISAM task close executor (Diagram 6.5) 110

## J

JES support 15 JFCB fields modified by the O/C/EOV routines 141-142 JFCBMASK field 149 JFCB-to-ACB merge (Diagram 1.10) 44 JFCB-to-DCB merge (Diagram 1.8) 40 JFCB-to-DSCB merge (Diagram 1.10) 44 job entry subsystem support 15 job file control block (see JFCB)

### L

label conflicts (Diagram 1.4) 32 label-to-JFCB merge (Diagram 1.5) 34 label-type determination 33 legend flowcharts 113-114 method of operation diagrams 24 like characteristics, concatenation defined 19 direct access data sets (Diagram 2.6) 64 magnetic tape data sets (Diagram 2.2) 54 link-edited object modules 135 load modules in O/C/EOV 135 load module-to-object module cross-reference 135 locating a DCB/ ACB copy in a storage dump 146 an O/C/EOV object module in a storage dump 179 a work area 146 the maintenance patch area of an O/C/EOV object module 179 look-ahead mount during EOV processing 57,(Diagram 2.5) 60 during open processing 29,(Diagram 1.4) 32

#### M

maintenance patch area 179 mass storage system 67,69,71 mass storage volume 67,69,71 master password (Diagram 1.7) 38 message cross-reference 158-168 IDs 158 messages, ABEND, issued by (Diagram 6.1) 100 method of operation 21-111 diagrams 25-110 contents of (Figure 2) 23 how to use 22 legend 24 microfiche names 129-134 module flow, specific examples 188-203 flowcharts (Chart 1.1-5.2) 115-127 legend 113 IDs 129-134 listing routine examples 189-203 names 129-134 trace routine 187 examples 189-203 close 202-203 EOV 196-201 open 189-196

# N

non-labeled (NLl tape processing (Diagram 1.6) 36 non-standard labeled (NSL) tape processing during open (Diagram 1.6) 36 NSL routines called by O/C/EOV NSLCTRLO in close (Diagram 3.2) 76 in TCLOSE (Diagram 4.2) 86 NSLEHDRI (Diagram 2.3) 56 NSLEHDRO (Diagram 2.5) 60 NSLETRLI in close (Diagram 3.2) 76 in TCLOSE (Diagram 2.4) 58 NSLETRLO (Diagram 2.4) 58 NSLOHDRI (Diagram 1.6) 36 NSLOHDRO (Diagram 1.6) 36

## o

object module names 129-134 object module-to-Ioad module cross-reference 135 obtaining work areas (Diagram 5.1) 92 O/C/EOV-DADSM service routine (see service routine) O/C/EOV main work area address in WTG table 155 OFLGS field 147 OMODVOLI 33 Open/EOV password protection (Diagram 1.7) 38

open processing access .method determination (Diagram I. 10) 44 access method executors listed (Chart 1.4) 118 data sets on direct access (Diagram 1.2) 28,(Chart 1.3) 117 magnetic tape (Diagram 1.4) 32, (Chart 1.2) 116 dummy data sets (Diagram 1.1) 26 flow of control between object modules (Charts 1.1-1.4) ll5-1I8 general description 18 initialization (Diag:am 1.1) 26, (Chart 1.1) 115 internal ABEND codes on charts by module (Charts 1.1-1.4) 115-118 table 168-173 merge (Diagram 1.8) 4O,(Chart 1.4) 1I8 direct access (Diagram 1.3) 30 tape (Diagram 1.5) 34 overview, method of operation diagram (Diagram 1.0) 25 SYSIN/SYSOUT data sets(Diagram I. I) 26 VIO data sets 29 volume mounting and verfication direct access (Diagram 1.2) 28,(Charts 1.1,1.3) ll5,ll7 magnetic tape (Diagram 1.4) 32, (Chart 1.1) 115 VSAM data sets (Diagram 1.1) 26 VT AM data sets (Diagram 1.1) 26 OPEN TYPE=J (SVC 22) 27 (see also open processing) opening a VTOC for modification 41 restrictions 31 optional module listing routine 187 optional work area trace routine how to activate 186 in method of operation diagrams 95 overlapping I/O 21

## p

packaging and related changes for VS2 release 2 15 parallel processing of DCBs and ACBs 21 PASSWORD data set (Diagram 1.7) 38 password protection (Diagram 1.7) 38 password record address in DSAB (Diagram 1.7) 38 performance improvements for VS2 release 2 15 permanent I/O error (SYNAD interface) (Diagram 2.1) 50 problem determination error records 181 general description 19 method of operation diagram (Diagram 6.1) 100 optional work area trace 186 program organiztion 113-(Chart 5.2) 127 protection mode (Diagram 1.7) 38

### R

recovery routines flow of control between object modules (Chart 5.2) 127 general description 20 method of operation diagrams (Diagram 6.0) 99 (see also force close) recovery /termination manager (see R/TM) register usage in the O/C/EOV routines 178 registers passed to the force close executors 105 releasing unused direct-access space (Diagram 3.3) 78

Rename (DADSM) interaction with Open/EOV password protection routines (Diagram 1.7) 38 request block (RB) purge (Diagram 6.5) 110 resident routine (see service routine) retrying O/C/EOV functions that fail, by user routines (Diagram  $6.1$ ) 100 reverse merge(Diagram 1.8) 40 **RRCBSA** contents (Figure 7) 182 in a storage dump, example (Figure 8) 183 used by recovery routines (Diagram 6.2) 102 RRPLIST defined 185 R/TM (recovery/termination manager) interfaces in close (Diagram 3.4) 80 in open (Diagram 1.10) 44 in problem determination (Diagram 6.1) 100 in recovery routines (Diagrams 6.2,6.4) 102,108 in task close (Diagram 6.5) 110

### s

SDUMP macro instruction (Diagram 6.2) 102 SDWA defined 185 used by recovery routines (Diagram 6.2) 102 Scratch (DADSM) interaction with Open/EOV password protection (Diagram 1.7) 38 second-level recovery routine 103 security work area (Diagram 1.7) 38 service routine description of functions 21-22 in method of operation diagrams (Diagrams 5.0-5.2) 91-95 use of WTG table entry 154 SMF records written during close processing (Diagrams 3.2,3.3) 76,78 during EOV processing (Diagrams 3.2,3.3) 76,78 spooled data sets (see SYSIN/SYSOUT data sets) STAE diagnostic work area (SDWA) 185 standard volume label creation and destruction (Diagram 1.4) 32 storage dump identifying O/C/EOV object modules 179 identifying O/C/EOV work areas 143,181 storage protection keys 14 subsystem executors 205 summary of amendments 13 SVC 19 (OPEN) 27 (see also open processing) SVC 20 (CLOSE) 75 (see also close processing) SVC 22 (OPEN TYPE=J) 27 (see also open processing) SVC 23 (CLOSE TYPE=T) 85 (see also TCLOSE processing) SVC 31 (FEOV) 51 (see also EOV processing) SVC 55 (EOV) 51 (see also EOV processing) SVC 117 (DEBCHK) (Diagram 5.3) 96 SYNAD exit routine (Diagram 2.1) 50,134 synchronizing parallel processing (Diagram 5.2) 94 SYSIN data sets, EOV processing (Diagram 2.1) 50 SYSIN/SYSOUT data sets, open and close executors 205 system code-to-module cross-reference 77-97

system recovery routines (see recovery routines) system resource recovery (see recovery routines) SYS1.DUMP error recording (Diagram 6.2) 102 SYS1.LOGREC error recording (Diagram 6.2) 102.185 SYSI.PARMLIB member IEAAPPOO 45

### T

task close executors (Chart 5.2) 127 flow of control between object modules (Chart 5.2) 127 general description 20 method of operation (Diagram 6.5) 110 TCLOSE processing direct access data sets (Diagram 4.3) 88,(Chart 4.1) 125 flow of control between modules (Chart 4.1) 125 general description 18 initialization (Diagram 4.1) 84 internal ABEND codes on charts, by module (Chart 4.1) 125 table 174-175 magnetic tape data sets (Diagram 4.2) 86, (Chart 4.1) 125 overview, method of operations (Diagram 4.0) 83 temporary close (see TCLOSE) TIOT fields modified by the O/C/EOV routines 142 transferring control among O/C/EOV object'modules transfer control table 152 where-to-go table 154 transfer control table 152 use in debugging 179 types of DCBs and ACBs processed 1819 147 task input/output table  $(see TIOT)$ task termination(Diagram 6.5) 110

# $\mathbf{U}$

UCB fields modified by the O/C/EOV routines 143 unit control block fields modified by the O/C/EOV routines 143 unit record data sets, EOV processing (Diagram 2.1) 50 unlike characteristics with concatenated direct access data sets (Diagram 2.6) 64 with concatenated tape data sets (Diagram 2.2) 54 entries to Close from EOV 156 unlike attributes (see unlike charcteristics) unresolved V-type address constants (VCONs), cautions 154, 180 user exit routines block-count-unequal exit (Diagram 2.2) 54 B37 ABEND exit 69 DCB ABEND exit (Diagram 6.1) 100 DCB exit (Diagram 1.8) 40 EODAD (Diagrams 2.1-2.2,2.6) 50-55,64 EOVexit (Diagrams 2.3,2.5-2.6) 56,60-64 SYNAD exit 51 using error records for debugging 180

#### v

```
V-type address constants in WTG table 155 
VCONs 
   (see V-type address constants) 
VIO data sets 
   close processing 75 
   EOV processing 65 
   open processing 29,41 
   task close processing (Diagram 6.5) 110
   TCLOSE processing 89 
virtual input/output 
   (see VIO) 
volume label, fields modified by the O/C/EOV routines 143 
volume mounting and verification 
   during EOV (Diagrams 2.5-2.7) 60-68 
   during open (Diagrams 1.2,1.4) 28,32 
      ISAM, BDAM, and concatenated BPAM data sets 29 
      physical-sequential data sets 29 
VOL=REF on DD statement 33 
VSAM 
   resource manager III 
   security interaction with open routines (Diagram 1.7) 38 
   user catalog 75 
VSAM data set 18 
   close processing (Diagram 3.1) 74 
   EOV processing (Diagram 2.1) 50 
   open processing (Diagrams 1.1,1.10) 26,44 
   TCLOSE processing (Diagram 4.1) 84 
VSAM-ISAM compatibility interface 27,75 
VTAM data set
   close processing (Diagram 3.1) 74 
   open processing (Diagram 1.1) 26
```
#### w

where-to-go table 154 entries 155 used to locate main work area 146 work area IDs 184 layouts 143-146 trace 186 work areas in a storage dump 143 WTG table 154 entries 155 used to locate main work area 146

## x

XCTL macro instruction, replacement of IS table defined 152 used in debugging 179 trace (see optional work area trace) XCTLTABL macro instruction 152

### z

zapping re maintenance area 179 001 ABE; D (Diagram 2.1) 50

 $\label{eq:2.1} \Phi_{\alpha\beta} = \Phi_{\alpha\beta} + \Phi_{\alpha\beta} + \Phi_{\$  $\label{eq:2.1} \frac{1}{2} \sum_{i=1}^n \frac{1}{2} \sum_{j=1}^n \frac{1}{2} \sum_{j=1}^n \frac{1}{2} \sum_{j=1}^n \frac{1}{2} \sum_{j=1}^n \frac{1}{2} \sum_{j=1}^n \frac{1}{2} \sum_{j=1}^n \frac{1}{2} \sum_{j=1}^n \frac{1}{2} \sum_{j=1}^n \frac{1}{2} \sum_{j=1}^n \frac{1}{2} \sum_{j=1}^n \frac{1}{2} \sum_{j=1}^n \frac{1}{2} \sum_{j=1}^n \frac{$ 

 $\vert \ell \vert$  $\pmb{\mathsf{s}}$ 

 $\label{eq:2.1} \mathcal{L}(\mathcal{L}(\mathcal{L})) = \mathcal{L}(\mathcal{L}(\mathcal{L})) = \mathcal{L}(\mathcal{L}(\mathcal{L})) = \mathcal{L}(\mathcal{L}(\mathcal{L})) = \mathcal{L}(\mathcal{L}(\mathcal{L})) = \mathcal{L}(\mathcal{L}(\mathcal{L})) = \mathcal{L}(\mathcal{L}(\mathcal{L})) = \mathcal{L}(\mathcal{L}(\mathcal{L})) = \mathcal{L}(\mathcal{L}(\mathcal{L})) = \mathcal{L}(\mathcal{L}(\mathcal{L})) = \mathcal{L}(\mathcal{L}(\mathcal{L})) = \math$ 

I

 $\ddot{\cdot}$  $\frac{1}{2}$ 

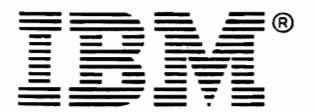

International Business Machines Corporation Data Processing Division 1133 Westchester Avenue, White Plains, N.Y. 10604

IBM World Trade Americas/Far East Corporation Town of Mount Pleasant, Route 9, North Tarrytown, N.Y., U.S.A. 10591

!BM World Trade Europe/Middle East/Africa Corporation 369 Hamilton Avenue, White Plains, N.Y., U.S.A. 10601

 $-$ 

This manual is part of a library that serves as a reference source for systems analysts, programmers, and operators of IBM systems. This form may be used to communicate your views about this publication. They will be sent to the author's department for whatever review and action, if any, is deemed appropriate. Comments may be written in :.. your own language; use of English is not required.

IBM shall have the nonexclusive right, in its discretion, to use and distribute all submitted information, in any form, for any and all purposes, without obligation of any kind to the submitter. Your interest is appreciated. Note: *Copies of IBM publications are not stocked at the location to which this form is addressed. Please direct any requests for copies of publications, or for asnstance in using your IBM system, to your IBM representative or to the IBM branch office serving your locality .* 

#### List TNLs here:

 $\mathbf{e}_i$ 

ment.<br>form. equipm<br>1 this 1

 $\epsilon$ 

~~ C .. **";; 0**  l sorti<br>1928<br>1928  $\tilde{\epsilon}$   $\sigma$ 

utomated<br><sup>er gumme</sup>

e<br>a<br>c

.<br>problems with .<br>e sensitive or .

5<br>5<br>2

Staples can c<br>Please use pr

e<br>Z

If you have applied any technical newsletters (TNLs) to this book, please list them here: Last TNL \_\_\_\_\_\_\_ \_

Previous TNL \_\_\_\_\_\_\_ \_

Previous TNL \_

×,

Fold on two lines, tape, and mall. No postage necessary if mailed in the U.S.A. (Elsewhere, any IBM representative will be happy to forward your comments.) Thank you for your cooperation.

#### Reader's Comment Form

 $\gamma$  ,  $\gamma$  ,

Fold and Tape ............................................................................................................................................

> First Class Permit Number 6090 San Jose, California

#### Business Reply Mail

No postage necessary if mailed in the U.S.A.

Postage will be paid by:

IBM Corporation P.O. Box 50020 Programming Publishing San Jose, California 95150

.......................................................................................................................................... : Fold and Tape

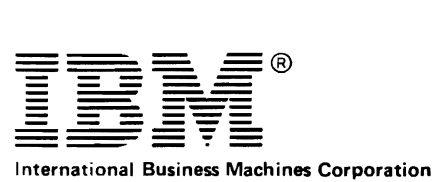

Data Processing Division 1133 Westchester Avenue, White Plains, N.Y. 10604

IBM World Trade Americas/Far East Corporation Town of Mount Pleasant, Route 9, North Tarrytown, N.Y., U.S.A. 10591

IBM World Trade Europe/Middle East/Africa Corporation 360 Hamilton Avenue, White Plains, N.Y., U.S.A. 10601

CSVVSO Open/Close/EOV\_Logic  $\bigcup_{(f+m) \leq 3370.300}$ Printed<br>J  $\equiv$ ن<br>ا en -< I\l 0) W 00 I\l -..J r\.>

 $\cdot$ 

 $\lambda$ 

OS/VS2 Open/Close/EOV Logic SY26·3827·2

 $\sim$   $\sim$ 

This manual is part of a library that serves as a reference source for systems analysts, programmers, and operators of IBM systems. This form may be used to communicate your views about this publication. They will be sent to the author's department for whatever review and action, if any, is deemed appropriate. Comments may be written in your own language; use of English is not required.

IBM shall have the nonexclusive right, in its discretion, to use and distribute all submitted information, in any form, for any and all purposes, without obligation of any kind to the submitter. Your interest is appreciated. Note: Copies of IBM publications are not stocked at the location to which this form is addressed. Please direct *any requests for copies of publications, or for assistance in using your IBM system, to your IBM representative or to the IBM branch office serving your locality .* 

#### List TNLs here:

If you have applied any technical newsletters (TNLs) to this book, please list them here:

Last  $TNL$  \_\_\_\_\_\_\_

Previous TNL \_\_\_\_\_\_\_ \_

Previous TNL \_\_\_\_\_\_\_ \_

Fold on two lines, tape, and mail. No postage necessary if mailed in the U.S.A. (Elsewhere, any IBM representative will be happy to forward your comments.) Thank you for your cooperation.

 $\frac{1}{2}$ 

 $\vdots$ 

 $\overline{\phantom{a}}$ 

 $\mathbf{I}$ 

#### **Reader's Comment Form**

Fold and Tape

**Business Reply Mail** No postage necessary if mailed in the U.S.A. **First Class Permit** Number 6090 San Jose, California

Postage will be paid by:

**IBM Corporation** P.O. Box 50020 **Programming Publishing** San Jose, California 95150

Fold and Tape

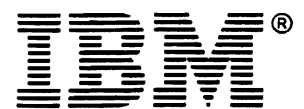

**International Business Machines Corporation** Data Processing Division 1133 Westchester Avenue, White Plains, N.Y. 10604

IBM World Trade Americas/Far East Corporation Town of Mount Pleasant, Route 9, North Tarrytown, N.Y., U.S.A. 10591

IBM World Trade Europe/Middle East/Africa Corporation 360 Hamilton Avenue, White Plains, N.Y., U.S.A. 10601

OS/VS2 Open/Close/EOV Logic (Fin. vo. S370-30) Printed in U.S.A. SY26-3827-2